$n^{\circ}$  184 - octobre 1993

印取加入 l'électronique créative

# tuner VHF/UHF à syntonisation F 716 PAGES

multimètre **numérique<br>pour PC (II)**<br>en logique floue

8,20 FS mensuel 180 FB

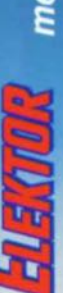

ampère-<br>heuremètre

sortie numérique pour lecteur de DAN Le synoptique de la figure 1 est celui d'un récepteur RNS à relier directement à une antenne pour satellite dotée d'un convertisseur faible bruit (LNC = *Low Noise Converter)* seul cas qui puisse intéresser nos lecteurs de l'Hexagone, soit encore, ...

connexion du haut, à un tuner pour réseau câblé, possibilité offerte en RFA et, qui sait, dans d'autres pays dans un proche avenir sachant que les transpondeurs de RNS sont à majorité de source allemande et que personne d'autre ne semble désireux de faire ce pas pourtant si innovateur. De par la modulation quadriphase (4PSK, QPSK) il faut, tant dans le cas de la réception par satellite (950 à 1 750 MHz) que dans celui de la réception par l'intermédiaire d'un réseau câblé (50 à 855 MHz), utiliser un tuner adapté au procédé RNS. Comme le montre le tableau 4, qui donne les caractéristiques d'un certain nombre de récepteurs RNS domestiques, il faut se décider, lors de l'achat d'un tel appareil, si l'on prévoit de l'utiliser avec une antenne satellite ou avec un réseau câblé.

#### La technologie au coeur **d'un** récepteur RNS

Tous les récepteurs grand public utilisent, comme démodulateur 4PSK, une boucle de Costas. Le synoptique de la figure 2 donne la structure interne du bloc constitué du démodulateur, du décodeur RNS et de la partie d'audio numérique d'un récepteur de ce type. Le signal RNS de 118 MHz commence par traverser un filtre SAW (SAW = *Surface Acoustic Wave* = à ondes de surface) spécial avant d'arriver à la boucle de Costas dont le fonctionnement a été évoqué en figure 5b de l'article du mois dernier.

L'oscillateur commandé en tension (VCO = *Voltage Control/ed Osci/lator)* travaillant à 118 MHz fournit la phase de référence aux 2 mélangeurs HF. Ceux-ci présentent à leurs sorties les signaux de bande de base l *(Inphase* = c'est-à-dire composante 0°) et Q *(Quadrature =* composante 90°). Ces 2 signaux de données de 10,24 Mbits/s chacun servent d'une part à l'asservissement du VCO de 118 MHz et de l'autre, constituent, après avoir traversé chacun un trigger de Schmitt, les

## **RNS - Radio Numérique relayée par Satellite**

*La RNS dans la pratique*

2<sup>e</sup> partie G. Kleine

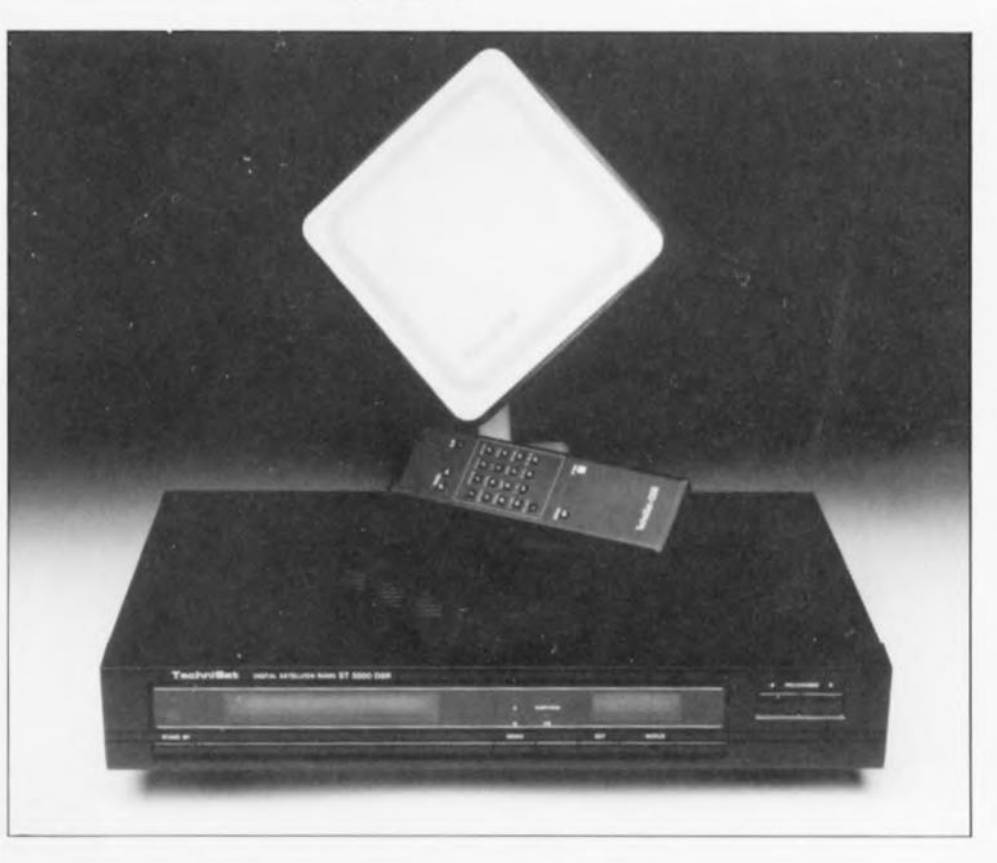

Après nous être intéressés dans la première partie de cet article aux procédés régissant le transfert des données dans le cadre de la RNS (Radio Numérique relayée par Satellite) ainsi qu'à la modulation quadriphase et aux possibilités de démodulation, nous allons examiner dans ce second articlc la technologie intégrée dans les récepteurs RNS domestiques, les possibilités de réception d'émissions RNS ainsi que les stations existant actuellement.

signaux de données bruts SWA et SWB appliqués aux entrées du décodeur de type SAA 7500.

En aval de ce circuit intégré on retrouve les composants classiques des lecteurs de DAN (Disque Audio Numérique, le Compact Disc) de suréchantillonnagelfiltre numérique et de conversion N/A qui sont dans le cas présent des SAA 7220C et TDA 1541A (concept Philips).

De par le procédé de suréchantillonnage le taux d'échantillonnage est augmenté, de sorte que les composantes de repliement *(aliasing)* du spectre sont décalées vers des fréquences notablement plus élevées du spectre.

Cette technique permet l'utilisation de filtres audio analogiques bien plus simples.

 $n n$ 

L. amp

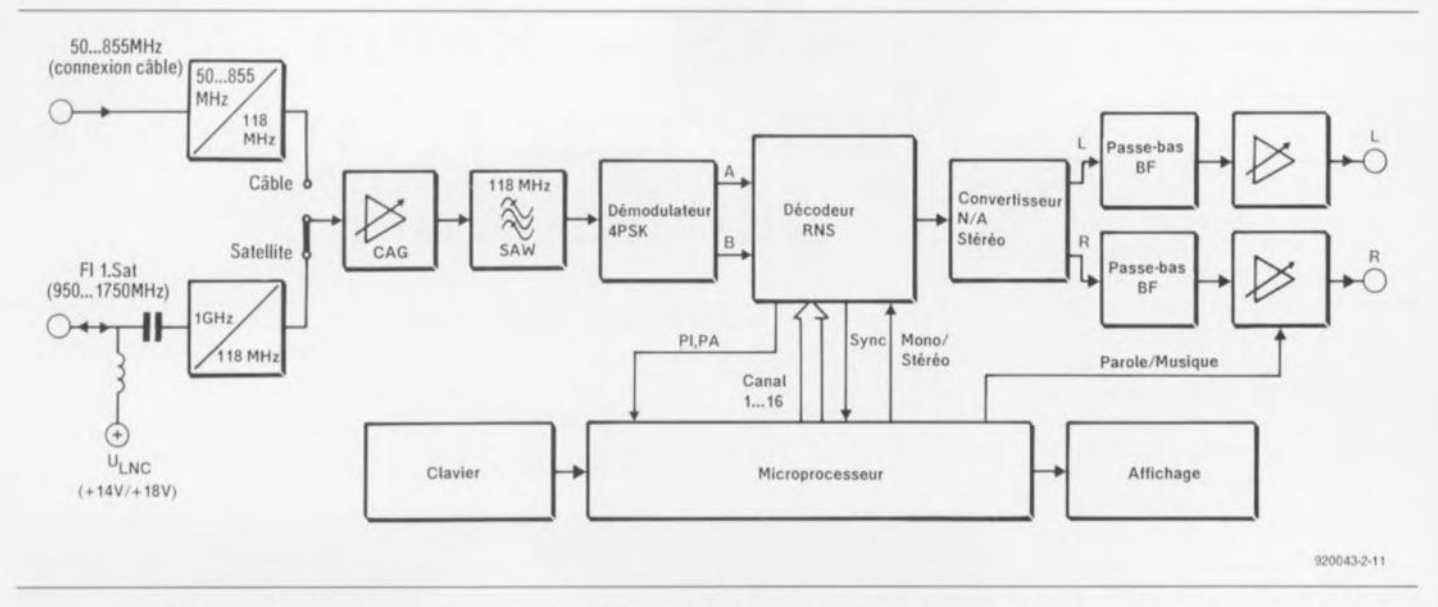

Figure 1. Synoptique d'un récepteur RNS pouvant capter tant les émissions satellite que celles en provenance d'un réseau câblé.

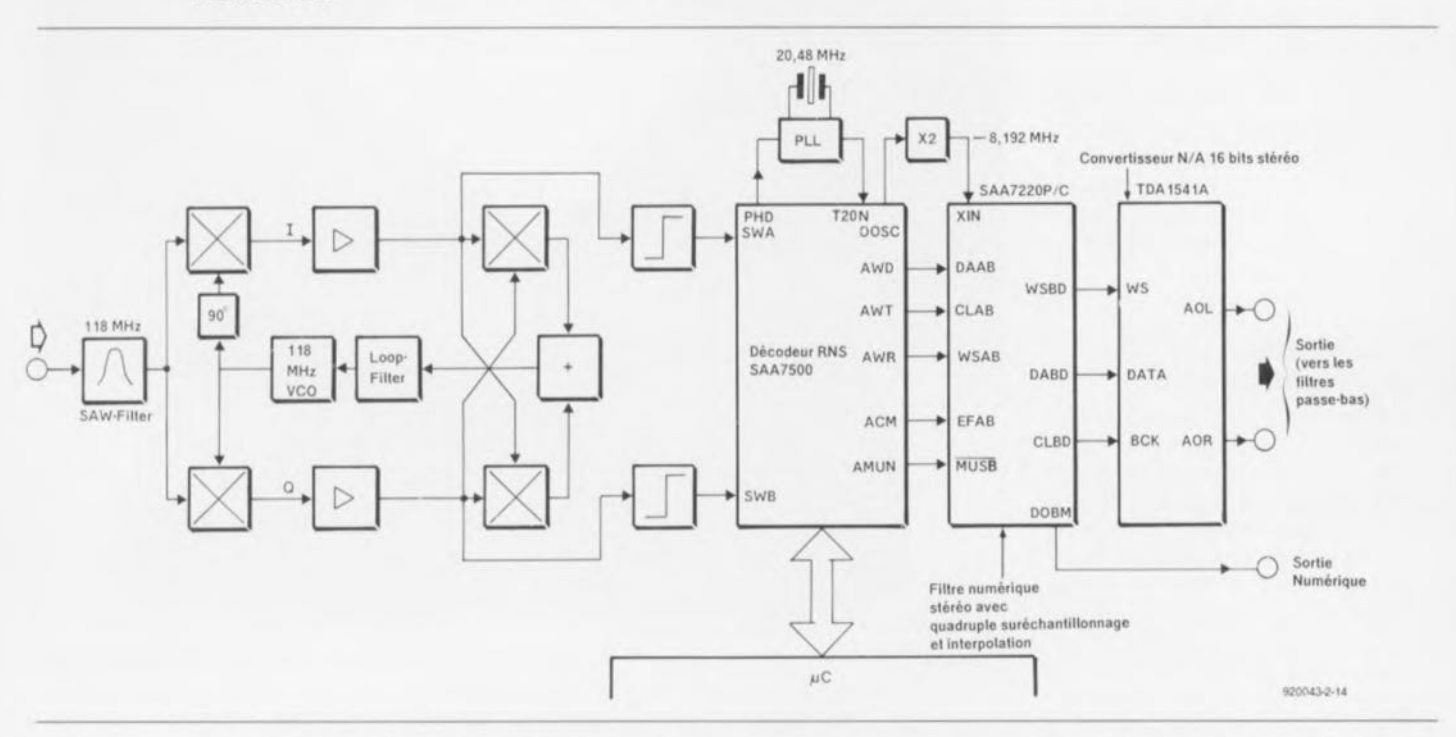

Figure 2. Démodulateur, décodeur RNS et bloc de conversion sont quelques-uns des sous-ensembles les plus importants d'un récepteur RNS.

processus la

par l'intermé-

amplifient les

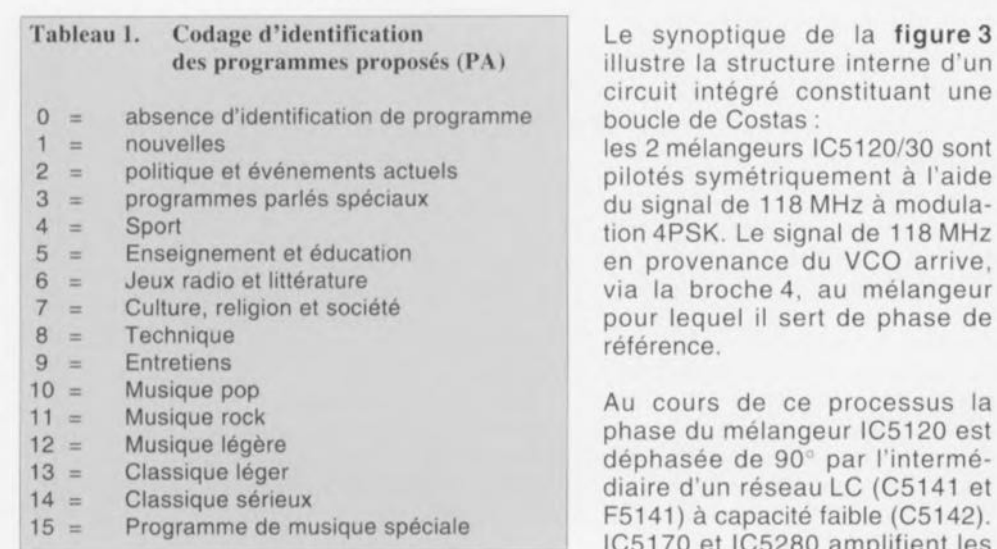

signaux de bande de base l et Q et les dirigent vers IC5190, un trigger de Schmitt rapide dont les sorties TTL sont connectées aux entrées de données brutes SWA et SWB du décodeur RNS. SAA 7500. Les multiplicateurs IC5180 et IC5290 reçoivent, intercroisement, les après 2 signaux de bande de base.

L'étage d'addition représenté en figure 2 prend ici la forme du couplage croisé des sorties (broche 2 et 3 du SO 42P) du multiplicateur. Il est important de veiller à ce que le pilotage des multiplicateurs ne soit pas linéaire, vu que c'est dans ce cas-là seulement que

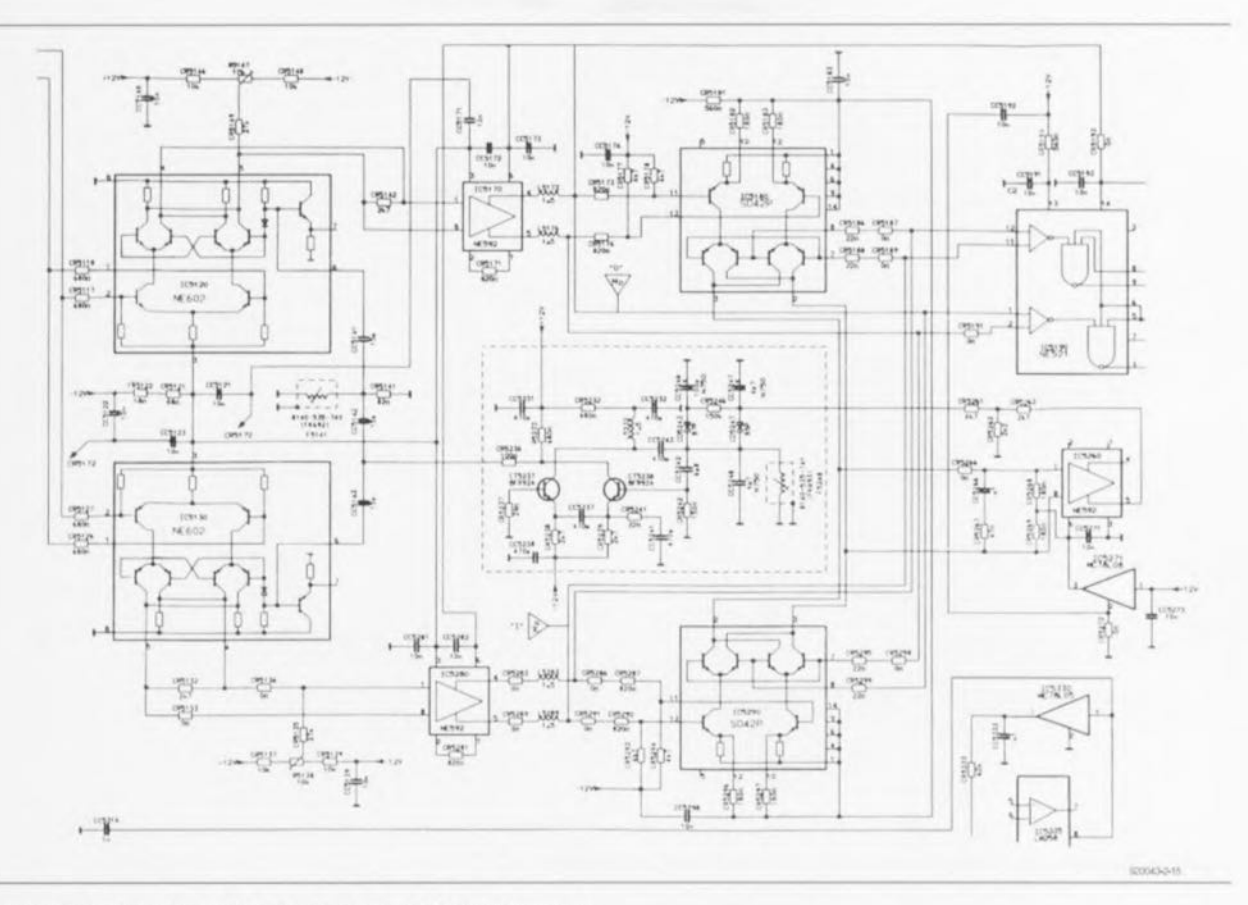

Figure 3. La boucle de Costas dans un DSR100 (Grundig).

l'on dispose d'une tension d'asservissement pour le VCO.

IC5260 associé aux composants proches constitue le filtre de boucle de la boucle de Costas. Il asservit, via les diodes capacitives (varicap), CD5243/47, la phase du VCO de 118 MHz constitué lui par CT5237/38 et les composants connexes. Cet oscillateur doit répondre à une double exigence:

il doit, d'une part, rester insensible aux variations de température et de l'autre ne pas se laisser entraîner par le signal d'entrée de 118 MHz sinon il deviendrait impossible de démoduler correctement la modulation de phase.

L'examen de la figure suivante, la figure 4, qui donne le synoptique de la structure interne du décodeur RNS, le SAA 7500, nous permet de mieux comprendre ce qui se passe à l'intérieur de ce circuit intégré. Il faut commencer par extraire des flux de données un signal d'horloge à la phase bien structurée.

On fait appel pour ce faire à un VCO externe de 20,48 MHz. II est possible ainsi, après décodage différentiel, de reconnaître, à partir des mots de synchronisation, les fenêtres principales A et B. Il est possible ainsi de remédier à

une éventuelle interversion et/ou inversion de données introduite par le démodulateur.

On procède, à l'intérieur du bloc « Decoder », si tant est que cela soit possible, à la correction de bits erronés. Le démultiplexeur sélectionne le canal stéréo choisi par l'auditeur et transmet les données audio correspondantes d'une part sériellement (bus  $l^2S =$ *Inter-IC-Sound)* et parallèlement de l'autre. Pour ce faire, les données des canaux droite et gauche sont transmis en multiplexage chronologique. Les blocs « Subframe synchronisation » et « Scale Factor/Programme Mode Identification » décodent l'informa-

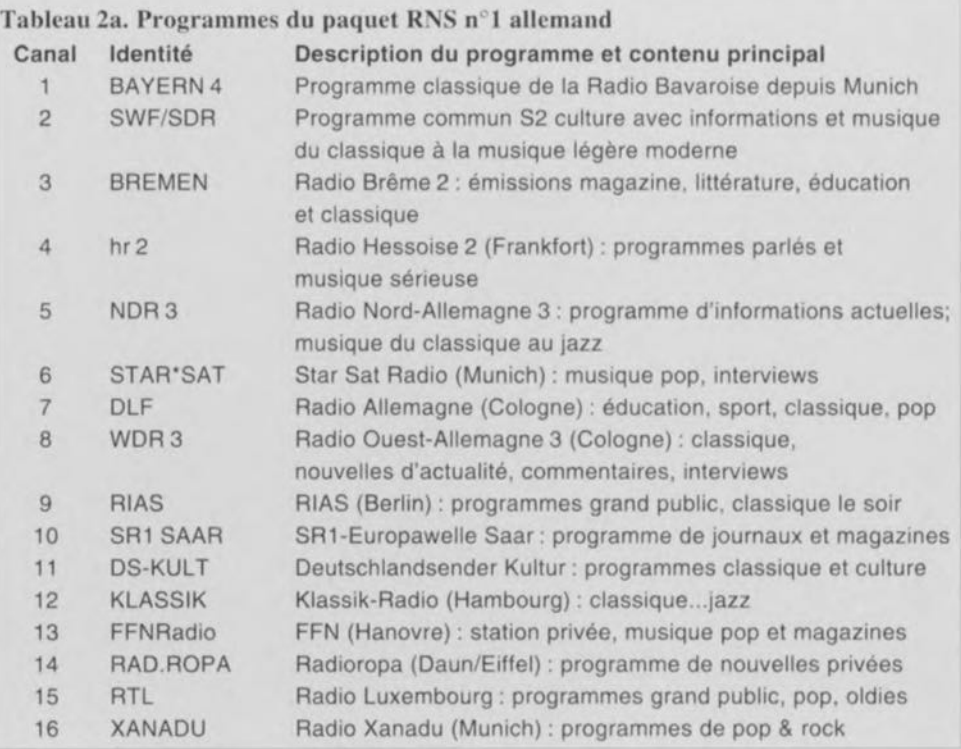

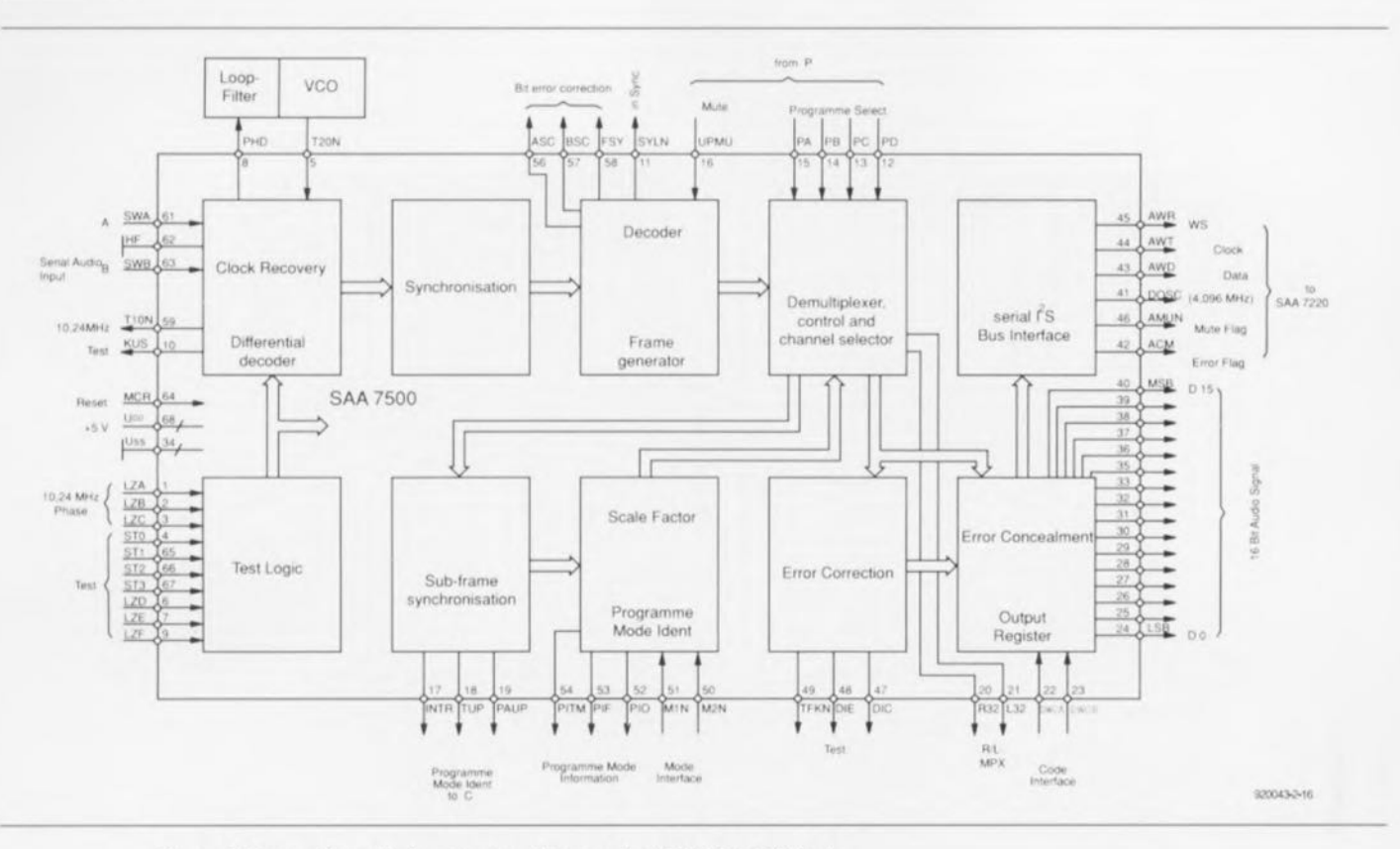

Figure 4. Synoptique de la structure interne du SAA7500 (Philips).

tion additionnelle correspondant au canal sélecté (Programme proposé, PA, Info Programme PI) et la préparent, associée aux signaux d'horloge et de fenêtre. sous forme sérielle, pour le microcontrôleur du récepteur.

#### Possibilités offertes par la reception RNS

Il existe, pour la capture du signal du premier programme RNS allemand dont on retrouve dans le tableau 2 les stations d'émission 2 sources actuelles :

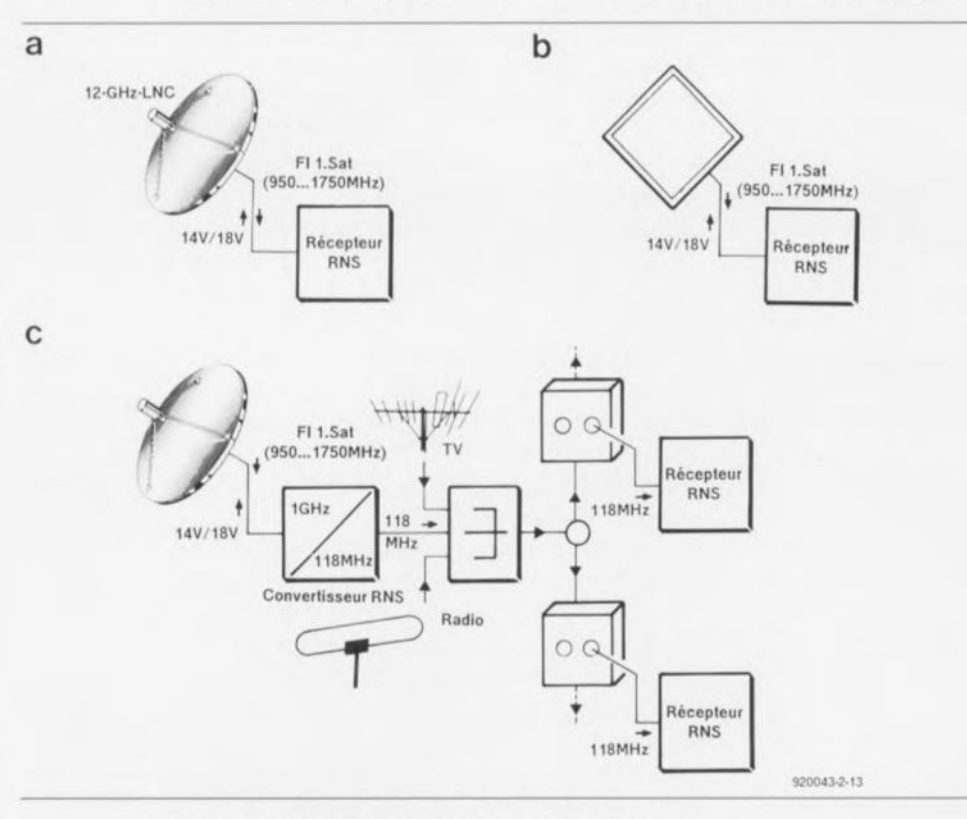

Figure 5. Les différentes techniques de réception: 5a Via le satellite TV-Sat2; 5b Via le satellite DFS Kopernikus.

La figure 5c illustre la structure d'une installation d'antenne centrale.

réception directe du satellite TV-Sat2 (à l'aide d'une antenne plane bon marché par exemple) ou de Kopernikus 1 (avec une antenne pour réception satellite de 60 cm). Si vous faites partie des nombreux possesseurs d'une installation de réception des satellites ASTRA, vous pouvez « loucher » vers Kopernikus.

La figure 5 illustre la technique de réception de signaux RSN relayés par le satellite TV-Sat 2 (figure 5a). On peut, pour leur réception, se contenter d'une antenne plane de 38 x 38 cm. Il n'est pas exclu que dans l'avenir on puisse utiliser une antenne d'une surface 4 fois plus faible (20 x 20 cm). La dite antenne est à mettre sur le rebord d'un balcon orienté au Sud-Ouest.

présent il Jusqu'à fallait s'attendre avec TV-Sat à des interruptions de transmission du signal RNS vu que le transpondeur concerné était également utilisé à d'autres fins. Il est prévu la mise en place prochaine d'un transpondeur de substitution se trouvant au même emplacement orbital. D'après les informations les plus récentes le transpondeur de Sat-TV poursuivra la transmission des signaux RNS.

L'alimentation d'une antenne centrale (figure 5c) pourra faire

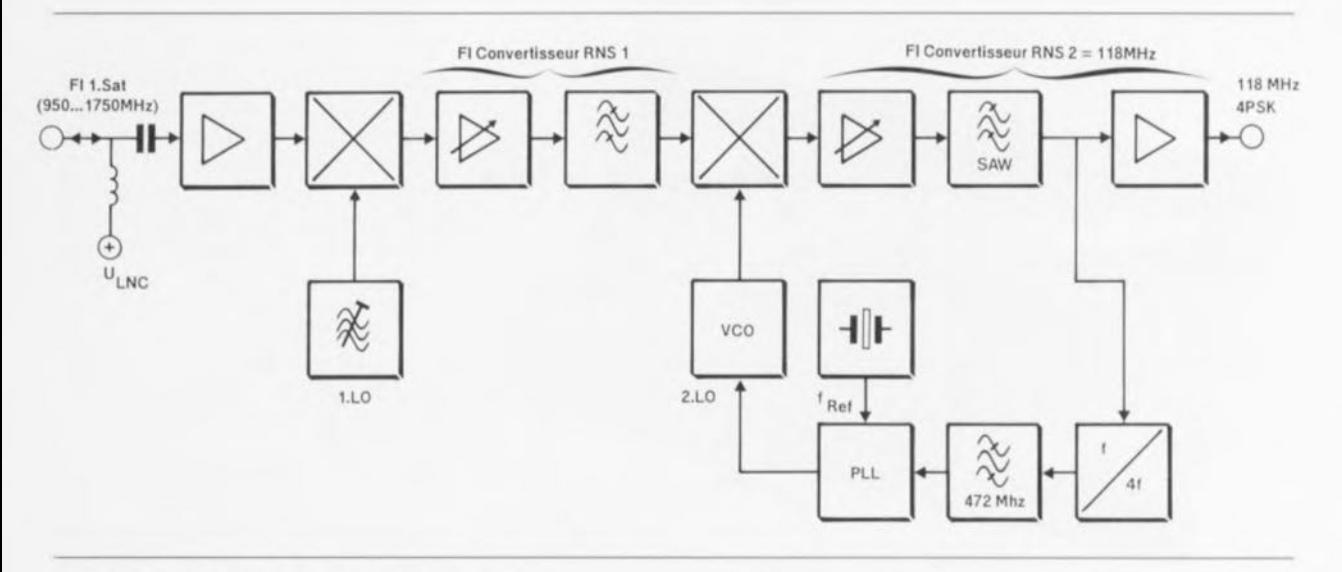

Figure 6. Synoptique d'un convertisseur RNS.

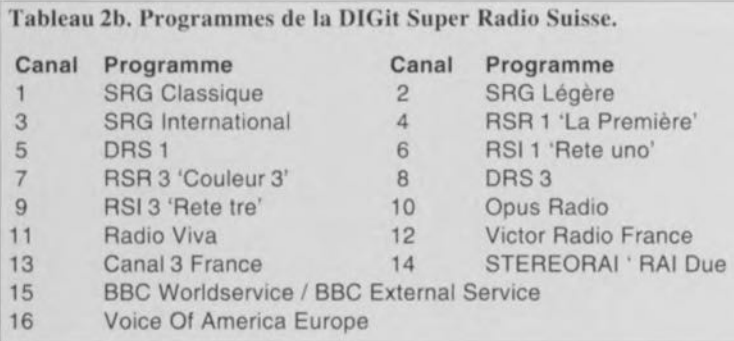

elle aussi appel à une conversion vers 118 MHz de la première fréquence intermédiaire (comprise entre 950 et 1750 MHz). C'est à cet effet qu'un certain nombre de fabricants (cf. tableau 3) proposent un convertisseur RNS. Il faut que cette conversion se synchronise sur le signal lui-même vu qu'il faut réduire à moins de 10 kHz par rapport à la fréquence de 118 MHz les diverses dérives de phase et de fréquence dues aux oscillateurs de conversion et nées sur le trajet aller-retour au satellite. Cette précaution est impérative sachant que les démodulateurs 4PSK ont une plage de capture et de maintien de quelque 100 kHz seulement.

De nombreux récepteurs RNS utilisent un mode de recherche automatique piloté par microprocesseur pour l'étalement de cette plage de fréquence intermédiaire

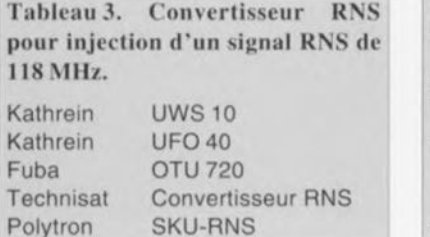

à, par exemple, ±500 kHz. On a bien évidemment élimination du signal audio (silencieux) pendant cette recherche de station.

Si la fréquence centrale du signal 4PSK devait, au bout d'un certain temps, sortir de la plage de maintien, le récepteur RNS se désynchronise et se met en mode de recherche avec silencieux (suppression du signal

Tableau 4. Récepteurs RNS grand public

(ordre de prix en DM données constructeurs, fin 1992)

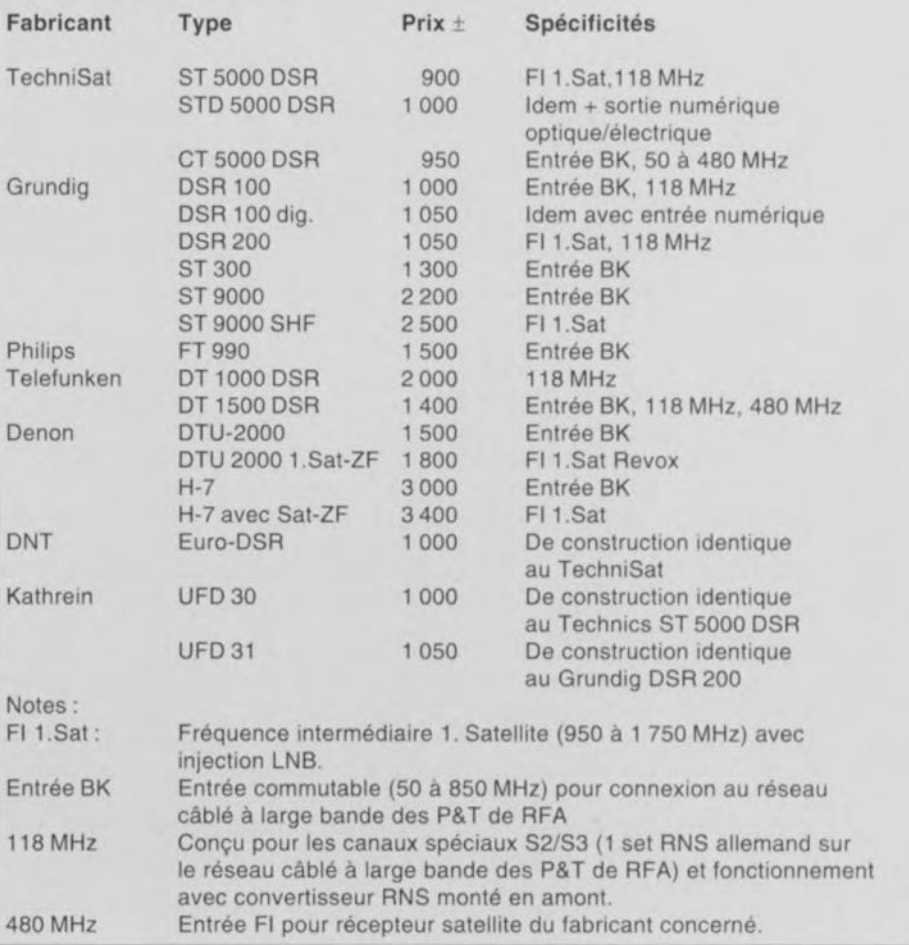

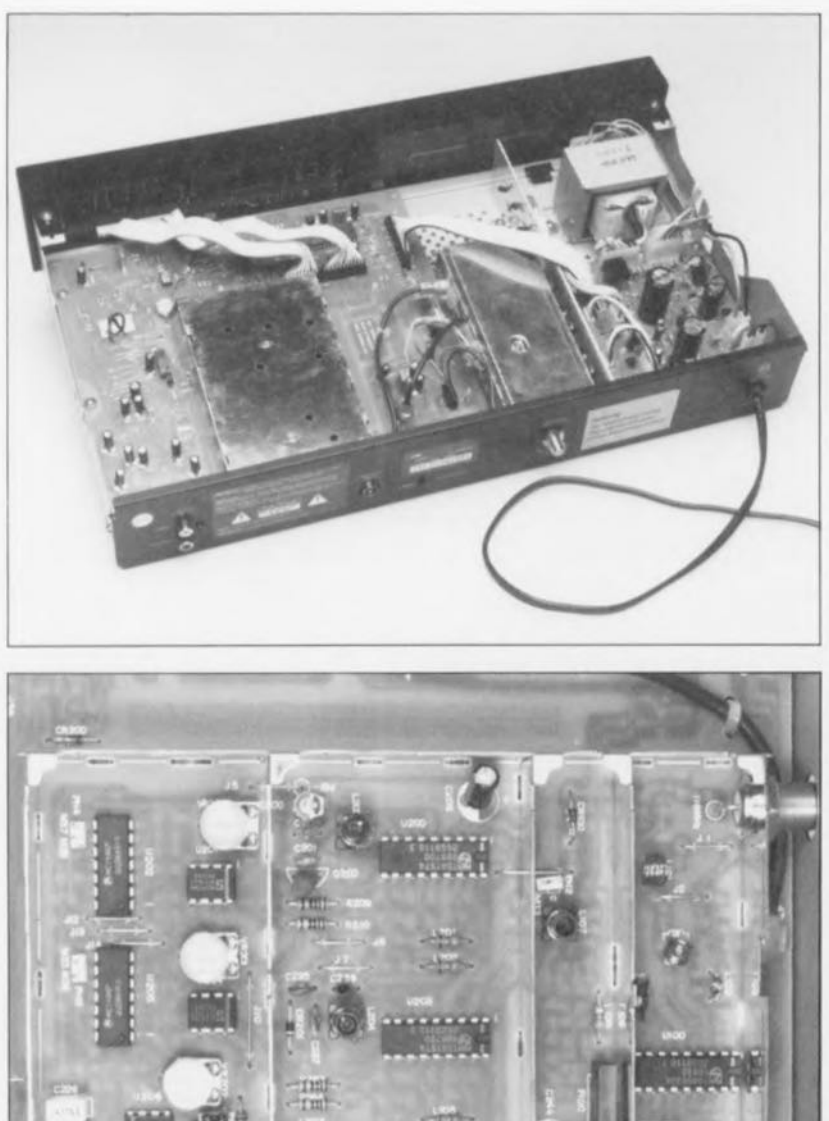

Figure 7. Vue plongeante et travelling avant à l'intérieur du modèle de TechniSaI.

audio). Ces interruptions de signal audio gênent énormémenl le plaisir d'écoute. Une installation réalisée selon le synoptique de la figure 5c ne peut, en l'absence de convertisseur RNS spécial, fonctionner de façon satisfaisante.

On retrouve en figure 6 le synoptique d'un convertisseur de ce type. Ici encore une opération de multiplication par quatre sert à la récupération du signal de la porteuse de référence, vu qu'elle libère le signal d'entrée de la modulation quadriphase.

Autre possibilité de réception évoluée plus haut, l'écoute du satellite de télécommunications Kopernikus 1 (figure 5b) qui lui relaie le signal RNS de façon permanente vu qu'il comporte la tête de station du réseau câblé des P&T de RFA. Vu la puissance concernée, une « écoute » correcte de Kopernikus ne se satisfait pas d'une antenne d'aussi faibles dimensions que celle évoquée plus haut. Il lui faut une parabole de quelque 60 cm de diamètre. Un certain nombre de fabricants proposent de doter la parabole de réception des émissions relayées par ASTRA de LNC additionnels « louchant » vers Kopernikus qui se situe plus à l'Est qu'ASTRA (ASTRA: 19°2 E, Kopernikus : 23°4 E).

Il existe une troisième source, non représentée en figure 5 vu

qu'elle est réservée aux habitants d'outre-Rhin, le réseau câblé des P&T allemandes. Ils ont à leur disposition 16 programmes stéréo présents sur les canaux spéciaux S2/S3 à 118 MHz. Tous les récepteurs RNS vendus en RFA possèdent une entrée HF pour cette fréquence. Il faut bien entendu veiller à ce que le boîtier de l'entrée câble dans l'habitation n'ait pas d'influence limitatrice sur la plage de fréquences s'étendant de 111 à 125 MHz.

Avec certains boîtiers de distribution de signaux Radio et TV on trouve dans cette plage de fréquences le recoupement du filtre passe-bas du signal radio avec le filtre passe-haut du signal TV. Les 2 sorties de ce type de boîtier sont donc impropres à l'utilisation avec la radio RNS, vu que le spectre 4PSK subit une distorsion importante.

#### **Les récepteurs RNS grand public**

Un certain nombre de fabricants ont lancé sur le marché des récepteurs RNS (cf. tableau 4). Les récepteurs les moins chers coûtaient alors de l'ordre de 3000F. Certains appareils, comme l'un des TechniSat, comportent outre l'entrée 118 MHz également une entrée pour la première fréquence intermédiaire satellite qui se charge de plus de l'alimentation du LNC de l'antenne satellite plane connectée à l'installation. Pour quelques centaines de francs de plus on peut avoir un set constitué du récepteur RNS, de l'antenne plane, de 10 m de câble et d'un appareil de mesure d'angle permettant une orientation précise de l'antenne.

Le fabricant le plus prolifique de récepteurs RNS est sans aucun doute Grundig. Son modèle OSR 100, monté dans le coffret plat typique de la série des récepteurs RNS de cette firme, comporte l'entrée standard pour réseau câblé. Il peut également être connecté aux récepteurs pour satellite de cette firme. Très bientôt, si ce n'est pas déjà le cas, on devrait voir apparaître le modèle OSR 200 qui pourra, lui, être connecté directement à une antenne (plane) pour satellite. Dans la palette de Grundig on trouve éga-Iement le ST 9000 SHF pour la réception directe de satellites.

Outre TechniSat et Grundig, Philips et Telefunken proposent également des récepteurs domestiques. Denon vend lui aussi un récepteur RNS. D'autres fabricants japonais (Sony et Technics) ne devraient pas tarder à faire leur apparition sur le marché, vu que le phénomène RNS commence à intéresser de plus en plus de monde.

Au niveau professionnel on trouve bien évidemment la société Rohde & Schwarz qui propose des appareils de test pour la réalisation d'un système complet de transmission de signal numérique et comportant un modulateur à 16 canaux et des récepteurs travaillant selon le procédé RNS pour l'établissement de lignes de transmission de haut niveau pour l'injection d'un signal numérique dans les têtes de stations de réseau câblé. **IE** 

### **A.D.S.232 Carte de commande et de mesure universelle à partir d'un port RS-232**

Un premier coup d'oeil à une carte A.D.S.232 montée a vite fait de vous apprendre que cette carte. dont les innombrables possibilités sont loin d'avoir été toutes découvertes, repose en réalité sur un seul circuit intégré personnalisé *(euslam design)* chargé de remplir les fonctions pour lesquelles il a été dessiné. L'ADS232, notez l'absence de points, est un circuit intégrant une interface série-parallèle ainsi qu'un certain nombre de fonctions préprogrammées dont les applications se situent dans les do-

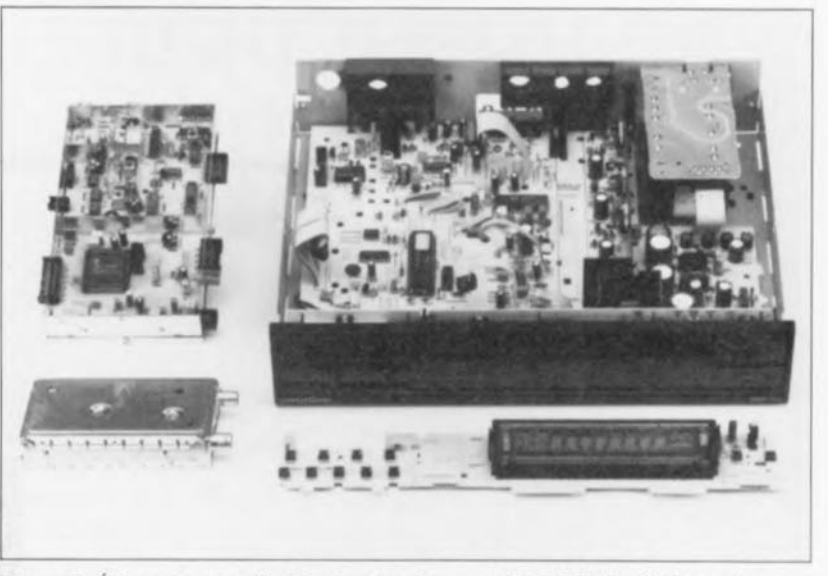

Figure 8. Éléments constitutifs du récepteur modèle DSR100 de Grundig.

#### *Bibliographie:*

{I] *Fiche caracteristique du SAA 7500, décodeur de signaux*

*de radio numérique (Philips)* (2] *Manuet d'entretien du OSR 100 (nr. 72010) (Grundlg)*

maines de l'acquisition de données et de « contrôle » de systèmes.

D'accès très aisé, cette carte, qui est également vendue en kit, se connecte à un ordinateur, via l'un de ses ports sériels (RS-232). Cela signifie donc qu'il est accessible via n'importe quel programme de communication,tels Que Windows, ProComm, Telix, Telemate... et qu'il suffit de poser 3 lignes d'interconnexion entre la carte et le terminal.

L ADS232 possède 10 Entrées analegiques. 3 ports 8 bits Entrée/Sortie, 3 commande de moteurs pas à pas, 4 circuits de mesure relative R/C, 1 commandePWM pour moteur continu, 2 interruptions IROH et IROL; il est directement connectable à un circuit modem de type EF7910 pour le

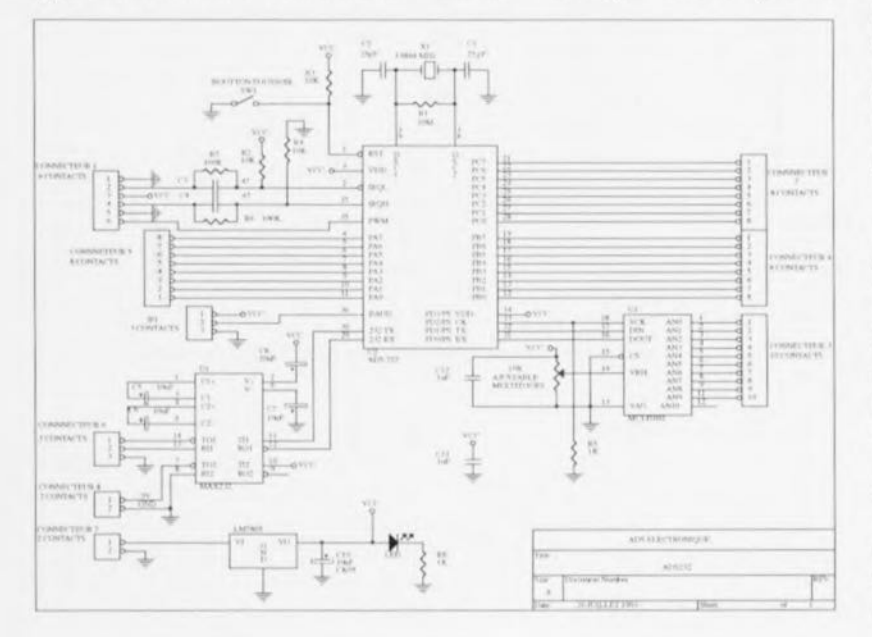

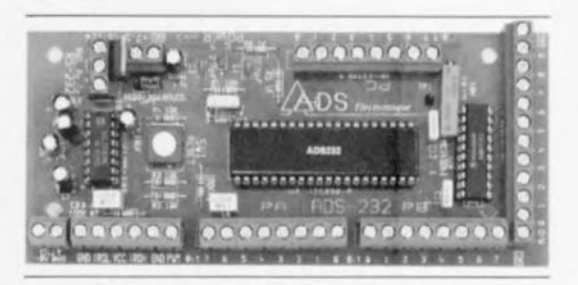

commander par téléphone. Un mot en ce Qui concerne la Qualité des composants constituant ce kit. La platine au dessin très carré et large permettra une réalisation facile même aux plus maladroits d'entre nous. Les composants sont de bonne Qualité.

 $(AN)$ r

Une fois sa réalisation terminée, il restera à doter le montage de ses connecteurs d'extension reliés aux différentes embases de port présentes sur la platine.

L'universalité de cette carte est étonnante, vu qu'elle se sent aussi à l'aise pour piloter des moteurs pas à pas Que pour effectuer de la télécommunication.

Il nous a semblé plus intéressant de vous proposer une photographie bien nette, ci-dessus, et le schéma de cette réalisation, ci-contre, plutôt Que de vous imposer des pages de lecture insipide, car c'est en fait votre intérêt pour cette réalisation très intéressante qu'il nous faut éveiller.

Si vous désirez obtenir de plus amples renseignements en ce Qui concerne le kit de l'A.D,S.232, nous vous suggérons de prendre contact avec ADS (cf. répetroire des annonceurs).

## **chargeur pour accus hybrides z** au nickel-métal

#### *au processus de recharge spécifique*

GP a été l'une de premières entreprises à lancer sur le marché des accus hybrides au nickel-métal. Il existe actuellement un accu amélioré -le 120AAH - qui se caractérise par une capacité de 1,2 Ah en version « Mignon» et qui, stocké pendant 25 jours à 20°C, ne perd pas plus de 45% de cette capacité,

de à l'aide d'un courant de 0,3 x la capacité nominale (0,3C) et ce pendant un maximum de 150 minutes (ou jusqu'à cc que la tension de cellule devienne supérieure à 1,49 V, voire encore jusqu'à ce que la température de la cellule dépasse 40°C).

L'accu est alors « rempli » à 75% et il faudra poursuivre la recharge à l'aide d'un courant ramené à 0,1 × la capacité nominale. L'accu peut supporter ce faible courant de recharge pendant une durée relativement longue.

#### La pratique électronique

Le schéma de la figure 1 suit très exactement le processus de recharge décrit dans le paragraphe précédent.

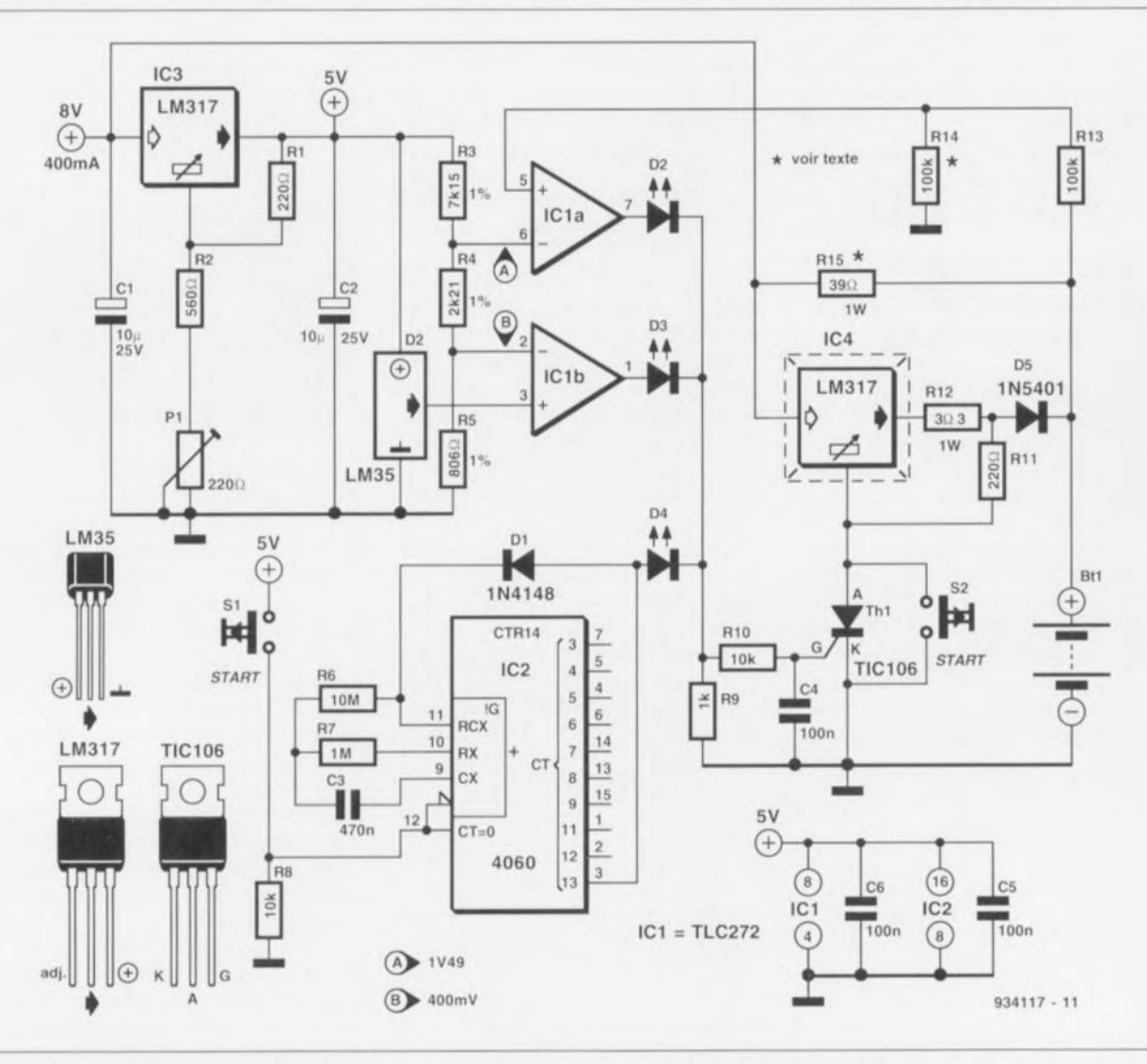

Figure 1. Schéma du chargeur d'accus hybrides au nickel-métal avec en supplément les brochages du thyristor Th1 et des composants tripodes IC3 à ICS.

Il n'est pas étonnant de ce fait que le fabricant préconise une technique de recharge qui lui soit spécifique (différente de celle utilisée dans le cas d'autres accus au cadmium-nickel (CdNi) que l'on pourrait qualifier de « srandurd »}.

#### A la (re)charge...

Pour une recharge rapide de l'accu 120AAH à une température de 20°C, la société GP recommande de faire appel à la stratégie suivante :

On commence par une recharge rapi-

La sortie CT13 de IC2, un 4060, passe au niveau haut 150 minutes après l'activation du circuit. La recharge rapide à un courant de 0.3 C cesse donc et l'accu sera « rempli à ras bord » à l'aide d'un courant de recharge de 0,1 C.

IC1a surveille la tension de cellule. Si la tension appliquée à l'entrée non inverseuse de cet amplificateur opérationnel devient supérieure à 1.49 V par cellule, sa sortie passe au niveau haut et le courant de recharge tombe à une valeur de 0.1 C.

La résistance R14 sert à « déterminer » le nombre de cellules constituant l'accu à recharger : lorsque l'accu concerné ne comporte qu'une unique cellule, R14 sera supprimée; s'il se compose de 2 cellules on utilisera pour R14 une résistance de  $100 \text{ k}\Omega$ , pour 3 cellules on prendra une résistance de 100 k $\Omega$  en parallèle sur R14 ( $R_{tot}$ = 50 k $\Omega$ ), pour 4 cellules il faudra faire appel à une mise en parallèle de 3 résistances de  $100 \text{ k}\Omega$ , etc.

La 3<sup>e</sup> raison de stopper le processus de recharge rapide (c'est-à-dire à courant élevé) est l'atteinte par la cellule d'une température limite. IC5, un LM35, sert à surveiller la température de la cellule (ou de l'une des cellules si tant est que l'on en recharge plusieurs à la fois). Si la température mesurée dépasse 40°C. la sortie de IC1b passe au niveau haut et la recharge rapide est arrêtée.

Les diodes D2 à D4 remplissent une fonction logique OU par rapport aux 3 sorties de commutation mentionnées dans les paragraphes précédents. Il s'agit en effet de diodes électroluminescentes - des LED donc - à faible consommation qui permettront à l'utilisateur de savoir quel est le critère avant entraîné l'arrêt du processus de recharge rapide.

Pour obtenir l'arrêt de la recharge rapide. l'entrée de régulation du stabilisateur IC4, qui, dans ce circuit. fait office de source de courant, est reliée à la masse par l'intermédiaire du thyristor Th1. Dans ces conditions la tension de sortie de IC4 ne peut plus dépasser 1.2V. Cette valeur est inférieure à la tension de l'accu et, de ce fait, la diode D5 bloque. La recharge de l'accu se fera maintenant via la résistance-série R15. Pour déterminer la valeur à donner à cette résistance il faudra diviser par 0,12 la différence (en volts) existant entre la tension d'alimentation et la tension de l'accu (nombre de cellules  $\times$  1.5 V). On obtient ainsi une valeur de résistance qu'il faudra arrondir de façon à obtenir la valeur de série la plus proche (la valeur exacte de R15 n'étant pas très critique).

La tension d'alimentation minimale requise est fonction du nombre de cellules que l'on envisage de recharger simultanément (le nombre de cellules dont se compose l'accu donc). La valeur minimale requise est de 4 V plus le nombre de cellules  $\times$  1.5 V.

Pour éviter un échauffement exagéré de IC4, il est requis de doter ce composant d'un petit radiateur d'une résistance thermique de 10 K/W environ.

Pour démarrer le processus de recharge il faudra appuver sur 2 touches. La touche S1 remet le temporisateur IC2 à zéro et la touche S2 sert à provoquer le blocage du thyristor Th1. Si l'on arrive mettre la main sur une touche à contact travail double, on pourra s'en servir pour remplacer et S1 et S2. Comme nous savons combien il est difficile de trouver une touche à double contact travail, nous avons doté le schéma du chargeur pour accus hybrides au nickel-métal de  $\mathbf{H}$ 2 touches distinctes.

# **sortie** , numérique

*connexion coaxiale pour signaux numériques*

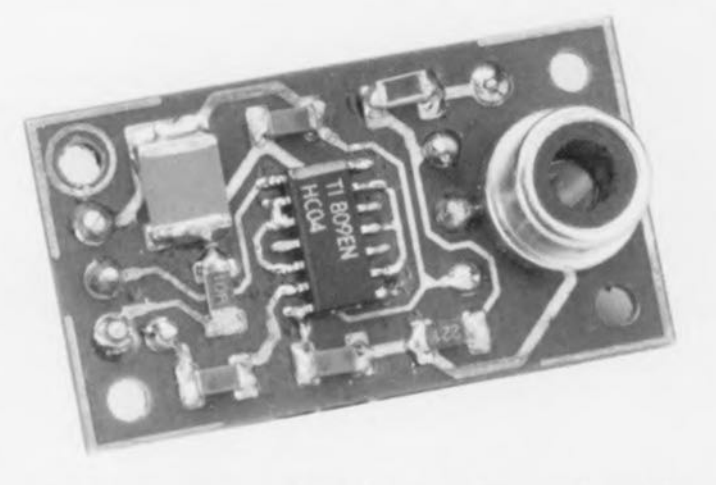

Tous les lecteurs de DAN (Disques Audio Numériques), plus couramment connus sous le nom de CD, sont loin de posséder, en version standard, une sortie DAN numérique. Et pourtant, la présence d'une telle sortie est une condition sine qua non dès lors que l'on veut établir une liaison avec un convertisseur audio numérique (un DAC = *Digital Analog Converter)* ou un magnétophone numérique (DAT ou autre). Sur de nombreux lecteurs de DAN ce signal numérique existe bien à l'intérieur de l'appareil mais n'est pas relié à une sortie accessible depuis l'extérieur. Il suffit d'un petit circuit d'adaptation pour, dans ces conditions, doter son lecteur de DAN d'une sortie numérique coaxiale.

Nous avons essuyé, depuis la publication, dans ce même magazine, de l'article décrivant «The Audio DAC» (cf. [1] Bibliographie), de très nombreuses questions de lecteurs désirant doter le lecteur de DAN en leur possession d'une sortie numérique. Ce ne sont pas uniquement les lecteurs des premières générations qui se caractérisent par l'absence d'une telle sortie, de très nombreux appareils plus récents. mais dits de bas de gamme parce que peu coûteux, ne possèdent pas non plus de possibilités numériques ou alors elles sont très limitées.

#### Modulation biphase

Depuis les débuts des années 80 il existe, pour l'échange des données audio numériques, un standard utilisant, pour le transfert des données ce que l'on appelle une modulation biphase (cf. figure 1). Ce format est connu, dans le monde des appareils grand public, sous la dénomination de tormat Sony/Philips (S/PDIF): c'est devenu un standard reconnu par l'EIAJ (EIAJ CP-340) et l'IEC (IEC 958) pour toutes les sorties numériques (lecteurs de DAN, CAN, ct DCC ct récepteurs de RNS), Dans l'article du « jitter-killer » (cf. [2] bibliographic) nous avons examiné

de près cc format numérique raison pour laquelle nous n'entrons pas trop dans le détail ici, Ce dont il retourne est que dans le cas d'un signal S/PDIF on utilise un codage tel que les zéros et les uns sont représentés par les différents intervalles entre les flancs successifs du signal ct non plus par des niveaux, La bande passante du signal passe de cc fait de 0,7 à 3 MHz pour des taux de transmission de 2048, 2822 et 3072 kbits/s (fréquence d'horloge multipliée par 2 échantillons de 32 bits chacun pour le, DAN, RNS et CAN). L'amplitude de sortie a la valeur standard de 0,5 V<sub>cc</sub> (dans le cas d'une sortie dotée d'une résistance terminale) et les impédances d'entrée et de sortie ont été fixées à  $75 \Omega$ .

Dans un convertisseur audio numérique (CAN) audio on procède à la reconversion du signal S/PDIF pour lui rendre ses niveaux 1-0 classiques qui pourront ensuite être séparés ct traités. Dans notre Audio DAC c'est un YM3623B de Yarnaha qui remplit cette fonction. D'autres sociétés importantes ont conçu leur propres circuits intégrés à cette intention. circuits connus sous l'appellation générique de ADIC (Audio Digital *Input Circuit*), famille dont font partie les CX23053 de Sony et les SAA7274 ou TDA1315H de Philips.

Il va falloir, pour pouvoir répondre à la question de savoir s'il est possible de doter votre propre lecteur de DAN d'une sortie coaxiale numérique, jeter un coup d'oeil à l'intérieur de l'appareil pour identifier le type de circuit intégré utilisé. Un certain nombre de circuits intégrés possède en effet une sortie standard mettant à disposition le signal S/PDIF. Il faudra alors ajouter un tampon et un transformateur de sortie pour donner d'une part l'amplitude correcte au signal et de l'autre

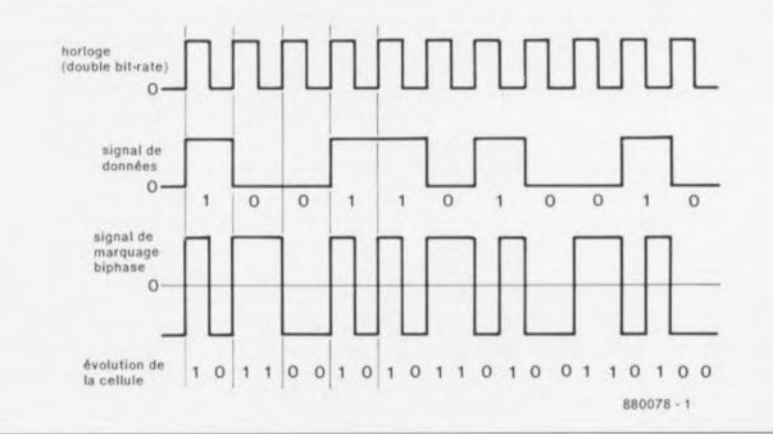

Figure 1, On procède à une modulation biphase du signal de sortie numérique.

établir une isolation galvanique par rapport <sup>à</sup> l'électronique du lecteur de DAN avant de pouvoir l'amener vers l'extérieur.

Après quelques recherches dans divers recueil de fiches de caractéristiques (*databook*) et manuels de service après-vente, nous sommes en \11 'sure de VOLIS proposer une lisle de circuits intégrés dotés de cette fameuse sortie biphase (cf. tableau 1). Chez Philips on a toujours été royal quant à la mise en cuits intégrés pour l'audio numérique. Sony. Le set de circuits intégrés basé sur le processeur de signal quelque peu plus ancien qu'est le XD 1165Q, dispose également d'une sortie numérique. On procède, si l'on s'en tient au schéma fourni par Sony, à une synchronisation de ce signal, via une bascule bistable. avec un oscillateur travaillant à 4 MHz, au cas où le lecteur a été doté en usine d'une sortie numérique. Nous n'avons pas vérifié si cette mesure se justifiait réellement.

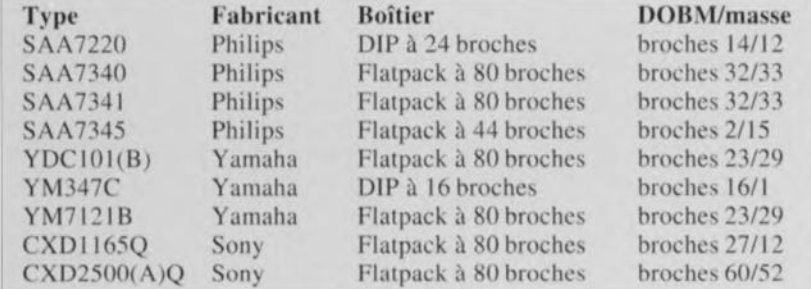

Tableau 1. Où trouver les sorties numériques sur un certain nombre de circuits intégrés,

place d'une sortie numérique sur les circuits intégrés de la maison. Depuis le SAA 7220 de la seconde génération jusqu'au plus SAA7345 le plus récent, la quasi-totalité des circuits intégrés de Philips comportent une sortie baptisée DOBM *(Digifll/ 011/1'11/ lIi/I/IlI\"{' Mark),* L'une des exceptions est le SAA7310, L'adjonction d'une sortie numérique reste possible. même avec ce type de circuit intégré, mais elle nécessiterait bien plus qu'un simple circuit de tamponnage. Il faudrait en effet ajouter un ADOC (A *udi» Digitu! 011/1'11/ Circuit),* II savoir un PCF3523, modification relativement délicate sortant du cadre de cet article.

Yamaha propose plusieurs sets de circuits intégrés dont la plupart sont basés sur les fameux YDC101 et YM7121. une combinaison de circuit de commande/processeur de traitement de signal + circuit de RAM. Ces 2 circuits intégrés possèdent une sortie pour un signal audio numérique de format standard. Le processeur audio de type YM7402 que l'on retrouve sur certains appareils multi-disques possède lui aussi une sortie numérique. Le YM3437C est un circuit de conversion de données audio numériques: il est capable de convenir différents formats en format standard. Ce signal peut alors être dérivé de la broche 16 de ce circuit intégré.

Nous arrivons pour terminer au troisième des grands fabricants de cirSon successeur, le CXD2500(A)O semble en effet proposer le signal de sortie numérique à l'extérieur sans nécessiter de bascule externe.

Il peut s'avérer nécessaire de procéder à quelques expériences dans ces cas-là. Il peut être nécessaire éventucllcmcnt de dériver la fonction de silencieux (mute) d'un point extérieur. Sur les lecteurs de DAN les plus récents le c'est le processeur lui-même qui se charge de cette fonction de silencieux pour le signal audio numérique, mais sur des modèles plus anciens cette fonction fait souvent appel à une porte additionnelle disposée à proximité de la sortie concernée. L'examen des entrailles de votre lecteur de DAN exige presque à coup sûr de disposer du manuel de service après-vente qui vous permettra quasi-instantanément de voir comme se fait la génération du signal de silencieux. Un petit truc en passant : sur les appareils faisant appel au filtre numérique du type  $CXD1124S$ , le signal de silencieux se trouve sur la broche 23.

#### Tampon de sortie

On ne peut pas. sans autre forme de procès, dériver vers l'extérieur la sortie numérique d'un circuit intégré. De par la valeur faible d'impédance standard que présentent les entrées/sorties numériques (75  $\Omega$ ), la sortie du circuit intégré se verrait confrontée à une charge trop importante. Il faut en outre veiller à l'isolation galvanique et à ce que l'on ait bien le niveau de tension correct. Nous avons conçu à cet effet un petit circuit. dont on retrouve le schéma en figure 2. constituée d'un étage tampon suivi en aval d'un transformateur de séparation (ou d'isolation). Cette électronique peut être connectée directement à toute sortie DO\3M nu DIF *(Digita/ l nt erfarc*  $Format$ ) de l'un des circuits intégrés évoqués quelques lignes plus haut.

Il est fait appel, pou le tamponnage du signal, à un sextuple inverseur du type 74HC04. L'une de ses portes sert à l'inversion du signal, signal. qui commande lui les 5 portes restantes du circuit intégré montées en parallèle, élément dans lequel le signal subit une nouvelle inversion. On dispose ainsi d'un courant pou-

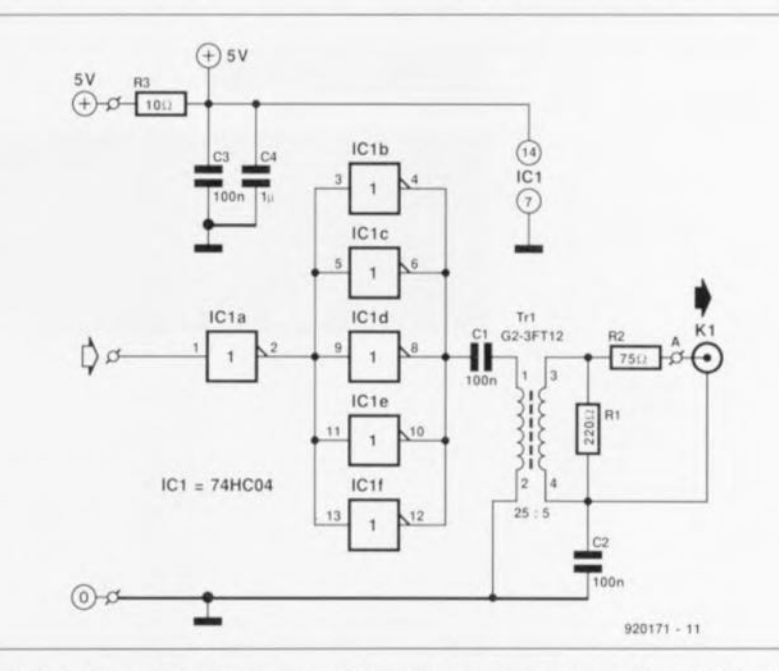

Figure 2. Cette électronique simple permet un tamponnage du signal avant son transfert, via un transformateur, vers la sortie.

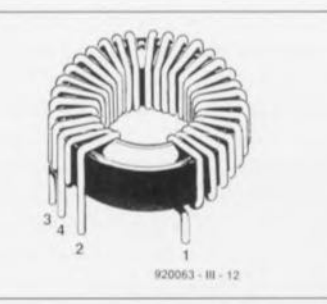

Figure 3. Identification  $_{\text{des}}$ connexions du transformateur à réaliser soi-même

vant dépasser 100 mA. Le condensateur C1 associé à l'enroulement primaire du transformateur transmettent le signal plus en aval. Ces 2 composants constituent un filtre passe-haut empêchant l'accès à la liaison numérique aux composantes basse-fréquence, ce filtrage ne posant pas de problème au signal de données qui comporte des fréquences comprises entre quelques centaines de kilohertz et plusieurs mégahertz.

Le transformateur de sortie abaisse le niveau du signal tamponné - dont l'amplitude atteint  $5V<sub>0</sub>$ -jusqu'à IV environ sur l'enroulement secondaire. Le transformateur présente une impédance faible, de sorte que c'est à la résistance R2 de faire en sorte que l'on ait l'impédance de sortie convenable. Dans le cas du branchement d'un câble de 75 Ω, R2 et le dit câble constituent un diviseur de tension dans le rapport 1:1 de sorte que le signal disponible atteint un joli 0,5 V<sub>cc</sub>. La résistance R1 prise en parallèle sur l'enroulement

secondaire a pour fonction d'éviter les résonances HF en l'absence de charge à la sortie. Le condensateur C<sub>2</sub> relie, pour les signaux alternatifs. la masse de l'appareil au blindage du câble de liaison numérique. Dans ces conditions le câble ne présente pas, électriquement parlant, un potentiel flottant par rapport à l'appareil alors qu'il existe quand même une isolation galvanique. La résistance R3 associée aux condensateurs C3 et C4 assure un découplage satisfaisant de la tension d'alimentation.

#### Réalisation et implantation

Nous avons dessiné, pour cette réalisation, un circuit imprimé de très petite taille (7.2 cm<sup>2</sup>); la figure 4 vous en propose la sérigraphie de l'implantation des composants. Nous avons fait appel, pour garder à cette platine les dimensions les plus faibles possible - ceci en vue d'en permettre une implantation aisée dans un appareil existant - à des composants pour montage en surface (CMS). Il n'est malheureusement pas possible de miniaturiser le transformateur encore plus. Notons au passage qu'il s'agit du même modèle que celui utilisé dans « The Audio DAC».

La première étape de la réalisation consistera à la mise en place de la fiche Cinch pour châssis. Il est facile de la souder à la platine à ce moment-là, sans que l'on risque de surchauffer des composants miniatures environnants. On veillera, lors de la soudure de l'écrou de fixation

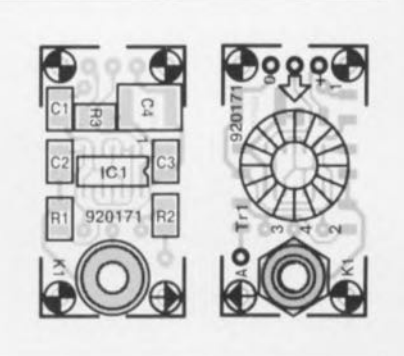

Figure 4. Représentation de la sérigraphie de l'implantation des composants de la mini-platine dessinée pour cette réalisation. L'utilisation de CMS a bien entendu une influence capitale sur la taille de ce circuit imprimé qui trouvera ainsi place sans trop de problème dans de nombreux lecteurs de DAN.

#### Liste des composants

Résistances :  $R1 = 220 Q$  $R2 = 75 \Omega$  $R3 = 10 \Omega$ 

Condensateurs  $C1$  à  $C3 = 100$  nF céramique  $C4 = 1 \text{ uF}$ 

Semi-conducteurs:  $IC1 = 74HCO4$ 

#### Divers:

K1 = embase Cinch châssis Tr1 = 25 spires et 5 spires de fil de cuivre émaillé de 0,5 mm de section sur un tore de ferrite du type G2-3FT12 (Micrometals)

de la fiche Cinch, à ne pas trop chauffer cette dernière sous peine de risquer de voir fondre son isolation plastique. On pourra ensuite relier l'âme de la fiche au point A à l'aide d'un morceau de fil de cuivre semirigide.

Il est temps maintenant de nous intéresser au transformateur dont on retrouve « croqué » en figure 3. Il faut impérativement utiliser le tore de ferrite mentionné sous peine de mauvais fonctionnement  $du$ transformateur.

commence  $On$ par effectuer 25 spires de fil de cuivre émaillé que l'on serre sur 4/5 de la circonférence du tore de ferrite. L'enroulement secondaire comporte 5 spires superposées sur l'enroulement du primaire et ceci sur une longueur d'un demi-centimètre environ. Une fois cette opération terminée on pourra monter le transformateur sur la platine. On enfiche les extrémités des

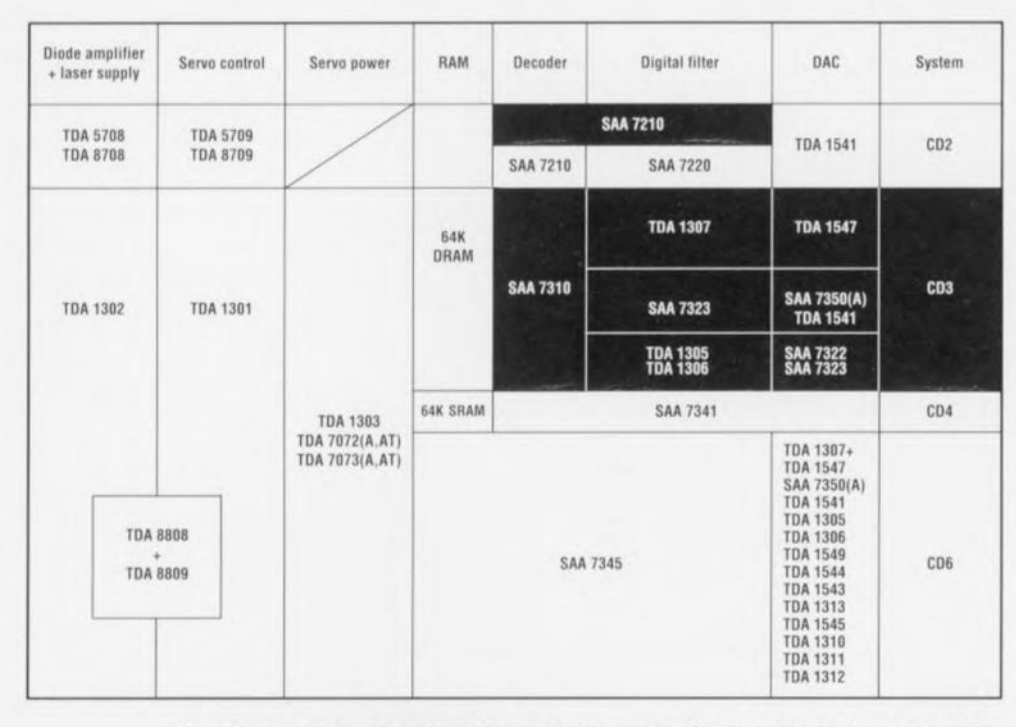

Tableau 2. Liste récapitulative des circuits intégrés utilisés dans les différentes générations de lecteurs de DAN de Philips.

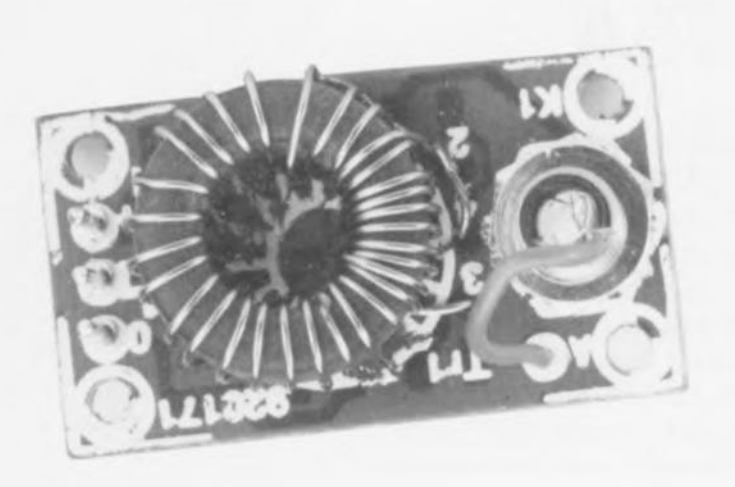

enroulements dans leurs orifices respectifs et l'on fixe le transformateur sur la platine à l'aide de quelques gouttes de colle à prise rapide. Ceci fait on pourra procéder à la soudure des connexions.

Nous poursuivons ensuite par la mise en place des CMS, opération pour laquelle on fera appel à un fer à souder à pointe fine travaillant à une température plus faible (275 °C) que celle recommandée pour une soudure normale. Il s'agit d'un travail de précision qui n'a rien de difficile mais qui demande un rien de doigté et un zeste de patience.

La technique de montage de la platine à l'intérieur du lecteur de DAN dépend bien entendu énormément des caractéristiques physiques du dit appareil. On optera de préférence pour une fixation de la platine sur le dos de l'appareil de sorte que la fiche Cinch soit accessible de l'extérieur via un orifice percé dans la face arrière de l'appareil. L'interconnexion entre la platine et la sortie numérique du circuit intégré se fera à l'aide d'un petit morceau de câble coaxial fin. On tirera l'alimentation du montage directement du lecteur de DAN où il ne doit pas être difficile de trouver la tension nécessaire : 2 morceaux de fil de câblage souple isolé et l'affaire est réglée. Dès lors que la réalisation du montage et son branchement à l'appareil concerné ont été faites correctement votre lecteur devrait maintenant lui aussi faire partie des meilleurs, ceux qui sont dotés d'une sortie numérique coaxiale. н

#### Bibliographie

[1] « The Audio DAC », Elektor nº 171 à 173, septembre à novembre 1992

[2] « jitter-killer », Elektor nº 176, février 1993, page 55 et suivantes

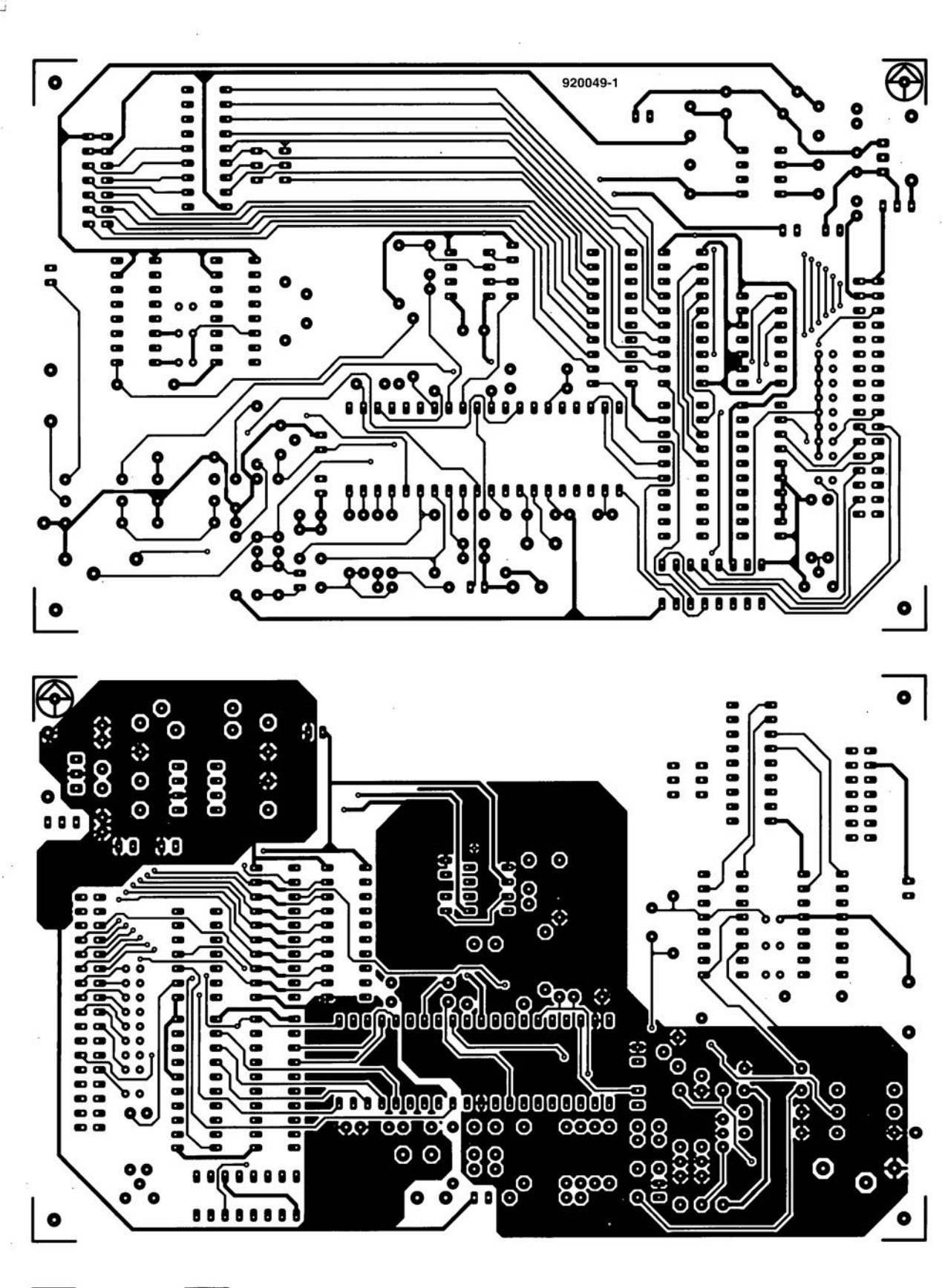

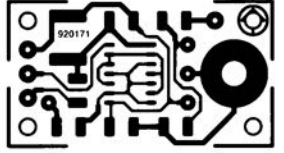

40

w

**11** multimètre numérique (côté pistes)

 $\leftarrow$ 

- multimètre numérique (côté composants)
- sortie numérique pour lecteur de D.A.N.

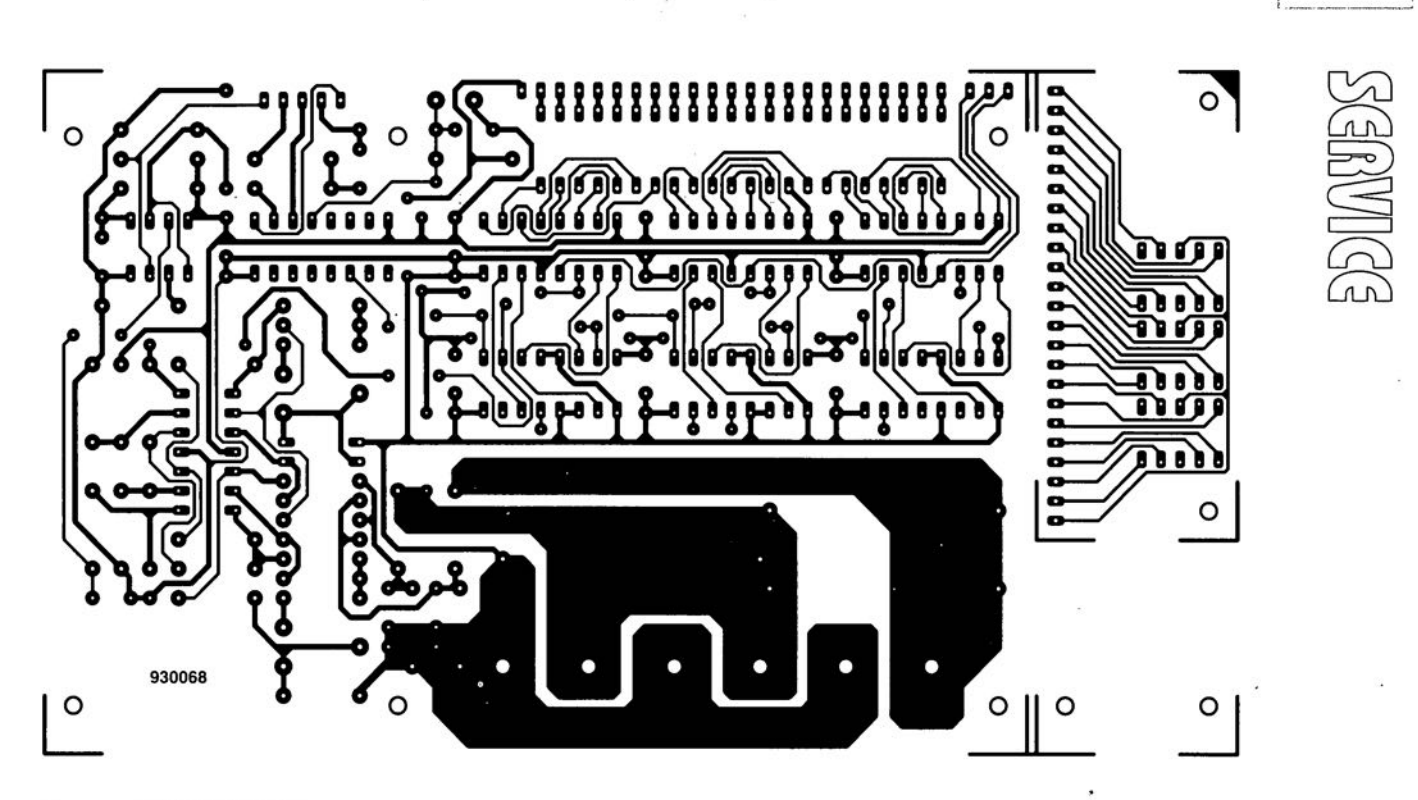

Ŷ.

,:1'"

÷,

 $, t, t$ 

57

t ampère-heure mètre

#### HIP5061

#### circuit intégré d'alimentation à découpage PWM contrôlé en mode courant

Harris Semiconductor lance sur le marché un circuit intégré d'alimentation à découpage PWM contrôlé en mode courant. Référencé HIP5061, ce circuit fonctionne sous 60 V<sub>m</sub>/7 A et dispose de protections thermiques, en courant et en tension intégrées. Il est proposé en boîtier TO220 à 7 broches pour montage en surface. Cette alimentation à découpage est la plus rapide du marché en boîtier pour les applications de commutation avec charge au V<sub>oc</sub> (charge basse). Ses performances, son conditionnement et son prix en font une solution pratique et peu onéreuse pour réaliser des convertisseurs continu-continu 50 W miniaturisés pour applications d'alimentation distribuée. Parmi les utilisations, citons les écrans plats, les émetteurs cellulaires. les équipements industriels et les matériels informatiques (réseaux locaux).

La fréquence PWM élevée du HIP5061 facilite la miniaturisation par l'utilisation d'inductances et d'autres composants passifs de taille réduite. Ceci permet de conditionner les convertisseurs continucontinu en technologie de montage en surface. Cette technologie élimine l'utilisation des méthodes de fabrication classiques par trous métallisés et permet de réduire l'épaisseur et d'optimiser la forme des boîtiers. Cette technique est appréciable dans les applications nécessitant une conversion de puissance sur carte.

#### Principales spécifications

Réalisé dans le technologie DMOS latérale/BiCMOS Power ASIC à base de cellules développée par Harris, le HIP5061 est un circuit de contrôle de puissance complet avec logique CMOS, circuit analogique et transistor DMOS de puissance intégrés sur une puce. Le transistor DMOS commute en 10 ns. d'où une résistance RDS.... de seulement 0.15  $\Omega$ (0.22 max) et des faibles pertes. Ce circuit se caractérise en outre par un courant de crête de 7 A avec un rapport cyclique inférieur à 30% et de 5 A audessus de 30%.

Le HIP5061 accepte une tension d'entrée comprise entre 10.8 et 60 Vcc. la tension de sortie étant fixée par l'utilisateur. Le verrouillage en sous-tension permet de prévoir le fonctionnement du circuit, ce qui est particulièrement intéressant pendant les changement d'état de l'alimentation (marche/arrêt). Cette fonctionnalité évite en outre la mise en conduction partielle (région linéaire) du transistor DMOS provoque par les faibles tensions de commande de grille. L'arrêt en cas de surtension ou de surintensité protège la charge et l'alimentation. Ces circuits de protection invalident la commande du transistor DMOS et assurent le redémarrage rapide de l'alimentation dès que le court-circuit est supprimé. La compensation de pente interne simplifie considérablement la fermeture de la boucle de contre-réaction et la stabilité du système. De plus, la séparation des parties « puissance » et « contrôle » au moyen de broches d'alimentation individuelles évite toute interférence. Le boîtier TO220 pour montage en surface à contacts décalés simplifie le lavout de la carte grâce à ses pistes larges, une exigence courante sur les circuits de puissance à fort courant.

#### Applications

Les applications du HIP5061 sont les suivantes : alimentations distribuées, alimentations sur carte, modules convertisseurs continu-continu, inverseurs de tension, petites alimentations sans interruption et commutation de type cascode pour alimentations à découpage indépendantes.

Sa conception avec charge à la masse fait du HIP5061 un dispositif idéal pour les applications d'élévation de tension (boost), d'abaissement de tension (topologies SEPIC, Cuk et D" quadratiques). ainsi que pour les applications isolées (directes ou flyback). Dans son application de base, le HIP5061 peut amplifier une tension existante.

## EXPOTRONIC 1993

COMME LE TEMPS PASSE VITE. VOICI DÉJA UN AN QUE NOUS AVONS EU LA CHANCE DE RENCONTRER LES PLUS MOBILES D'ENTRE NOS **LECTEURS À EXPOTRONIC '92** 

ET ESPÉRONS QU'IL EN SERA DE MÊME CETTE ANNÉE LES 5, 6 & 7 NOVEMBRE RENDEZ-VOUS AU CNIT À LA DÉFENSE

SIGNE LA RÉDACTION

# **SFH505A**

#### récepteur/démodulateur IR

Dans les télécommandes des téléviseurs et autres magnétoscopes modernes on utilise de plus en plus souvent des récepteurs et des démodulateurs de lumière infrarouge qui se contentent d'une circuiterie externe extrêmement limitée. Cette nouvelle approche a pour résultat non seulement un sous-ensemble de dimensions très compactes, facile à intégrer et donc... peu coûteux, mais encore à la fiabilité meilleure encore.

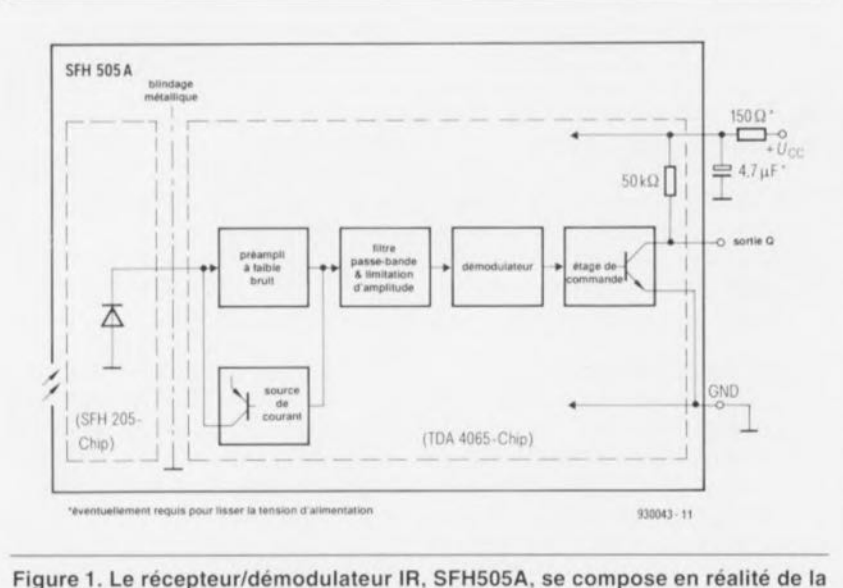

permet de réaliser un circuit moder-

ne et à faible coût pour n'importe

quel système de télécommande à

À l'intérieur du SFH505A, un étage

d'entrée à faible bruit amplifie le

infrarouge (IR).

photo-diode SFH205 et du récepteur IR TDA4046.

Nouveau composant à récepteur IR

et démodulateur, le SFH505A, prend

la forme d'un circuit hybride consti-

tué des « puces » de la photo-diode à

silicium SFH205 et du récepteur IR,

un TDA4065 (figure 1). Associé à

l'émetteur SDA2208-3, le SFH505A

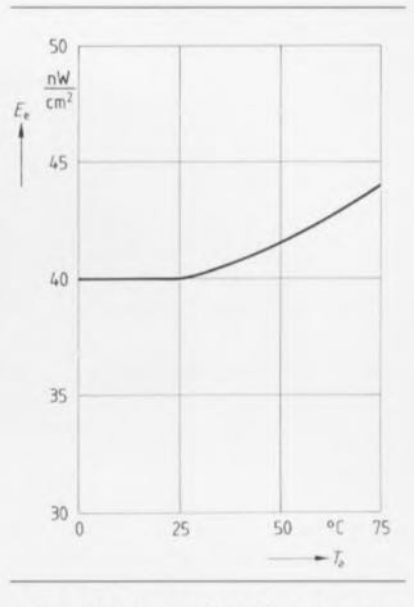

Figure 2. Sur la plage des températures comprises entre 0° et 25°C, la force de rayonnement E<sub>e</sub> du seuil de commutation, est indépendante de la température ambiante T<sub>a</sub>; jusqu'à 75°C, sa thermosensibilité reste très faible.

signal à porteuse en provenance de la photo-diode.

Une source de courant interne stabilise le point de fonctionnement de cet étage d'entrée. La source de courant introduit également une compensation des composantes de fréquence faible présentes - en général en raison de l'influence de la lumière parasite-dans le courant de la photo-diode.

Le signal amplifié traverse ensuite un filtre à bande passante de 30 kHz (figure 4) pour arriver à l'entrée du démodulateur. Les impulsions démodulées sont enfin disponibles à la sortie - dotée bien entendu de tampons – du composant (figure 5).  $\blacksquare$ 

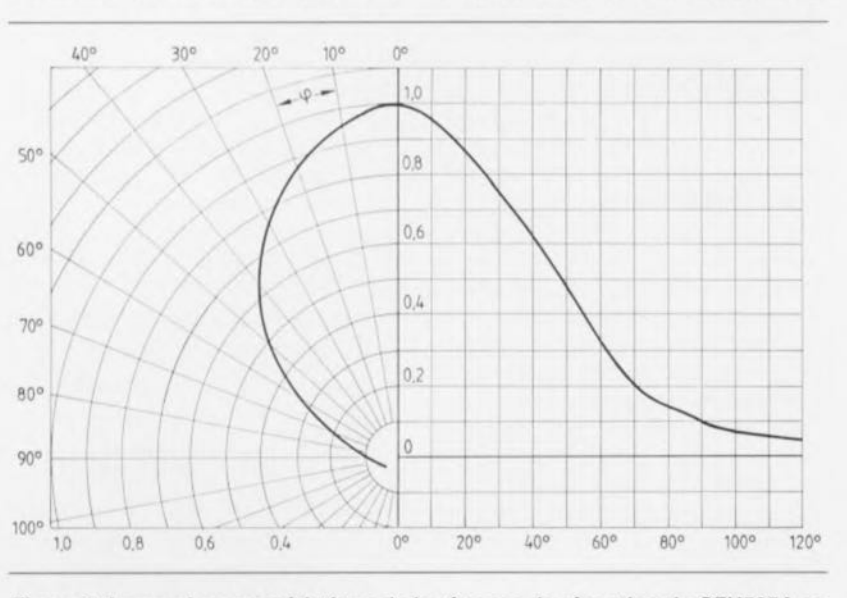

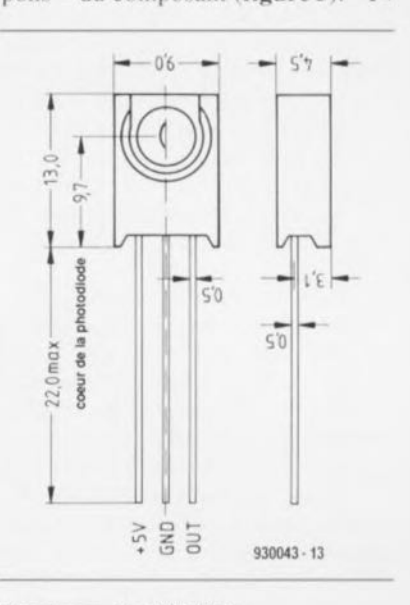

Figure 3. La courbe caractéristique de la réponse de réception du SFH505A se caractérise par un demi-angle de ±50°.

Brochage du SFH505A.

ELEKTOR 184

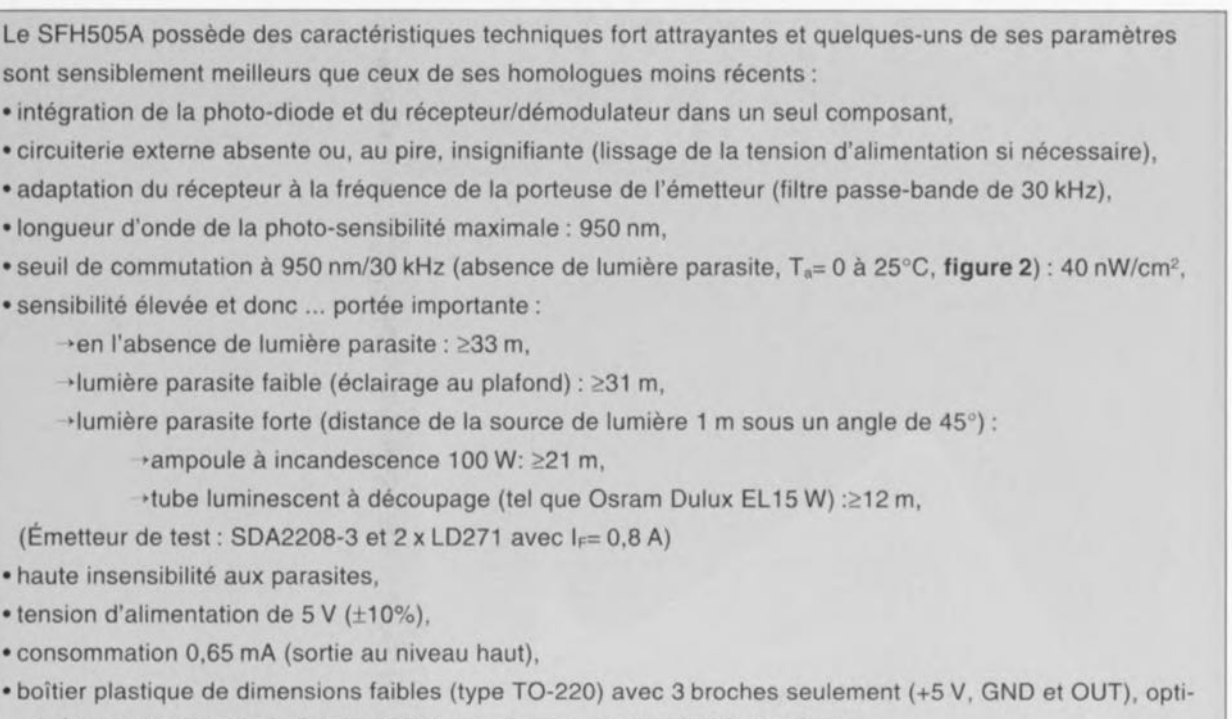

misé pour une longueur d'onde de 950 nm, demi-angle de 50· (figure 3) et

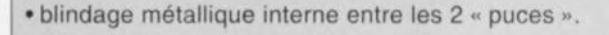

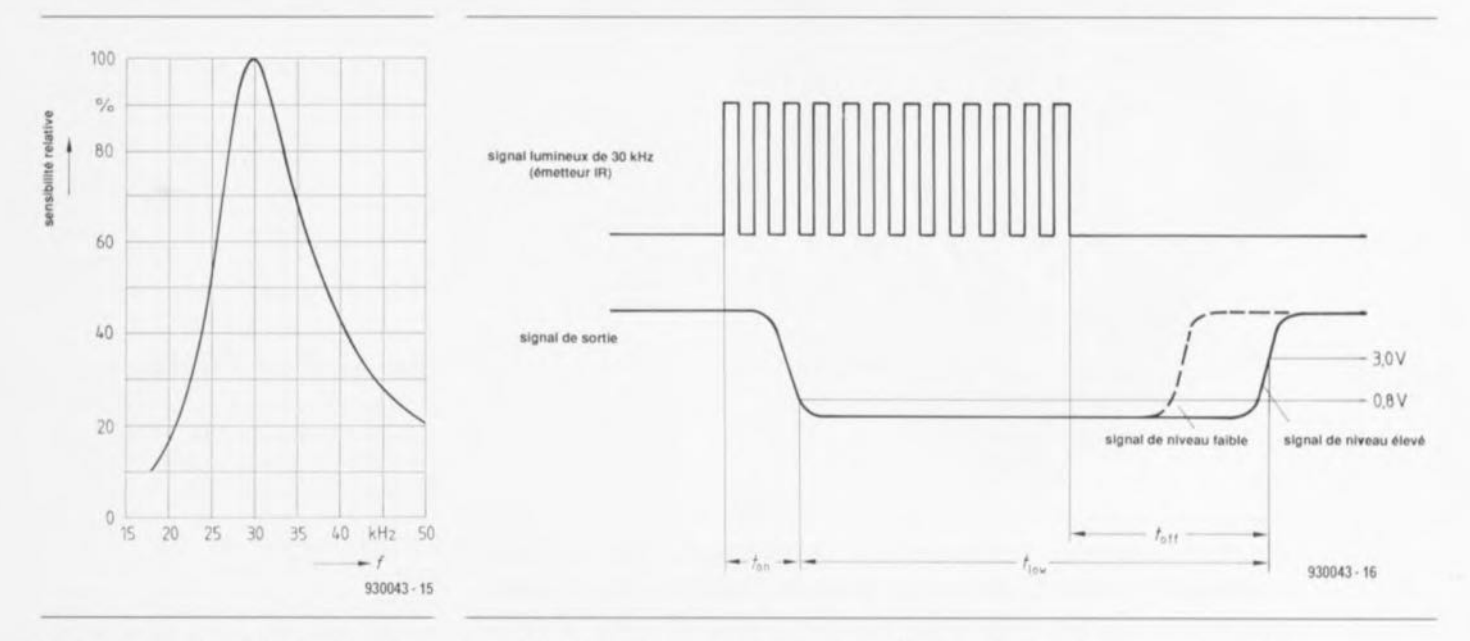

Figure 4. La sélectivité, obtenue par l'intégration d'un filtre passe-bande de 30 kHz, améliore sensiblement J'insensibilité du récepteur IR aux parasites.

Figure 5. Le SFH505A transforme, par démodulation, le signal à porteuse **fourni par l'émetteur IR, en impulsions qui, après être tamponnées, sont dis**ponibles à la sortie du composant. En fonction du niveau du signal la durée de t<sub>off</sub> partant de t<sub>low</sub> sera plus ou moins longue.

#### *UM3519*

*Orgue* 37 *touches à un seul circuit intégré*

L'UM3519 est un circuit intégré LSI CMOS conçu pour être utilisé dans les orgues électroniques. Ce circuit d'orgue à 37 touches met à disposition 8 types de sons d'instruments et connaît 8 effets de rythmes différents. Il propose une fonction d'enregistrement *(record)* et de reproduction *(replay),* un effet d'arpège *(arpeggio)* automatique ainsi que des effets de sustain et de vibrato. Il ne nécessite

que peu de composants additionnels. - Effets spéciaux de maintien *(sus-*

*Caractéristiques.*

- Tension de service typique: 4,5 V;
- Consommation de courant très faible;
- Circuit d'oscillateur (4 MHz);
- Fonction d'enregistrement et de reproduction (jusqu'à 50 notes);
- Intègre 6 mélodies de démonstration;
- Effets d'arpège automatique;
- $-$  Plage des notes : de do $_3$  à do $_6$ (C3-C6);
- *tain),* vibrato;
- 37 touches;
- 37 touches de fonction;
- Sons instrumentaux de : piano, violon, accordéon, trompette, marimba, banjo, clarinette, hautbois;
- Rythmes: 8 beat, 16 beat, samba, bossa nova, country, disco, waltz, swing;
- Boîtier à 48 broches.

*UMC est représenté en France par: CDf industriel*

octobre 1993

# **tuner VHF/UHF pour câble**

à *syntonisation numérique*

 $1<sup>e</sup>$  partie W. Sevenheck

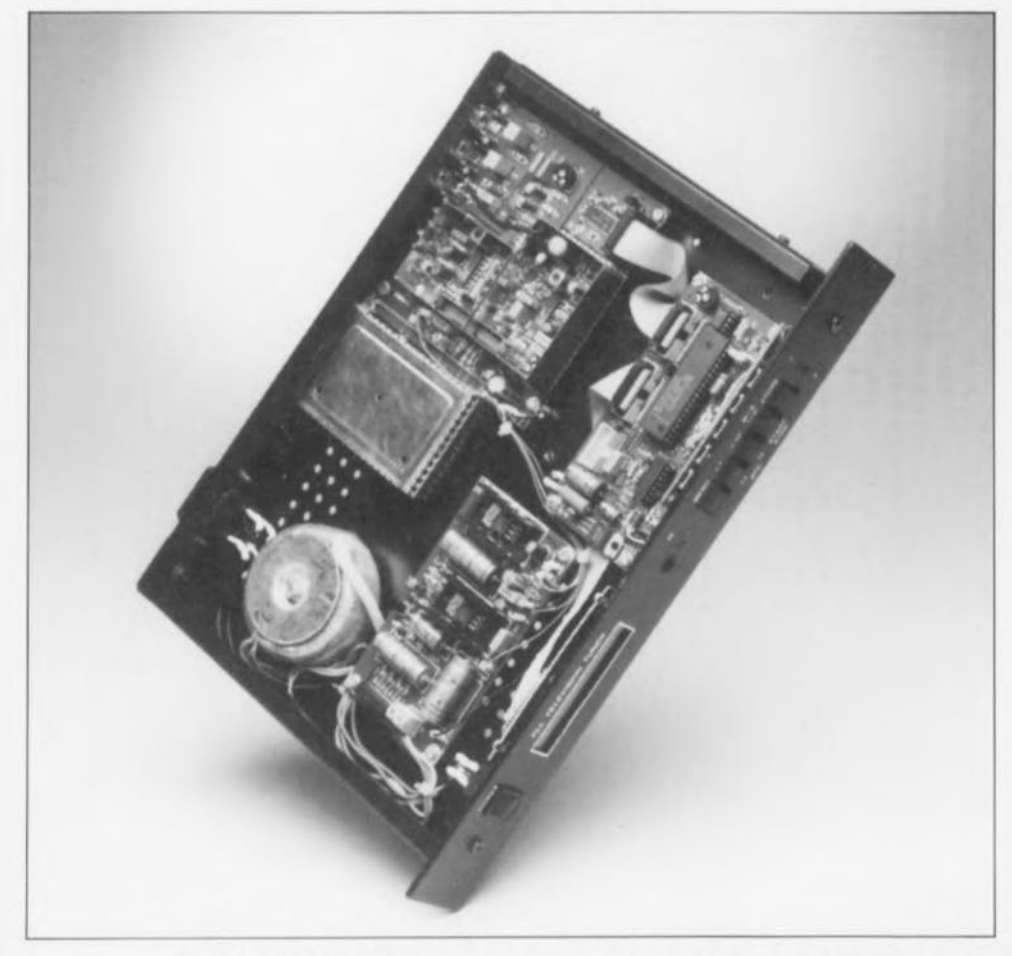

Nous avons eu l'occasion, au cours des ans, de vous proposer dans Elektor un certain nombre de tuners permettant la réception de signaux radio en tous genres, Le tuner décrit ici est d'un tout autre calibre: il s'agit en effet d'un tuner VHF/UHF destiné à la réception de signaux TV. Il constitue, associé à un moniteur de caractéristiques adéquates, un récepteur de télévision complet. Il comporte bien évidemment un dispositif de syntonisation numérique pouvant mémoriser jusqu'à 100 stations préprogrammées et sa commande peut se faire à l'aide d'une télécommande IR standard.

Combien de fois n'arrive-t-il pas qu'il faille, en raison de l'évolution de la technologie. mettre. après de longues années de bons et Ioyaux service, un moniteur pour ordinateur au rancart? Il peut être intéressant dans ce cas-Ià de trouver pour ce moniteur (analogique) quelque peu dépassé par les événements. unc

nouvelle destinée. Notre tuner vidéo permet de convertir le moniteur en un téléviseur couleur de bonnes dimensions - il faudra prévoir, en pius. un décodeur PAL au cas où l'on envisagerait d'utiliser un moniteur RGB analogique.

On peut bien évidemment imaginer d'autres applications pour cette réa-

lisation. Il peut se faire que l'on ait besoin d'un tuner additionnel pour mettre à profit, au mieux, toutes les possibilités offertes par un téléviseur haut de gamme de technologie ultramoderne. L'option PIP (Picture In  $Picture = Image Dans l'Image) per$ met par exemple, avec un téléviseur' doté de cette possibilité, de faire apparaître une seconde image dans une petite fenêtre prévue à cette intention. Le tuner faisant l'objet de cet article fournit le signal CVBS *(Colour, Video. Blunking ; Svnchronisation* = Couleur, Vidéo. Suppression, Synchronisation). Si le hasard devait faire qu'il s'agisse d'un téléviseur à base de châssis Philips utilisant le code RC5 pour la télécommande IR. il est irès probable que vous pourrez également utiliser la télécommande fournie avec le dit appareil pour commander ce tuner.

Les possesseurs d'un téléviseur monophonique pourront utiliser le tuner pour passer à l'ère du son stéréophoniquc et des émissions muhilingues. Les sorties audio du tuner numérique peuvent être branchées directement sur l'entrée Ligne de l'amplificateur d'une installation audio. Le tuner permet. en association avec un digitaliseur vidéo (et cela en temps réel). aux utilisateurs d'un PC puissant, d'ouvrir une fenêtre sous Windows (ça tombe bien) pour y visualiser un programme de télévision.

#### Une histoire de blocs

La figure 1 vous propose le synoptique du tuner VHF/UHF pour câble. Les blocs les plus intéressants y figurant sont ceux du décodeur audio, du système de pilotage à microprocesseur. du tuner VHF/ UHF ct de l'ensemble de fréquence intermédiaire (FI). Les composants périphériques sont une alimentation. un clavier et un affichage à cristaux liquides sans oublier une éventuelle télécommande IR. Le système de pilotage par µP fait appel à un 8751 pour la commande d'un affichage à 2 lignes. du clavier el du tuner proprement dit. La communication entre le microcontrôleur et certains des circuits périphériques sc fait par l'intermédiaire du bus l'C, un bus sériel taillé sur mesure pour l'établissement de contacts entre différents circuits intégrés.

Le microcontrôleur produit lui-même les signaux numériques nécessaires à l'établissement de cette communication. Il se charge également, le cas échéant. du décodage complet du code numérique RCS produit par une évenruelle télécommande IR optionnelle. Il nous a été possible ainsi de réaliser un montage relativement compact.

#### **Des pavés au schéma ...**

... il n'y a qu'un pas que nous n'hésitons pas à franchir, raison pour laquelle nous vous proposons en figure 2 l'électronique de la partie la plus importante du tuner VIIF/UHF, Nous y découvrons, outre le tuner proprement dit. l'alimentation et l'étage de fréquence intermédiaire (FI) servant au décodage du son ct de la vidéo. Un coup d'oeil furtif à ce schéma nous suffit pour constater **que 3** c ircuirs **intégré"** puisxarus **de** 1'« écurie » Philips rcmplisscm la majorité des fonctions requises à ce niveau. Les TDA3842 (FI vidéo), TDA3857 (FI audio) et TDA8415 (processeur audio) sont à chaque fois mis en oeuvre selon les indications de l'application typique recommandée par Philips.

Il <sup>a</sup> été fuit appel, pour réduire au strict minimum l'interinfluence de l'audio et de la vidéo, à une paire de filtres SAW *(Surface Acoustic Wave*)  $=$  à ondes de surface) spéciaux de Siemens. Le filtre FLI permet le pasvagc, outre **de la** porteuse **auxiliaire** de 38,9 MHz, également de la composante audio, le filtre FL2 permettant lui le passage et de la porteuse auxiliaire de 38,9 MHz et de la composante vidéo. Nous avons besoin de ce signal de 39.8 MHz comme référence lors du décodage. On trouve en outre unc sorte de convertis seur *AIN* basé sur un amplificateur opérationnel du type LM339, IC4, chargé de convertir le signal CAF (Commande Auiomatique de Fréquence, AFC en anglaiv) en 4 niveaux logiques que peut traiter le processeur. Cc dernier choisit, en fonction des 4 combinaisons de sortie, la syntonisation (réglage de l'accord) optimale pour le tuner.

Le tuner, un UV816PLL, nécessite 3 tensions d'alimentation. 5. 12 et 33 V. La syntonisation se fait à l'aide d'instructions numériques sérielles qui arrivent au tuner par l'intermédiaire du bus I<sup>2</sup>C. C'est d'ailleurs la raison d'être, sur X1, des lignes SDA *(Serial DAta* = données sérielles) et SCL *(Seriai Cl.ork* = horloge sérielle). Le signal de fréquence intermédiaire de sortie est disponible sur les 2 sorties FI. broches 16 et 17. La commande de l'entrée de CAG (Commande Automatique de Gain. AGC en anglais) est l'affaire du TDA3842, le processeur vidéo. Les sections vidéo et audio sont connectées en parallèle à la sortie FI du tuner (broches 16 et 17).

#### **Le trajet de la vidéo**

Commençons par nous intéresser à la structure de la section vidéo. Après avoir été débarrassé de son information audio par le filtre ü ondes de surface FL2, le signal de FI est appliqué à IC3, un TDA3842,

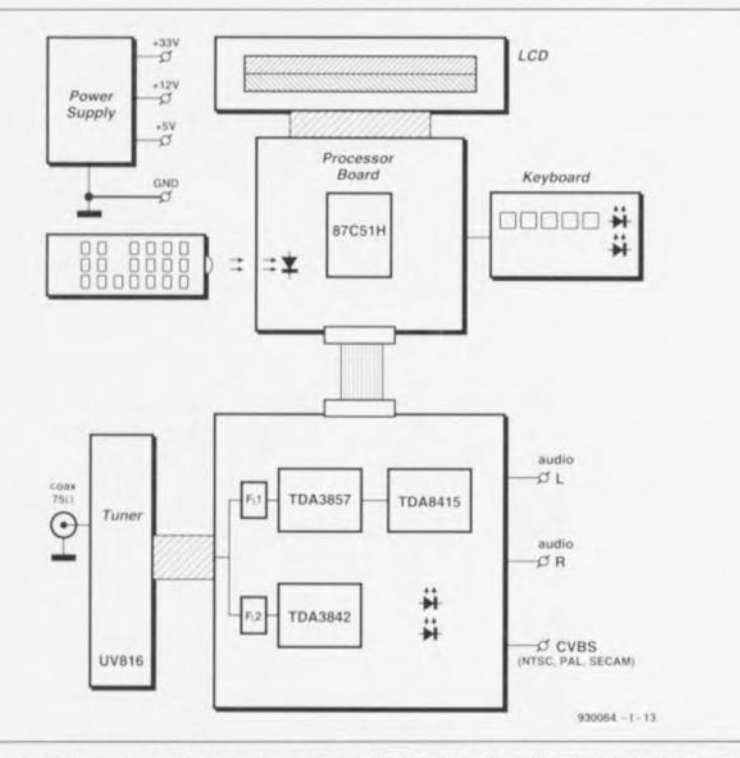

Figure 1. Le concept de notre tuner VHF/UHF est clairement visible sur ce synoptique. Un microcontrôleur se charge du pilotage de la partie analogique. L'affichage à cristaux liquides est un auxitiaire précieux pour la commande du tuner,

pour y subir le traitement prévu. Nous sommes ici en présence d'un amplificateur FI vidéo multistandard à démodulateur, le tout intégré dans un seul et unique boîtier. Nous vous proposons, en figure 3, le synoptique de la structure interne de ce composant ainsi que son circuit d'application type. La comparaison entre cc dernier ct le schéma de la figure 2 permet de constater que le schéma n'est en fait rien de plus que l'application standard de ce circuit (suggérée par Philips). L'inverseur « video off » (dans les 1h30 de la figure 3) n'est pas utilisé dans cette réalisation. l'inverseur présent à la broche 9 prenant lui la forme d'un double îlot de soudure à ponter ou non. Ce dispositif permet de choisir entre une commande de la CAG par une modulation négative *(B/G)* ou positive (L) du signal de synchronisation. L'option standard est une commande par modulation négative *(B/G)*. Pour les standards différents du PAL, le système SECAM français en particulier donc, il faudra choisir l'option L.

On reconnaît en outre le filtre bouchon destiné à l'élimination des résidus de la porteuse auxiliaire de son de 5,5 MHz, pris entre les broche 13 et 14 du circuit intégré. Le filtre LC présent entre les broches 10 et 11 est nécessaire à la démodulation. On fournit, à partir de là, via un déphasage de 90°. la CAF. L'ajustable connecté à la broche 2 détermine le point de fonctionncmcnt de la CAG,

Dès que le niveau du signal devient trop faible on a activation de la fonction de silencieux (mute) par l'intermédiaire du transistor T3. Celui-ci ferme alors le canal audio du TDA8415 (IC2) de sorte que le hautparleur ne produit pas de bruit comme cela aurait le cas sinon. Ce n'est qu'après que le signal ait à nouveau **atteint un** niveau vulfivant **que le canal** est réouvert et que le son repasse.

Il nous reste à parler du transistor T4, un BC547B placé en aval de la sortie vidéo du TDA3842. Ce transistor remplit une fonction de tampon par rapport au signal vidéo et assure une impédance de sortie de 75  $\Omega$ . Les condensateurs C31 et C32 bloquent la composante CC (continue) que pourrait comporter le signal de sortie. Le signal présent à la sortie CAF

attaque le comparateur à 4 étages réalisé en technologie discrète évoqué dans le paragraphe précédent. Comme nous le disions plus haut, le microprocesseur utilise le signal numérisé disponible à la sortie de ce **«t:ol1\'erli\!'teur») pour la** vyntonixation fine du tuner.

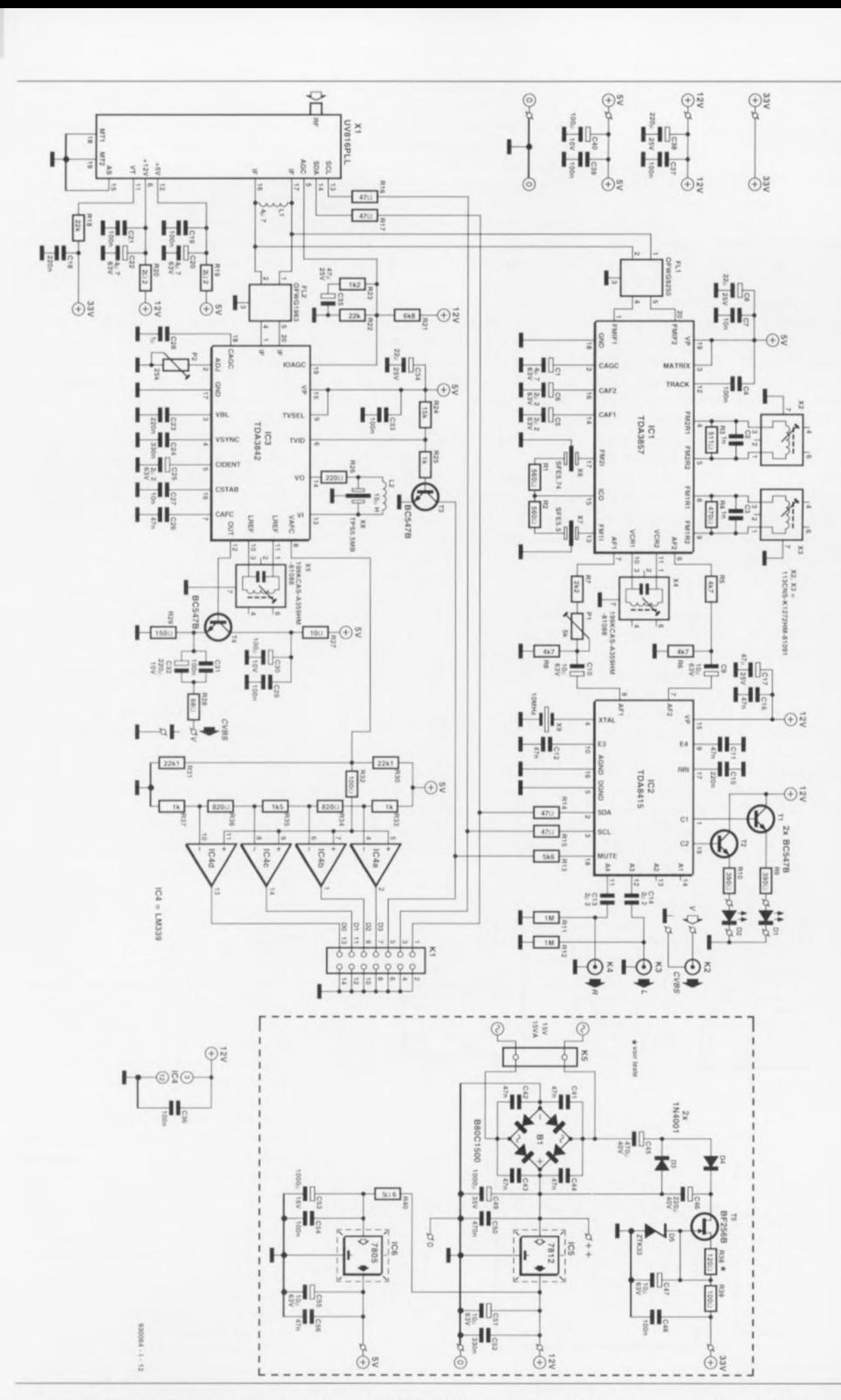

Figure 2. Schéma de la partie analogique du tuner VHF/UHF. L'ensemble représenté dans un cadre pointillé est celui de l'alimentation. L'utilisation d'un certain nombre de circuits intégrés spécialisés permet de limiter très sensiblement l'embonpoint et la complexité de cette réalisation.

#### **Le son**

Le décodage du son fait appel lui alls~i **à une paire de** circuits **intégrés** de chez Philips. Nous avons opté dans le cas présent pour le TDA3857, une section FI associée à une paire de dérnoduiatcurs FM, ct pour le TDA8415, un processeur audio (sound processor) son pour signal stéréophonique ou bilingue à filtres intégrés ct commande via le bus FC. À nouveau il est fait appel à un filtre à ondes de surface pour l'obtention d'une séparation franche entre les composantes audio ct vidéo du signal FI. Seules la porteuse auxiliaire de 38,9 MHz et l'information audio traversent avec succès le filtre FL1. IC1 a ensuite la tâche d'extraire du signal FI symétrique l'information correcte.

La figure 4 vous propose le synoptique de la structure interne du circuit intégré concerné. On commence par procéder, à l'aide d'un dispositif de **commande automatique de gain. à une**  $\triangle$  **stabilisation**  $\triangle$  **du signal** FI. Le condensateur CI pris à la broche 2 de notre circuit intégré donne à la CAG l'inertie convenable, ni trop forte ni trop faible. On extrait ensuite la porteuse auxiliaire du signal fourni et l'on élimine efficacement les résidus de modulation d'amplitude présents dans le signal. On dispo**sc à la** sortie **du mélangeur le** signal FI du son dans lequel on retrouve 2 blocs reconnaissables : l'un centré sur une sous-porteuse de 5.5 MHz et l'autre occupant un spectre de fréquences situé de part ct d'autre de 5,74 MHz.

La séparation entre ces 2 blocs se fait à l'aide d'une paire de filtres céramiques, X6 et X7. En aval de ce filtrage nous disposons de 2 signaux qui suivent chacun, dans IC1, un trajet propre. La section chargée du décodage du signal FM à fréquence centrale de 5,5 MHz, fournit le signal audio que l'on trouve dans tout téléviseur monophonique classique. La seconde section décode le signal FM centré sur la sous-portcuse de 5,74 MHz.

C'est dans cette bande que se trouve l'information pour les émissions stéréophoniques ou bilingues. La démodulation du signal FM se fait à l'aide d'un circuit d'accord: X2 pour le signal centré sur 5,74 MHz et X3 pour le signal de 5.5 MHz. En cas d'absence de la sous-porteuse de 5,74 MHz cette partie de la section audio est bloquée de sorte que l'on ne dispose plus que d'un simple signal monophonique. On dispose, aux broches 6 et 7 de IC1, de

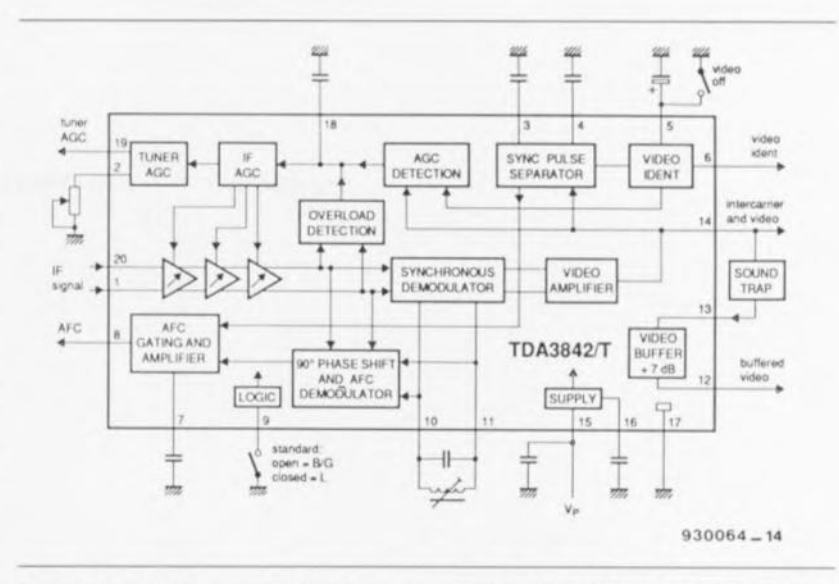

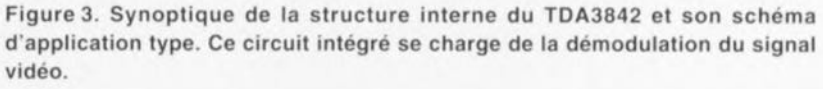

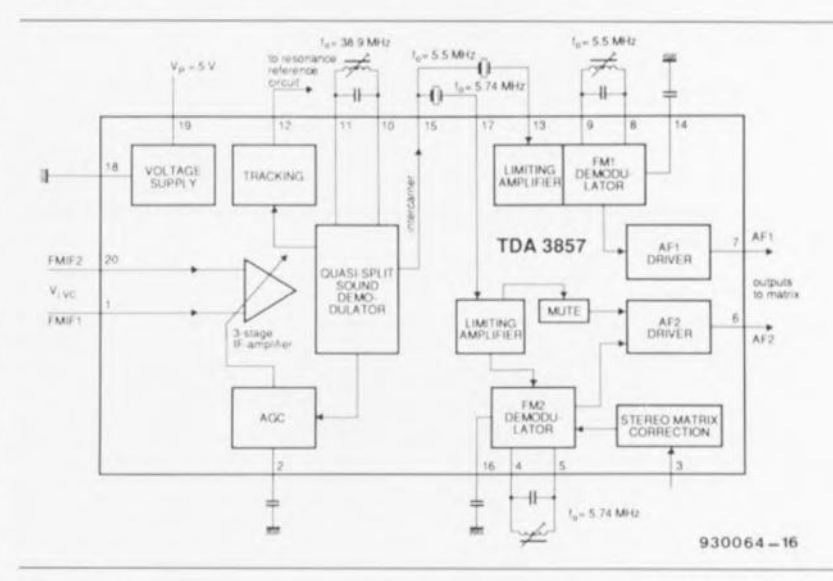

Figure 4, Le synoptique et le schéma d'application type du TDA3857 permettent de s'imaginer à quoi ressemblera le premier étage de la section son du tuner VHF/UHF,

2 signaux audio dont IC2, le TDA8415, poursuit le traitement. L'ajustable P1 sert à équilibrer le niveau des signaux des 2 canaux. Il est possible ainsi d'obtenir une bonne séparation des canaux dans le cas d'émissions stéréophoniques.

Comme nous le précisions plus haut. nous avons pris, en aval dex démodulateurs FM intégrés, un processeur audio. Notre choix s'est porté, pour remplir cette fonction. sur un TDA8415, IC2. Il s'agit d'un processeur audio spécialement dessiné pour le traitement de sons stéréophoniques ou bilingues dans les téléviseurs et autres magnétoscopes.

On applique un signal BF aux 2 entrées de ce processeur dont on retrouve le synoptique de la structure interne en figure S. Il s'agit. soit du signal  $(L+R)/2$  ou de la langue A pour l'entrée AF1, soit du signal R ou de la langue B pour l'entrée AF2. Dans le cas présent L (Gauche) corrcspond au canal audio gauche d'une émission stéréophonique, R (Right) identifiant la voie droite. L'identification d'un signal stéréophonique ou d'une émission bilingue est possible en raison de la présence d'un signal pilote préscmant un niveau de modulation en amplitude de 50% sur une sous-porteuse ayant une fréquence de 54,6875 kHz. Ce signal pilote se trouve dans le signal du second canal (E2). Lors d'émissions stéréophoniques cette sous-porteuse subit une modulation à une fréquence de 117,4 Hz, alors que la fréquence de modulation atteint 274,1 Hz lorsqu'il s'agit d'une émission bilingue.

Le tableau 1 récapitule les différentes notions chiffrées évoquées ici.

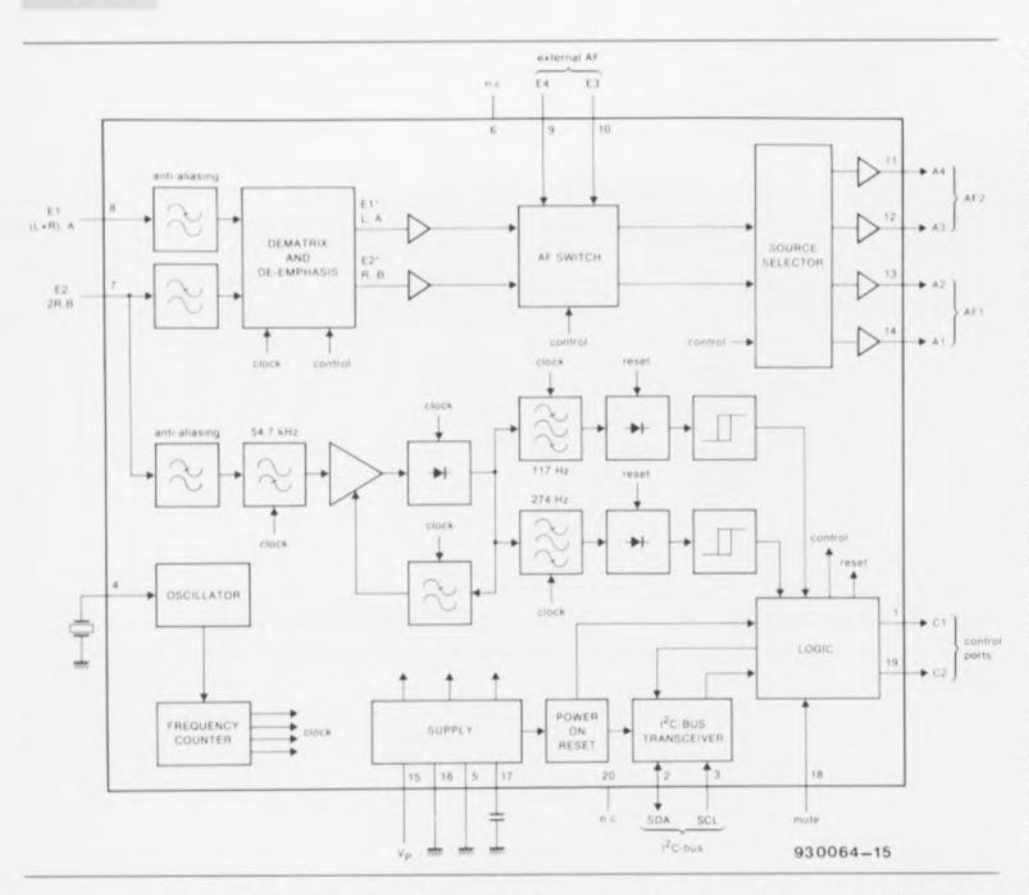

Selon le mode dans lequel se trouve le processeur audio (mono, stéréo ou bilingue), les sorties de commande C1 et C2 pilotent, par l'intermédiaire d'une paire de transistors-tampon, les LED de visualisation D1 et D2. La commande du processeur audio se fait elle aussi à l'aide du bus FC, via les broches 2 (SDA) et 3 (SCL).

L'émission d'instructions via le dit bus permet la sélection des entrées de signal et l'activation du silencieux. Un quartz de 10 MHz, X9, sert à la génération de la fréquence d'horloge utilisée pour la définition de la chronologie des signaux. Il nous reste à signaler la transmission vers l'extérieur des 2 signaux audio via les condensateurs C13 et C14. Nous n'avons utilisé ici ni les entrées audio additionnelles E3 et E4 ni les sorties audio additionnelles A1 et A2.

#### L'approvisionnement en énergie

La dernière partie du schéma de la figure 2 dont il nous faille parler est l'alimentation. Notre alimentation génère, à partir d'une tension alternative de 15 V fournie par un transformateur, des tensions continues de 5, 12 et 33 V. Il va sans dire que l'obtention d'une tension continue de 33 V à partir d'une tension alternative de 15 V suppose la mise en oeuvre de l'une ou l'autre astuce.

Les diodes D3 et D4 associées aux condensateurs électrochimiques C45 et C46 permettent un doublement de la tension du transformateur de sorte que l'on dispose de plus de 35 V. Une diode zener accouplée à une source de courant (T5/R38) définit une tension de référence bien stable de 33V. Cette tension est ensuite appliquée à la ligne d'alimentation correspondante du tuner.

Le pont de redressement B1 convertit la tension alternative de 15 V présente sur le secondaire du transformateur Tr1 en une tension continue de l'ordre de 18 V, tension que lisse le condensateur de bonne capacité C49. Le régulateur intégré tripode IC5 fait de cette tension rugueuse une tension parfaitement stabilisée de 12 V.

Le régulateur IC6 constitue le dernier élément de cette alimentation. Il fournit, à partir de la tension régulée de 12 V évoquée quelques lignes plus haut, une tension de 5 V. Pour éviter une surchauffe de ce dernier régulateur vu la chute de tension qu'il doit occasionner, nous avons prévu une résistance, R40, chargée de remplir une fonction de limitation de dissipation.

Figure 5. La dernière étape de traitement du son est l'affaire d'un TDA8415, un processeur audio.

|                                                                            | Canal 1                                      | Canal 2                                                    |
|----------------------------------------------------------------------------|----------------------------------------------|------------------------------------------------------------|
| 1. Porteuse son HF                                                         |                                              |                                                            |
| Fréquence                                                                  | porteuse image<br>$-5.5$ MHz ( $\pm 500$ Hz) | porteuse image<br>$-5,7421875$ MHz ( $\pm 500$ Hz)         |
| Rapport des puissances image/son                                           | 13dB                                         | 20dB                                                       |
| Excursion de fréquence                                                     | $\pm 50$ kHz max.                            | Idem                                                       |
| Préaccentuation                                                            | $50 \mu$                                     | Idem                                                       |
| Bande passante BF                                                          | 40 à 15 000 Hz                               | <b>Idem</b>                                                |
| 2. Modulation du signal BF                                                 |                                              |                                                            |
| Mono                                                                       | signal mono 1                                | signal mono 1                                              |
| Stěréo                                                                     | $G + D/2 = M$                                | Ð                                                          |
| 2 canaux                                                                   | signal mono 1                                | signal mono 2                                              |
| 3. Indication de fonction                                                  |                                              |                                                            |
| Fréquence du signal pilote                                                 |                                              | 54,6875 kHz( $\pm$ 5 Hz)<br>$(3.5 \times$ fréquence ligne) |
| Modulation                                                                 |                                              | MA                                                         |
| Profondeur de modulation                                                   |                                              | 50%                                                        |
| Fréquences de commutation                                                  |                                              |                                                            |
| Mono                                                                       |                                              | 0 Hz                                                       |
|                                                                            |                                              | fréquence lignes<br>$= 117.5 Hz$                           |
| Stéréo                                                                     |                                              | 133<br>fréquence lignes                                    |
| 2 canaux                                                                   |                                              | $= 274.1 Hz$<br>57                                         |
| Fréquence de la porteuse de la<br>fréquence pilote modulée en<br>amplitude |                                              | $± 2.5$ kHz ( $± 0.5$ kHz)                                 |

Tableau 1. Les caractéristiques techniques des signaux dans le cas de transmissions TV de son stéréophonique ou bilingue (tels qu'on les connaît en RFA et aux Pays-Bas, vu qu'avec sa modulation d'amplitude pour le son, il ne saurait être question de disposer ni de son stéréophonique ni de son bilingue en SECAM).

#### L'aiguilleur de trafic, un 8751

La figure 6 vous propose l'électronique du dernier élément de cette réalisation. Un microcontrôleur du type 8751 se charge de tous les processus de traitement. Comme le montre le schéma, il s'agit presque d'une application-type du microcontrôleur 87C51H. Le réseau RC constitué par C<sub>2</sub> et R<sub>2</sub> remplit une fonction de remise à zéro à la mise sous tension (Power On Reset). Le quartz de 10 MHz, X1, pris entre les entrées de l'oscillateur X1 et X2 du microcontrôleur fournit le signal d'horloge nécessaire à son fonctionnement.

Une paire de réseaux de résistances. R6 et R7, assurent l'indispensable forçage au niveau logique haut des lignes d'Entrée/Sortie. L'affichage à cristaux liquides à 2 lignes, non représenté ici, mais que l'on retrouvera dans le plan de câblage du second article, vient se connecter à l'embase K2. Ce connecteur met à disposition tous les signaux de commande nécessaires, étant même doté d'un ajustable, P1, pour le réglage du contraste de l'affichage LCD. On pourra utiliser le cavalier de court-circuit JP1 pour activer, sur certains affichages LCD, le rétroéclairage. Le connecteur K1 sert à établir la liaison avec le reste du montage. On dispose sur ce bus, puisque c'est en fait de cela qu'il s'agit, outre des 2 signaux du bus FC, SDA et SCL, aussi de 4 bits de donnée. D1 à D4 pour le signal CAF (en provenance de IC4) et du signal de silencieux, ID.

Comme évoqué plus haut, le tuner est en mesure de mémoriser un certain nombre de stations préprogrammées, 100 très exactement. Il va sans dire que cette fonction nécessite un zeste de mémoire additionnel vu que la mémoire intégrée dans le processeur n'a pas la capacité suffisante pour ce faire. Nous avons choisi dans ce but une PCF8582, une EEPROM (Electricaly Erasable Programmable Read Only Memory = mémoire morte programmable effaçable électriquement) de 256 octets. Ce circuit intégré communique avec le processeur via le bus I<sup>2</sup>C et conserve les données sans nécessiter de tension auxiliaire. Le réseau RC constitué par la résistance R4 et le condensateur C8 se charge de la définition de la chronologie des cycles d'effacement/Écriture (Erase/Write) de la dite mémoire. Sur la gauche du schéma nous découvrons les 5 touches utilisées pour la commande du tuner. Ces touches prennent place sur une platine distincte qu'elles partagent avec les LED D2 et D3.

Nous avons indiqué en début d'article que cette réalisation « comprenait » le code RC5, code généré par de très nombreuses télécommandes infrarouge (IR). La réception de ces signaux est l'affaire de IC4. un SFH505A, qui contrairement aux apparences n'est rien de moins qu'un récepteur/démodulateur IR avec photodiode le tout doté d'une lentille. Les portes NON-ET IC3d et IC3c tamponnent les codes numériques que ce circuit dérive des impulsions lumineuses qui frappent son élément photosensible. Ces informations sont ensuite envoyées à l'un des ports du 8751. Sachant qu'il est toujours intéressant d'apprendre que le processeur reçoit des informations IR correctes, nous avons prévu une LED indicatrice, D1, qui clignote à la réception de données.

Il reste à mentionner que cette partie du montage possède son propre régulateur de tension, IC5. Cette solution permet de délester quelque peu l'alimentation de la platine principale et d'assurer en outre une bonne séparation galvanique entre les sections analogique et numérique du tuner. Cette approche présente un autre avantage que ne manqueront pas d'apprécier les inventifs endurcis que sont nos lecteurs, elle permet en effet l'utilisation de cette carte à microcontrôleur pour d'autres applications. C'est pour de telles applications qu'est prévu l'embase K3 dont nous n'avons pas encore parlé : elle met en effet à disposition les lignes d'E/S inutilisées ici.

Dans le second article consacré à cette réalisation et publié le mois prochain nous nous attaquerons à la réalisation pratique de ce tuner VHF/UHF. Nous nous intéresserons non seulement à la réalisation des platines et à leur implantation dans un coffret mais encore au mode d'emploi du tuner. Patience... н

#### **Bibliographie:**

[1] La télévision en couleurs, fonctionnement et maintenance, Jean Herben, Dunod

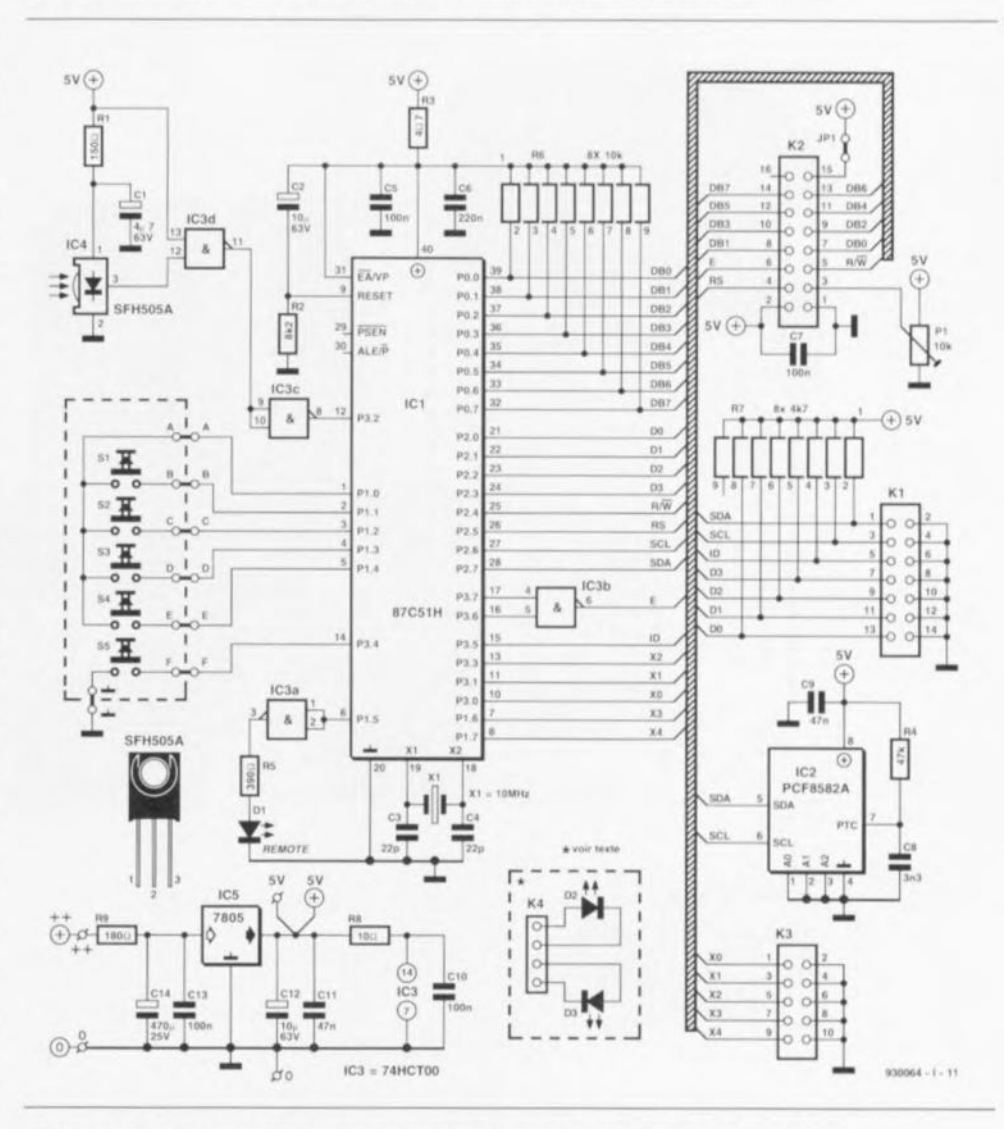

Figure 6. Le coeur de l'électronique de la commande numérique est un 8751. Ce microcontrôleur intègre également la mémoire nécessaire au stockage des stations préprogrammées.

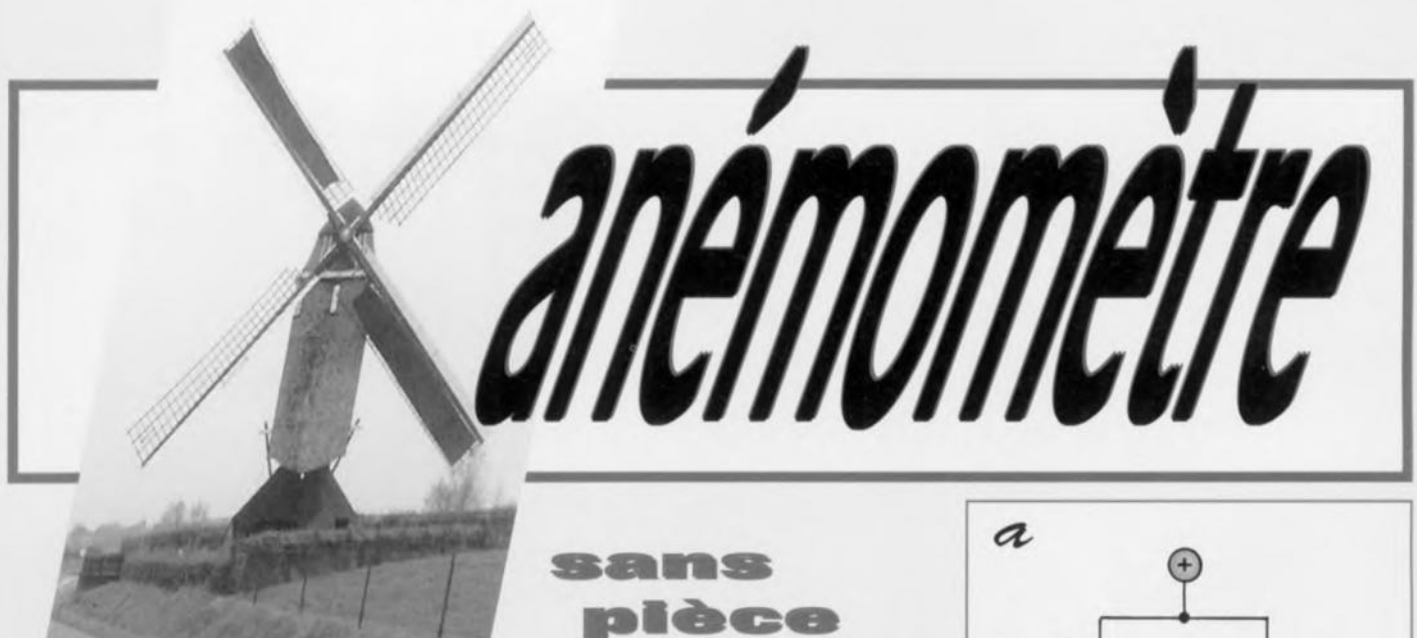

Les anémomètres courants sont de petits Figure 1 - Un pont de Wheatstone dans moulins à vent qui n'ont pas de grain à toute sa simplicité (a). Deux des moudre, mais qui entraînent une dynamo tachymétrique ou un petit moteur à aimant permanent. La tension produite est une image de la vitesse de rotation, laquelle est proportionnelle à la vitesse du vent. L'anémomètre d'aujourd'hui ne comporte **aucune partie mécanique, aucune pièce mobi**le, à part le cadre du galvanomètre. Contrai**rement à l'anémomètre mécanique, il est** assez sensible pour réagir au moindre souffle de vent.

#### *le principe de mesure*

Le circuit, comme beaucoup de circuits de mesure, utilise un pont de Wheatstone. Le principe de ce pont est rappelé par la figure 1:il est constitué de quatre résistances qui **forment deux diviseurs. Une tension est** appliquée aux points supérieur et inférieur **du circuit, un voltmètre à zéro central mesu**re la tension entre les points milieu des deux **diviseurs.**

Lorsque deux résistances sont connectées en série, et donc parcourues par le même courant, comme R1 et R2 ou R3 et R4, le rapport entre les tensions à leurs bornes est égal au rapport entre les résistances: URI/UR2 = Rl/R2. Il suffit que les deux diviseurs aient le même rapport pour que les deux tensions, à gauche et à droite, soient égales. Le voltmètre connecté sur la branche horizontale du pont indique une tension nulle, on dit que le pont est en équilibre. Quelle que soit la mesure, elle consiste à vérifier que le pont est en équilibre. Si oui, on en déduit que le rapport entre

résistances peuvent être variables en fonction de la température (coefficient négatif) ou, comme en (b), être remplacées par des semi-conducteurs.

**\_\_ ... 1.**

Rl et R2 est égal au rapport entre R3 et R4. On peut ainsi déterminer la valeur d'une résistance inconnue à la seule condition de connaître celle des trois autres. Supposons que R4 est la résistance inconnue, alors que RI et R3 sont fixes et connues. La résistance R2, symétrique de la résistance inconnue R4, est une résistance variable graduée. Une fois l'équilibre du pont retrouvé, la valeur de R4 peut être lue, égale à celle de R2, si Rl et R3 sont égales; ou bien la valeur de R4 peut être calculée puisque le rapport R3/R4 est égal au rapport R1/R2.

Il va de soi que la précision de la mesure est **d'autant meilleure que l'instrument de mesu**re, le voltmètre, est plus sensible. Comme les galvanomètres à cadre mobile sont d'autant plus chers et fragiles qu'ils sont sensibles, il est souvent plus intéressant d'amplifier avec un amplificateur opérationnel la tension relevée en travers du pont et de l'appliquer à un galvanomètre ordinaire, peu sensible mais solide et bon marché. Les appareils de mesure en pont sont souvent utilisés pour la mesure de très faibles résistances (impossible avec un ohmmètre ordinaire), ou, en courant alternatif, pour la mesure de capacité et d'induetance. Dans ce dernier cas, l'équilibre du pont est obtenu pour des impédances égales, et non des résistances.

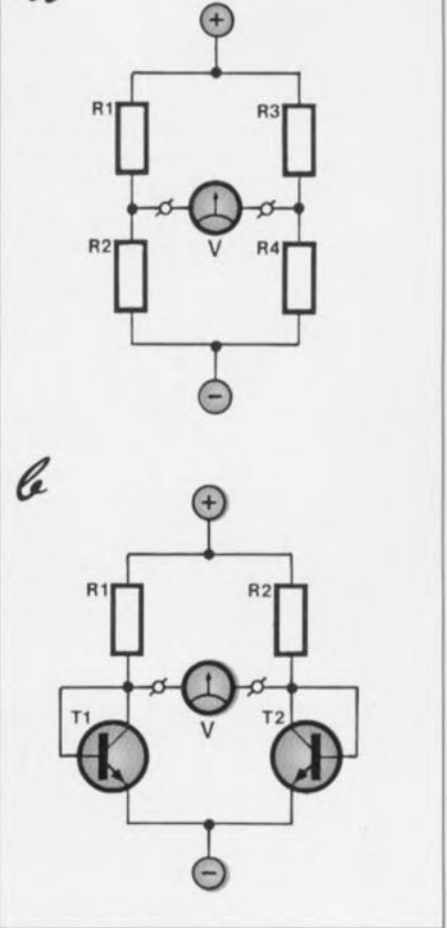

Le pont de Wheatstone trouve d'autres applications quand l'une des résistances est remplacée par un capteur quelconque. Si la résistance R4 est remplacée par une LDR (résistance sensible à la lumière), on obtient un luxmètre très sensible. Si on remplace R2 par un potentiomètre couplé au diaphragme et R3 par un autre couplé à la bague des **vitesses, on obtient un posemètre** serni-automatique pour un appareil photographique. De même, il suffit de remplacer une résistance par une thermistance pour obtenir un thermomètre très sensible. C'est ce que nous avons fait, deux fois, pour notre anémomètre qui est en fait un double thermomètre.

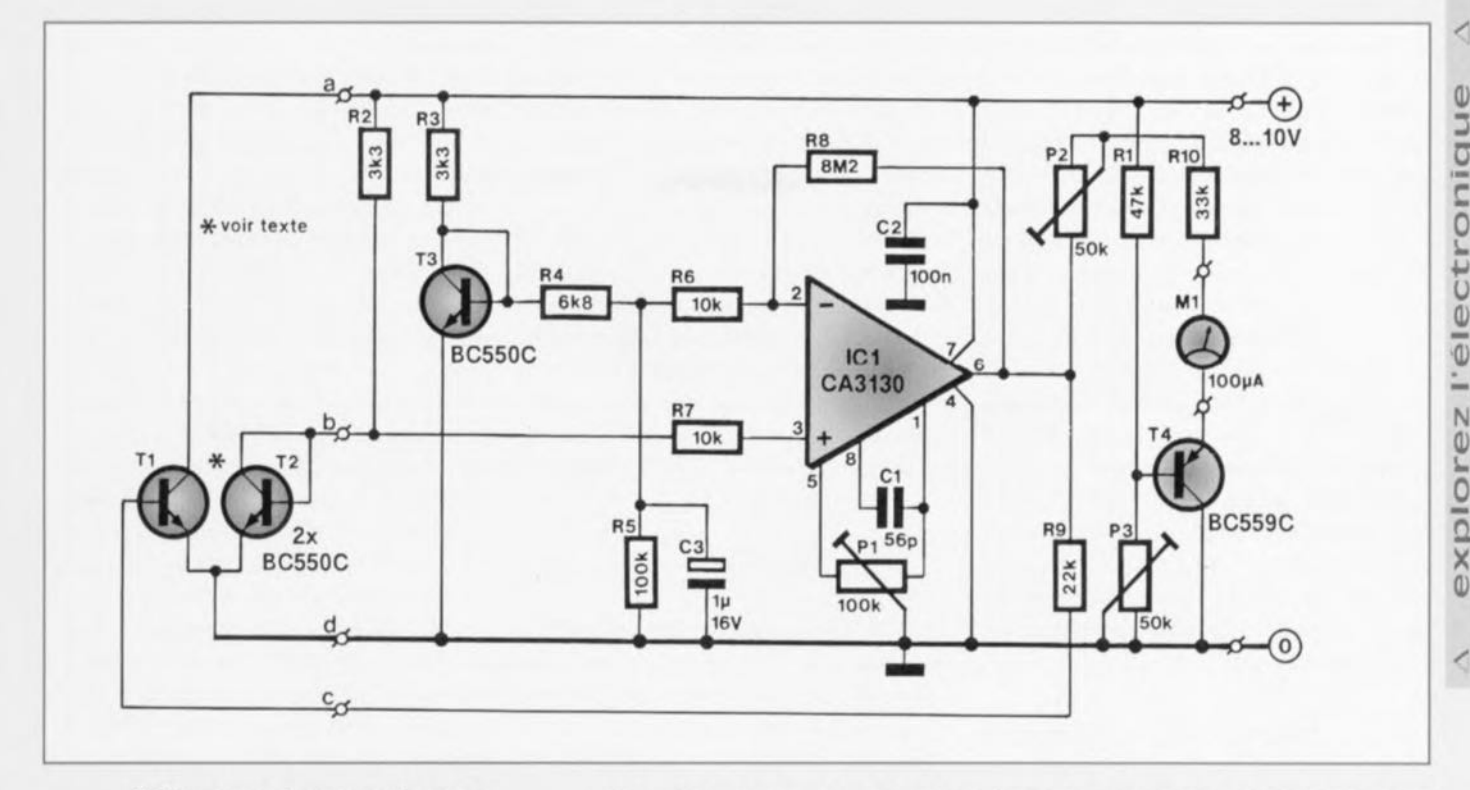

#### *différence de température*

Un coup d'œil au schéma de la figure 1b montre le principe adopté pour la mesure: la seule différence, par rapport à la figure la est que les deux résistances inférieures sont remplacées par des transistors utilisés comme des **thermistances. Des diodes ordinaires auraient pu convenir aussi, mais leur variation de tension** est **moins linéaire que celle des transistors. Nous savons qu'un semi-conduc**teur conduit d'autant plus que sa température est plus élevée, Ce phénomène est indésirable dans la plupart des circuits électroniques, Par exemple, dans un amplificateur BF de puissance, plus les transistors de sortie sont chauds, plus il conduisent de courant, plus ils conduisent et plus ils chauffent, **jusqu'à e que mort s'en uive, à moins qu'on** ait prévu quelque système automatique pour limiter l'intensité. Ce phénomène normale**ment indésirable, résistance interne d'autant** plus faible que la température est élevée, trouve une application dans le circuit de **l'anémomètre, qui mesure la vitesse du vent** par le détour d'une mesure de température, Si la température des deux transistors de la figure 1b est la même, ils présentent la même résistance interne  $(R_{ba})$ . S'ils ne sont pas à la même température, on chauffe Tl de façon à **diminuer sa résistance** interne (en **fait la ten**sion de seuil). La tension base-émetteur diminue de 2 rn *V* par degré Celsius d'élévation de température, Cette diminution de tension fait dévier le voltmètre, Le circuit de la figure lb est donc utilisable comme thermomètre, En réalité il ne mesure pas la température, mais la différence de température entre les deux transistors.

Après un dernier coup d'œil à la figure 1b, température ambiante (T3), y retrouvons le pont de Wheatstone que nous avons vu plus haut. La branche gauche est con tituée de R2 et T2, la branche droite de R3 et T3, Nous ne nous étonnons pas de trouver un amplificateur opérationnel (IC1) pour mesurer la différence de tension entre les deux branches, L'amplificateur permet d'utiliser un galvanomètre (Ml) ordinaire, pas spécialement sensible, Il <sup>a</sup> aussi un autre rôle, bien plus important.

Pour utiliser un thermomètre différentiel **comme anémomètre, il faut avoir recours à un** artifice, qui consiste à élever au-dessus de la température ambiante celle du transistor de mesure, T2. Pour ce faire, le transistor T1 sert de chaudière à commande électronique, Comme le transistor de mesure est plus chaud que l'air ambiant, il va se refroidir, L'importance du refroidis ement est une mesure de la ventilation que subit le transistor, Comme la tension de seuil augmente quand la température diminue, la tension sur T2 augmente quand la ventilation augmente. Cette tension est amplifiée par IC1 avant d'être appliquée au galvanomètre, Voilà le principe de l'anémomètre.

**Le transistor T2** est maintenu **en permanence** à une température supérieure de quelque 20 C à celle de l'air ambiant. En effet, il n'est possible de mesurer le refroidissement de T2, donc la vitesse de l'air, que s'il existe une différence de température entre l'air et ce transistor,

L'échauffement du transistor de mesure est produit, comme nous l'avons dit, au moyen

*chauffer, mesurer, téçutet* Figure <sup>2</sup> - Le circuit se compose d'un capteur (T1 et T2), d'un compensateur de d'un nous passons au schéma de la figure 2. Nous amplificateur-régulateur (IC1) et d'un amplificateur de mesure (T4).

> **de Tl. Le monlage ne fonctionne correcte**ment que si les deux transistors sont couplés thermiquement. C'est-à-dire que les deux boîtiers doivent être fixés ensemble fermement, pour que la chaleur se transmette facilement de l'un à l'autre, La conduction du transistorréchaud Tl est provoquée par la tension continue appliquée à sa base, Cette tension de régulation provient de la sortie (broche 6) d'IC1 par l'intermédiaire de R9.

> La présence de T3 a une bonne raison, Le montage pourrait vraisemblablement fonctionner avec une résistance à la place de T3, mais pas aussi bien, Le fonctionnement repose sur la mesure de la différence de température entre T2 et T3, Il est évident qu'il ne faut pas que le montage réagisse à un changement de tension sur T2 qui serait dû à un changement de température ambiante (le chauffage de Tl étant arrêté), Supposons que Tl est supprimé et que T2 et T3 s'échauffent ou refroidissent en même temps: la tension des broches 2 et 3 d'IC1 variera simultanément. La différence de tension entre ces deux broches restera constante (nous négligeons ici l'influence du diviseur R4/R5). Comme la différence de tension entre les entrées de l'amplificateur opérationnel ne varie pas, sa tension de sortie ne varie pas non plus, l'indication du voltmètre ne change pas, la présence de T3 compense la variation de température ambiante,

 $\overline{\phantom{a}}$ 

Il reste à expliquer la présence du diviseur R4/R5, car elle est très importante. Ce diviseur fait que la tension de la broche 2 d'IC1 cr est légèrement inférieure à celle de *T3.* Tout amplificateur opérationnel en boucle fermée o (c'est le cas d'lC1 avec RB) tend <sup>à</sup> annuler la tension entre ses entrées; donc la tension de<br>la sortie d'IC1 (broche 6) augmente pour ramener la tension de l'entrée inverseuse au niveau de l'entrée non-inverseuse. De ce fait la base de T1 reçoit par R9 une tension positive qui le fait conduire. Le contact thermique entre Tl et T2 permet à ce dernier de s'échauffer. Puisque sa température augmente, la tension de T2 diminue; elle diminue jusqu'au moment où elle est égale à celle de l'entrée inverseuse. Au moment où les deux tensions sont égales, l'échauffement de Tl cesse, à l'équilibre électrique correspond un équilibre thermique.

#### *amplificateur de mesure*

Si le voltmètre était connecté directement à la sortie de l'amplificateur, il réagirait aux variations de température de *T2,* donc aux déplacements d'air qui le refroidissent. C'est ce que nous voulons, mais le fonctionnement ne serait pas optimal; en effet, l'aiguille du galvanomètre ne couvrirait que la plage comprise entre le milieu et la fin d'échelle.

C'est la raison de la présence du transistorT4. Notez, c'est important pour le fonctionnement, qu'il s'agit d'un transistor PNP et non d'un NPN habituel. Plus le transistor T2 se refroidit, plus le calorifère T1 doit chauffer. du galvanomètre à 100 mA pour la pleine Pour cela, la tension de sortie (broche 6) doit échelle. augmenter. Cette tension (plus) positive parvient à la base de T1 et, en plus, à l'émetteur ...., , ,

de T4 par l'intermédiaire de P2, de R10 et du que possible. Pour cela, il faut les monter dos

#### *construction* et *étalonnage*

La construction ne pose pas de problème, que vous choisissiez la platine d'expérimentation de la figure 3 ou le circuit imprimé de la figure 4. Soudez, comme d'habitude, les semiconducteurs en dernier, car ils sont les plus vulnérables. Commencez par les composants qui supportent sans mal un choc thermique, comme les résistances et les condensateurs. Comme l'alimentation peut avoir une influence non négligeable sur la mesure, vous choisirez une source de faible résistan**ce** interne, **comme un accumulateur au** cadmium-nickel ou une alimentation bien stabilisée. Avant de choisir l'alimentation, notez que la consommation n'est pas négligeable: pour une tension de 8 à 10 *V,* le courant varie de 50 mA pour une déviation nulle

Les deux transistors T1 et T2 doivent être reprises. **maintenus en contact thermique aussi étroit**

1664

galvanomètre. La tension de base de T4 est à dos (la partie plate du boîtier) après avoir fixe, aussi longtemps que vous ne modifiez enduit les surfaces en contact de graisse pas la position du potentiomètre P3. Donc le conductrice de la chaleur. Les deux boîtiers courant d'émetteur ne dépend que du courant sont maintenus serrés l'un contre l'autre par qui traverse le galvanomètre. Le transistorT4 un anneau de plastique ou un morceau de fonctionne en fait comme une diode zener et gaine. Si le contact thermique est mauvais, le compense la tension minimale de la sortie du circuit risque de se mettre à osciller lentecircuit intégré, qui rend impossible le régla- ment. Des oscillations risquent de se produige du zéro. La déviation de l'aiguille aug- re aussi si le câblage de la sonde (T2) et du mente, à partir de zéro, quand la tension de poêle (T1) est trop long; il n'y a pas d'autre sortie de l'amplificateur opérationnel aug- solution dans ce cas que de raccourcir les fils. mente. Plus l'aiguille dévie vers la droite, Le réglage de l'appareil doit se faire comme plus il faut réchauffer la sonde T2, donc plus suit. Tout d'abord il faut compenser le décail y a de courant d'air.<br>lage (offset) du circuit intégré IC1. Pour ce faire, il faut (provisoirement) court-circuiter la résistance R5 et raccorder à la masse le picot b. Ensuite, régler Pl de telle façon que la tension de sortie (broche 6) du circuit intégré, mesurée au multimètre, soit exactement de zéro volt. Supprimer le court-circuit de R5 et la liaison à la masse du picot b. L'étape suivante consiste à couper l'alimentation et à laisser la sonde (Tl et *T2)* refroidir quelques minutes. Du fait de la grande sensibilité du capteur, il faut le protéger de tout courant d'air, par exemple en le recouvrant d'une boîte en carton.

> Une fois le capteur complètement refroidi, remettre l'appareil sous tension et régler aussitôt, grâce à P2, la déviation du galvanomètre à pleine échelle. Au fur et à mesure que le capteur se réchauffe, l'aiguille revient vers la gauche. Quand elle cesse de bouger, la ramener au zéro au moyen du potentiomètre P3. Comme les deux réglages influent l'un sur l'autre, il convient de les répéter à plusieurs

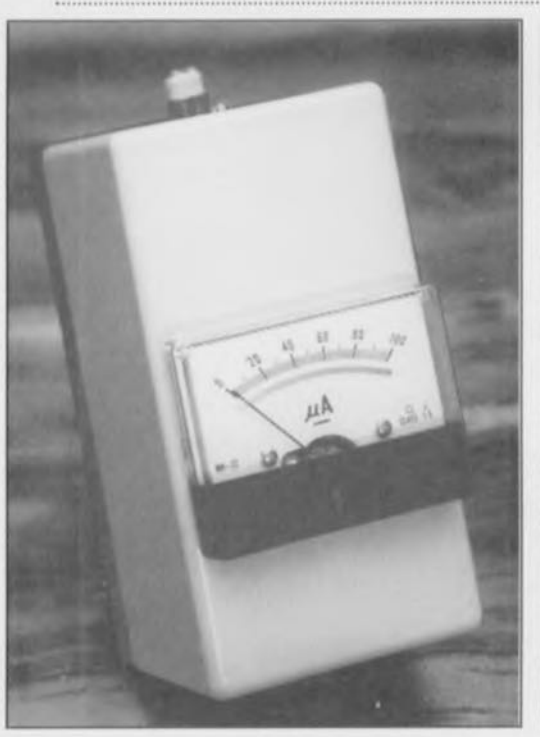

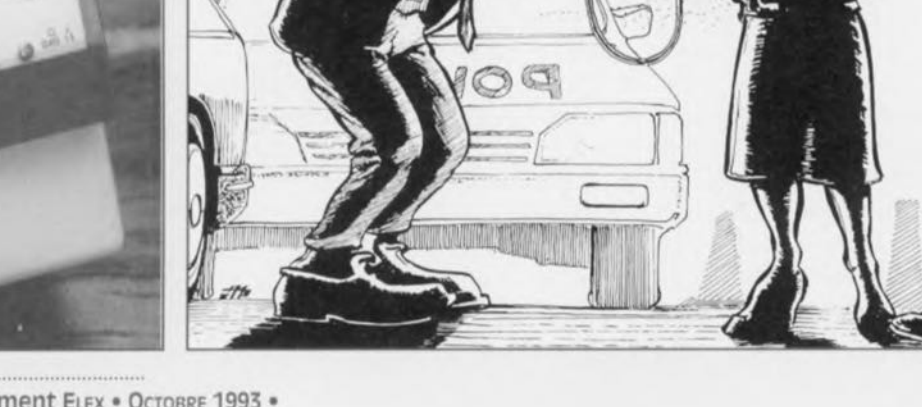

#### liste des composants

 $R1 = 47$  kΩ  $R2.R3 = 3.3 K<sub>2</sub>$  $R4 = 6.8$  k $\Omega$  $R5 = 100 K\Omega$  $R6.R7 = 10 K\Omega$  $R8 = 8.2$  M $\Omega$  $R9 = 22$  kΩ  $R10 = 33$  kΩ  $P1 = 100$  k $\Omega$  ajustable  $P2, P3 = 50$  k $\Omega$  ajustable  $C1 = 56$  pF  $C2 = 100$  nF  $C3 = 1 \mu F/16 V$  axial  $T1, T2, T3 = BC550C$  $T4 = BC559C$  $IC1 = CA3130$ 

 $M1 = galvanomètre 100<sub>U</sub>A$ 1 platine d'expérimentation

Après le réglage, vous installerez l'appareil dans un coffret. Cela évitera que le transistor de compensation T3 oit exposé à des courants d'air indésirables. Par contre il faut veiller à laisser le capteur (Tl et T2) accessible à tout déplacement d'air et stable sur ses papattes.

L'anémomètre, si vous l'avez construit soigneusement, est un appareil de mesure parfaitement utilisable. La précision n'est pas celle des appareils professionnels, bien entendu, le prix de revient non pius. Il n'est pas possible de prévoir une échelle graduée, d'expérimentation de petit format.

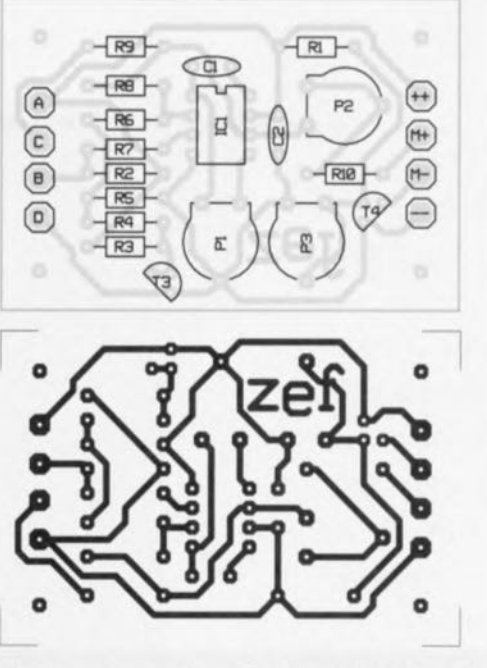

Figure 4 - Le circuit imprimé l'implantation des composants. et

du fait de la dispersion inévitable des caractéristiques des transistors et de la variété des réalisations pratiques possibles. Il vous faudra faire preuve d'un peu d'inventivité pour établir la correspondance entre les graduations du galvanomètre et la vitesse du vent. Vous pourrez courir à une vitesse connue el constante, ou tenir l'appareil par la fenêtre d'un véhicule en marche, tout cela par un jour absolument sans vent. 896076

Figure 3 - l'implantation sur une platine

: :

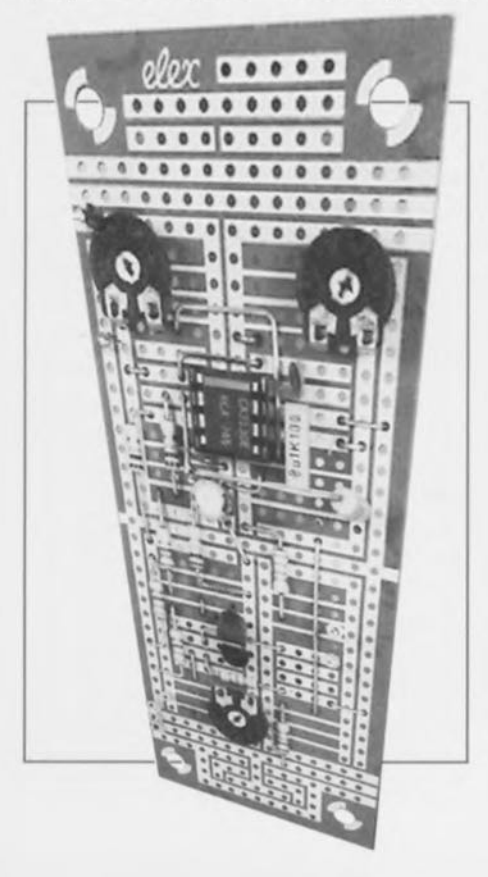

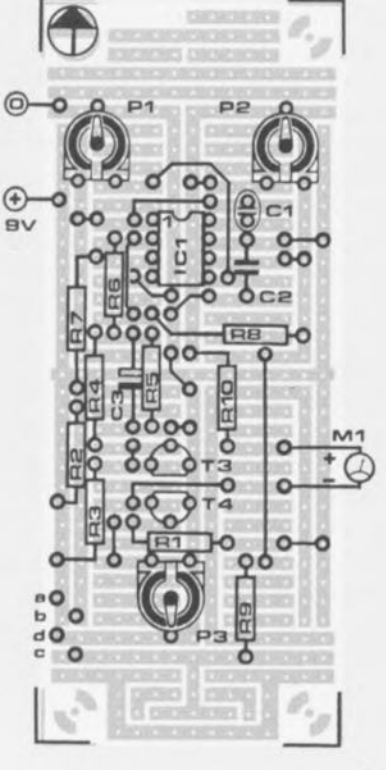

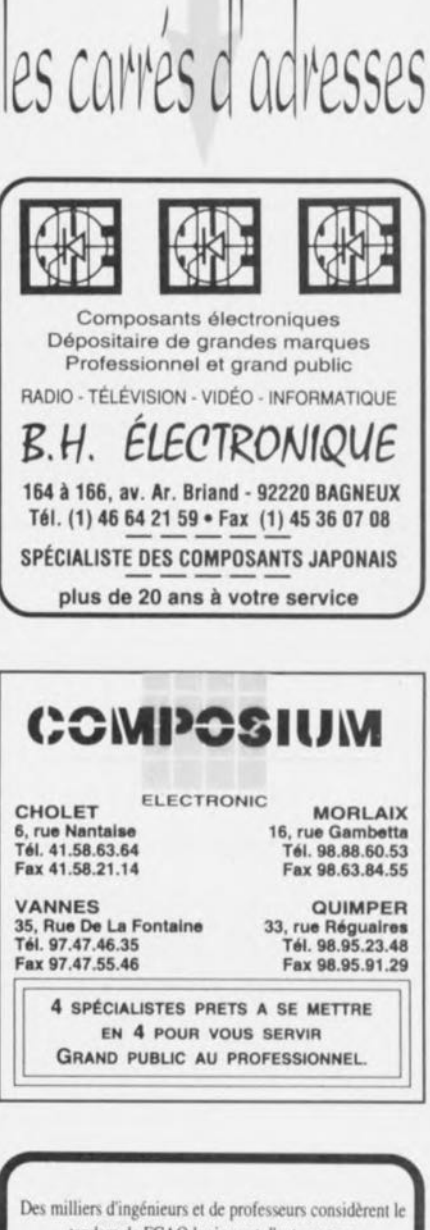

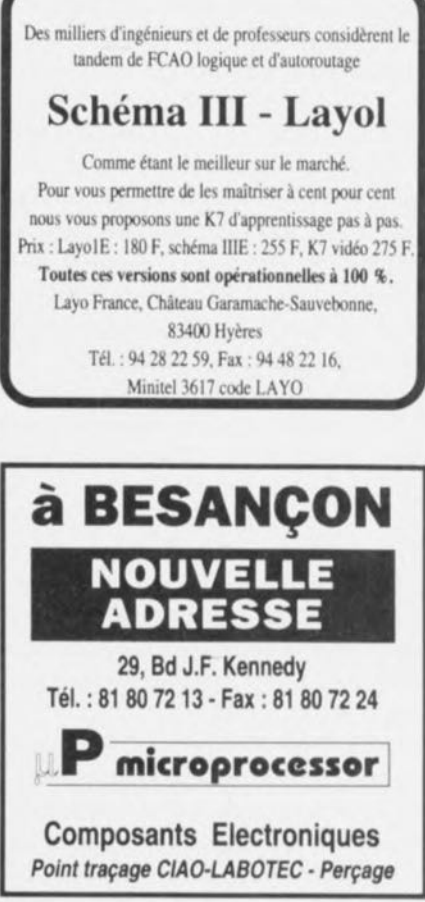

#### liste des composants

 $R1 = 47$  ko  $R2.R3 = 3.3$   $k\Omega$  $R4 = 6.8$  k $\Omega$  $R5 = 100$  ko  $R6.R7 = 10 K\Omega$  $R8 = 8.2$  M $\Omega$  $R9 = 22 KQ$  $R10 = 33$  kΩ

o

P1 = 100 k $\Omega$  ajustable  $P2, P3 = 50$  k $\Omega$  ajustable

 $C1 = 56$  pF  $C2 = 100$  nF  $C3 = 1 \mu F/16 V$  axial

T1,T2,T3 = BC550C t4 = BC559C  $IC1 = CA3130$ 

M1 = galvanomètre 100  $\mu$ A 1 platine d'expérimentation

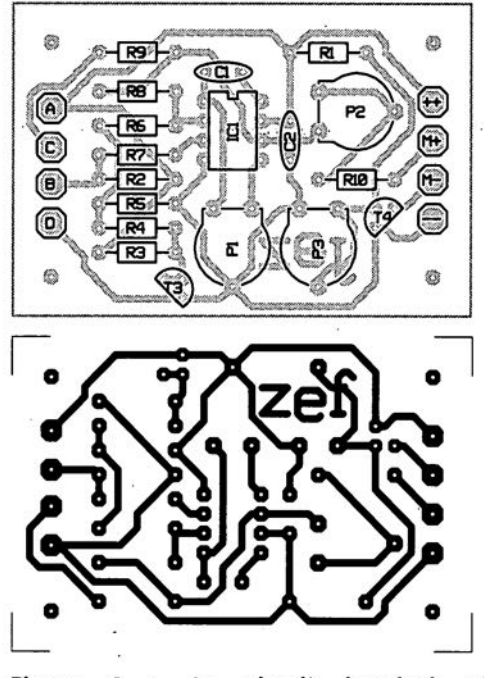

, . *-'1'; • ',,'*

Figure 4 Le circuit imprimé et l'implantation des composants.

~ ~~ ~ ~o

e .0000000

Le dernier numéro d'ELEX vous proposait un oscilloscope à LED qui utilise une alimentation à basse tension. L'article qui suit présente un atténuateur d'entrée qui lui permet de visualiser des signaux dont l'amplitude dépasse les 1,2V de la version simple. Après adjonction de ce circuit, vous pourrez observer des signaux d'amplitudes diverses, de O,OSV à 2V par LED large de 16).

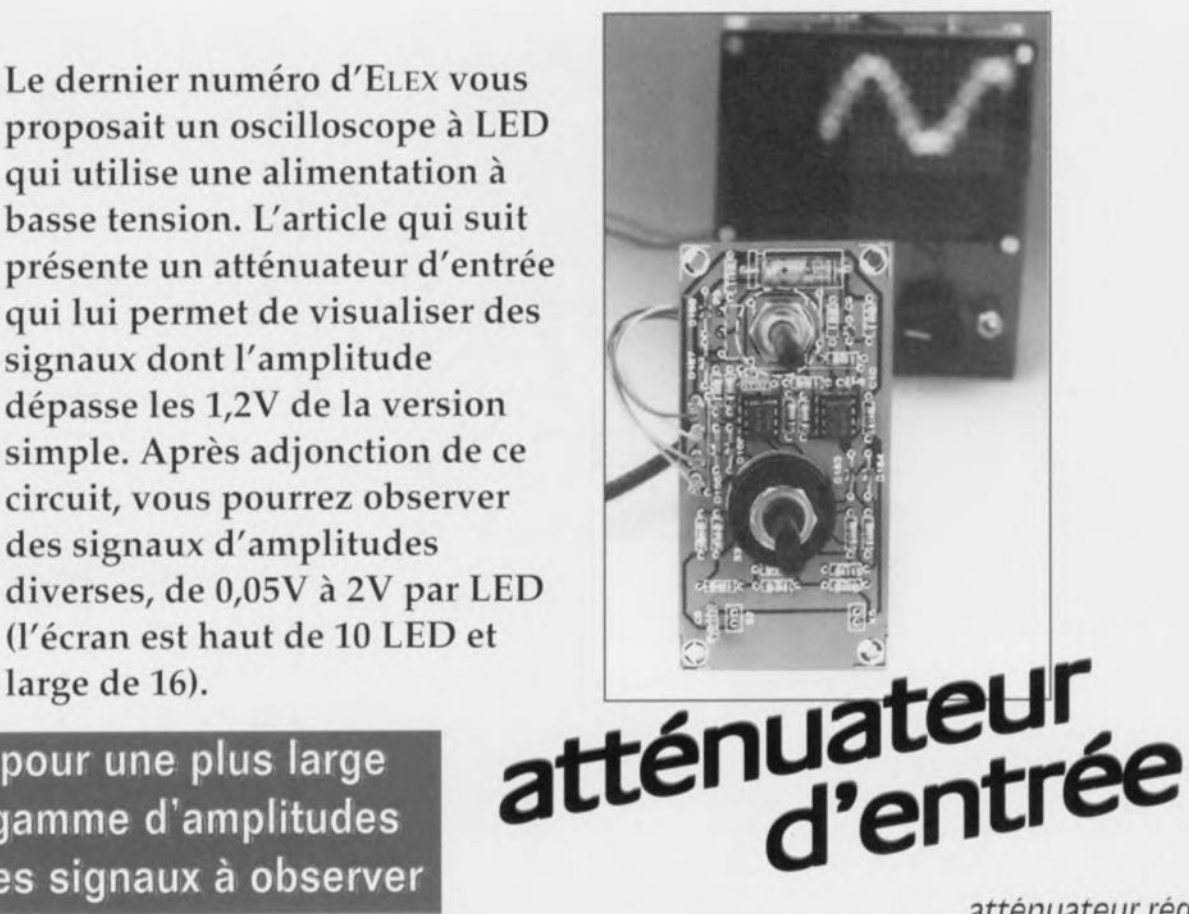

## pour une plus large gamme d'amplitudes des signaux à observer

Pour donner une image analogique d'une tension déterminée, que ce soit avec un multimètre ou avec un oscilloscope, il faut adapter le calibre de mesure à la tension à mesurer. Si le calibre est mal choisi, en prenant l'exemple du galvanomètre, l'aiguille peut soit rester très près du zéro, soit arriver en butée en fin d'échelle. Dans l'un et l'autre cas, l'indication obtenue est inutilisable. Il convient donc de faire en sorte que ces deux cas extrêmes ne puissent pas se présenter. Pour donner une indication de tension précise, l'aiguille du galvanomètre doit dévier aussi loin que possible, sans venir en butée en fin d'échelle. Lors des mesures à l'oscilloscope, on procède de la même façon en réglant la sensibilité de telle façon que la tension minimale et la tension maximale soient encore dans les limites de l'écran. En supposant, comme c'est le cas le plus souvent, que l'écran comporte 5 à 10 divisions, il faut que la tension <sup>à</sup> mesurer varie entre 5 et JO divisions pour que l'indication soit lisible. S'il en va autrement, l'indication est inutilisable.

Pour éviter que des tensions d'entrée importantes dépassent la plage qui peut être restituée par l'oscilloscope ou le multimètre, il faut les atténuer au moyen d'un diviseur pour les ramener à un niveau mesurable

avant de les appliquer au multimètre ou à l'oscilloscope. Dans le cas de tensions très faibles, au contraire, il est nécessaire de recourir à une amplification pour obtenir une indication significative.

Aussi bien l'amplificateur que l'atténuateur doivent avoir des facteurs d'amplification ou d'atténuation précis, faute de quoi on ne sait pas exactement ce qu'on est en train de mesurer. De plus, ces facteurs doivent être, autant que possible, indépendants de la fréquence. Par exemple, un signal sinusoïdal délivré par un générateur BF avec une amplitude de 1 V et une fréquence de 1 kHz ne doit pas présenter sur l'oscilloscope une amplitude de 3 V si la fréquence passe à 10 kHz. Si l'amplitude n'est pas invariablement de 1 V, quelque chose ne va pas dans l'instrument de mesure.

Comme l'oscilloscope à LED décrit dans le numéro de septembre d'ELEX n'accepte que des tensions comprises entre 0 V et 1,25 V, nous l'avons pourvu d'un atténuateur. Celui qui est décrit ici est prévu, en combinaison avec l'oscilloscope à LED, pour des mesures de tension à basse fréquence, jusqu'à 40 kHz. La tension d'entrée maximale encore lisible est de 20 V de crête à crête. La tension minimale est de 0,05 V.

#### *atténuateur réglable*

Le schéma de l'atténuateur est visible sur la figure 1. L'atténuateur proprement dit est constitué par la chaîne de diviseurs située à gauche (R17 à R24). Le reste du circuit fonctionne comme un amplificateur différentiel. Le condensateur C8 permet de bloquer à volonté la composante continue éventuelle du signal à observer. C'est nécessaire si vous voulez, par exemple, mesurer l'ondulation résiduelle superposée à la tension continue d'une alimentation simple comme un bloc secteur. Vous mesurerez d'abord la tension continue, aux environs de 10 V, avec 52 fermé et 53 dans sa position la moins sensible. Ensuite, 52 ouvert, vous passerez S3 à un calibre beaucoup plus sensible pour observer l'ondulation. Pour éviter que la tension de 10 V sature l'étage d'entrée, le condensateur C8 bloque cette tension continue, si bien que seule la composante alternative de la tension, l'ondulation, est appliquée à l'oscilloscope.

La valeur des résistances du diviseur est choisie pour donner à l'oscilloscope à LED six calibres de sensibilité:

Le principe du diviseur de tension à résistances sera illustré par un petit exemple, avec des chiffres ronds. Supposons une résistance de 9 kQ connectée en série avec une autre de 1 k $\Omega$ . Si nous appliquons une

 $\mathsf \omega$ 

 $\triangleleft$ 

 $\triangle$ 

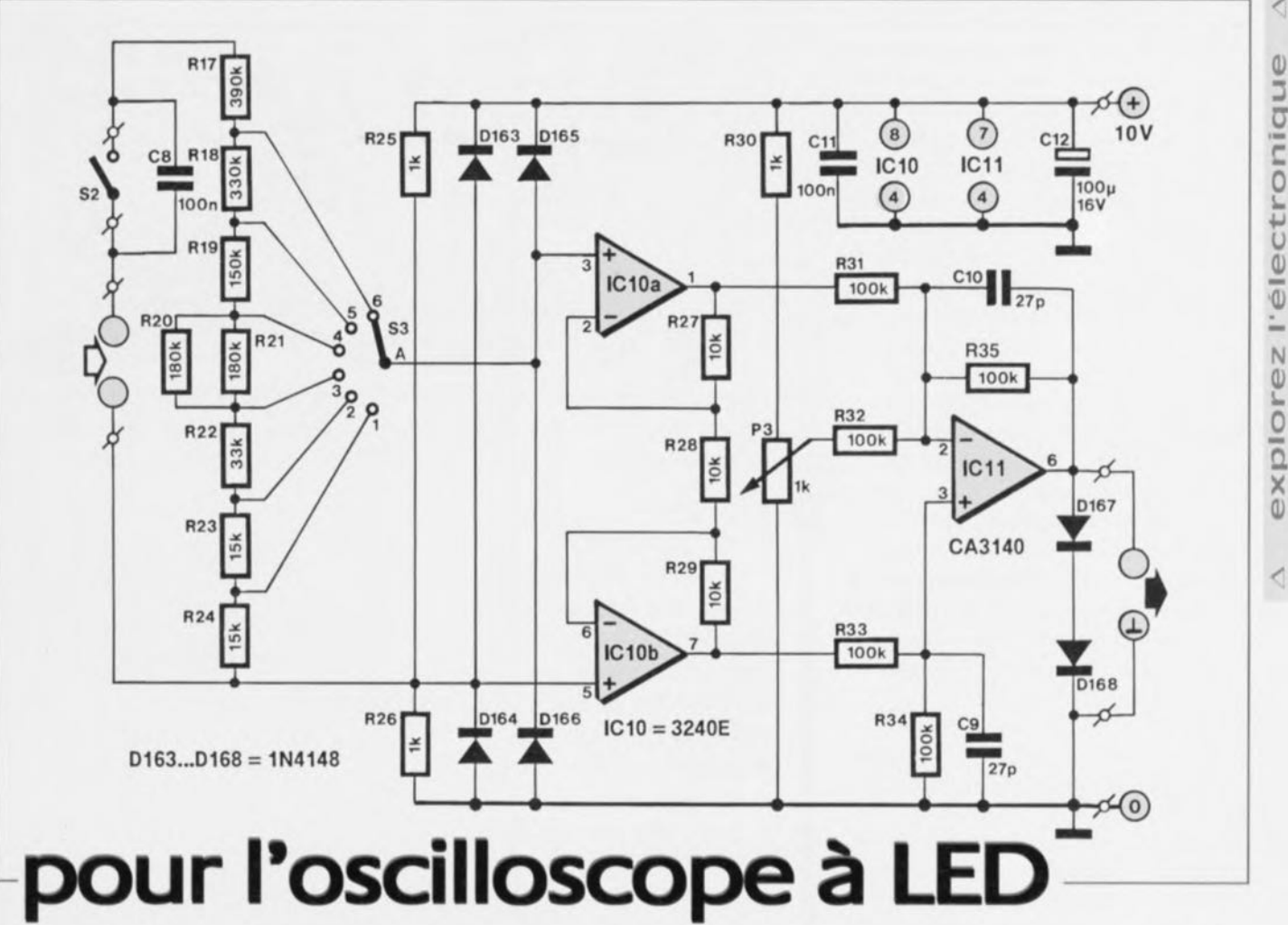

tension de 10 V à l'ensemble, nous mesure- l'alimentation du montage, mais à un point Figure 1 - l'essentiel de l'atténuateur rons une tension de 9 Vaux bornes de la dont le potentiel est porté exactement à la d'entrée est un diviseur de tension résistance de 9 k $\Omega$  et une tension de 1 V aux moitié de la tension d'alimentation. La ten- commutable à 6 étages, suivi par un bornes de celle de  $1 k\Omega$ . Les tensions sont sion d'alimentation est divisée par 2 par le amplificateur différentiel un peu donc dans le même rapport que les résis- diviseur R25/R26, la borne de « masse » de la particulier: ses deux entrées ont la tances. C'est vrai aussi pour le rapport entre la résistance de  $1 \text{k}\Omega$  et la résistance totale du diviseur, de 10 k $\Omega$ . Nous mesurons aux bornes de la résistance de 1 k $\Omega$  un dixième de la tension totale, En d'autres termes, le montage divise la tension par 10. Le diviseur de l'atténuateur présente des rapports différents, comme le montre le tableau 1.

#### *amplificateur différentiel*

(c'est-à-dire les tensions de trop grande *mais toujours positive* par rapport à la masamplitude) doivent être atténués et les se de l'alimentation du montage. En fait, la signaux trop faibles (tension de trop faible tension d'entrée se trouve superposée à une amplitude) amplifiés, avant d'être appli- tension continue constante. Le résultat est qués au circuit d'affichage. Les trois ampli- une tension positive qui peut être traitée ficateurs opérationnels (IC10 et IC11) sans problème par l'oscilloscope à LED. forment un amplificateur différentiel de Tout comme dans le montage de l'oscillegain 3, Comme l'alimentation n'a pas de scope, il faut prendre garde à ne pas injecter partie négative mais que le signal d'entrée dans les amplificateurs opérationnels IC10a peut être négatif, le niveau de l'entrée ou et lClOb des tensions qui dépassent la tenmode commun doit pouvoir être décalé. sion d'alimentation. La protection est assu-Pour réaliser ce décalage, la borne de masse rée ici aussi par deux paires de diodes. de l'entrée n'est pas reliée à la masse de Voyons comment elle fonctionne pour la

tension à observer est reliée au point nodal même (forte) impédance, de ce diviseur. Comme les deux résistances ont la même valeur, le point nodal est exactement à +5 V par rapport à la masse. La tension alternative d'entrée, sur la borne supérieure, est également de 5 V au repos. Elle peut, en présence d'un signal, varier entre 0 V et +10 V, Elle sera alternativement positive et négative par rapport à la masse virtuelle que constitue le point à +5 V, Le décalage de 5 V convertit la tension alterna**ous avons vu que les signaux trop forts live** d'entrée **en une tension certes** *oariable*

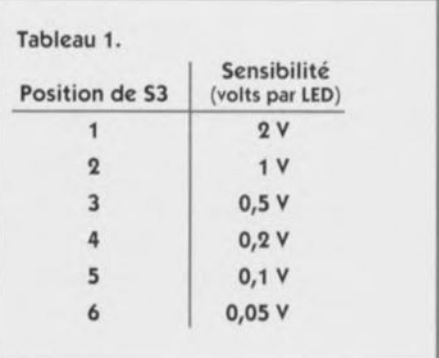

**borne inférieure, la** « **masse** ». **Si la tension** sur cette borne devient supérieure à 10 V, la diode D163 conduit et limite à 0,7 V l'excédent de tension. Si la tension devient inférieure à celle de la masse (il s'agit ici de celle de l'alimentation), c'est la diode 0164 qui entre en conduction. Les diodes D165 et DJ66 fonctionnent de la même façon pour la borne «chaude» de l'entrée, Dans tous les cas, la différence entre la tension appliquée aux bornes d'entrée et la tension d'alimen-

tation se retrouvera aux bornes de la résiscertain nombre de résistances, dont R17. Autrement dit, le courant provoqué par une tension excessive sera toujours minime.

de l'assemblage en série d'un<br>
de l'assemblage en série d'un<br>
certain nombre de résistances, dont R17.<br>
Autrement dit, le courant provoqué par une<br>
tension excessive sera toujours minime.<br>
La tension qui nous intéresse pou La tension qui nous intéresse pour la mesure n'est pas celle de l'une ou l'autre borne<br>par rapport à la masse, mais la différence de potentiel entre les deux bornes. L'amplificateur différentiel constitué par IC10a, IC10b et IC11 est d'un type particulier, il s'agit d'un amplificateur de mesure, ou amplificateur d'instrumentation pour qui veut donner dans l'anglomanie. Les deux<br>amplificateurs opérationnels IC10a et IC10b attaqués par leur entrée non-inverseuse confèrent aux entrées une forte impédance. L'amplificateur différentiel proprement dit est IC11. La différence de tension entre les < deux entrées est transposée en une tension positive par rapport au point de « retour» de R34, c'est-à-dire par rapport à la masse de l'alimentation. Cette tension peut maintenant attaquer l'affichage à LED.

Le potentiomètre P3 dose la composante continue à l'entrée d'IC11 et, par conséquent, celle du signal d'entrée de l'affichage à LED, ce qui permet de déplacer la trace verticalement sur l'écran. Sur les oscilloscopes du commerce, c'est le bouton *"Y-pos."* omme l'entrée de l'affichage à LED n'accepte pas de tension supérieure à 1,25 V environ, la tension de sortie de l'amplificateur différentiel est limitée à la tension de seuil des deux diodes D167 et D168 en série. La tension ne peul jamais devenir négative puisque l'amplificateur est alimenté par une unique tension positive de 10 V.

#### *la construction*

Vous pouvez passer à la gravure du circuit imprimé de la figure 2, puis à l'implantation des composants, en vous aidant éventuellement de la photo 3. Le commutateur de gammes S3 et le potentiomètre de cadrage vertical P3 sont montés directement sur la platine, suivant la photo4 qui montre le détail.

Figure 3 - le prototype de l'atténuateur terminé. le circuit imprimé de la base de temps aura exactement les mêmes dimensions que celui-ci. L'ensemble, avec l'affichage à LED décrit le mois dernier, trouvera place dans un coffret en forme de pupitre.

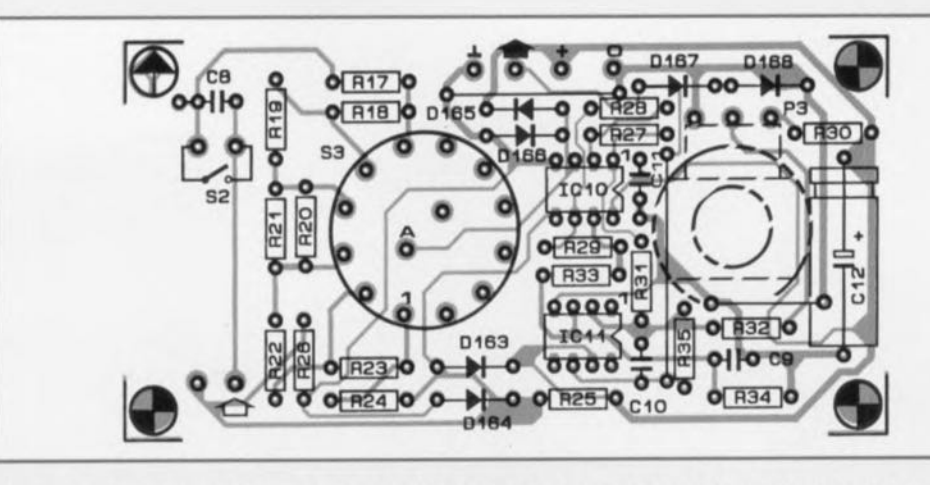

Figure 2 - Le circuit imprimé rassemble tous les composants de l'atténuateur, y compris le commutateur, ce qui évite une grande quantité de cablaqe par fils.

<sup>n</sup> . <sup>0</sup> **liste des:l -----"**

o  $\tilde{\mathsf{u}}$  $\omega$ ::s ants

 $\omega$ 

 $R17 = 390$  kΩ  $R18 = 330 K\Omega$  $R19 = 150 K\Omega$  $R20.R21 = 180 K\Omega$  $R22 = 33 kQ$  $R23, R24 = 15 K\Omega$  $R25, R26, R30 = 1$  k $\Omega$  $R27, R28, R29 = 10$  k $\Omega$  $R31$  à  $R35 = 100$  kΩ  $P3 = 1$  k $\Omega$  ajustable

> $C8, C11 = 100$  nF  $C9, C10 = 27$  pF  $C12c = 100 \mu F/16 V$

#### 0163 à 0168 = 1N4148

IC10 = CA3240E (fabricant: Harris Semiconductor) IC11 = CA3140 (fabricant: Harris Semiconductor)

- $KS =$ embase BNC
- 52 = interrupteur unipolaire
- 53 = commutateur rotatif à 2 circuits, 6 positions (Lorlin)

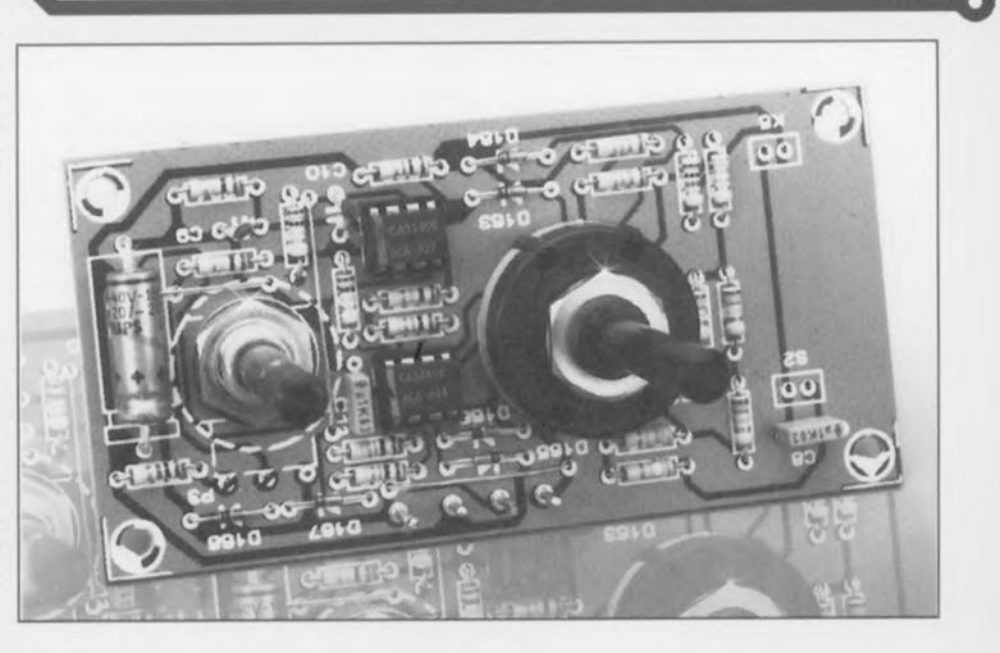

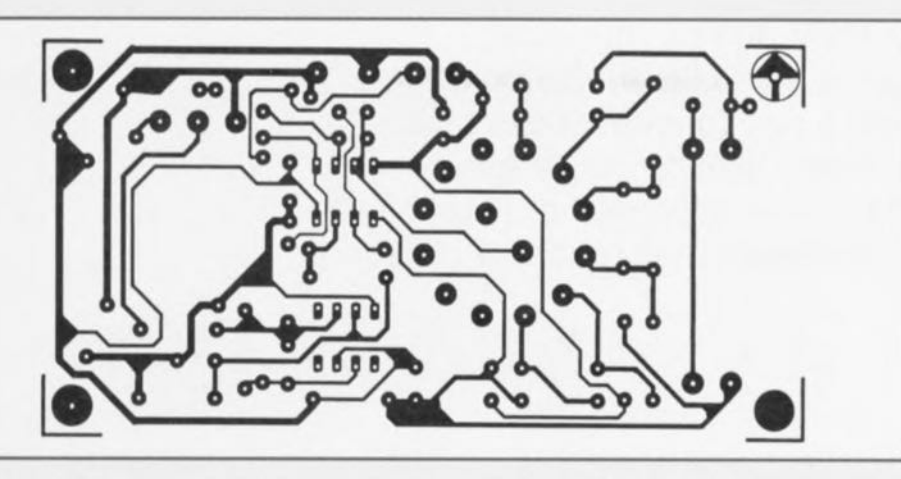

Figure 4 - Cette photo en gros plan illustre le montage particulier du potentiomètre, soudé directement du côté cuivre du circuit imprimé.

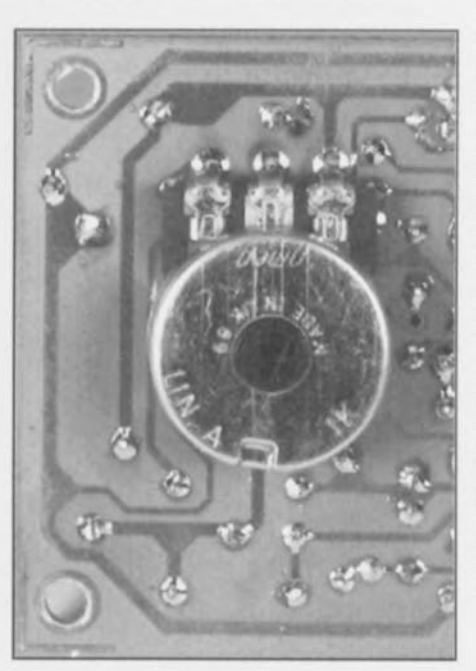

Pour l'instant, ni l'oscilloscope ni l'atténuateur ne sont logés dans un coffret, car le prochain article de la série vous présentera une base de temps qui complétera l'appareil. L'ensemble sera installé alors dans un coffret de forme pupitre, de marque Bopla, type BP680.

Comme l'entrée de l'oscilloscope *«* flotte » à quelque 5 V au-dessus du niveau de la masse de l'alimentation, cette dernière ne doit pas être accessible. Seules doivent être ramenées à l'extérieur les deux bornes d'entrée de l'atténuateur.

Le test de l'atténuateur doit être exécuté avec l'oscilloscope à LED. Connectez l'une **ou l'autre source de tension alternative** réglable et vérifiez en manipulant S3 que vous disposez de six gammes de sensibilité. tournez ensuite le potentiomètre P3 : l'image doit se déplacer sur la hauteur de l'écran. Il restera, le mois prochain, à construire la base de temps et à loger l'oscilloscope dans un coffret adéquat. 906055

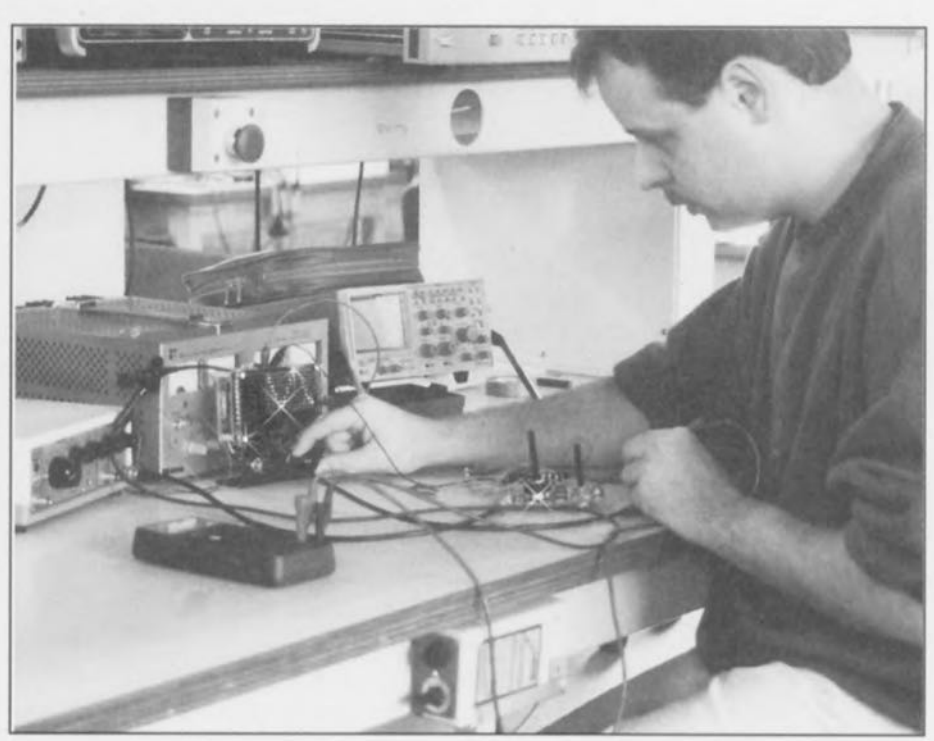

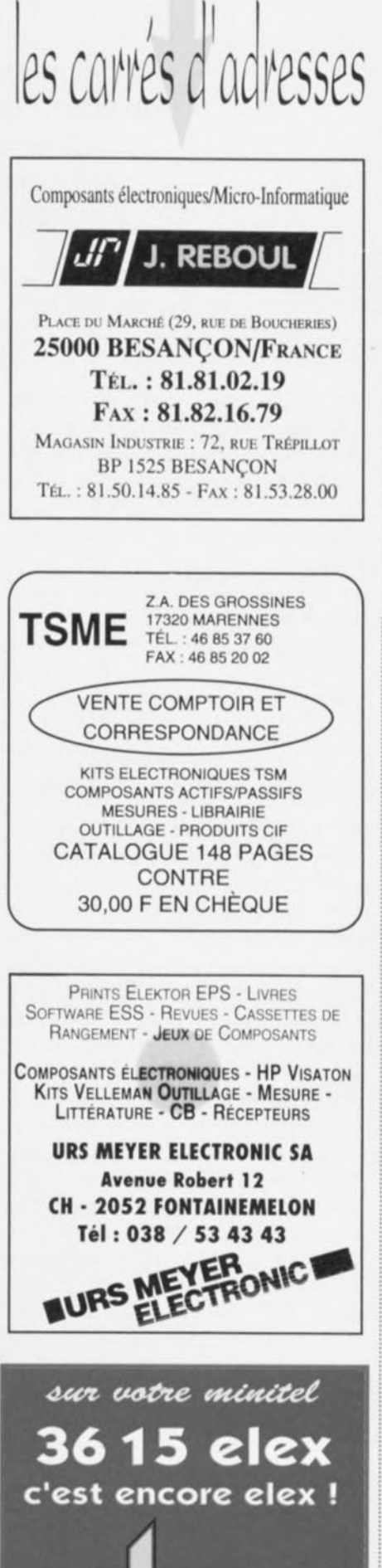

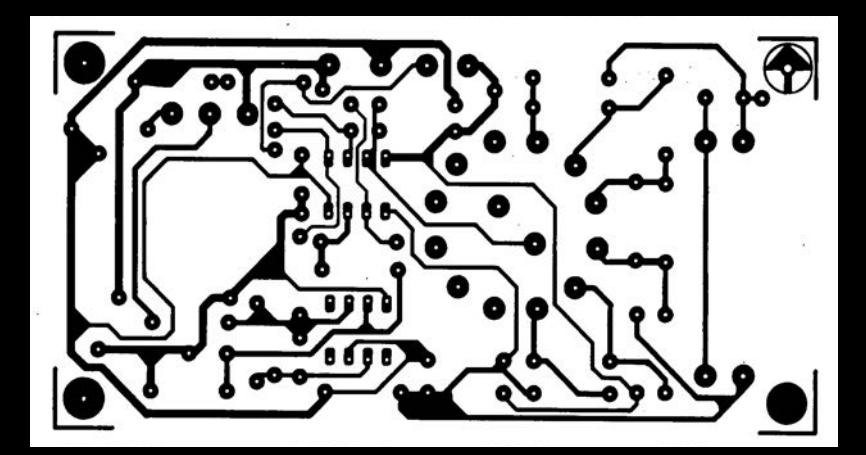
**Après la prise en main de l'oscilloscope, qui faisait l'objet des articles précédents, nous revenons à des considérations plus théoriques. Voici l'explication de quelques particularités de ces appareils, et l'exposé de quelques précautions d'utilisation.**

# **mesures à l'oscilloscope**

Supposons maintenant que le rôle des différents organes de commande de l'oscilloscope est connu. Le présent article de cette série donnera plus à comprendre qu'à faire. Nous y aborderons les sujets suivants:

a. Déclenchement en mode double trace;

 $b.$  Signal Z;

c. Amplificateur de déviation verticale, entrée Y et sondes;

d. Amplificateur de déviation horizontale et entrée X;

e. Base de temps

# *déclenchement en double-trace*

Le dernier article abordait succinctement les principes de la représentation « simultanée» (c'est l'œil qui les voit simultanément) de **deux signaux sur** un **même écran, avec un** seul faisceau d'électrons. Reportez-vous aussi à la description de l'extension double trace décrite dans le n°13 d'ELEX (page 47) où sont exposées les deux méthodes de mutiplexage: découpé (haché, *c1lOpperl)* et alterné. Rappelons de quoi il est question. L'oscilloscope (bicourbe ou pourvu d'une extension) prend en compte les signaux présents sur ses deux voies, désignées ici par A et B, sur d'autres oscilloscopes par Y1 ou CH I, Y2 ou CHI!: il fonctionne en *Dual.* En mode découpé (figure 1), les signaux injectés sur la voie A (une sinusoïde dans notre exemple) et sur la voie B : (signal B, en dents de scie) sont affichés por tion par portion, ce que montre la courbe C l **où l'on reconnaît, en** haut, **la sinusoïde et, en** bas, les dents de scie. C'est ce signal qui est appliqué, par l'intermédiaire de l'amplificateur Y, aux plaques de déviation verticale : pendant la durée d'un balayage (courbe E). Les transitoires de commutation, lignes verticales, sont effacées, de même que reste imperceptible la distance entre deux portions de chaque courbe, si les commutations entre les deux voies sont suffisamment rapides: l'œil ne voit pas les pointillés mais des traces continues. Le balayage n'est pas déclenché sur le signal composé (C) mais à l'aide d'une impulsion (D) fabriquée à partir de l'un des deux signaux, ici le flanc montant d'une dent

# **quatrième partie: retour à la théorie**

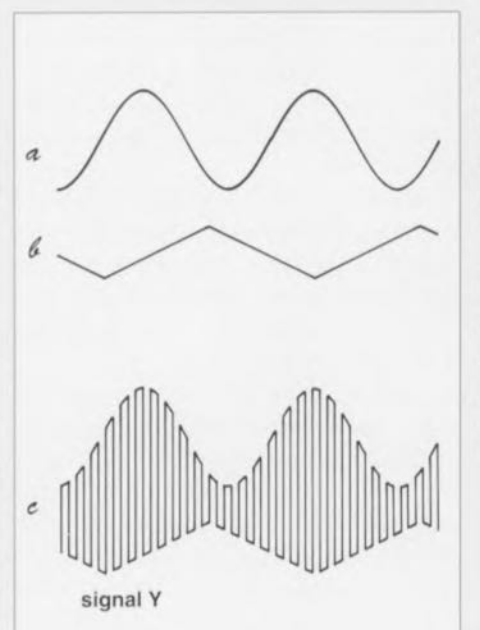

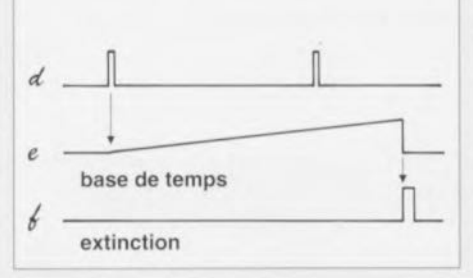

Figure 1 - Deux signaux A et B sont appliqués aux entrées correspondantes léventuellement appelées CH <sup>1</sup> et CH III de l'oscilloscope. En mode découpé, les sorties sont explorées alternativement plusieurs fois par période de balayage et la trace a l'allure décrite par la courbe C, aux verticales de transition près, qui n'apparaissent pas. Les impulsions (0), fabriquées à partir du signal en dents de scie déclenchent la base de temps (E) et la fin du balayage détermine l'impulsion IF) qui commande l'extinction du faisceau..

Figure 2 - En mode alterné, le signal Y de déviation verticale est fabriqué en deux périodes de balayage, chacune ne concernant qu'une entrée, même si le déclenchement se fait sur l'un des deux signaux étudiés. Les lignes D. E et F ont la même interprétation que dans la figure précédente.

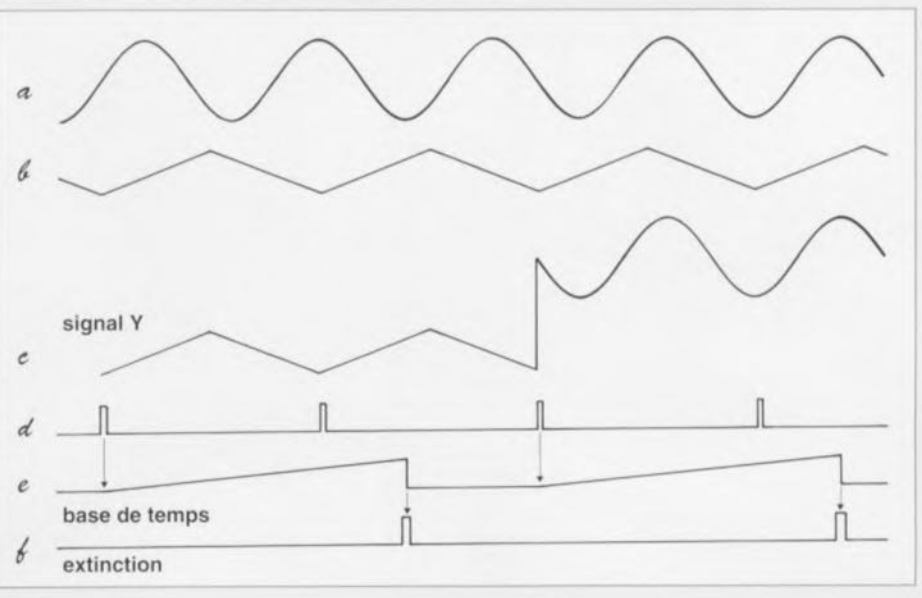

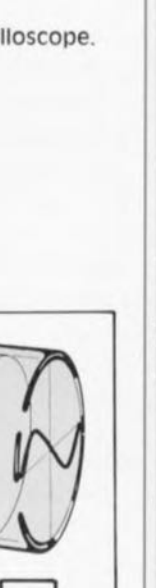

N

QI 10. o

 $\overline{\phantom{a}}$  $\tilde{c}$ 

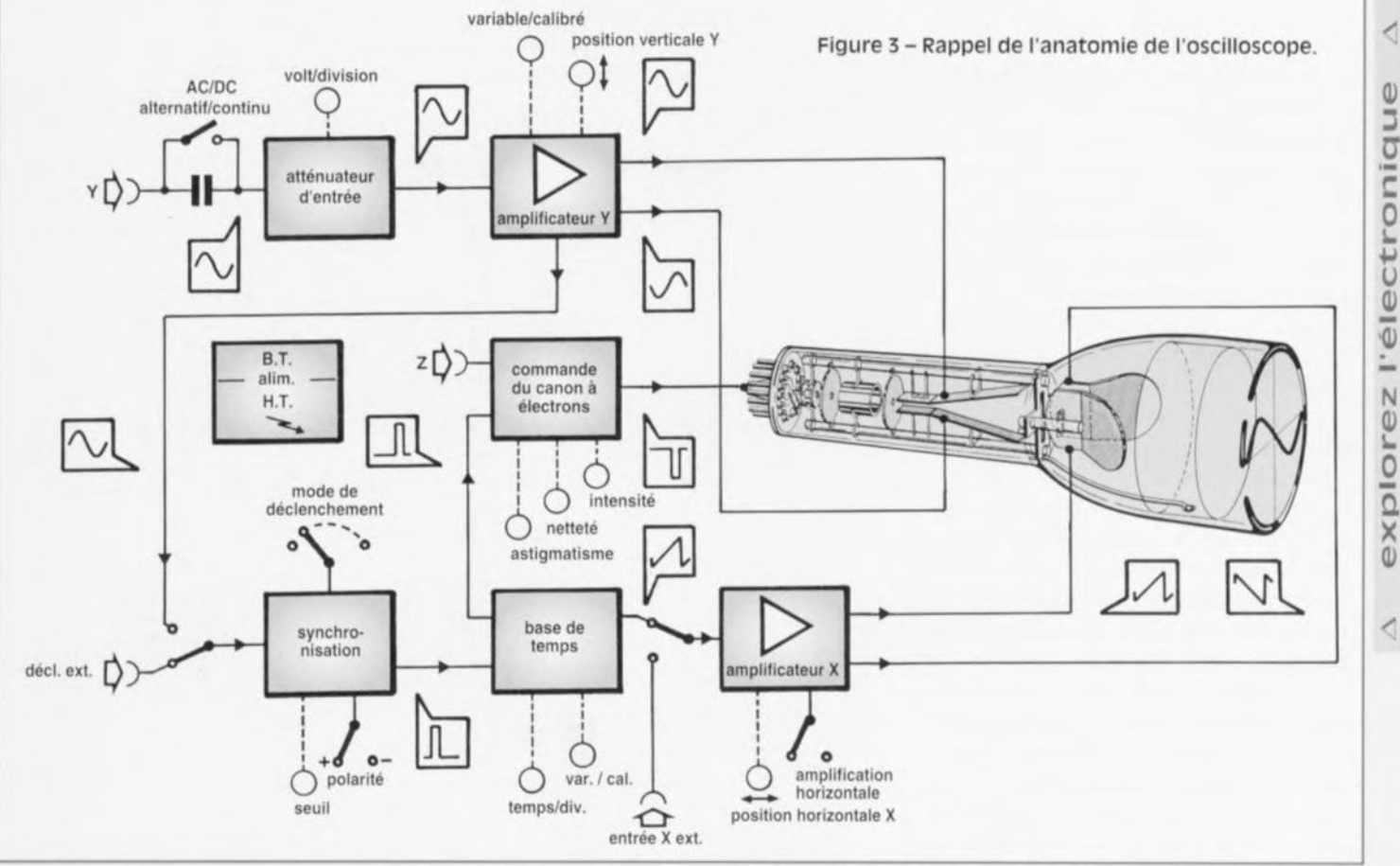

**de scie. Le ( retour» s'effectue bien** sûr **dans** l'ombre, l'extinction des feux *(blanking)* est commandée par la fin du balayage à partir duquel une impulsion (F) est envoyée sur l'entrée *Z* (figure 3) du canon à électrons, Il va de soi (fréquence de découpage relativement petite) que ce type de multiplexage ne convient qu'à la représentation de phénomènes lents.

Si les signaux étudiés ont une fréquence trop élevée, on passe, ou on reste, en position *JlIt.* où chaque entrée n'est « balayée » qu'une fois sur deux (figure 2), en alternance, mais complètement. Pendant le premier balayage, le signal en provenance de la voie A est appliqué aux plaques de déviation verticale, au balayage suivant, c'est le signal B qui est représenté. L'œil voit simultanément deux traces du fait de leur persistance sur l'écran et sur sa rétine. Les impulsions de déclenchement (0) de la base de temps (E) sont fabriquées, comme précédemment, à partir des caractéristiques de l'un des deux signaux. Une impulsion (F), produite par la fin du balayage, commande de même l'extinction du faisceau. Les plaques de déviation verticale sont bien sûr polarisées différemment (réglage des 0) suivant l'entrée concernée de façon que les deux traces ne se superposent pas si l'utilisateur ne le désire pas.

Quelque soit le mode, découpé ou alterné, la base de temps n'est pas déclenchée Sur le signal composite appliqué aux plaques de déviation verticale (déclenchement interne)

**mai sur l'un des deux signaux étudiés** appliqué à la borne de déclenchement externe de l'étage de synchronisation. S'il en était autrement, on risquerait, dans un cas, de déclen**cher Sur cesparasites que sont les** tran itoires, dans l'autre, de ne plus pouvoir mettre en évidence un éventuel déphasage entre les ignaux étudiés, La commutation sur la borne de déclenchement externe s'effectue cependant automatiquement: l'inverseur interne/externe, qui permet éventuellement de déclencher sur un troisième signal, reste **en position** "interne".

# *commande du canon* à *électrons, axe Z*

**Comme vous te voyez sur la figure -1, le tube** cathodique est un tube vidé d'air qui contient un générateur d'électrons (le canon), une grille et des anodes qui les accélèrent dans une direction (axe Z) et en permettent la projection en un point de l'écran dont les coordonnées X (horizontale) et Y (verticale) sont déterminées par les différences de potentiel auxquelles sont soumises les armatures de deux paires de condensateurs, les plaques de déviation. Les électrons, produits par le chauffage de la cathode, resteraient à son voisinage si un champ électrique important, dû

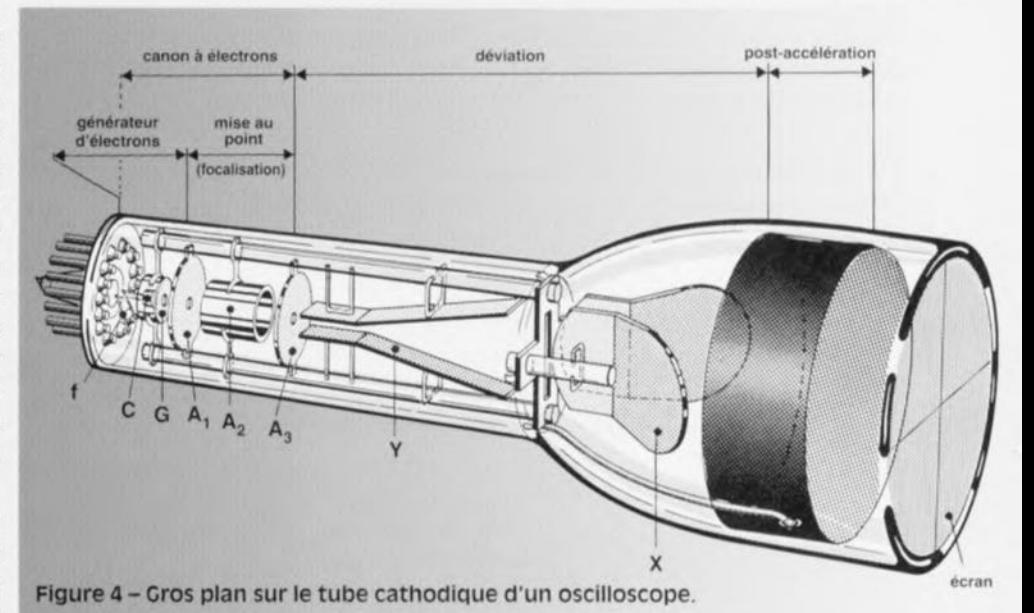

à la différence de potentiel positive (de quelques milliers de volts), réglable, qui règne entre les anodes et celle-ci, ne provocr quait leur déplacement rapide. Une grille (ou diaphragme de commande), l'électrode de Wehnelt, portée à un potentiel négatif, réglable, de quelques dizaines de volts par rapport à la cathode, assure, avec les anodes, la concentration du faisceau d'électrons. Une modification du potentiel de la grille fait<br>varier la luminosité du spot sur l'écran, celle du potentiel des anodes les unes par rapport aux autres (accélératrices et focalisatrices), son diamètre (mise au point ou focalisation) et sa forme (astigmatisme).

La production et les caractéristiques du faisceau dépendent de circuits de l'appareils qui sont soumis, comme vous le voyez sur le schéma, aux ordres qui leur viennent de l'uti lisateur (intensité, mise au point ou focalisation, astigmatisme éventuellement) ou de la base de temps, nous l'avons vu précédemment. Certains oscilloscopes disposent d'une entrée Z de commande externe du canon à électrons, qui permet de moduler le faisceau. Cet accessoire, qui ne présente pas un trè grand intérêt pour l'amateur, permet par exemple d'empêcher que les électrons aillent brûler le phosphore de l'écran lorsqu'en mode XY, aucun signal ne fait dévier le faisceau: les plaques de déviation verticale et horizontale sont alors hors tension et l'écran reçoit tous les électrons émis par le canon. Si l'on applique sur l'entrée Z un signal - compatible TTL en principe - au niveau logique haut quand les autres entrées sont basses, le spot s'éteint ou s'atténue. Le faisceau ainsi formé, éteint ou allumé, voyons comme il est dévié.

# *déviation verticale*

La différence de potentiel à étudier n'est pas appliquée telle quelle aux plaques (horizontales) de déviation verticale. Si l'on compte qu'il faut une différence de potentiel de 25 V

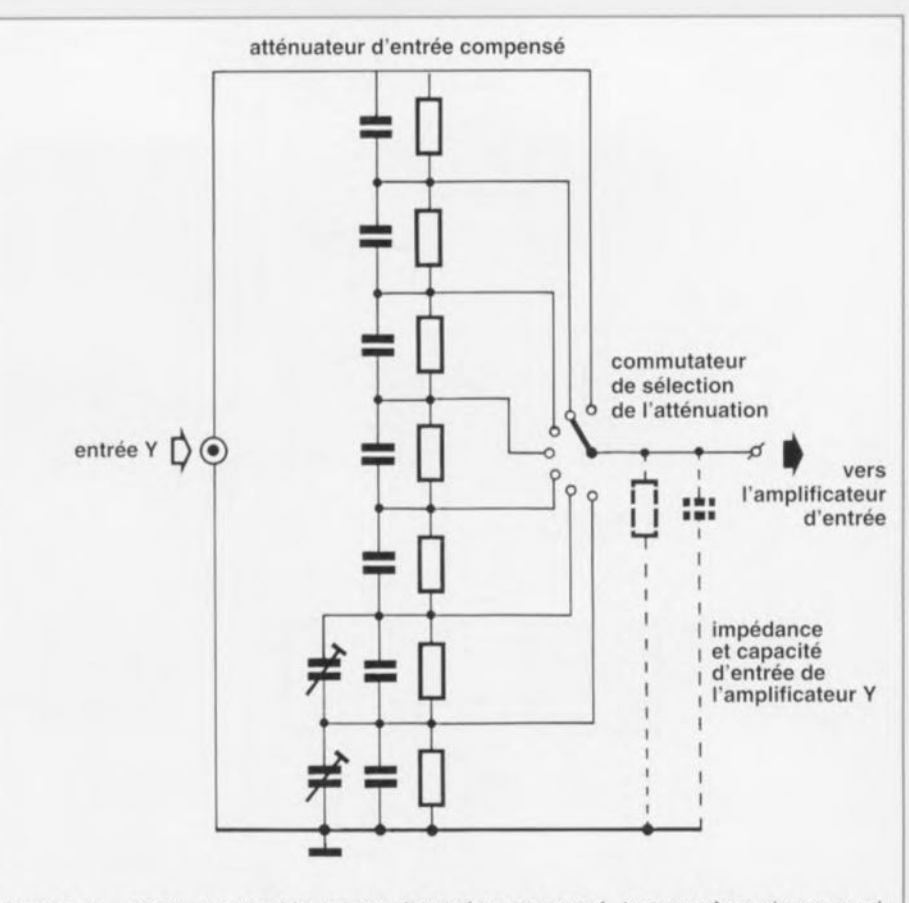

Figure sa - Exemple d'atténuateur d'entrée compensé. Les condensateurs sont là pour compenser les capacités parasites dues aux résistances et au câblage de telle sorte que l'atténuation soit indépendante de la fréquence.

pour que le spot se déplace verticalement de respond à la sensibilité maximale de l'appa-1 cm sur l'écran, il est évident qu'entre reil. Pour des différences de potentiel plus l'entrée de l'appareil et les plaques un ampli- élevées, une atténuation est nécessaire, celle ficateur intervient. Contrairement à ce que que met en circuit le commutateur marqué l'on peut suppo er, sa sortie ne fait pas varier V/division (parfois désigné par *gai», ampl.).* le potentiel d'une plaque par rapport à la La conception de l'amplificateur et des attéréférence à laquelle l'autre serait portée mais, nuateurs est compliquée par le fait qu'ils doisimultanément, celui des deux plaques: il vent répondre, autant que possible, de la dispose de deux sorties sur lesquelles les ten- même manière aux signaux qu'ils reçoivent, sions sont égales mais en opposition de pha- quelle que soit leur fréquence. Un atténuase, lorsque la tension est maximale sur une teur n'est donc pas seulement constitué de technique permet de limiter les distorsions. condensateurs (figure 5). Ces derniers com-L'amplificateur est prévu pour recevoir sur pensent les capacités parasites, des résis-

entre les deux armatures du condensateur son entrée des tensions dont l'amplitude corsortie, elle est minimale sur l'autre. Cette résistances (de précision) mais aussi de

Figure 5b - Exemple d'une sonde atténuatrice (10:1). Le condensateur ajustable (trimmer) compense la capacité de l'entrée de façon que l'atténuation soit la même quelle que soit la fréquence.

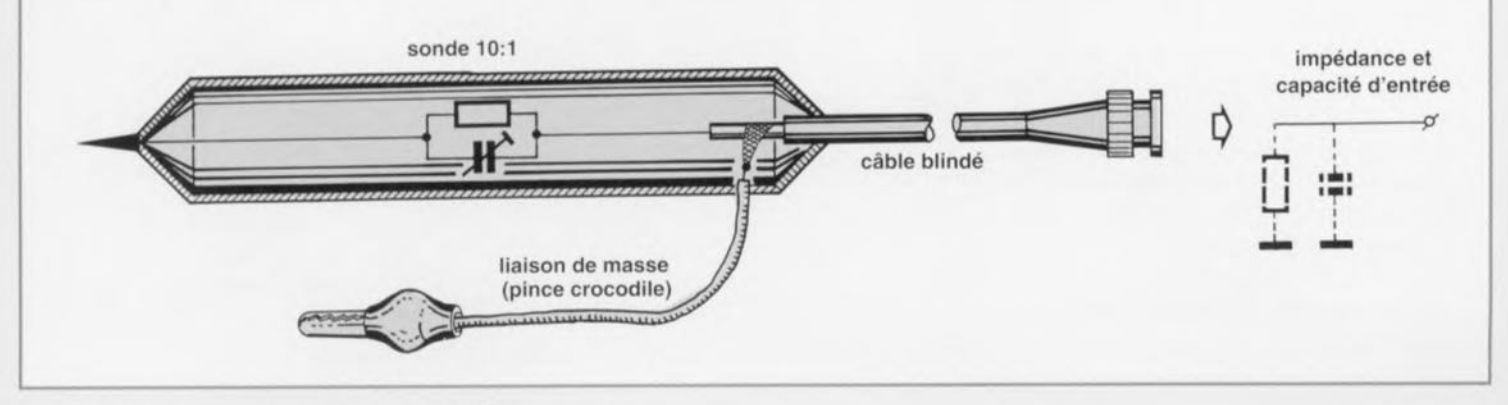

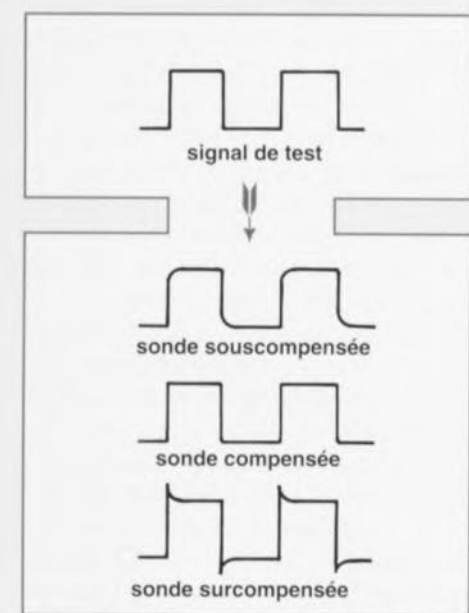

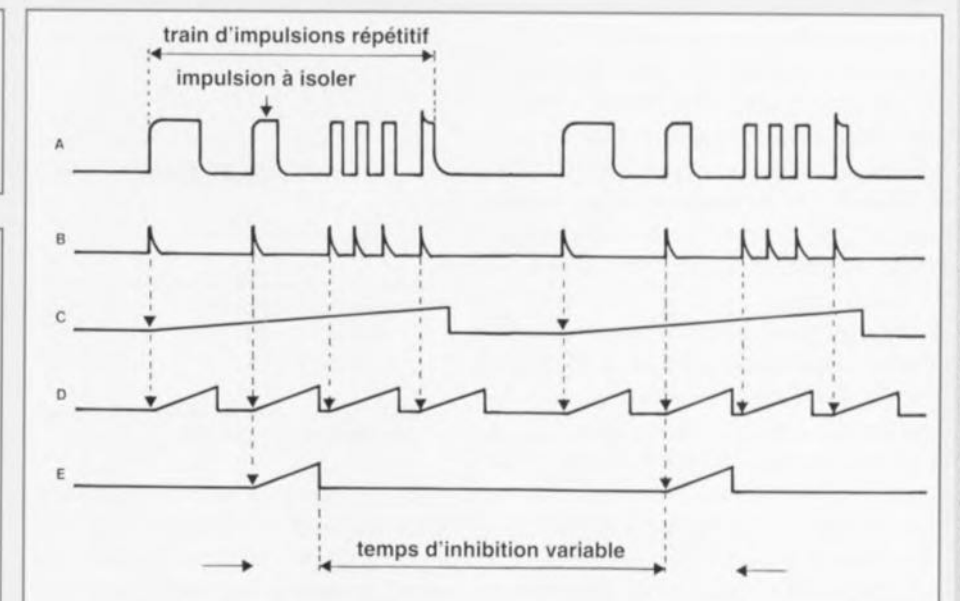

Figure sc - Ajustage du condensateur de Figure 6 - On allonge le temps d'inhibition *IHoid* off) de la base de temps pour < compensation de la sonde à l'aide d'un obtenir une image plus détaillée d'une impulsion particulière dans une série. signal rectangulaire: sa capacité ne doit être ni trop grande ni trop petite et la restitution du signal (de 1 kHz environ) aussi fidèle que possible.

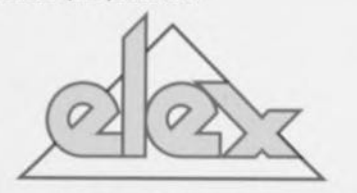

tances pour ne citer qu'elles, de façon que le facteur d'atténuation reste le même lorsque la fréquence des signaux injectés augmente. L'amplificateur dispose d'un potentiomètre de "volume" (var. gain) qui permet de faire varier son gain en continu. Lorsqu'il est en **service, les indications du commutateur** d'atténuation ne sont cependant plus valables: les déplacements du spot ne sont plus étalonnés (calibrate).

Nous aVOnS déjà parlé du potentiomètre de réglage vertical de la position de la trace sur l'écran (Y-Pos ou ; en russe) qui permet de faire varier la différence de potentiel constante à laquelle sont soumises les plaques en l'absence de signal.

La caractéristique la plus importante de l'amplificateur Y (outre sa haute impédance d'entrée) est cependant sa bande passante. Pratiquement, celle-ci nous permet de prévoir si une tension rectangulaire de fréquence donnée produira une trace dont les angles **seronl droits, ou une sinusoïde bâtarde. La** grande majorité des appareils vendus actuellement ont une bande passante de l'ordre de 20 ou 30 MHz. On trouve aussi des oscilloscopes dont la bande passante est de 500 MHz, inutile de dire qu'ils sont un peu plus chers. Rappelons ce qu'est cette donnée. La bande passante caractérise un fiItre ou un système qui se comporte comme tel. C'est

l'ensemble des fréquences transmises avec une atténuation inférieure ou égale (pour la fréquence la plus élevée) à 3 dB. Un oscilloscope dont la bande passante est de 20 MHz (comprise entre 0 et 20 MHz) donnera d'un signal de 20 MHz une trace dont l'amplitude ne sera que de 70% de ce qu'elle devrait être. **Une tension rectangulaire n'aura en revanche** une représentation satisfaisante que si sa fréquence est d'environ 10% de la bande passante annoncée par le constructeur, si la sonde utilisée pour la mesure est de bonne qualité. Un exemple: le *Torg* dont la bande passante est de 10 MHz ne donnera d'un signal rectangulaire une représentation rectangulaire que si sa fréquence ne dépasse pas 1 MHz environ. Une tension sinusoïdale de JO V d'amplitude (non, pas JO V efficaces) de 10 MHz de fréquence sera représentée par une sinusoïde, oit, mais d'une amplitude d'environ 7 V. Nous avons parlé de la sonde? Regardons cet outil important de plus près dans ses rapports avec l'entrée de l'appareil.

# *entrée Y*et *sonde*

Le premier composant rencontré par le signal dès l'entrée de l'oscilloscope est, éventuellement, un condensateur. Sur la figure 3, l'interrupteur est ouvert, en position AC (A pour alternatif et C pour courant). Ceci veut dire que si la différence de potentiel à étudier, appliquée entre cette entrée ct la masse de l'oscilloscope, est continue ou comporte une composante continue, celle-ci n'apparaîtra pas à l'écran puisque le condensateur ne la laissera pas passer. Il n'en est plus de même si nous passons en position DC (D, pour *Direct* ou continu): l'interrupteur fermé court-circuite le condensateur et la compo-

sante continue éventuelle va déplacer la trace, ce qui n'est pas toujours intéressant.

La plupart des oscilloscopes comportent, à côté *d'ACIDC,* une position Cnd (pour *Cround* ou masse) dans laquelle l'entrée est déconnectée et court-circuitée à la masse. Elle permet de repérer et régler, en mode dit nondéclenché (position Aut) le zéro de la trace à l'aide du potentiomètre Y-Pos. Il est conseillé de ne pas oublier (c'est fréquent chez les débutants) l'inverseur dans cette position qui **interdit évidemment toute** mesure.

Comme dans tous les appareils de mesure de différences de potentiel, l'impédance d'entrée de l'oscilloscope est une donnée importante. Elle est pratiquement toujours de l'ordre du mégohm, indiquée sur la face avant, à côté de la capacité de l'entrée, qui varie, suivant les appareils, entre 20 et 30 pF. Cette capacité n'a **aucun rôle en continu, comme VOLIS pouvez le** déduire de la représentation qui en est donnée sur la figure Sb. Elle ne perturbe pas non plus la mesure de signaux de relativement basse fréquence mais intervient lourdement en haute fréquence. Si, pour ces mesures, on utilise une sonde simple (rapport 1:1) sa capacité propre accroît celle de l'entrée. la capacité résultante est alors de l'ordre de 150 pF, rien moins que négligeable. Que faut-il faire? Utiliser tout simplement une sonde atténuatriee, livrée avec la plupart des appareils, et mettre en circuit sa capacité compensatrice (inverseur en position 10:1). Cette sonde multiplie par dix l'impédance de l'entrée (en tenir compte pour les mesures!) et divise sa capacité par dix. L'ajustage de la capacité de compensation est spécifique de l'oscilloscope à l'entrée duquel la sonde est branchée. On le réalise à l'aide d'un générateur de signal rectangulaire que beaucoup d'oscilloscopes mettent à disposition sur leur sortie dite de calibrage. Un petit tournevis non métallique permet d'ajuster la capacité de la sonde de façon que l'image de la tension rectangulaire ait des angles bien droits (figure 5c). Il existe 5 d'autres types de sondes que les simples sondes atténuatrices, sondes HF, sondes démodulatrices (avec détecteur incorporé), et **d'autres encore.**

Dernier point concernant cette entrée, la différence de potentiel maximum qu'il est permis de lui appliquer sans lui faire courir de risques. Elle est de l'ordre de 250 à 500 V, si teur éclairé, ou un professionnel, n'appliquenon précisée sur la face avant de l'appareil, à rechercher dans la notice. Attention ! Un amara jamais à l'entrée d'un voltmètre une tension dont il n'a aucune idée de l'ordre de grandeur. Un oscilloscope n'échappe pas à la règle, même une pointe de tension élevée de courte durée peut avoir de funestes conséquences. Il faut en outre être extrêmement prudent avec les circuits non parfaitement isolés du secteur. Lors de telles mesures, faites sans discernement, une mise à la phase du coffret de l'oscilloscope n'est pas exclue. Nous reparlerons de méthodes qui écartent tout danger.

# *déviation horizontale* et *entrée x*

Les plaques de déviation horizontale nécessitent les mêmes différences de potentiel même amplitude et opposition de phase que leurs homologues Y. Elles disposent donc d'un amplificateur identique à sortie double. Un "réglage de volume" ou réglage fin de la base de temps permet de diminuer, d'une **façon continue, la** "vitesse **d'écriture". De** même que le potentiomètre d'atténuation du signal d'entrée Y compromettait les mesures d'amplitude, celui-ci n'autorise les mesures de temps que lorsqu'il est en butée d'un côté (position *tal),* On peut trouver sur la face avant un bouton (X-Mag par 5 ou 10 en général), « loupe électronique » qui permet d'augmenter le gain de l'amplificateur horizontal d'un facteur cinq ou dix et d'étaler un détail du signal observé sur toute la largeur de l'écran. Le déplacement horizontal de la trace se fait à l'aide du potentiomètre marqué *X-Pos,* particulièrement utile lors des mesures en mode XY pour afficher la partie de la trace désirée.

Une entrée de l'amplificateur de déviation horizontale est accessible à l'extérieur et permet d'injecter un signal à la place de celui issu de la base de temps. Il arrive que l'entrée de déclenchement externe erve d'entrée X, une position du commutateur de vitesse de balayage permet alors de lui faire remplir cette tâche. JI va sans dire qu'il ne faut pas appli-

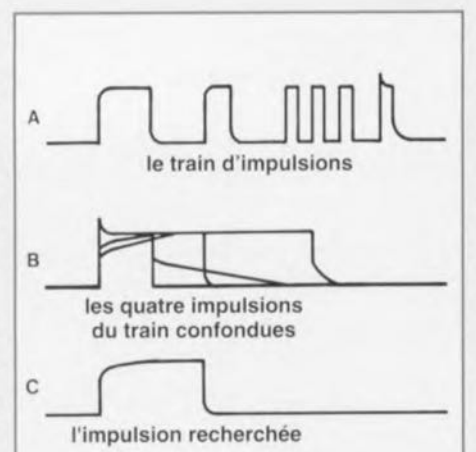

Figure 7 - En A, le train d'impulsions est représenté en totalité. En B, une augmentation de la vitesse de balayage donne des impulsions qui déclenchent la base de temps une image plus large mais illisible. En C enfin, un réglage du temps

potentiel trop élevées et ceci bien qu'elle soit sée représenter notre impulsion sur toute la **l'atténuer** à la source.

# $1a$  *base de temps* (*encore* !)

Prenons le temps de revenir sur le balayage et son déclenchement. Nous avons vu précédemment (déclenchement normal) que celuici pouvait s'effectuer sous l'effet d'une impulsion fabriquée à partir de caractéristiques du (ou d'un) signal reçu par l'amplificateur de déviation verticale. En mode relaxé *(nllto),* même en l'absence de signal à l'entrée, c'est une bascule qui commande la base de temps. Certains oscilloscopes offrent encore une troisième possibilité de déclenchement dite *single sweep* (balayage simple) ou déclenchement *single sliot* (mono-coup). La base de temps n'y est déclenchée qu'une fois par le signal étudié dont la trace reste affichée. La trace ne disparaît pour être remplacée par une autre que si l'utilisateur le demande manuellement, en appuyant sur un bouton, ou s'il change de mode. Cette possibilité est offerte pour permettre la mesure de phénomènes transitoires ou occasionnels, des impulsions de courant ou de tension par exemple ou des oscillations amorties. Le signal produit par la base de temps est parfois disponible à l'utilisateur sur une sortie particulière, sortie X (ou *sweep)* ou combinée avec l'entrée X.

Parlons du temps d'inhibition ou *Hold off* de la base de temps, réglable sur certains appareils. C'est le temps qui s'écoule entre la fin du dernier balayage et le début du suivant. Il est en principe d'une durée aussi brève que possible. Lorsqu'il est réglable, on peut, lors de l'étude de trains d'impulsions, ne déclencher que sur certaines. Reportez-vous à la figure 6. La ligne A représente le signal à étudier sur deux périodes: le train d'impulsions un peu biscornu se répète à intervalles réguliers. L'oscilloscope mis en mode normal, les impulsions de déclenchement fabriquées à partir du signal appliqué sur son entrée sont représentées sur la ligne B. La base de temps (1igne C) est réglée de façon à se déclencher sur la première impulsion pour s'arrêter sur la dernière. La trace correspond au train complet (figure 7A). Supposons que nous voulions mettre en évidence certaines caractéristiques de la seconde impulsion qui  $d'$ inhibition ne laisse apparaître que  $|n'$ apparaissent pas nettement si nous consil'impulsion sélectionnée. dérons le train dans sa totalité. Nous choisissons une durée de balayage environ quatre quer sur cette entrée des différences de fois plus brève (6D) et la trace obtenue, cenprotégée: les protections sont faites pour ne largeur de l'écran, nous donne quelque chopas servir! En outre un certain nombre se d'aussi peu lisible que la ligne B de la figud'oscilloscopes ne permettent pas de régler re 7. La seconde impulsion y est bien présente l'amplitude du signal appliqué sur cette mais la base de temps déclenche aussi sur entrée, il faut donc éventuellement songer à d'autres qui sont tout aussi visibles. Que faire? Rendre inactives les impulsions de déclenchement gênantes qui ne sont pas dues **<sup>à</sup> notre deuxième** "wagon", **donc inhiber le** balayage pendant que les autres "wagons" du train défilent. C'est la seule façon, qui réclame du doigté, de n'obtenir sur toute la largeur de l'écran que l'impulsion désirée. JI faut bien sûr jouer sur la base de temps, régler la position horizontale de la trace *(X-*Pos) et la luminosité puisque dans ce cas, l'image pâlit considérablement puisque l'image est écrite moins ouvent.

# *rendez-vous*

Il est prévu que nous nous retrouvions le mois prochain dans ces colonnes pour décrire d'autres techniques de mesure, de tensions "flottantes" (non référencées à la masse) par exemple. Nous parlerons aussi d'oscilloscopes à échantillonnage et à mémoire, de ligne à retard et nous terminerons cette série le mois d'après. <sup>906072</sup>

> $n$ miettes $n$ • C'est 1irrémissible part de singe qu'il y a en nous qui troue les chaussettes ! « Ramon Gomez de la Serna greguerias, page 22, Éditions cent pages

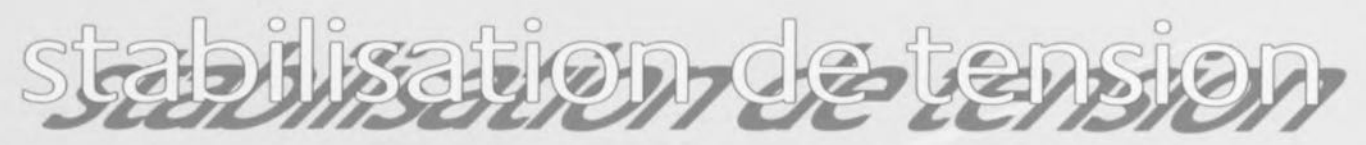

Fabriquer une alimentation continue bien stabilisée en tension? Avec un régulateur de tension intégré c'est un jeu d'enfant. De tels **circuits, a sodés à un minimum de conden**sateurs, produisent, à partir d'une tension simplement redressée, une tension continue dont l'ondulation résiduelle est des plu réduites. Cependant, si l'on a besoin d'une référence de tension précise par exemple, un générateur aux bornes duquel la différence de potentiel reste constante avec un débit de courant pratiquement nul, leur intermédiaire n'est ni obligatoire, ni souhaitable. On peut faire plus simple, moins encombrant et meilleur marché. De plus, leur variété n'est

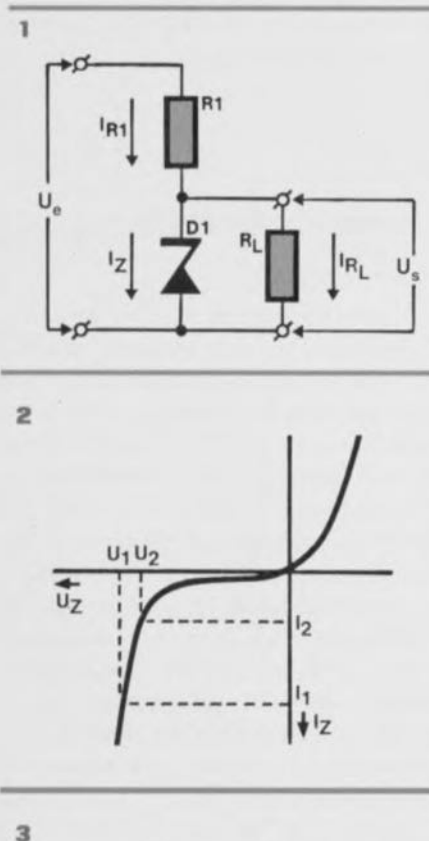

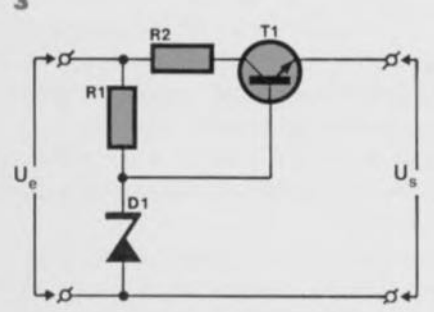

pas telle qu'ils permettent de produire, sans autres composants, toutes les différences de potentiel constantes désirées. L'association d'une résistance à une diode de zener suffit dans bien des cas. Ce montage n'est cependant "source de tension" que parce que son débit est limité.

# *diviseur de tension?*

La diode de zener de la figure 1 forme-t-elle un diviseur de tension avec la résistance qui la précède?

La plus grande différence *avec* un diviseur purement résistif est que la tension de sortie à vide n'évolue plus si la différence de potentiel d'entrée varie entre certaines limites: la diode prend sur elle pour la stabiliser et réduire l'ondulation. Seule? C'est ce dont la résistance placée en amont peut faire douter. Son rôle est capital puisqu'elle détermine l'intensité du courant qui traverse la diode. Le circuit ne stabilisera que si elle est judicieusement choisie, en fonction de l'intensité du courant débité par le montage. Cette intensité du courant de sortie, une règle empirique la limite à un maximum égal au tiers de celle du courant l, qui traverse la diode, ou RJ en l'absence de charge. La tension d'entrée U ., celle de zener, U , et cette règle permettent de calculer Rl :

 $R1 = (U_{p} - U_{r})/I_{r}$ 

Cela ne suffit pas pour choisir les composants: quelle puissance  $(P_{\gamma}$  et  $P_{R}$ ) devront dissiper R1 et D1?

**Les composants seront, au moins, capables de seront moins rapides. Cc n'est pas, en soi, une** dissiper ces puissances. Supposons que le mauvaise idée. L'inconvénient est qu'alors la calcul de P<sub>z</sub>, pour un certain courant de char- consommation du montage augmente relatige, ait donné 500 mW. Nous choisirons une vement beaucoup, du fait de la puissance diode de 1,3 W, puissance disponible la plus plus grande que la résistance et la diode ont proche au-dessus de 500 mW. Vous en avez à dissiper. une de 10 W? Non, elle ne convient pas. Qui Une alimentation stabilisée par une diode de peut le plus peut le moins, certes, mais la diode ne stabilisera la tension à sa valeur nominale que si l'intensité du courant qui traverse sa jonction est suffisante. Pour les puissances les plus usuelles, 400 mW et 1,3 W, l'intensité de ce courant est respectivement de 5 mA et 20 mA.

Ces circuits simples n'ont pas cependant que des avantages. Un exemple nous permettra d'en mettre en évidence les défaut les plus importants: absence de stabilisation aval et faible puissance de sortie. Soit à fabriquer, sous une différence de potentiel redressée de 20 V, une tension stabilisée de 9 V. Si l'intensité du courant de sortie est de 1 mA, nous prendrons une zener de 9,1 *V/400* mW qui **sera donc traversée par un courant minimum** de 5 mA d'intensité. La résistance choisie, traversée par ce courant, provoquera une chute de tension de  $20 - 9.1$  V = 11 V (que les calculettes ne nous en veuillent pas). Elle sera de 2,2 kΩ. Chargeons maintenant avec une résistance  $R_1$  qui sous 9 V pompe un courant  $I_{RI}$ de 1 mA. La tension de sortie ne bouge pas, en principe, de sorte que la différence de potentiel aux bornes de R1 reste de 11 V. Le courant qui traverse cette résistance reste **donc constant mais celui qui traverse la zener,** puisque la première loi de Kirchhoff est toujours valable, diminue. Voyons sur la figure 2 la caractéristique de la diode. Si le courant passe de I<sub>1</sub> à I<sub>2</sub>, la chute de tension aux bornes de la zener passe de U1 à U2. Ceci veut dire que la tension de sortie, lorsque la charge **varie, ne reste pas au si COll tante que** nous l'avions souhaité. La stabilité "aval" n'est pas des plus satisfaisantes. Pour ne pas avoir trop

à souffrir de cette chute de tension, laisserons-nous un courant plus intense traverser la diode? Si nous choisissons en effet sa zone de fonctionnement dans une partie plus rectiligne de sa caractéristique, les variations de  $P_{\rm g} = U_{\rm g} \times I_{\rm g}$  =  $I_{\rm g}^2 / R1$  la tension en fonction de celles du courant

> zener ne l'est qu'approximativement et "en amont", si la demande de la charge en courant varie. Elle répond bien à l'ondulation de la source (stabilisation amont) mais défaille en aval. Est-il possible de perfectionner le montage de façon qu'il puisse délivrer, sous une différence de potentiel à peu près constante, une puissance plus importante?

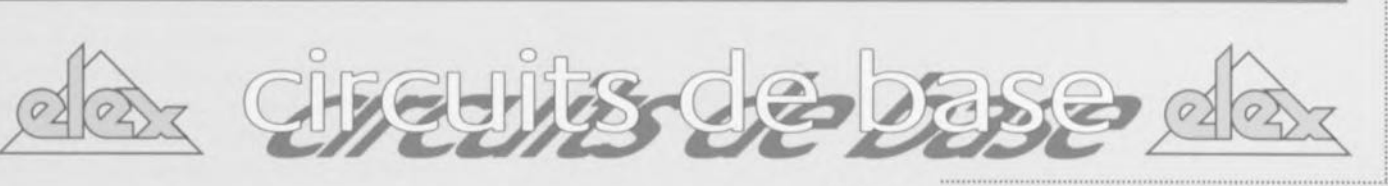

# *au-delà du maximum*

Comment faire pour disposer à la fois d'une tension stabilisée et d'un courant de sortie qui évolue dans un plus large domaine? On utilise un transistor câblé en série (ou en ballast). Dans le cas de la figure 3, la diode ne stabilise plus que la tension sur la base du transistor et, compte tenu du rôle amplificateur de ce composant, n'a plus à faire qu'à de très faibles variations de courant: le courant de sortie ne la concerne plus directement, c'est celui de base, beaucoup plus petit, qui la préoccupe. Les calculs seront plus nombreux, certes, mais tout aussi peu compliqués.

Ce que nous avons dit du choix de Rl reste valable ici. La seule différence est que le courant débité à partir duquel il faut compter, n'est plus le courant de sortie, mais le courant de base de T1, qu'il faut évidemment évaluer (on n'a rien sans rien). Les données qui le permettent sont le courant de sortie, pratiquement égal au courant (I<sub>c</sub>) de collecteur de Tl et le gain du transistor, <sup>à</sup> dénicher dans un recueil de caractéristiques ( $\beta$  ou H<sub>FF</sub>). Prenons un transistor de la famille BD dont le  $\beta$  est compris entre 40 et 80 suivant le type. Le courant de base  $I_h$ :

............ ,., , , , , , , .

 $I_h = I / \beta$ 

L'intensité du courant qui traverse R1  $(I_{R1})$ sera trois fois plus élevée, comme le recommande la règle empirique énoncée plus haut. Aux tensions maintenant.

La différence de potentiel entre la base et l'émetteur est de 0,7 V, à déduire de la ten-

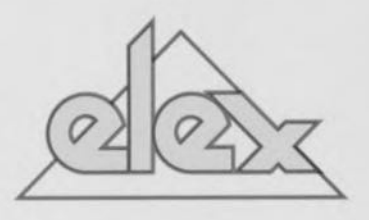

sion de zener U<sub>2</sub> pour obtenir la tension de sortie U,. II faut en conséquence choisir une zener qui stabilise la tension à  $U_{\rm c}$  + 0,7 V. Quel est ensuite l'intérêt de R2? Un transistor ne supporte sans broncher qu'un courant de collecteur limité. En cas de court-circuit accidentel, il est possible qu'il soit dépassé par les événements. La résistance a donc pour rôle de lui éviter une surcharge. Elle permet d'adapter le circuit à n'importe quel transistor NPN. Sa valeur est facile à calculer si l'on connaît l' $I_{cmax}$  de T1, pêché dans son recueil de caractéristiques. Pour une tension d'entrée U.:

$$
R2 = U_e / I_{cm}
$$

Ce montage a aussi ses limites et ne s'utilise que si l'intensité du courant de sortie est de l'ordre de 100 mA. Pourquoi? Tout simplement parce qu'à partir de là, un régulateur intégré (78XX ou LM317 ou ...) fait beaucoup mieux l'affaire qu'un régulateur à composants discrets. 896143

Pour fabriquer l'ampèremètre de calibre 200 mA tel que le demandait le précédent épîsode de cette rubrique (cf Elex nº 58, p. 59) il nous faut connaître la résistance intérieure du galvanomètre R<sub>q</sub>. Nous savons qu'en série avec une résistance R, de 9,9 k $\Omega$ , R<sub>g</sub> donne lieu à une chute de tension Ude 10 Vet que l'intensité 1du courant qui la traverse est alors de 1 mA, puisque cette intensité correspond au calibre du galvanomètre (intensité pour laquelle la déviation de l'aiguille est maximale).

 $\textsf{Si}\ R_{\textsf{v}} + R_{\textsf{o}} = R, \ U = R \cdot 1: R = U/I = 10 \text{ k}\Omega \ (\text{V/mA} = \text{k}\Omega)$ Comme  $R_v$  est égale à 9,9 k $\Omega_t$  $R<sub>a</sub> = 10-9,9 = 0,1 k\Omega$ , soit 100  $\Omega$ . Quelle que soit l'utilisation du galvanomètre nous pouvons dire que lorsque la déviation de son aiguille est maximale, l'intensité du courant qui le traverse est de 1 mA. Puisque sa résistance intérieure R<sub>g</sub> est de 100  $\Omega$  elle donne lieu, pour cette intensité  $\mathcal C$ maximale, à une chute de tension de 100 mV que nous appelons  $U_{\alpha}$  ( $\Omega \times mA = mV$ ). Si l'inverseur S1 passe en position 2 il n'en ira pas différemment.

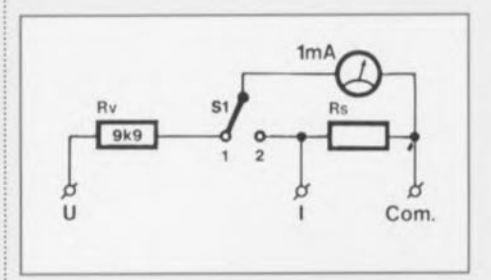

56 • ELEKTOR Nº 184 · supplément ELEX · OCTOBRE 1993 ·

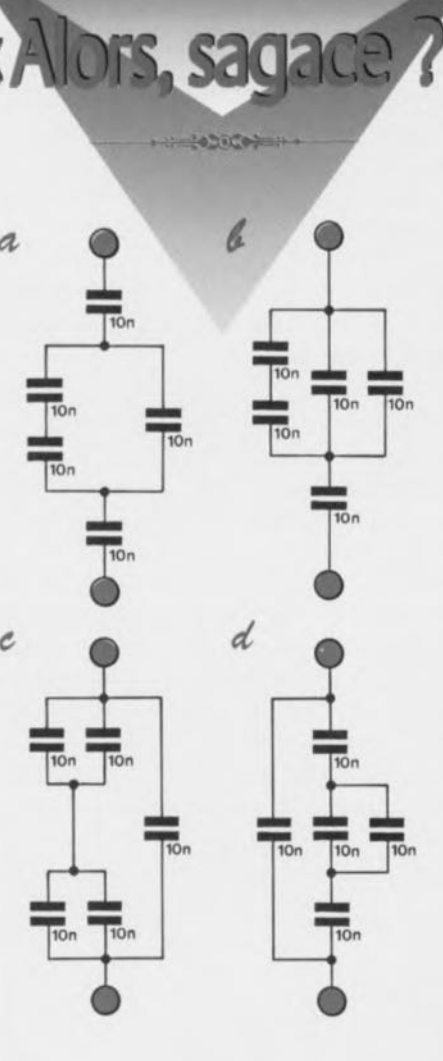

Notre appareil est donc en position 2, ampèremètre. le circuit dans lequel nous vou-Ions mesurer l'intensité du courant a été ouvert et une extrémité de la coupure connectée à la borne I, l'autre à la borne Com. L'aiguille dévie au maximum, nous avons donc 100 mV de chute de tension aux bornes du galvanomètre, c'est-à-dire 100 mV aux bornes de R<sub>g</sub> et 100 mV aux bornes de R<sub>c</sub>, résistance que nous désirons évaluer.

la question maintenant est de savoir quelle est l'intensité du courant qui traverse R. Celle qui traverse le circuit est de 200 mA lorsque notre appareil y est inséré, par hypothèse, De ces 200 mA, 1 mA traverse le galvanomètre proprement dit et le reste, 199 mA (I<sub>s</sub>), la résistance R<sub>s</sub>. Nous pouvons écrire:

$$
R_s = U_g / I_s
$$

 $= 100/199 = 0,5025 \Omega (mV/mA = \Omega)$ 

La résistance R., à mettre en dérivation avec le galvanomètre de calibre 1 mA pour le transformer en ampèremètre de calibre 200 mA, est donc de 502,5 m $\Omega$ , résistance que le marché n'offre évidemment pas ... Mais c'est là un autre problème.

le problème suivant demande un coup d'œil de géomètre ou quelques calculs simples. Vous savez bien sûr que la capacité équivalente à celle de deux condensateurs en parallèle est égale à la somme de leurs capacités. S'ils sont en série, l'inverse de la capacité équivalente est égal à la somme des inverses de chaque capacité. Connaissant cela voyez-vous lequel des montages *a*, *b*, *c* et *d* a une capacité de 20 nF? 896077

Pour fabriquer l'ampèremètre de calibre 200 mA tel que le demandait le précédent épîsode de cette rubrique (cf Elex nº 58, p. 59) il nous faut connaître la résistance intérieure du galvanomètre R<sub>g</sub>. Nous savons qu'en série avec une résistance R., de 9,9 kΩ, R., donne lieu à une chute de tension Ude 10 Vet que l'intensité 1du courant qui la traverse est alors de 1 mA,puisque cette intensité correspond au calibre du galvanomètre (intensité pour laquelle la déviation de l'aiguille est maximale).

 $\textsf{Si} \text{ R}_{\nu} + \text{ R}_{\sigma} = \text{ R}, \text{ U} = \text{ R} \cdot \text{ I}: \text{ R} = \text{ U/I} = 10 \text{ k}\Omega \text{ (WmA= k\Omega)}$ Comme R, est égale  $\dot{a}$  9,9 k $\Omega$ ,  $R<sub>a</sub> = 10 - 9.9 = 0.1$  kΩ, soit 100 Ω. Quelle que soit l'utilisation du galvanomètre nous pouvons dire que lorsque la déviation de son aiguille est maximale, l'intensité du courant qui le traverse est de 1 mA. Puisque sa résistance intérieure R<sub>g</sub> est de 100 Ω elle donne lieu, pour cette intensité c maximale, à une chute de tension de 100 mVque nous appelons U<sub>g</sub> ( $\Omega \times$ mA = mV). Si l'inverseur S1 passe en position 2 il n'en ira pas différemment.

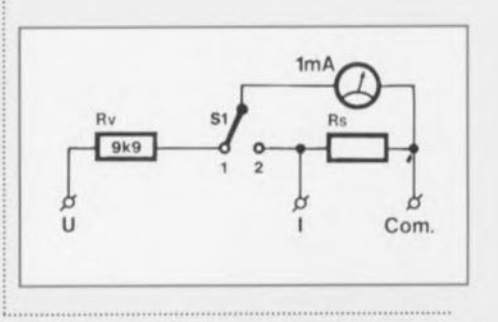

56 · ELEKTOR nº 184 · supplément ELEX · OCTOBRE 1993

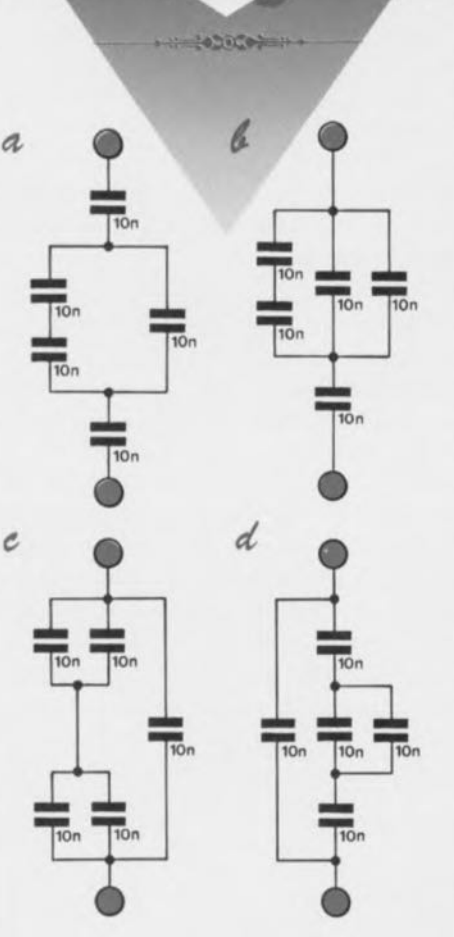

Notre appareil est donc en position 2, ampèremètre. le circuit dans lequel nous vou-Ions mesurer l'intensité du courant a été ouvert et une extrémité de la coupure connectée à la borne l, l'autre à la borne Com. l'aiguille dévie au maximum, nous avons donc 100 mV de chute de tension aux bornes du galvanomètre, c'est-à-dire 100 mV aux bornes de R<sub>g</sub> et 100 mV aux bornes de R<sub>c</sub>, résistance que nous désirons évaluer.

la question maintenant est de savoir quelle est l'intensité du courant qui traverse R. Celle qui traverse le circuit est de 200 mA lorsque notre appareil y est inséré, par hypothèse, De ces 200 mA, 1 mA traverse le galvanomètre proprement dit et le reste, 199 mA (I<sub>c</sub>), la résistance R<sub>c</sub>. Nous pouvons écrire:

 $R_c = U_g/I_c$ 

 $= 100/199 = 0,5025 \Omega (mV/mA = \Omega)$ 

La résistance R<sub>e</sub>, à mettre en dérivation avec le galvanomètre de calibre 1 mA pour le transformer en ampèremètre de calibre 200 mA, est donc de 502,5 mΩ, résistance que le marché n'offre évidemment pas ... Mais c'est là un autre problème.

le problème suivant demande un coup d'œil de géomètre ou quelques calculs simples. Vous savez bien sûr que la capacité équivalente à celle de deux condensateurs en parallèle est égale à la somme de leurs capacités. S'ils sont en série, l'inverse de la capacité équivalente est égal à la somme des inverses de chaque capacité. Connaissant cela voyez-vous lequel des montages *a*, *b*, *c* et *d* a une capacité de 20 nF? 896077

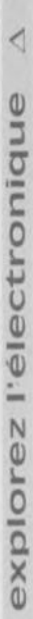

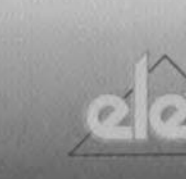

# «Alors, sagace?»

Avez-vous trouvé lequel des montages de la de figure 1 peut être remplacé par un condensa-<br>teur de 20 nF, ou deux de 10 nF en parallèle. La conneité C du condensateur équivalent à plucapacité C<sub>tot</sub> du condensateur équivalent à plusieurs condensateurs C<sub>n</sub> en parallèle est en effet égale à la somme des capacités de chacun des condensateurs. Nous pouvons écrire:

 $C_{\text{tot}} = C_1 + C_2 + ... + C_n$ 

De telle sorte qu'avec un million de condensateurs de 1 µF nous pourrions fabriquer, en les câblant en parallèle, un condensateur de 1 F, très cher, volumineux et certainement de mau vaise qualité... Et si, riches et désœuvrés et disposant d'un grand espace, nous les mettions "au bout'l'bout", comme on dit à Vesoul, c'està-dire en série, l'un à la suite de l'autre, nous n'aurions plus qu'un condensateur dont la capacité serait d'un millionième de microfarad, soit d'un picofarad, (un millième de nanofarad) puisqu'en série:

 $1/C_{\text{tot}} = 1/C_1 + 1/C_2 + ... + 1/C_n$ 

Or nous disposons de condensateurs de 10 nF (dix milliardièmes de farad), soit en série auquel cas la capacité équivalente à deux d'entre eux est de 5 nF- soit en parallèle, et le condensateur équivalent à deux d'entre eux est de 20 nF. Les calculs en sont facilités. Comment procéder pour déterminer lequel des montages a, b, c et d est celui qui peut être remplacé par un condensateur de 20 nF? Avec méthode. On commence par simplifier en remplaçant les associations de deux condensateurs en série (a, ou b, à gauche) par un condensateur équivalent de 5 nF ou celles de deux condensateurs en parallèle (b à droite) par un condensateur unique de 20 nF. Dans le caz'a (comme on dit à Rabat), le condensateur

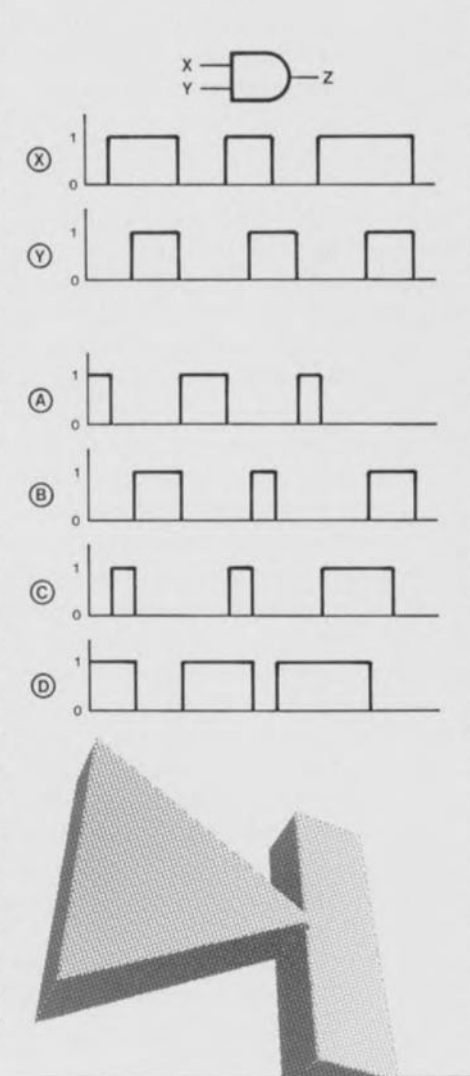

de 5 nF obtenu est en parallèle sur un condensateur de 10 nF: un condensateur de  $5 + 10 = 15$  nF remplace l'ensemble, en série avec deux condensateurs de 10 nF (5 nF pour cette association). Arrêtons-nous ici pour éviter un calcul: un condensateur de 5 nF en série  $\frac{1}{2}$  avec un condensateur de'15 nF ne peut être  $\frac{1}{2}$ remplacé que par un condensateur de capaci- $\frac{Q}{Q}$ <br>té inférieure à celle du plus petit, donc bien té inférieure à celle du plus petit, donc bien inférieure à 20 nF. L'association a n'est pas la bonne ... L'association c en revanche, est bien équivalente à un condensateur de 20 nF.Après un temps de réflexion plus ou moins long, cette réponse, la bonne, dite "réponse à cocher" en souvenir du temps des diligences, vous sautera aux yeux, vous aveuglera, pour vous prouver que vous n'êtes plus aveugles. Arrêtons là l'ânalogique pour nous plonger dans la logique ou le numérique, si vous préférez.

le problème est très simple: l'opérateur dont les entrées sont X et Y, et la sortie Z est un opérateur ET. Son symbole (importé des USA) n'est plus tout à fait orthodoxe mais il effectue encore ce pourquoi nous l'utilisons: sa sortie est à zéro (ou au niveau logique bas) si l'une de ses entrées au moins est à zéro; ou à un (niveau logique haut) si les deux entrées sont à un (en même temps bien sûr). Autrement dit, lorsqu'une entrée est à un, c'est le niveau présent sur l'autre qui détermine l'état de la sortie. les signaux présents sur les deux entrées en fonction du temps (chronogrammes) sont donnés sur les deux premières lignes; l'état de la sortie pendant le même temps est représenté sur une des quatre lignes du bas. lequel de ces chronogrammes A, B, Cou 0 est-II celui de Z ? Réponse, le mois prochain ? 896086

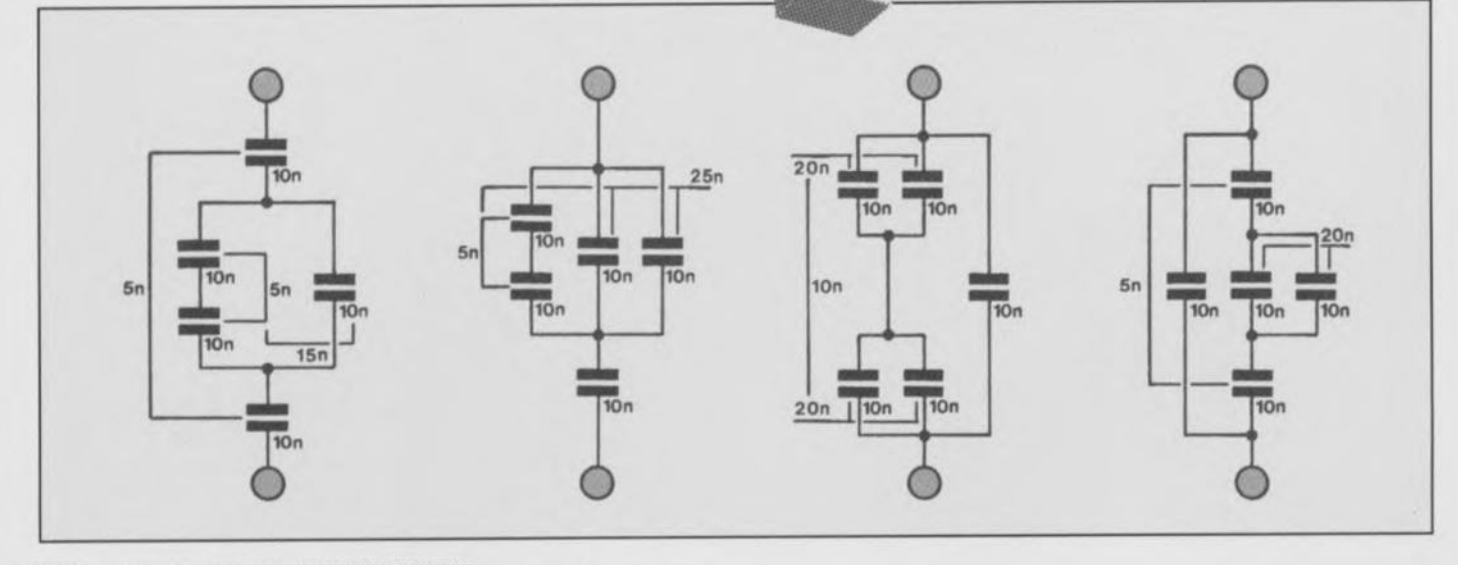

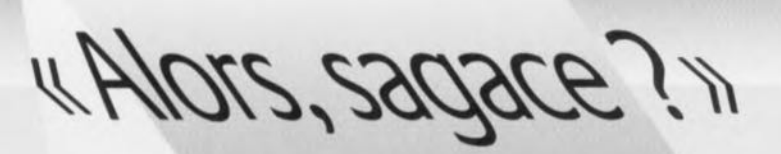

Le problème posé le mois dernier est rappelé par la figure 1. La question était de savoir quel chronogramme A, B, C, ou D correspondait à celui de la sortie Z de l'opéra-

dont les entrées X et Y prenaient au cours du temps les états représentés sur les deux premières lignes. Pour commencer, les deux entrées sont à zéro, état qui doit se retrouver sur la sortie: les chronogrammes A et D sont donc exclus. Après un certain temps, l'entrée X passe à un mais l'entrée Y reste à zéro, la sortie Z reste donc à zéro: le chronogramme C n'est pas le

bon. Seul B, qui n'est à un que lorsque les deux entrées sont à un, et à zéro dans tous les autres cas, répond à la question. Il n'en serait pas de même si nous avions eu à faire à un opéra-

teur ET-NON, opérateur comauquel précédent correspondrait le chronogramme D. Le chronogramme A décrit l'état de la sortie d'un opérateur OU-NON qui n'est à un que si toutes les entrées sont à 0. Ne cherchez pas de sens au chronogramme C qui commence par décrire le comportement de la sortie d'un ou-

EXCLUSIF mais défaille par la suite... pour vous pencher sur le problème suivant dont voici tout de suite l'énoncé: Comment évoluent les différences de potentiel mesurées par les voltmètres (parfaits) M1 et M2 de la figure 2 lorsque l'on tourne le curseur du potentiomètre P1 de façon à faire varier sa résistance du maximum (curseur en bas) au minimum. Autrement dit, comment évoluent les tensions de base-émetteur U<sub>be</sub> et de collecteur-émetteur Uce du transistor T1 lorsque la résistance de

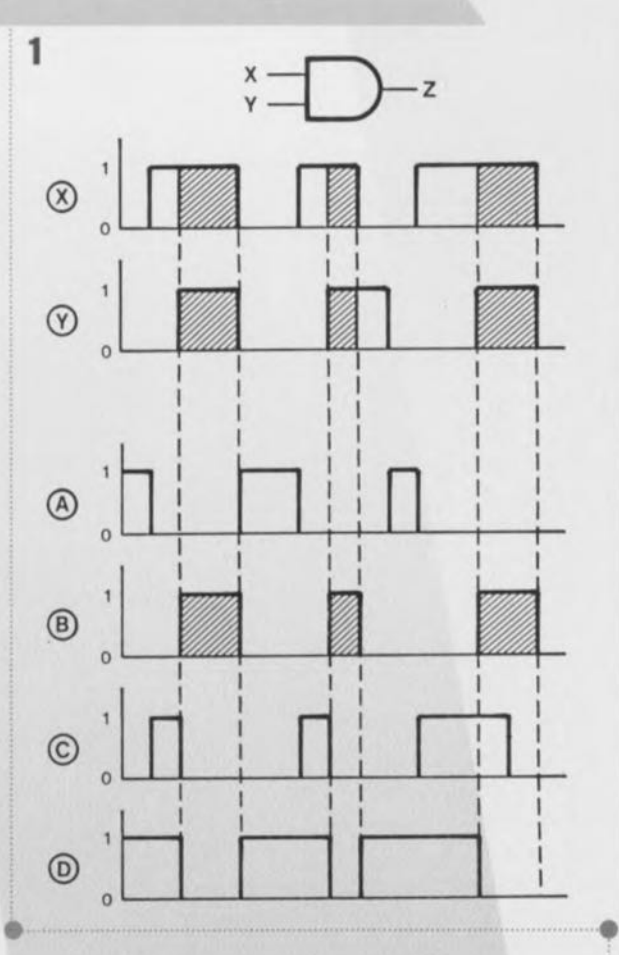

P1 varie du maximum au La réponse est l'une des quatre suivantes: A. U<sub>be</sub> décroît, U<sub>ce</sub> croît. C. U<sub>be</sub> reste à peu près constante, U<sub>ce</sub> décroît. D. U<sub>be</sub> reste à peu près constante, U<sub>ce</sub> croît.

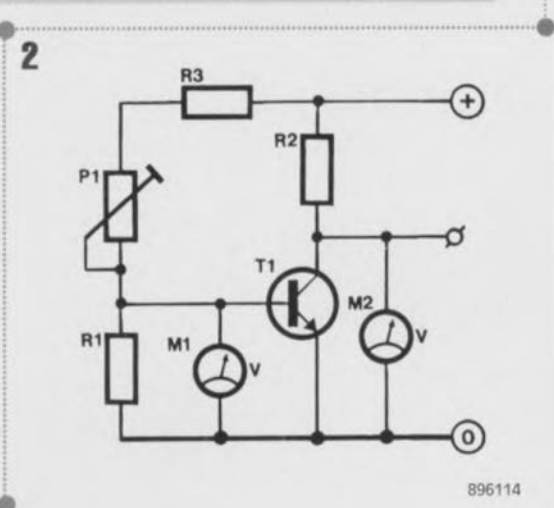

# les carrés d'adresses

#### **COMPOSIUM ELECTRONIC** CHOLET **MORLAIX** 6, rue Nantaise 16, rue Gambetta Tél. 41,58,63,64 Tél. 98.88.60.53 Fax 41.58.21.14 Fax 98.63.84.55 QUIMPER **VANNES** 35, Rue De La Fontaine<br>Tél. 97.47.46.35 33, rue Réguaires<br>Tél. 98.95.23.48 Fax 98.95.91.29 Fax 97.47.55.46 4 SPÉCIALISTES PRETS A SE METTRE EN 4 POUR VOUS SERVIR **GRAND PUBLIC AU PROFESSIONNEL**

Des milliers d'ingénieurs et de professeurs considèrent le tandem de FCAO logique et d'autoroutage

# Schéma III - Layol

Comme étant le meilleur sur le marché. Pour vous permettre de les maîtriser à cent pour cent nous vous proposons une K7 d'apprentissage pas à pas. Prix : Layo1E : 180 F, schéma IIIE : 255 F, K7 vidéo 275 F. Toutes ces versions sont opérationnelles à 100 %. Layo France, Château Garamache-Sauvebonne, 83400 Hyères Tél.: 94 28 22 59, Fax: 94 48 22 16, Minitel 3617 code LAYO

 $E \cap I + E \cup R$ DE PUBLICATIONS D'ÉLECTRONIQUE CHERCHE **AUTEURS ET TRADUCTEURS** EN VUE D'UNE COLLABORATION libre mais durable, agréable, fructueuse, inventive, efficace et cætera. Veuillez vous adresser à D. Meyer

**PUBLITRONIC • B.P. 59 59850 NIEPPE** 

1. La règle est ce qui permet à un auteur de s'exprimer comme il l'entend. 2. L'ignorance de la règle empêche un auteur de s'exprimer comme il l'entend. 3. Déroger à la règle est impossible, puisque nul n'est tenu de lui obéir.

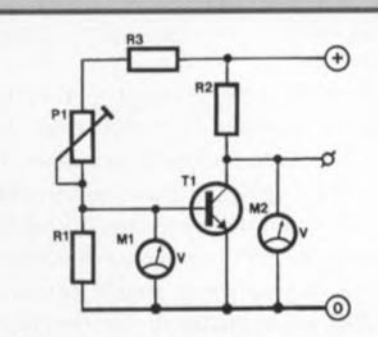

<sup>À</sup> la question posée le mois dernier il ne fallait répondre qu'après avoir bien considéré le fait que la jonction base-émetteur de T1 équivaut à une diode polarisée en sens direct. D'où l'on déduisait que  $U_{\text{be}}$  est déterminée non seule-  $\overline{U}$ ment par le courant de base, mais aussi par la courbe caractéristique de cette diode. Vous qui vous raccrochez vaillamment à ce qui reste de l'épave d'Elex, vous n'ignorez pas que conformément au dicton qui nous enseigne qu'une fois passées les bornes il n'y a plus de limite, la courbe de conduction d'une diode s'infléchit, presque verticale, une fois passé le seuil de ge donc guère, même si le courant de base augmente ou diminue. Pour M2, c'est différent: lorsque nous réduisons la valeur de la résistance de P1 pour faire augmenter le courant de base, nous provoquons l'augmentation du courant de collecteur, et par conséquent celle de la différence de potentiel aux bornes de la rêsistance R2 Conformément à la deuxième loi de Kirchhoff, la tension collecteur-émetteur baisse (sinon la somme de  $U_{R2}$  et  $U_{ce}$  ne serait plus égale à la tension d'alimentation). La réponse exacte était donc la troisième (O. La question de ce mois-ci, l'ultime posée par la rédaction d'ELEX avant sa dissolution, est la suivante: Chacune des courbes de tension A à F correspond à un des schémas 1 à 6. Lequel?

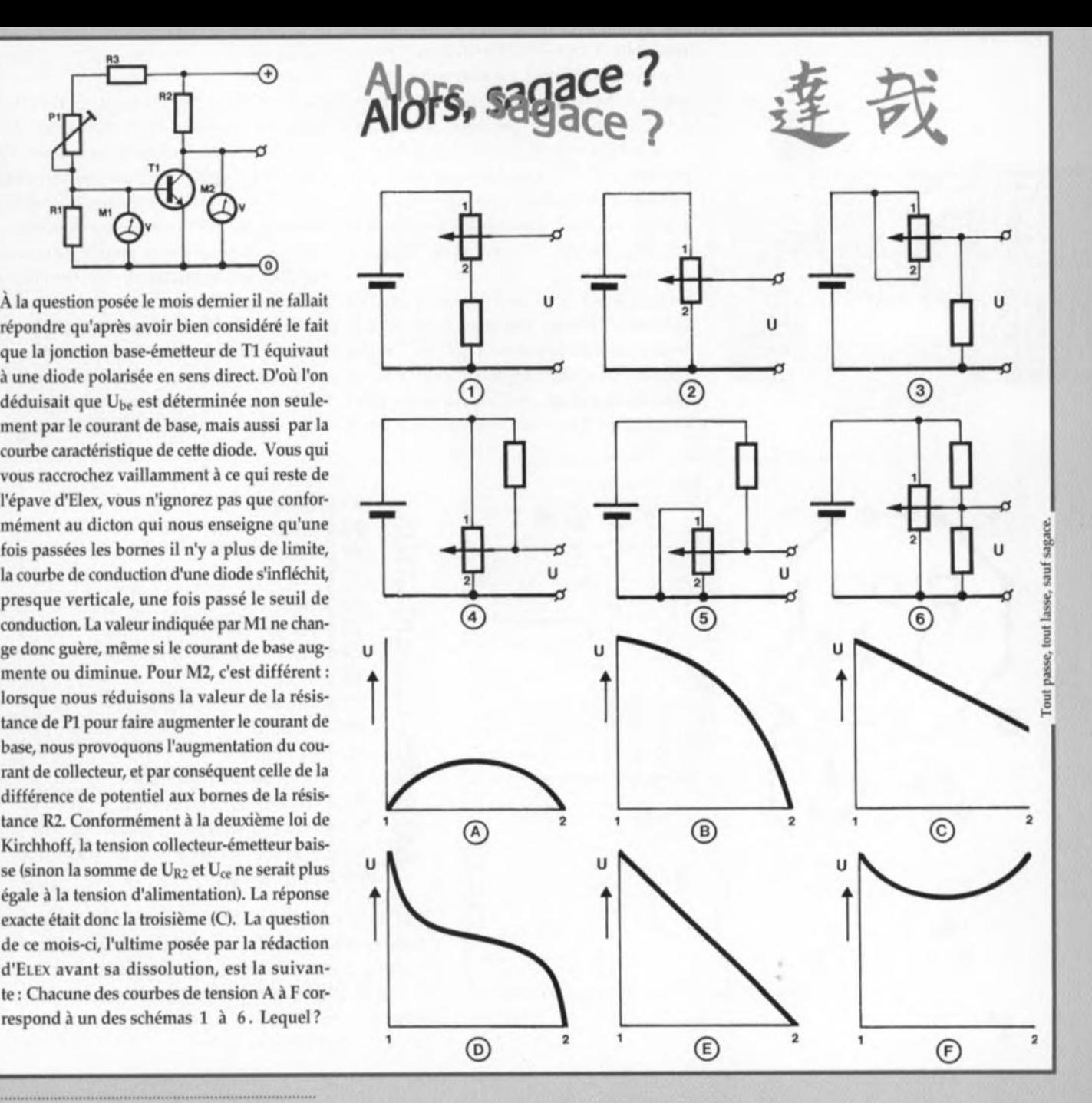

,................................................................

\ ....

# *Alors, sagace?*

L'«Alors, sagace ?» du mois dernier tenait plus d'une solide énigme que d'une innocente série de questions simples. Nous avons pour notre part eu fort à faire pour arriver à dessiner correctement les courbes correspondant aux différents schémas. Pour être franc, il nous a même fallu faire appel à... qui s'en étonnerait aujourd'hui, un ordinateur pour effectuer le calcul des courbes. Il est heureusement plus facile de retrouver les combinaisons schéma/courbe gagnantes, vu que l'on trouve parmi les schémas un certain nombre de schémas simples. Reprenez votre Elektor du mois dernier, ouvrez-le en page 48 - nous n'avons pas suffisamment de place pour reproduire ni les schémas ni les courbeset voyons quelles sont les associations.

La réponse à la question n°2 est la plus facile. On se trouve en effet en présence d'un circuit de potentiomètre presque classique dont la tension de sortie, lorsque l'on effectue une rotation du potentiomètre de la position 1 vers la position 2, diminue linéairement de la tension de la batterie vers une tension nulle. Le seul graphique présentant une évolution de ce type est celui de la courbe E, réponse exacte. Le schéma de la question n<sup>o</sup>1 demande un peu plus de réflexion. Ici encore il nous est possible d'obtenir une diminution linéaire de la tension d'alimentation mais, en raison de la présence de la résistance prise en série avec le potentiomètre, la tension de sortie ne peut jamais descendre jusqu'à 0 V, de sorte que la courbe correspondant à ce schéma est la courbe C. Le schéma de la question n°3 paraît, à première vue, relativement compliqué alors qu'en fait cela n'est pas le cas. Si vous tournons le potentiomètre de la position 1 vers la position 2, nous constatons une diminution de la tension de sortie jusqu'à ce que le curseur ait atteint une position médiane correspondant à la mi-course. Si nous poursuivons la rotation au-delà de cette position nous verrons la tension augmenter vu que le point 2 est relié au point 1. La déduction logique est que le graphique correspondant à ce schéma est celui de la courbe F. Bien joué. Il n'est peut-être pas évident au premier coup d'oeil pourquoi la ligne est courbe. L'explication de cette caractéristique est simple. La partie de piste du potentiomètre entre le point 1 et le curseur est prise en parallèle avec la partie de piste entre le curseur et le point 2, cette mise en parallèle entraînant une évolution de la résistance qui n'est plus linéaire. Le schéma n°5 ne demande que fort peu d'explications. Il est

en effet très proche du schéma n°3, à ceci près que l'on a inversé les positions du potentiomètre et de la résistance. Dans ces conditions la tension évolue de 0 V jusqu'à une certaine valeur pour redescendre ensuite vers 0 V. Réponse: courbe A. Il ne nous reste plus que 2 questions sans réponse, à savoir les schémas n°4 et n°6. Dans les 2 cas nous avons, en cas de rotation du potentiomètre de la position 1 vers la position 2 une chute de la tension de sortie depuis la valeur de la tension d'alimentation jusqu'à 0 V. La présence, dans le schéma n°4 de la résistance fixe fait que l'évolution de la tension est, en début de course, relativement faible (courbe plate), vu que l'influence du potentiomètre est alors relativement faible (courbe B). Dans le cas du schéma n°6 la présence du diviseur de tension fixe se traduit par une évolution relativement plate en milieu de courbe, telle que l'illustre le graphique de la courbe D. En résumé: Au schéma 1 correspond la courbe C, au 2 la courbe E, au 3 la courbe F, au 4 la courbe B, au 5 la courbe A et au 6 la courbe D. Nous espérons que vous avez trouvé les bonnes combinaisons.

Nous voici arrivés à la clôture de cette série. Nous aurons peut-être l'occasion, de temps à autre, de vous reposer l'une ou l'autre petite «colle» de ce genre.

 $\overline{u}$ 

# **PSPICE Design Center**

# */111 environnement de développement électronique*

Bien que le développement de circuits électroniques - dans un certain nombre de cas - puisse toujours encore sc faire «à l'ancienne » - c'est-à-dire à l'aide d'un crayon, stylo, ou autre « bidule à écrire », de papier et d'un fer à souder - la quasitotalité des produits industriels est devenue si complexe qu'il faudra inévitablement, pour Ics différentes étapes de son développement, faire appel à l'ordinateur.

L'un de ces environnements de développement électronique extrêmement populaire est, sans aucun doute, le logiciel *PSPICE Design Center.* Nous allons, dans les paragraphes à suivre, examiner de plus près les avantages caractérisant ce programme <sup>Ô</sup> combien utile.

La première assistance à la conception automatisée connue a consisté à faire appel à un ordinateur pour effectuer le dessin d'un schéma électronique. Les avantages principaux de cette approche sont d'une part la disponibilité d'une documentation parfaite et de l'autre le fait que plusieurs personnes peuvent travailler simultanément à un même projet.

Un second pas sur le chemin de l'automatisation consiste à effectuer la simulation d'un circuit sur ordinaleur plutôt que de le réaliser sur une platine d'expérimentation. Bien souvent il s'avère impératif de simuler le fonctionnement d'un circuit: une réalisation sur platine d'expérimentation n'est tout simplement plus possible en raison des fréquences utilisées ou tout bonnement parce que le circuit est devenu beaucoup trop complexe. En plus de ces considérations on peut dire que dans la plupart des cas une simulation est sensiblement moins chère et beaucoup plus rapide. Lors de la réalisation finale du circuit électronique -lors du dessin du circuit imprimé par exemple - l'ordinateur se charge d'effectuer une quantité importante d'un travail qu'il n'est pas exagéré de qualifier de monotone.

# L'ordre chronologique

Dans un nombre important de sociétés et d'entreprises, le processus du développement est guidé et assisté par un ou plusieurs logiciels de développement.

la boucle de simulation jusqu'à ce que le circuit réponde à toutes les exigences.

On utilise ensuite le schéma pour la génération - à l'aide d'une *netlist* (liste d'équipotentielles, énumération non seulement de toutes les connexions mais aussi de tous les composants) - de toutes les informations requises par le logiciel de dessin de circuit imprimé. Un tel logiciel vérifie, en général, automatiquement la conception du circuit (ERC = *Electrical Rule Check)* et, de ce fait, le risque d'erreurs est très sensiblement réduit.

La quasi-totalité des logiciels de dessin de circuit imprimé permet, après avoir terminé le dessin du circuit imprimé, de comparer la *netlist* de la platine avec celle du schéma. À condition que l'utilisateur du programme soit compétent

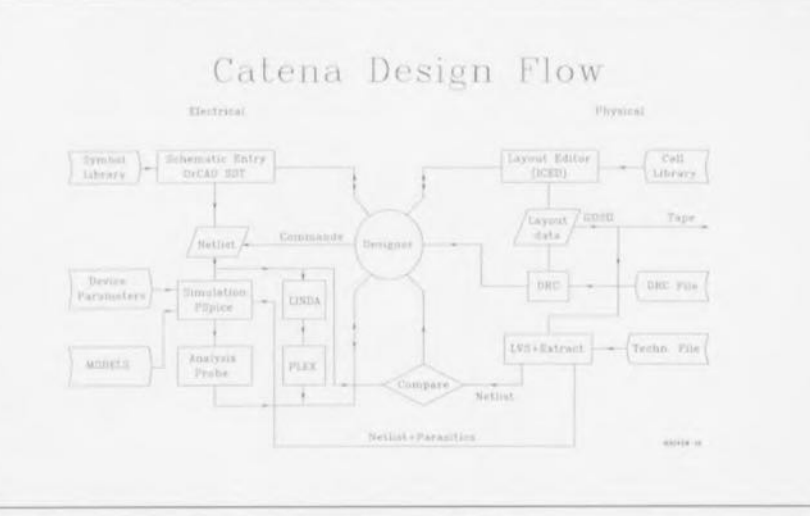

Figure 1. Organigramme d'un processus de développement.

La figure 1 illustre, sous forme d'organigramme, un tel processus de développement. Bien que cet organigramme soit basé sur le développement de circuits intégrés analogiques on pourra l'utiliser sans le moindre problème pour le développement de circuits intégrés numériques ou encore le dessin de circuits imprimés. Il va sans dire que pour certaines tâches il faudra faire appel à des logiciels adaptés. Dans l'exemple de la figure 1 on utilise, pour la saisie du schéma (via un détour par OrCad), la simulation du circuit et l'examen des résultats, *PSPICE Design Center,* logiciel de MicroSim Corporation.

Le responsable du développement vérifie constamment si le circuit dessiné répond aux spécifications et continue à parcourir

et qu'il sache se servir de façon correcte de ses programmes auxiliaires, le risque d'erreurs « bêtes » approche, grâce à cette option de Post-annotation *(back-annotation),* de zéro.

Si tant est que les différents logiciels puissent communiquer - grâce à la définition et au respect de standards internationaux - les uns avec les autres, il est (relativement) facile et confortable d'utiliser différents programmes et logiciels. Il faut s'attendre, au cas où le respect des standards n'est pas, dans l'un ou l'autre logiciel, suffisamment strict, à des problèmes. On notera de plus que l'utilisation de programmes et de logiciels en provenance d'un seul et unique fabricant peut aussi se traduire par des problèmes: chaque fabricant a sa spécialité propre, où il excelle plus que dans les autres!

**59**

La pratique nous apprend que, lors du développement d'un circuit, on consacre énormément de temps à sa simulation. S'il s'agit d'électronique analogique, le logiciel de simulation standard « de facto » est un dérivé de PSPICE. Le logiciel SPICE *(Simulation Program with Integrated Circuit Emphasis,* programme de simulation avec accentuation sur les circuits intégrés) a été développé pendant les années 70 à l'université de Berkley en Californie. La raison du développernent de ce logiciel a été la progression explosive de l'industrie des circuits intégrés où il était devenu impossible de développer, de façon rapide et fiable, des circuits sur une simple table de laboratoire. Les programmes de simulation de circuits numériques - faisant appel aux caractéristiques spécifiques des signaux utilisés par ce genre de composants: 0 ou 1 uniquement - ne sont apparus, eux, que bien plus tard.

Dès l'apparition sur le marché d'ordinateurs bons marchés de haute qualité - les fameux PC (pleurs et grincements de dents dans le fond de l'auditoire) - l'utilisation des programmes de simulation a connu une croissance exponentielle. Actuellement tout est possible et l'on peut simuler des systèmes analogiques, numériques et mixtes. La chance de réussir un développement du premier coup (« first-time-right ») augmente de ce fait *avec* chaque nouvelle version des programmes et des logiciels.

Un autre avantage - peut-être encore plus important en ces jours de malaise économique - est le fait que tous ces programmes et techniques de développement, utilisés à bon escient, permettent d'économiser des sommes d'argent non négligeables.

# **PSPICE Design Center**

Le *PSP/CE Design Center* est un environnement de simulation permettant de simuler et de tester des circuits analogiques, numériques et mixtes tant sur leur domaine de fréquence que sur celui de leur réponse temporelle. Le logiciel existe en plusieurs versions pour des ordinateurs aussi différents que les HP700, SUN4, Apple et, bien entendu, PC. La version pour Windows dispose d'un sous-programme complet de dessin de schémas permettant une saisie confortable

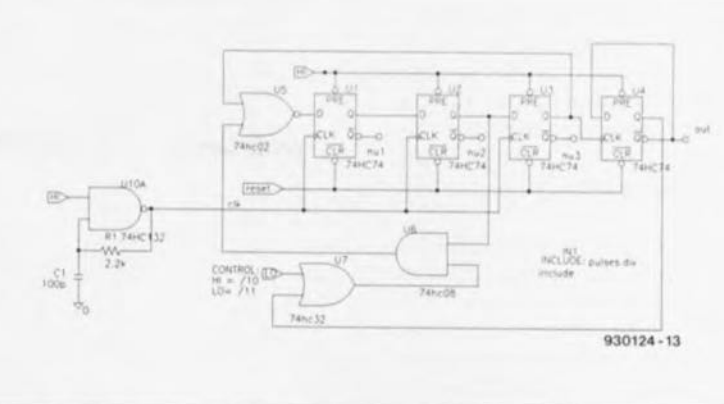

Figure 2. Schéma d'un diviseur 10/11 réalisé en technique mixte.

et offrant une documentation facile à consulter. Une fois le schéma dessiné. on peut démarrer le simulateur. Au bout de quelques minutes. *voire* moins *avec* un ordinateur performant, on dispose de ce fait de résultats très variés visualisés sous forme de graphiques.

Le post-processeur graphique, *PROBE.* associe en fait un multimètre, un oscilloscope et un analyseur de spectre, tous appareils réunis dans un seul « programme ». Grâce à l'environnement multi-tâche de Windows et la présence de *PROBE,* il est possible, par exemple, de cliquer sur un point nodal du schéma, pour *avoir,* quasi immédiatement, affichage de la tension présente à ce point. On peut faire en sorte que cette information reste affichée sur l'écran du moniteur pendant que l'on modifie le schéma. Après une nouvelle simulation on aura donc affichage des valeurs *(éven*tuellement) corrigées (dans une nouvelle fenêtre) que l'on pourra comparer aux résultats précédents toujours encore visibles sur l'écran. Cette option permet donc d'examiner rapidement les changements de la bande passante d'un circuit en fonction de la valeur d'un condensateur de compensation par exemple. Il n'est pas sorcier non plus de regarder de cette façon la croissance du débordement *(overshoot)* d'un amplificateur lors d'une augmentation progressive de la part capacitive de sa charge.

Une caractéristique fort intéressante du PSPICE Design Center est l'intégration totale du simulateur analogique et du simulateur numérique. Cette caractéristique permet, par exemple, de réaliser - tout comme dans la pratique et sans *avoir* à faire

appel à des astuces ou à des interfaces - un oscillateur à l'aide d'une porte NON-ET à trigger de Schmitt, une résistance et un condensateur. En règle générale, une telle combinaison de composants analogiques et numériques ne peut se faire sans certains tours de passe-passe.

Le PSPICE Design Center dispose d'une bibliothèque complète *avec* 4700 composants analogiques et 1 700 composants numériques; le programme s'accommode de plus des RAM, ROM et autres PLA. Si tout cela ne vous suffit pas, il vous reste la possibilité de définir *vos* modèles vous-même.

Il est recommandé, si tant est qu'il faille développer des circuits très complexes, de commencer à un niveau abstrait par une approche « *top-down »* (de haut en bas ou descendante). Dans le *Design Center* cette façon de travailler est soutenue à l'aide de l'option ABM *(Analog Behavioral Mode/ ling,* « modelage » de comportement analogique). Cette option permet à l'utilisateur de définir, en une seule formule, des sous-circuits complexes tels que filtres, multiplicateurs et autres oscillateurs. Pour tester le principe du système en cours de développement, ces formules ABM peuvent ensuite être simulées, associées aux composants numériques et analogiques. Lors des phases de développement suivantes, les blocs ABM prendront la forme de composants réels.

# **Un exemple**

pour illustrer comment réaliser un circuit électronique pratique à l'aide d'un logiciel, tel que le *PSP/- CE Design Center.* Il s'agit, dans cet exemple, de développer un diviseur 10/11 dans une matrice analogique semi-personnalisée. Bien que le diviseur soit en fait un circuit numérique, il faudra le dessiner de façon analogique pour la simple et bonne raison que, ultérieurement, il doit être intégré dans un circuit analogique.

La figure 2 montre le schéma du diviseur 10/11 numérique, réalisé à l'aide de circuits intégrés de la série HC. On voit nettement l'oscillateur concrétisé sous la forme d'une porte NON-ET associée à une résistance et à un condensateur. Le résultat de la simulation du sous-ensemble de l'oscillateur, représenté en figure 3, montre que le signal de sortie est, en fait, analogique. Le signal de sortie du diviseur (figure 4) est lui, par contre, numérique. En fonction du signal de commande, le signal d'horloge est donc divisé par 10 ou par 11. Après avoir développé les sousensembles numériques (bascules-D et portes logiques) en technique analogique ECL, on peut procéder à une simulation de l'ensemble du circuit tel qu'il faudra le concrétiser dans le circuit intégré.

La figure 5 montre le dessin de ce circuit, basé, quant à son principe, sur le circuit intégré à matrice semi-personnalisée Catena MC09. Des mesures effectuées sur ce circuit ont démontré qu'il fonctionne sans problèmes avec une fréquen-<br>ce d'entrée de 1 GHz. ce d'entrée de 1 GHz.

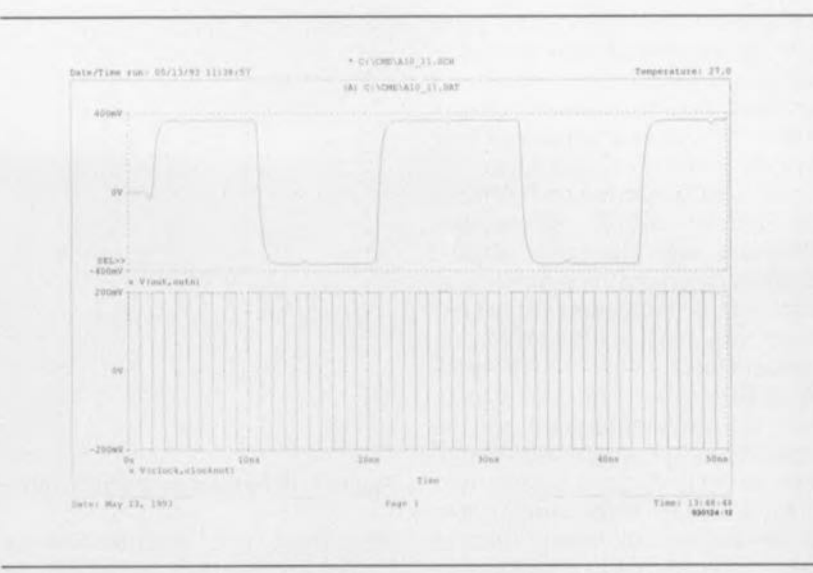

Figure 3. Signal de sortie de l'oscillateur du diviseur 10/11.

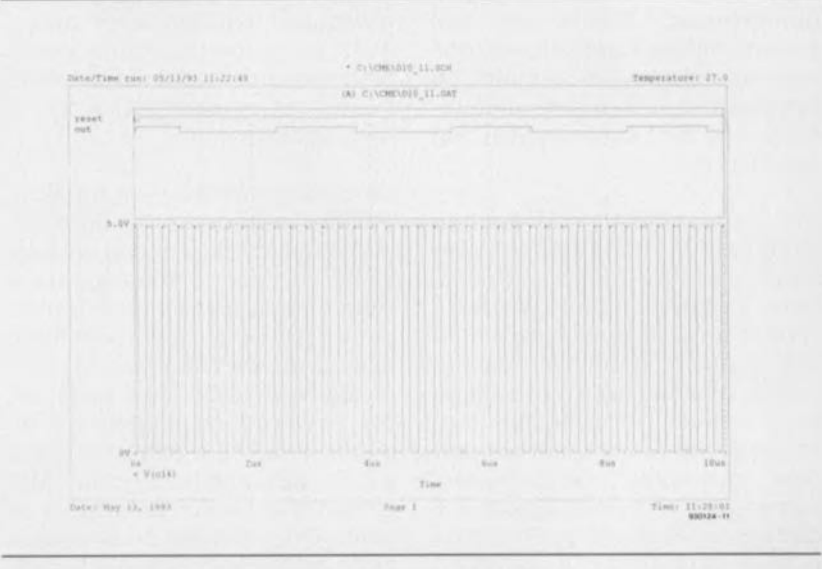

Figure 4. Signal de sortie numérique du diviseur 10/11.

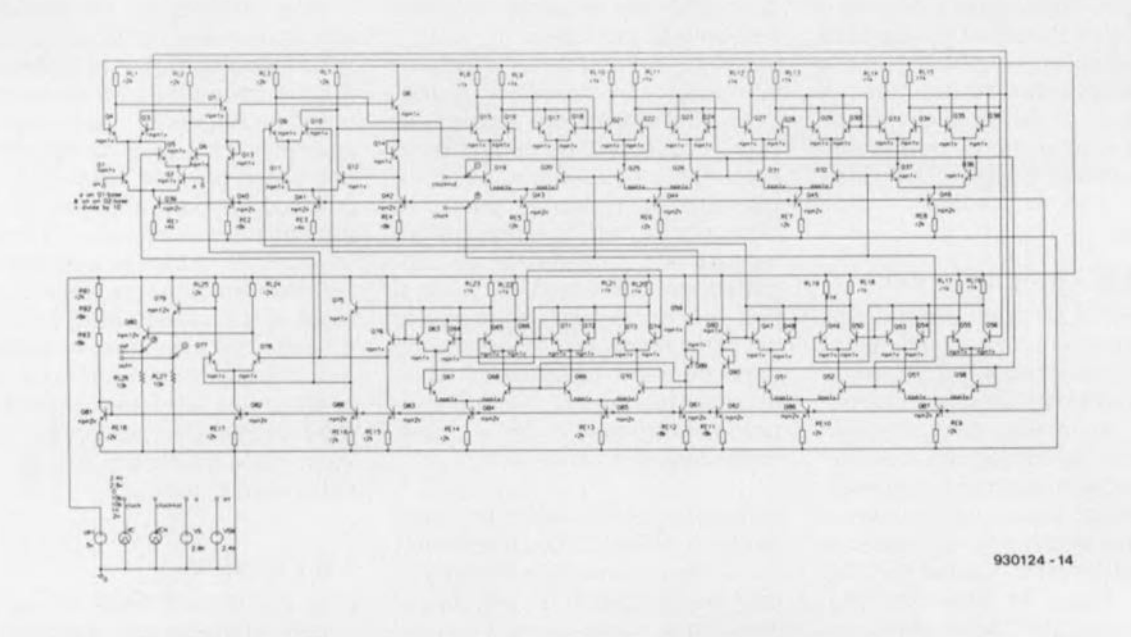

Figure 5. Schéma complet du diviseur 10/11 tel qu'il sera intégré dans une matrice semi-personnalisée du type Catena MC09.

# multimètre numérique pour

# 3 chiffres % et choix de calibre automatique en... ...logique floue

# H. Scholten

# 2<sup>e</sup> partie: le multimètre numérique & la réalisation

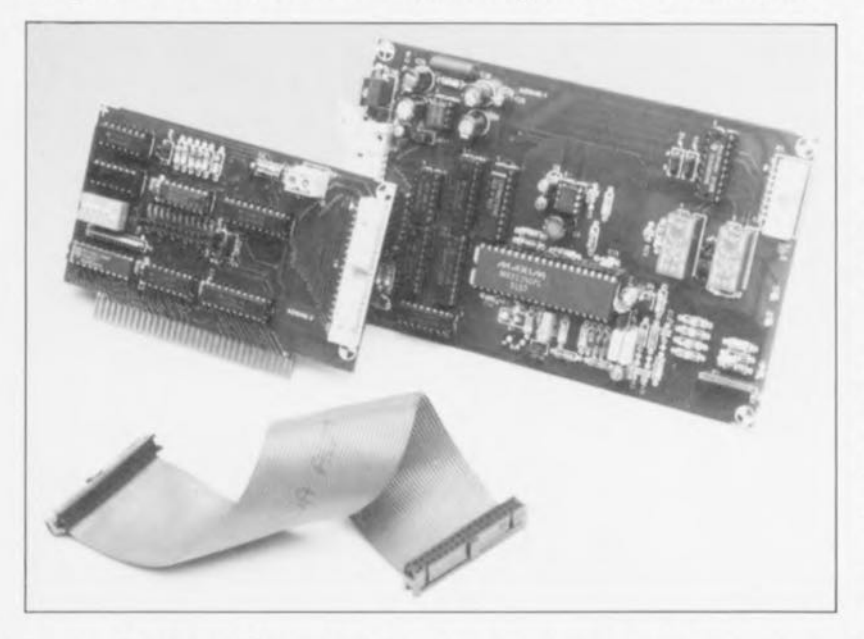

Dans la première partie de cet article nous nous sommes intéressés à l'aspect d'ensemble de cette réalisation ainsi qu'à l'interface servant à l'interconnexion du multimètre numérique au PC. Venons-en à la suite, à savoir le multimètre proprement dit, la réalisation de l'ensemble et la mise en oeuvre du logiciel.

Dans l'article du mois dernier nous nous sommes attachés à la présentation de ce projet et à la description de l'interface le reliant au PC. Nous allons ici au coeur du sujet, le multimètre numérique lui-même.

# Le multimètre numérique

La figure 5 vous propose le schéma complet de l'électronique constituant le multimètre numérique. Outre les composants représentés dans le synoptique de la figure 3 on découvre ici le bus Mikrosysteem, IC4, IC6 à IC9, quelques sorties numériques pilotées par ordinateur. IC4, IC9 et IC11, une alimentation à régulateur de tension intégré, IC10, et inverseur de tension, IC3, un convertisseur de tension efficace vraie, IC2, et pour terminer une source de tension de référence. Nous allons passer ces divers éléments en revue en les prenant dans l'ordre inverse de cette énumération.

L'opération de génération de la tension de référence commence par un filtrage de la tension d'alimentation régulée (+5 V) réalisé à l'aide de la résistance R21 et des condensateurs C8 à C10. On fait ensuite appel à une diode zener spéciale, D5, pour stabiliser cette tension à 1,2 V. D5 est, à proprement parler, un circuit intégré doté d'une référence par pompage (band gap reference, band gap étant la fameuse bande interdite connue de la physique). Ce type de circuit fournit une tension extrêmement stable.

Pour la version C de ce composant le fabricant annonce un coefficient de température de 50 ppm/°C seulement, soit 0,005%/°C. La tension ainsi stabilisée sert sans autre forme de procès de référence pour la mesure de résistances - via la broche 32 de IC1); il faudra cependant, avant de pouvoir l'utiliser comme référence pour le convertisseur A/N, la diminuer de moitié environ.

Le diviseur de tension nécessaire (R23/R24/P1) est, pour des raisons de stabilité, réalisé à l'aide de 2 résistances de précision sur lesquelles est pris en parallèle un ajustable de résistance élevée. Cette solution limite dans une certaine mesure l'effet de l'ajustable, ce qui facilite le réglage et favorise la stabilité du diviseur de tension.

La taille de la tension de référence dépend de la valeur du ronflement du secteur que l'on essaie d'éliminer. L'interface de l'ordinateur donne le choix entre les options 50 et 60 Hz pour le convertisseur A/N. L'effet recherché est que le temps d'intégration du convertisseur ait exactement la durée d'une période de la tension du secteur, car c'est dans ces conditions que l'on movennera (éliminera) le mieux l'éventuelle tension de ronflement captée en cours de processus.

À une fréquence du secteur de 50 Hz la durée de période (temps d'intégration) correspond à 655 cycles d'horloge du convertisseur A/N, alors qu'elle n'est plus que de 545 cycles d'horloge à 60 Hz. Comme la tension de référence dépend, entre autres, du nombre de cycles d'horloge, il faudra donc l'adapter à la fréquence du secteur à laquelle on a affaire. Pour nous Européens elle est de 50 Hz, ce qui implique que nous adoptions une tension de référence de 655 mV. Pour nos lecteurs Canadiens qui travaillent à 60 Hz, la valeur de cette tension de référence aurait été de 545 mV.

La description du convertisseur efficace vrai (true RMS converter) ne prendra que quelques lignes. Un circuit intégré, IC2, un AD736J d'Analog Devices, associé à un petit réseau RC non critique, C4/R15, et 3 condensateurs électrochimiques, C5 à C7, non critiques eux aussi-en 3 mots, l'application standard - il n'en faut pas plus aujourd'hui pour réaliser un excellent convertisseur RMS.

La bande passante du convertisseur est même bien plus large que celle du circuit d'entrée du circuit intégré du multimètre, IC1. Ce dernier limite la bande passante à quelque

300 Hz (-1% de la bande passante). Il faudra veiller, dans le cas de signaux présentant une distorsion importante (avec une grande quantité d'harmoniques), à ce que les harmoniques les plus fortes restent à l'intérieur de cette bande passante si l'on veut arriver à des résultats précis.

L'alimentation du multimètre numérique est elle aussi très simple. On procède à la régulation à +5 V de la tension d'alimentation entrante à l'aide d'un régulateur intégré tripode, IC10, un inverseur de tension, IC3, faisant de cette tension une tension d'alimentation de -5 V. L'envi-

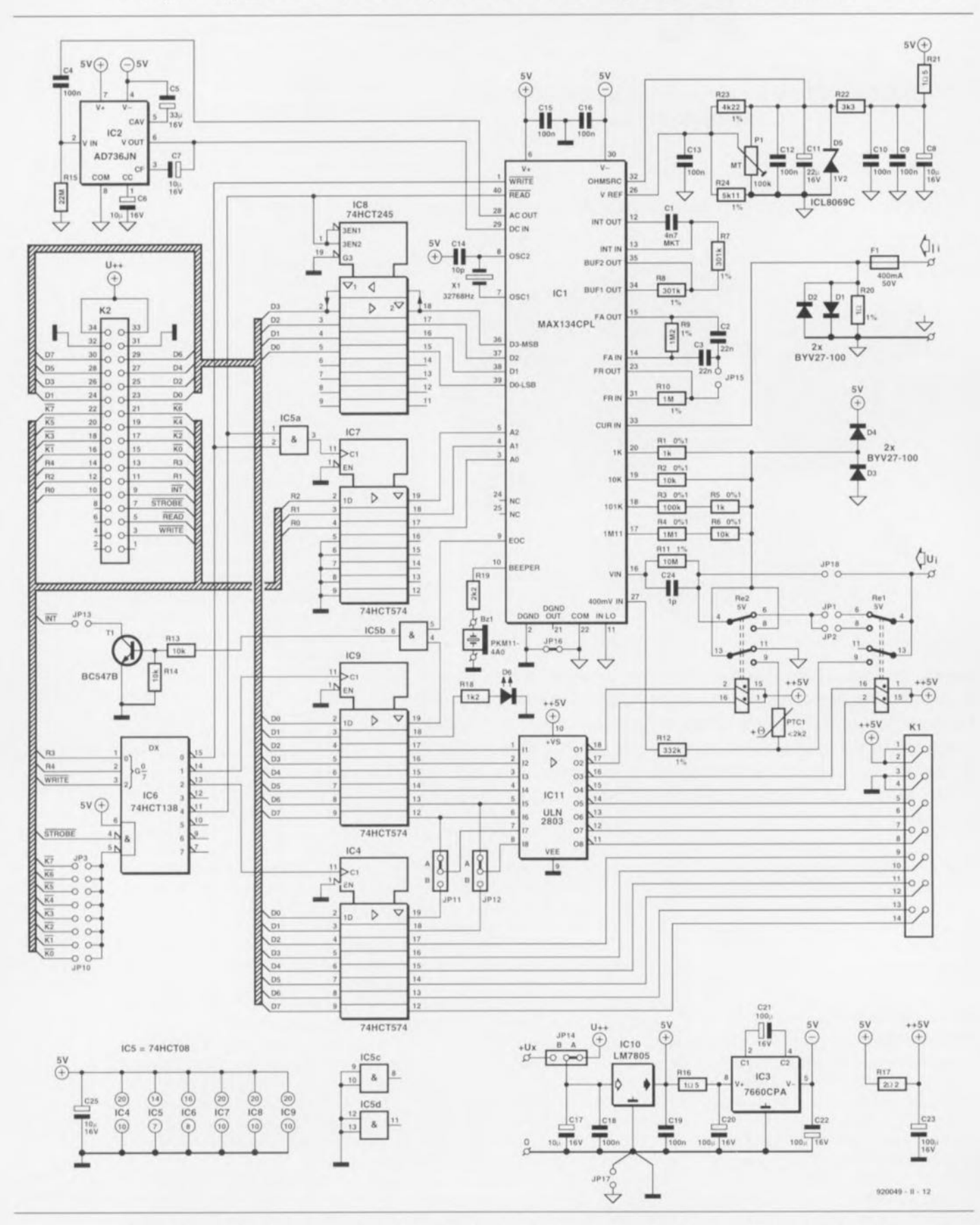

Figure 5. La totalité de l'électronique du multimètre numérique se résume à un circuit intégré spécialisé entouré par quelques tampons et autres verrous.

ronnement de cette tension, à savoir les quelques cavaliers de court-circuit et l'existence de pistes de masse analogique et numérique distinctes. compliquent quelque peu les choses. Les cavaliers JP16 et JP17 servent à déterminer l'endroit où se fait la jonction de la masse analogique avec la masse numérique. Il s'agit de vestiges de la phase expérimentale de développement du montage.

Sur le dessin de circuit imprimé définitif JP16 prend la forme physique d'un pont de câblage, le cavalier JP17 étant lui oublié tout simplement. Il peut (non, il doit même) rester ouvert en permanence. Il ne nous reste plus, dans le circuit de l'alimentation, que le cavalier JP14. Associé au cavalier JP10 de la platine de l'interface pour PC, le dit cavalier détermine la provenance de la tension d'alimentation.

On a le choix entre la tension d'alimentation de 12 V de l'ordinateur, une alimentation de 12 V externe reliée aux connecteur K2 de la platine de l'interface ou encore de la même alimentation externe connectée aux points  $+Ux$  et 0 de la platine du multimètre numérique.

Le concept sur lequel reposent les sorties numériques est la simplicité même. Les données sont transférées. au rythme de la fréquence d'horloge. directement du bus de données dans 2 registres à 8 bits (IC4 et IC9). Le signal d'horloge est fourni par le décodeur d'adresses IC6 piloté luimême par Ics lignes d'adresses de registre R3 et R4 (nous reviendrons un peu plus loin sur ces dernières). 6 bits de IC9 sont réservés pour usage interne.

Le premier bit (broche 19) sert de validation d'interruption logicielle. Il est possible, à l'aide de ce bit, de bloquer l'interruption émise à la fin d'une conversion par la carte du multimètre numérique, tout comme on peut le faire en laissant inoccupé la position du cavalier JP13. Si le dit bit se trouve à 0, la porte NON-ET (NAND) IC5b ne transmet pas au transistor T1, qui sinon le mettrait, via le cavalier JP13, sur la ligne d'interruption du bus Mikrosysteem, le signal de fin de conversion (EOC  $=$  *End Of Conversion*) en provenance de IC1.

Le second bit sert à la commande de la LED D6. L'allumage ou l'extinction de cette LED n'ont donc strictement rien à faire avec le multimètre numérique lui-même. Le logiciel commute cette LED à intervalles

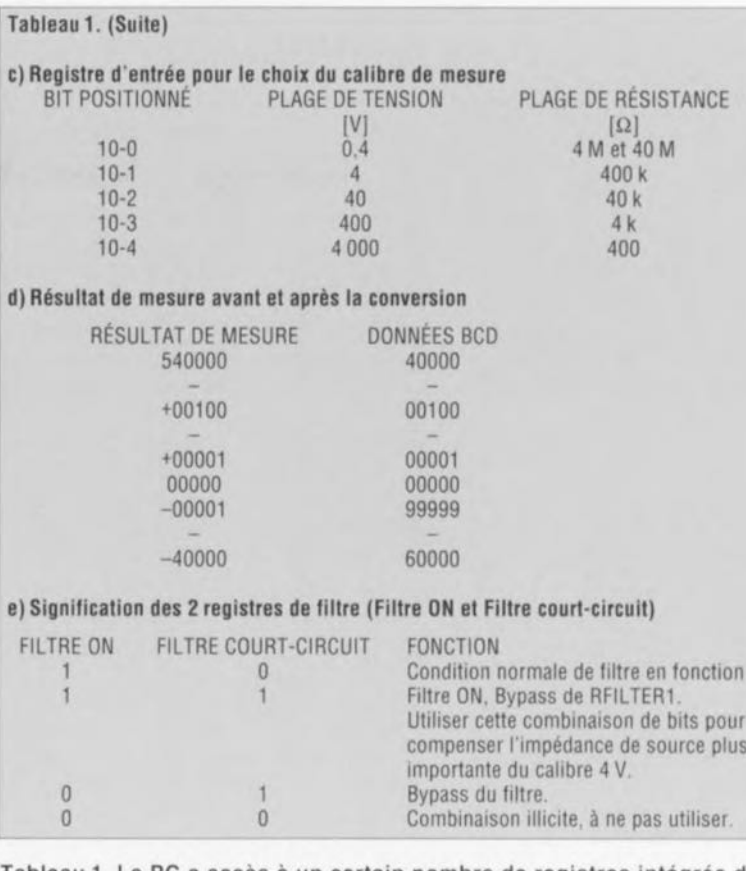

Tableau 1, Le PC a accès à un certain nombre de registres intégrés dans le MAX134, Ce tableau récapitule les données qui y sont disponibles,

réguliers. Il est aisé de cette façon de s'assurer que le logiciel est occupé ou non avec la carte du multimètre. Les bits restants de IC9 attaquent tous le circuit de commande *<sup>i</sup> driver;* IC11, de sorte que nous disposons de quelques bits capables de commuter des courants plus importants que ne le serait une simple porte HCT. 4 de ces bits servent à la commande des relais présents dans le circuit d'entrée du multimètre.

Ces 4 bits permettent de commander non seulement des relais « ordinaires » mais encore des relais bistables comportant 2 bobines. Ce dernier type de relais a l'avantage de

se contenter d'une activation momentanée. le temps d'obtenir la commutation des contacts. Les contacts restent ensuitent d'euxmêmes dans la position choisie. La consommation de courant du montage s'en ressent.

Il s'est malheureusement avéré qu'il est relativement difficile d'arriver à obtenir ce type de relais en quantités « non-industrielles » (lire petits nombres). Ceci explique que dans la liste des composants nous ayons prévu des relais monostables et que le logiciel parte lui aussi de cette même prémice - à savoir l'utilisation pour Re1 et Re2 de relais monostables.

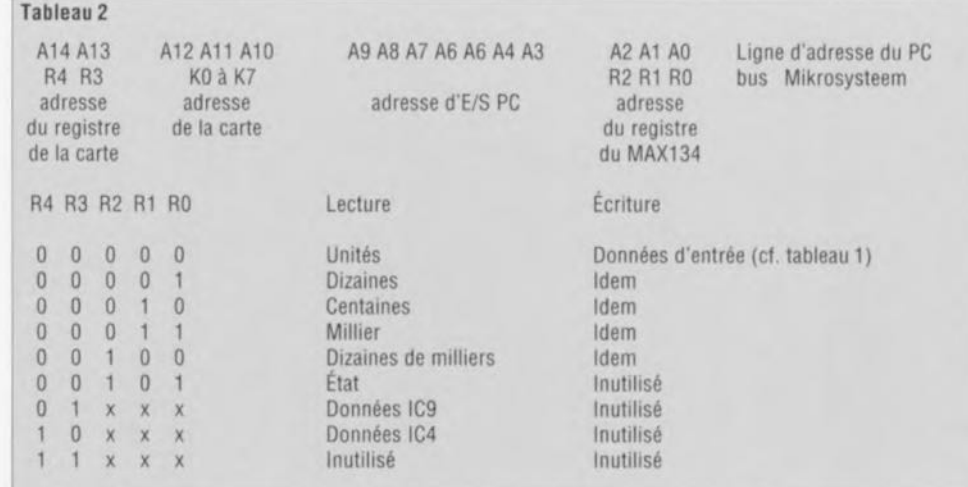

Tableau 2. L'adressage tel que le voient le PC et le bus Mikrosysteem.

Il est possible, via les cavaliers JP11 et JP12, de connecter les entrées des drivers 7 et 8 de IC11 en parallèle sur les drivers 6 et 5 respectivement (liaisons A).

On pourra utiliser cette mise en parallèle des drivers dans les cas où il faut commuter simultanément 2 lignes de commande. Cette technique permet au logiciel de n'avoir qu'à commuter un bit à une adresse. <sup>A</sup> linvcrse. en cas d'implantation des cavaliers JP11 et JP12 en position B, on aura une commande individuelle des drivers 7 et 8 par l'intermédiaire de 2 bits de IC4,

La commande du circuit intégré du multimètre numérique, IC1, se fait via le verrou IC7 et le tampon de bus de données IC8. Le chronodiagramme de la figure 4 nous a appris qu'il fallait sur IC1 que les adresses des registres soient présentes et stables pendant une certaine durée avant qu'il ne soit possible de procéder à une lecture ou à une écriture de données,

Nous avons, pour atteindre cet objectif, imaginé l'astuce suivante. À chaque adressage d'un registre dans IC1,  $R2/R4 = 00_{\text{RN}}$ , le décodeur d'adresses IC6, transfère l'adresse du dit registre, R0/R1/R2, dans le verrou IC7, Si maintenant nous commençons par la lecture de l'adresse du registre requis et que nous ne nous occupons pas des données prises en compte, le verrou garantit le maintien, avec la stabilité requise, de l'adresse sur les entrées d'adresses de IC1.

## Tableau3

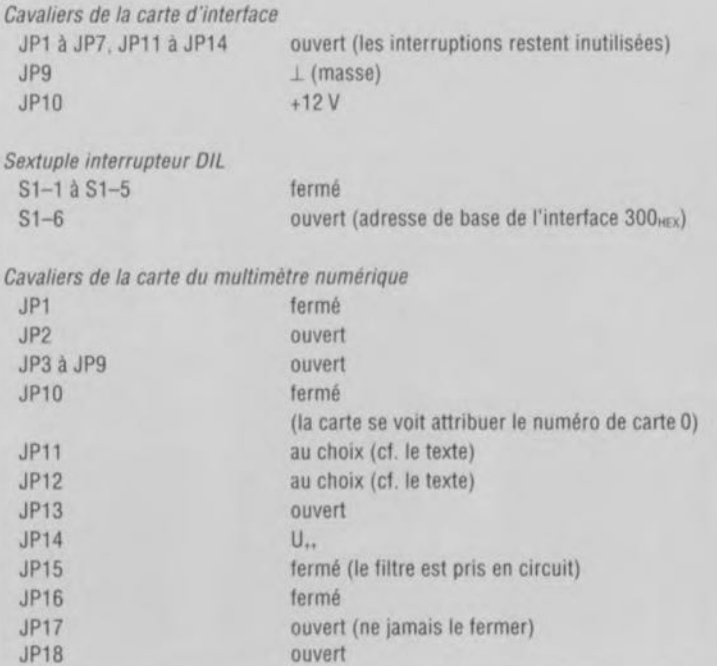

Tableau 3, Installation standard des cavaliers et du sextuple interrupteur DIL.

Après 3,5 µs, il est possible d'adresser le même registre et, à loisir, de le lire ou d'y écrire,

Le décodeur d'adresses IC6 joue un rôle majeur dans les processus de lecture et d'écriture de et vers la carte. La validation du décodeur d'adresses se fait depuis l'interface pour PC à l'aide du signal d'échantillonnage (STROBE) et de l'une des lignes de sélection de carte dont la coupure aura été pontée par la mise en place de l'un des cavaliers JP3 à JP10. IC6 utilise, pour la sélection d'adresse finale, les lignes R3, R4 et WRITE: en combinaison avec les lignes R0 à R2 on obtient la structure d'adressage donnée dans le tableau 2,

Nous avons pratiquement fait le tour du schéma du multimètre numérique. Il nous reste à nous intéresser au circuit de mesure centré sur IC1. Les caractéristiques des résistances R1 à R6 et R11 sont primordiales pour l'obtention de résultais de mesure, En effet. ces résistances délimitent les calibres pour les résistances et les tensions.

Il peut paraître quelque peu étrange que nous demandions d'utiliser pour R<sub>11</sub> une résistance de tolérance de  $1\%$  alors que pour R1 à R6 nous utilisions des composants à tolérance de 0.1%. Nous aurions bien entendu préféré utiliser, pour R Il aussi, une résistance de tolérance de 0.1%. mais cette résistance-là n'existe pas. du moins pas en version standard. Cela n'a d'ailleurs pas de consé-

quence dramatique vu que l'on peut, lors de l'étalonnage du multimètre, éliminer à l'aide de PI l'erreur introduite par P1. Cette remarque ne s'applique pas aux résistances R1 à R6. Les tolérances à ce niveau-là se traduisent par des dérives entre les différents calibres. L'utilisation de composants à 0,1 *"k* permet de limiter au strict minimum les erreurs rencontrées.

IC1 intègre la quasi-totalité des commutateurs nécessaires au passage d'un calibre à l'autre. Il y a une exception cependant. Il faudra. pour pouvoir utiliser le multimètre en ohmmètre, procéder à une petite modificarion du circuit d'entrée.

Normalement, le point nodal R I/R2/R5/R6 se trouve, via le relais Re2, à la masse. Pour travailler cn mode ohmmètre il faudra que la résistance RI <sup>1</sup> soit elle aussi reliée à cc point nodal. Cc point nodal esr de plus relié à l'entrée 400 mV de ICI par l'intermédiaire de la thermistance PTC1. Associée aux diodes D3 et D4 cette (résistance) PTC *(Positive Temperature Coefficient* = Cocfficient de température positif) constitue une protection du multimètre en mode ohmmètre à l'encontre de causes potentielles de dommages telles que la présence de tension sur les bornes d'entrée par exemple.

Il faut faire en sorte, pour éviter que la PTC n'ait une influence trop importante sur le calibre de résistancc le plus faible, que ce composant ait une valeur ne dépassant pas, en mode de fonctionnement normal, une valeur de 2 kΩ.

Il faut encore, pour terminer, qu'avant la mesure de résistance la borne d'entrée U<sub>i</sub> soit reliée à l'entrée 400 mV, tâche remplie par le relais Re1. On pourra également utiliser ce composant pour relier, en calibre  $400 \text{ mV}$ , la borne U<sub>i</sub> avec l'entrée 400 mV. La fonction des cavaliers JP1 et JP2 est en principe de permettre l'adaptation du circuit d'entrée aux différent; types de relais. Dans la pratique JP1 sera normalement fermé. Le cavalier JP18 permet de ponter les relais Re1 et Re2 - on n'implantera pas les relais dans cc cas-lü.

On ne disposera alors que des calibres de tension et de courant courant continu (CC) ct courant alternatif (CA), On pourra adopter cette approche dans le cas de l'utilisation du multimètre dans une régulation, où de routes façons on n'a que faire de la fonction ohmmètre.

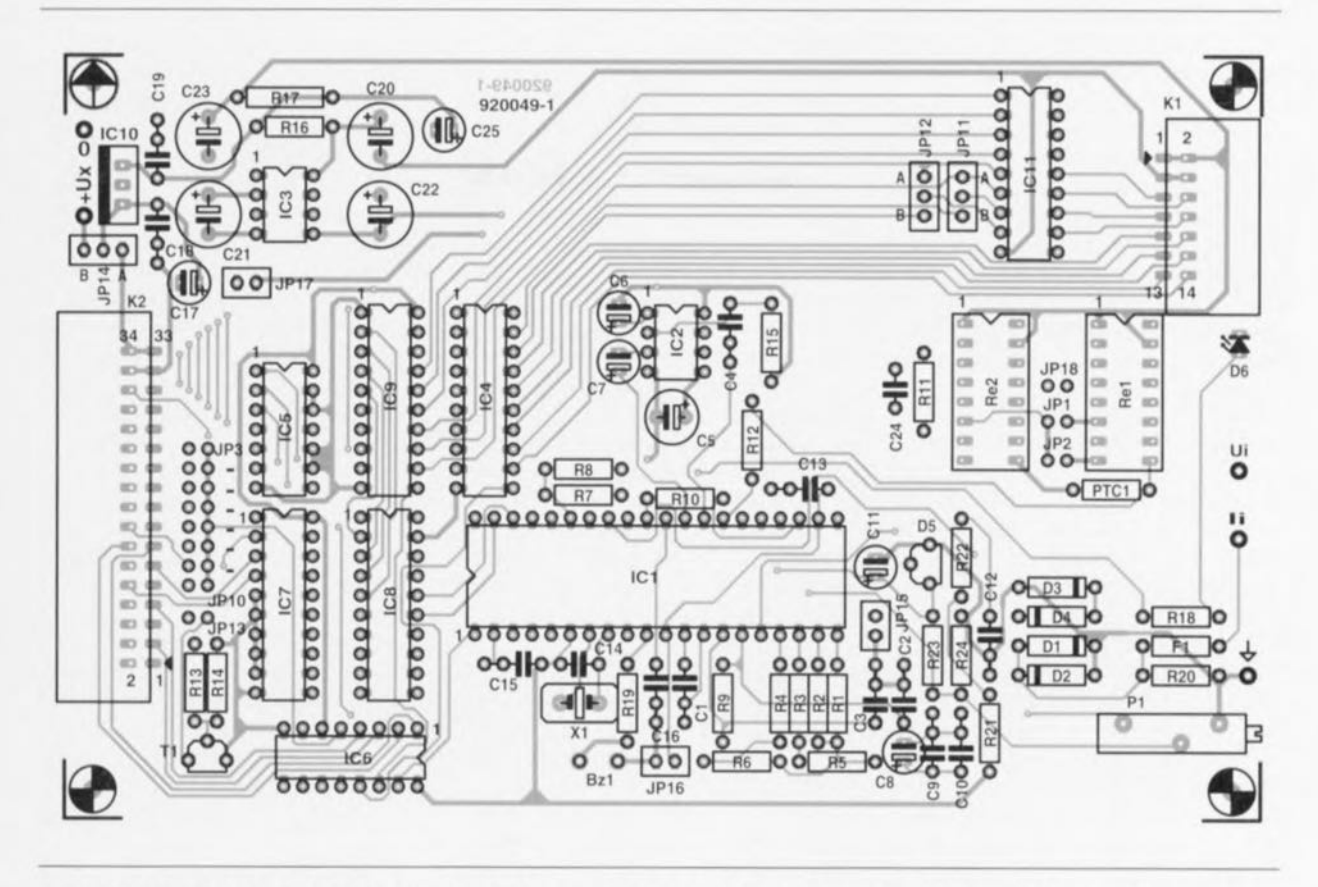

Figure 6. Dans le cas d'une réalisation aussi sensible que ce multimètre numérique le dessin du circuit imprimé est tout aussi important que l'électronique elle-même.

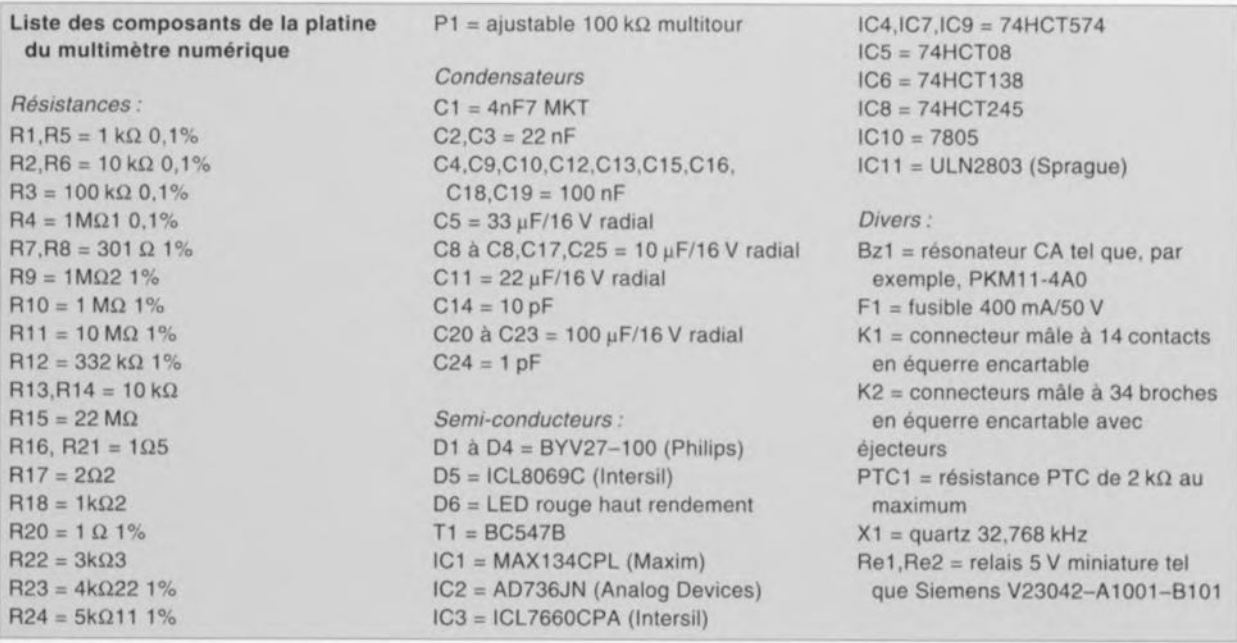

# **La réalisation**

Nous vous proposons en figure 6 la sérigraphie de l'implantation des composants de la platine dessinée pour Ic multimètre. La réalisation proprement dire n'appelle guère de commentaires. **à la recommandation générale** près **quïl faut impérative**ment veiller à faire de bonnes soudures propres. Une mauvaise soudure mal placée peut avoir une influence néfaste sur la qualité du multimètre. Une fois la réalisation de la platine

terminée on met l'ajustable P1 en position médiane. En attendant de procéder à l'étalonnage du muliimètre on peut admettre que la tension de référence est à peu près bonne. On pourra éventuellement s'armer d'un multimètre el, par action sur PI, ajuster la tension de référence à 655 m V très précisément.

Un avertissement pour conclure: IC1 connaît, en principe, un calibre de <1000 V. Le dessin de la platine n'est pas prévu pour une tension aussi élevée. Le logiciel proposé ne permet pas de choisir cc calibre. S'il vous venait à l'idée d'écrire votre propre logiciel il ne faudra pas non plus utiliser le calibre <1000 V. Le dessin de la platine ne pose pas de limitation pour travailler avec du  $220 \text{ V}$  =; il vous faudra vérifier auparavant dans **cc** cas-là **que la** masse **de** l'ordinateur n'est pas reliée à la terre du secteur. Si tel n'était pas le cas et que donc ces 2 points se trouvaient **Cil contact l'un avec** Iautrc. **une** erreur de polarité lors de l'application de la tension du secteur pourrait se traduire par un court-circuit aux conséquences désastreuses.

Il va nous falloir, avant de pouvoir procéder aux premiers essais de nos platines terminées, réaliser un câble de bus pour leur interconnexion et disposer les bons cavaliers aux bons endroits tant sur la carte d'interface que sur la platine du multimètre proprement dit. Le tableau 3 vous propose la disposition standard des cavaliers.

S'il devait se faire que vous optiez pour une installation différente il ne faudra pas oublier de prendre en compte ces modifications dans le logiciel. (cf. les fichiers d'aide que comporte celui-ci).

La réalisation du câble de bus à 34 conducteurs est extrêmement simple. On limitera à 1 mètre environ la longueur maximale de ce câble -encore que nous n'ayons pas rencontré de problème avec un câble de 1,5 m. Chaque extrémité du câble est, comme l'illustre le croquis de la figure 7. dotée d'un connecteur auto-dénudant à 34 contacts. Attention : leurs ergots de détrompage doivent être disposés de manière à pointer vers le dehors. On monte ensuite le dispositif anti-arrachement sur chacun des connecteurs en faisant effectuer la boucle nécessaire au câble. Le résultat de tout ceci est que l'on se trouve avec des ergots de détrompage se faisant, cf le croquis de la figure 7, face.

Si vous envisagez de connecter plusieurs cartes de multimètre voire une sortie de régulation, il vous faudra doter le câble de connecteurs intermédiaires supplémentaires. On débutera la mise en place de ces connecteurs à 60 mm environ de l'un des connecteurs d'extrémité, les connecteurs suivants étant disposés au même intervalle de 6 cm environ du connecteur précédent. L'orientation de ces connecteurs additionnels sera la même que celle du connecteur ayant servi de référence.

Nous sommes fin prêts, les platines sont terminées, le câble d'interconnexion réalisé et les cavaliers mis en place. Il ne nous reste plus qu'à nous intéresser...

# ...Au logiciel

Personne d'entre vous ne sera étonné d'apprendre qu'il nous faut un logiciel pour obtenir du système qu'il fonctionne comme il faut. En ce qui concerne le PC, nous pouvons vous proposer le programme « Fuzzy Control One» de la société Microsource (du moins une version d'introduction. Comme le suggère déjà partiellement son nom, il s'agit d'un logiciel servant à la réalisation de régulations à base de « logique floue » (fuzzy logic). On dispose, en dépit du qualificatif « d'introduction » évoqué plus haut, de toutes les fonctions opérationnelles. Dans le prochain article consacré à la logique floue nous examinerons ce logiciel de plus prêt et verrons comment réaliser une régulation. La partie la plus intéressante de ce logiciel est, pour le moment, la fonction multimètre qu'il connaît. À l'origine, ce mode était prévu pour faciliter l'étalonnage de la régulation, mais il est devenu depuis un instrument de mesure à part entière.

On a fait appel, pour l'écriture du logiciel Fuzzy Control One, au set de logiciels LabWindows<sub>®</sub> de la société National Instruments. Cet ensemble comporte une bibliothèque étoffée de routines permettant l'écriture en QuickBasic ou en C de programmes pour des systèmes de mesure, de régulation et d'analyse en tous genres. Cette approche élimine la pénible tâche d'écriture de routines d'acquisition, d'analyse et de présentation des données. LabWindows<sub>®</sub> supporte en outre un nombre important de cartes d'interface pour la communication avec le monde extérieur (il ne s'agit pas uniquement de matériel de National Instruments puisqu'il est également possible d'ajouter des logiciels de commande (drivers) pour d'autres matériels).

En ce qui concerne la présentation : cet ensemble de programmes porte le nom de LabWindows<sub>®</sub> parce qu'il intègre les routines permettant la création d'une interface utilisateur graphique à fenêtres - il s'agit d'ailleurs là de la seule partie du logiciel utilisé pour notre application.

Il ne s'agit donc pas d'un logiciel « tournant » sous Windows. Il nous a été possible, grâce à la coopération de National Instruments Pays-Bas, de vous proposer la version d'introduction de Fuzzy Control One sur la disquette concernée (ESS 1724) sans que cela n'introduise pour vous de frais supplémentaires. Il ne vous en coûtera donc pas plus que le prix habituel pour ce type d'ESS. En voici assez quant aux antécédents de notre logiciel.

Ce qui vous intéresse sans doute plus est d'en savoir plus quant à ses

possibilités. C'est ici que les choses se corsent. En effet, ces possibilités sont très variées. Les simples écrans d'aide (en anglais) suffiraient à eux seuls à constituer le matériau pour un numéro d'Elektor. Il vous est même possible d'obtenir l'impression de ces texte de sorte que vous disposez d'une sorte de manuel.

La disquette comporte un certain nombre de fichiers de démarrage présents dans le sous-répertoire de données, au nombre desquels DWM.BAT. Ce fichier batch vous amène, via un écran de présentation et un écran d'aide, directement dans la fonction multimètre du logiciel. L'installation du logiciel n'a pas de quoi vous épouvanter. Il suffit de lancer le fichier de démarrage INS-TALL le reste allant de soi.

Une fois l'installation effectuée, la structure du programme est telle que l'on a, à chaque démarrage du multimètre, apparition de l'écran d'aide concernant cette fonction. Au bout d'un certain nombre de fois l'utilisa-

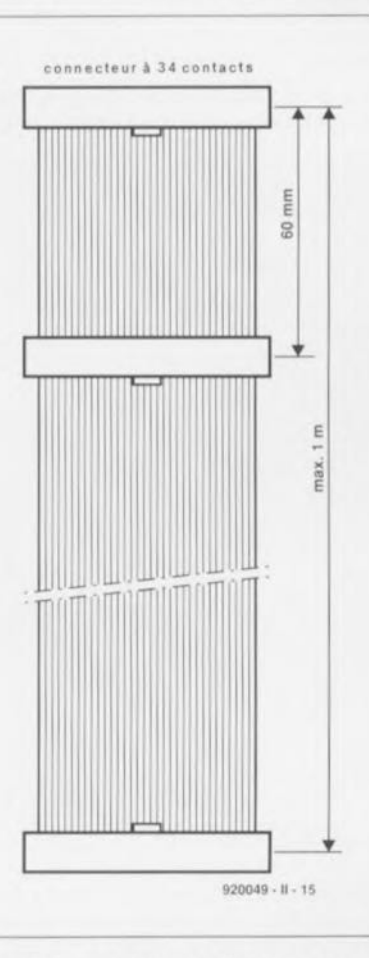

Figure 7. Le « bus » entre l'interface pour PC et les cartes d'E/S, y compris celle de notre multimètre numérique, prend la forme d'un morceau de câble en nappe. Le nombre de connecteurs auto-dénudants que l'on y placera dépendra du nombre de cartes que l'on envisage de connecter au système.

teur pourra trouver cela lassant. Pour changer cette approche il suffit de sortir du multimètre et de choisir dans le menu principal la fonction « Program Mode » (mode de fonctionnement du programme) de la rubrique « Miscellaneous » (divers). Vous pouvez à cet endroit mettre la fonction « Start with Help » (aide au démarrage du programme) horsfonction. Si vous voulez que cette modification soit définitive il vous faudra, depuis « Main Menu » (menu principal) et les rubriques « Files » (fichiers) et « Save Selection » (garder les définitions) sauvegarder votre nouvelle définition dans le fichier DVM.FZH. Notons que dans le menu principal on trouve sous la rubrique « Miscellaneous » l'option « Print Data » qui permet l'impression des fichiers d'aide. Ne pas oublier auparavant d'indiquer quel est le port d'imprimante à utiliser.

Une fois démarré le programme du multimètre vous verrez apparaître à l'écran les informations suivantes : la valeur de mesure instantanée, la valeur de mesure moyenne sur un nombre de mesures à définir - ces 2 valeurs sont données sous formes chiffrée et graphique- le calibre choisi, le type de mesure effectué (Operation), le nombre de mesure ayant servi au calcul de la moyenne (taille du filtre) et un histogramme visualisant la distribution des échantillons présents dans le filtre ou dans une mémoire comportant 100 résultats de mesure.

On dispose ainsi d'informations sur la taille de la valeur de mesure, sur son évolution et sur sa stabilité. On pourra, en activant le bloc « Settings F2 » à l'aide de la souris, modifier un certain nombre de paramètres de travail du multimètre. L'un d'entre eux détermine la fréquence à laquelle doit se faire une mesure de zéro. Cette mesure est nécessaire pour obtenir une compensation de la dérive interne du circuit intégré constituant le coeur du multimètre.

Le logiciel doit, à chaque mesure, soustraire du résultat de mesure obtenu le résultat de la mesure de zéro pour avoir le résultat de mesure correct. Cette fenêtre donne également accès à une calibration par logiciel. Il est possible alors d'adapter l'échelle du multimètre numérique sans avoir à modifier l'étalonnage de la carte du multimètre numérique proprement dite.

Cette fenêtre de paramétrage permet également de choisir la fréquence du secteur à laquelle on travaille : 50 ou

60 Hz, option qui permet d'adapter la durée d'intégration du multimètre numérique à la fréquence du secteur locale. Il ne faudra pas perdre de vue que la tension de référence du multimètre numérique dépend de ce paramètre.

Il vous faudra, s'il vous avez, au cours de vos voyages, à modifier ce paramètre de la tension du secteur. procéder à une recalibration de la carte du multimètre numérique.

# La calibration

Une fois que vous aurez le logiciel quelque peu en main, vous pourrez vous lancer dans le processus d'étalonnage du multimètre. On pourra, pour certaines applications peu critiques, se contenter de mettre l'ajustable P1 en position médiane, dans le cas, par exemple, où l'on envisagerait de toutes façons une modification logicielle de la calibration. Si vous tenez à ce que les volts, ohms et ampères indiqués par votre multimètre numérique soient bien réels, il vous faudra effectuer un réglage plus précis.

Tout ce dont vous avez besoin est une tension régulée de (près) de 3,999 V et d'un voltmètre précis (au moins 4 chiffres % et une précision supérieure à celle du multimètre numérique). Vous appliquez la dite tension au multimètre et vous mettez l'appareil en calibre 4 V (la fonction d'auto-calibre (autorange) se trouve donc hors-fonction). Pour éviter un dépassement d'échelle il vous faudra rester juste en-deçà de 4 V. Il vous reste à jouer sur la position de l'ajustable P1 pour faire en sorte que le

multimètre numérique affiche à l'écran la même valeur que celle indiquée par le voltmètre pris en parallèle sur l'entrée de mesure. Et voilà, c'est tout ce qu'il y avait à faire. Les autres calibres sont automatiquement bons.

Si vous voulez de plus amples informations concernant le logiciel -questions, découvertes, expériences vécues, nouveaux développements, etc...- vous pouvez nous en faire part sur le Minitel d'Elektor et nous essayerons, dans la mesure de nos possibilités, d'y répondre, foi de Gascon.

Nous vous avons déjà proposé un premier article sur la logique floue et savons qu'il s'agit là du premier instrument de mesure, décrit dans Elektor, qui fasse appel à la fuzzy logic. Rassurez-vous il en viendra sans doute d'autres.

Nous envisageons en effet de vous proposer très prochainement une régulation dont le principe repose sur l'application de la logique floue. Nous espérons bien avoir des nouvelles de certains d'entre vous, même si c'était, le cas échéant, indirectement, via du courrier ou via le Minitel.  $\overline{1}$ 

### **Bibliographie:**

Fuzzy Systems et Mikrosysteem sont des marques déposées de MicroSource/H. Scholten. Postbus 1243 NL8001 BE Zwolle (Pays-Bas)

LabWindows® est un produit de National Instruments

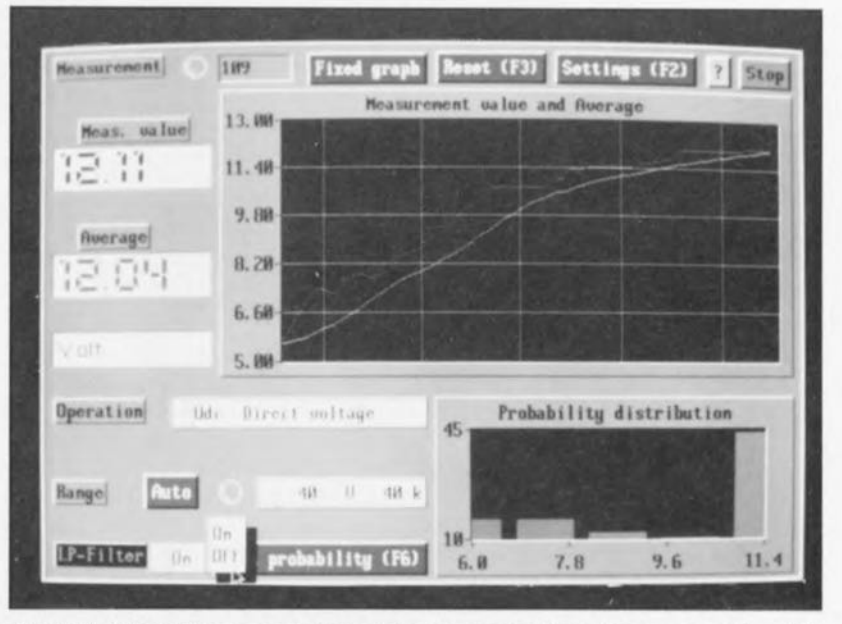

Figure 8. Il faut disposer du logiciel pour convertir le PC en un vrai multimètre. Des routines de LabWindows® assurent la présentation graphique des résultats de mesure et garantissent un confort d'utilisation inédit (utilisation de la souris).

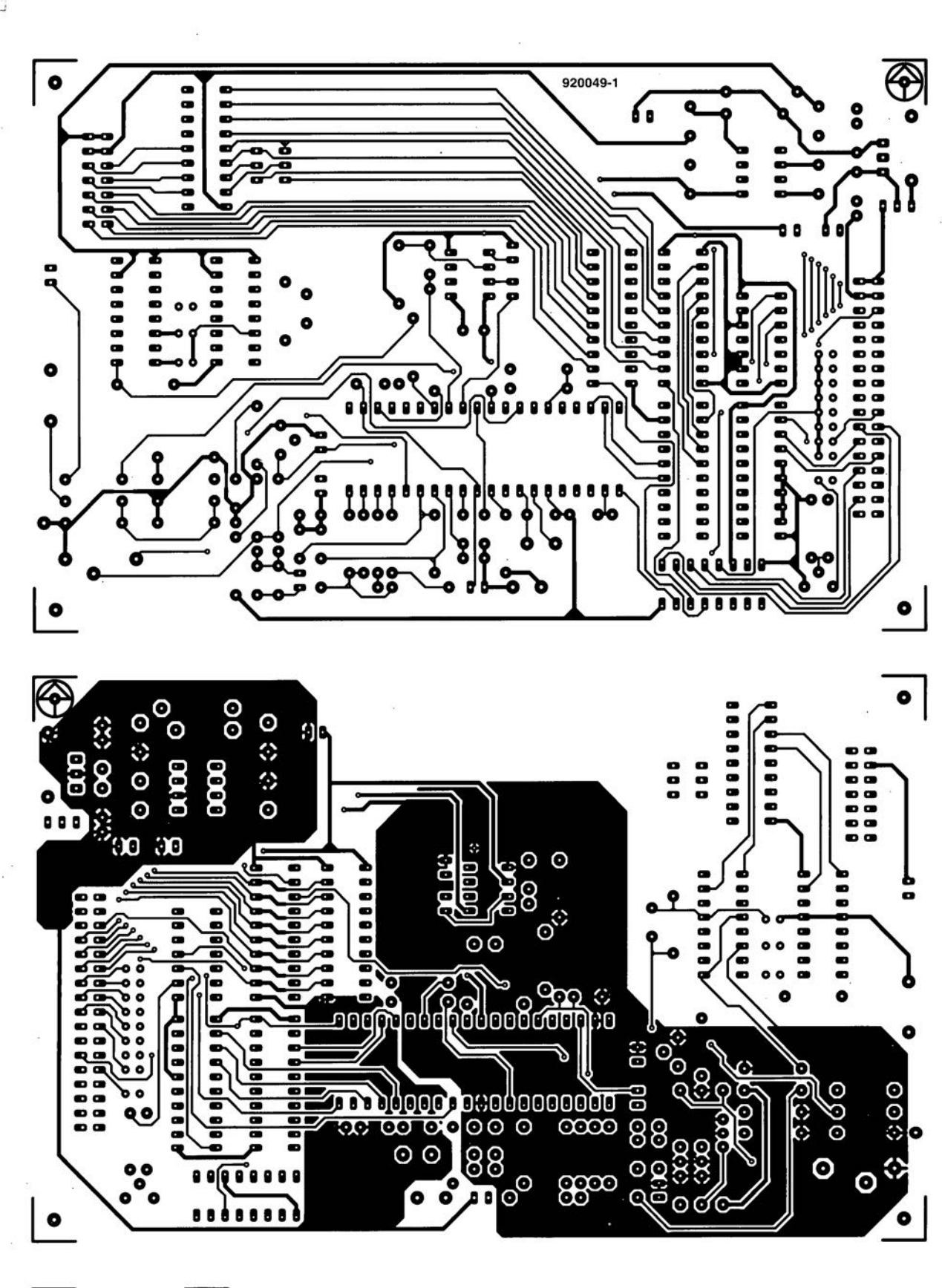

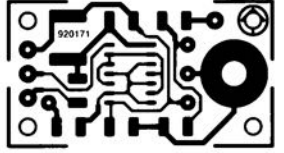

40

w

**11** multimètre numérique (côté pistes)

 $\leftarrow$ 

- multimètre numérique (côté composants)
- sortie numérique pour lecteur de D.A.N.

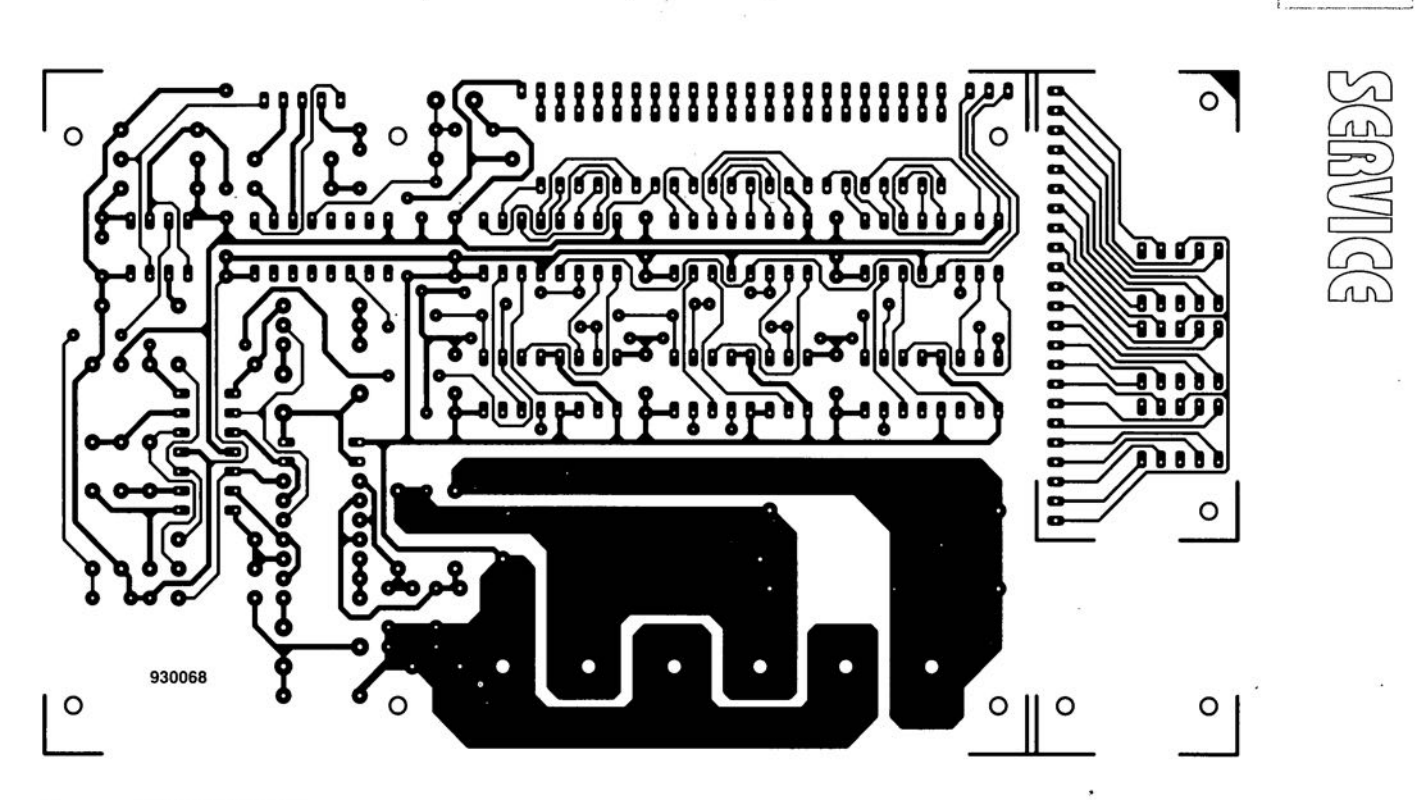

Ŷ.

,:1'"

÷,

 $, t, t$ 

57

t ampère-heure mètre

# **ML2035 & ML2036**

ri  $\subset$  $\subset$ 

*générateurs sinusoïdaux programmables* à *SND*

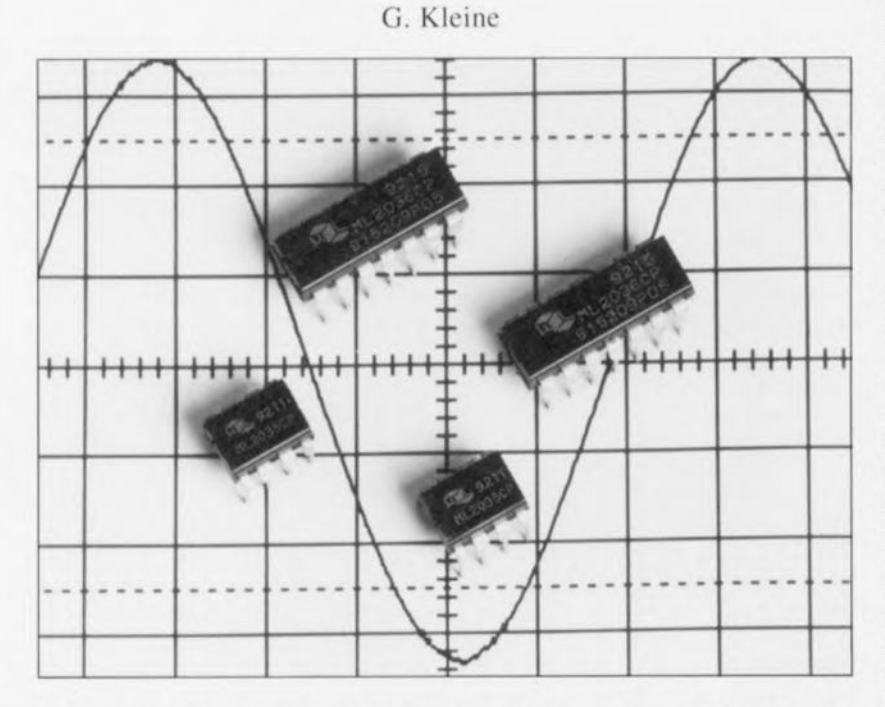

Les 2 générateurs sinusoïdaux programmables de Micro Linear baptisés respectivement ML 2035 et ML 2036 font appel à la SND (Synthèse Numérique Directe, DOS = *Direct Digital Synthesis* en anglais) pour la génération d'un signal très stable et à la précision du quartz, de fréquence comprise entre le continu (0 Hz) et 25 kHz (ML 2035) et le continu et 50 kHz (ML 2036), la dite fréquence pouvant être ajustée par pas de 0,5 Hz.

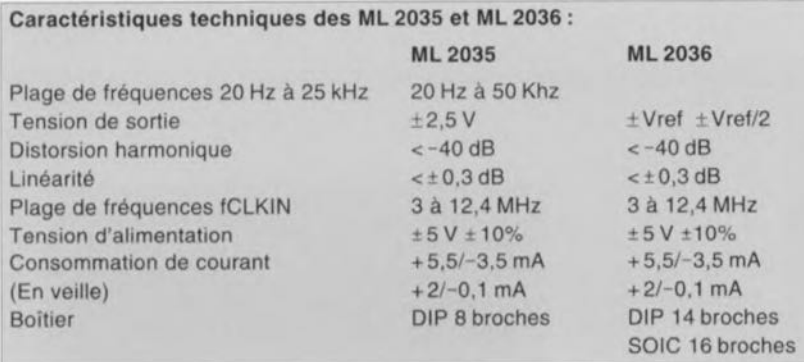

La commande des 2 circuits intégrés se fait sériellement par l'intermédiaire d'un registre d'écriture à 16 bits. La fréquence d'horloge des 2 générateurs sinusoïdaux peut être obtenue par injection d'une fréquence extérieure, soit fournie par le circuit intégré lui-même par commutation de l'entrée d'horloge et utilisation d'un quartz.

Comme l'indique le tableau des caractéristiques techniques, les ML 203x peuvent travailler soit avec

un quartz de fréquence comprise entre 3 et 12,4 MHz (fondamentale, résonance parallèle) soit en se voyant appliquer une fréquence externe de niveau TTL de valeur comprise entre 0 et 12 MHz.

La version la plus simple de ce composant, le ML 2035 se contente d'un boîtier DIP à 8 broches, le ML 2036 nécessitant lui un certain nombre de broches additionnelles de sorte qu'il lui faut un boîtier DIP de 14 broches, voire SOIC de 16 contacts.

La figure 1 vous propose le synoptique de la structure interne de ces 2 composants et mentionne la dénomination de leurs différentes broches. Chacun de ces 2 circuits comporte un registre à décalage à 16 bits associé à un verrou *(Latrh).* Le contenu du registre détermine la fréquence de sortie en association avec l'accumulateur de phase à tableau de consultation (look-up table).

Un convertisseur N/A à 8 bits transforme la valeur de sortie de l'accumulateur de phase en une tension analogique qui subit encore un lissage introduit par un filtre passe-bas.

Ces 2 composants connaissent en outre un mode de veille (Power Down) permettant la mise hors-fonction de la partie numérique du circuit intégré. Pour entrer dans cc mode il faudra remplir le registre à décalage de 0 et mettre la broche LATI au niveau logique haut  $(+5 \text{ V})$ . Le ML 2036 connaît en outre une fonction d'inhibition qui met la sortie hors-circuit au passage par zéro de la sinusoïde suivante.

Si le ML 2035 connaît un signal de sortie à l'amplitude fixe de  $\pm 2.5$  V (tension crête à crête de 5 V donc), le ML 2036 accepte de donner à son signal de sortie une amplitude définie par l'état logique de la broche CAIN: ainsi, si la ligne GAIN est forcée à +5 V, la tension de crête de sortie sera égale à Vret (c.à.d  $U_{\text{outss}} = 2 \cdot V_{\text{ref}}$ ). Si au contraire cette broche sc trouve à 0 V. la tension de crête de sortie sera de V<sub>ref</sub>/2 de sorte que U<sub>outss</sub> sera égale à V<sub>ref</sub>. Le ML 2036 possède, outre ces 2 broches additionnelles, 2 sorties d'horloge (f<sub>CLKIN</sub>/2 et f<sub>CLKIN</sub>/8), une entrée de mise en veille ct une masse distincte pour les parties analogique et numérique de la puce,

L'alimentation de chacun de ces '2 circuits sera symétrique, ±5 V, la tension négative étant nécessaire à la partie analogique de la puce. Les entrées numériques sont compatibles TTL/CMOS.

# Formes d'ondes

Le synoptique de la figure 2 montre le processus complexe auquel font appel les ML 203x pour la génération de la tension de sortie sinusoïdale, Le registre de données à 16 hits contient, avec une résolution sur 16 bits. l'angle de phase que l'additionneur à 21 bits doit, à chaque pas, additionner au contenu du verrou à 21 bits, La combinaison additionncur + verrou constitue l'accumulateur de phase qui contient l'état de phase du moment. Une sinusoïde complète sc

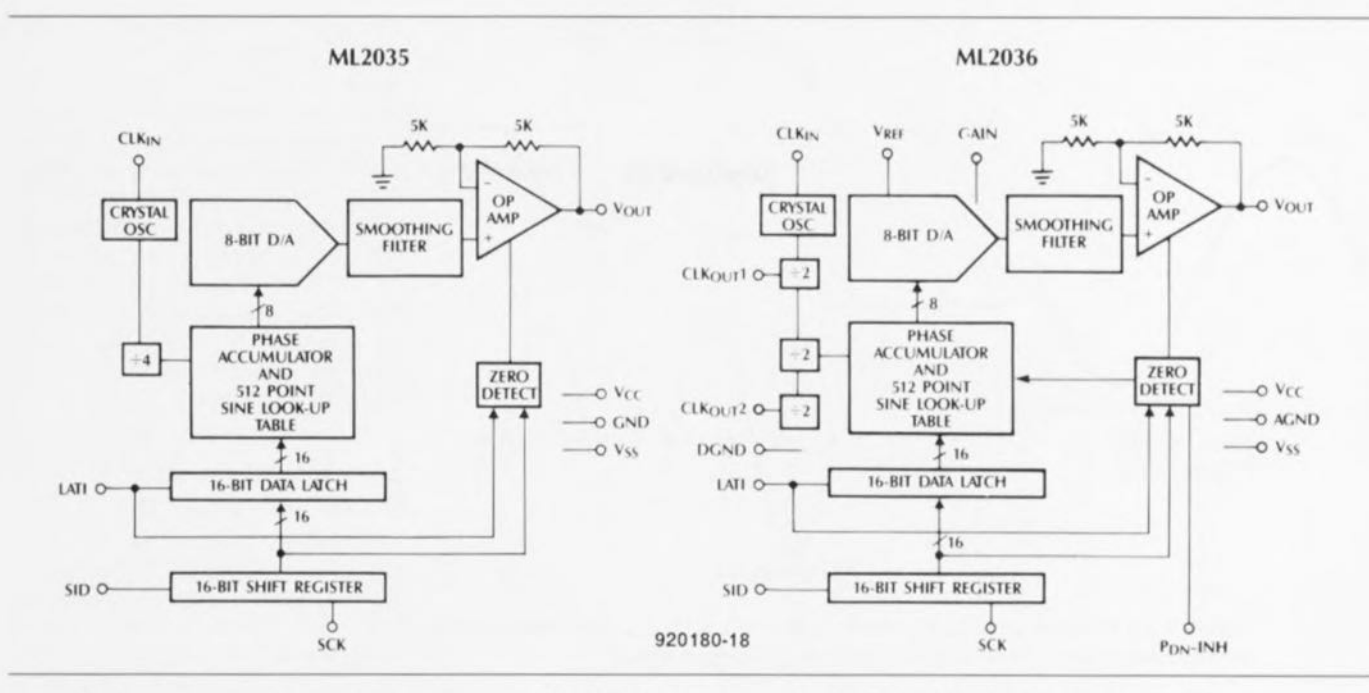

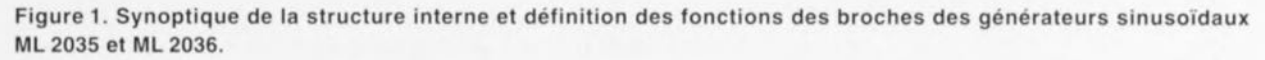

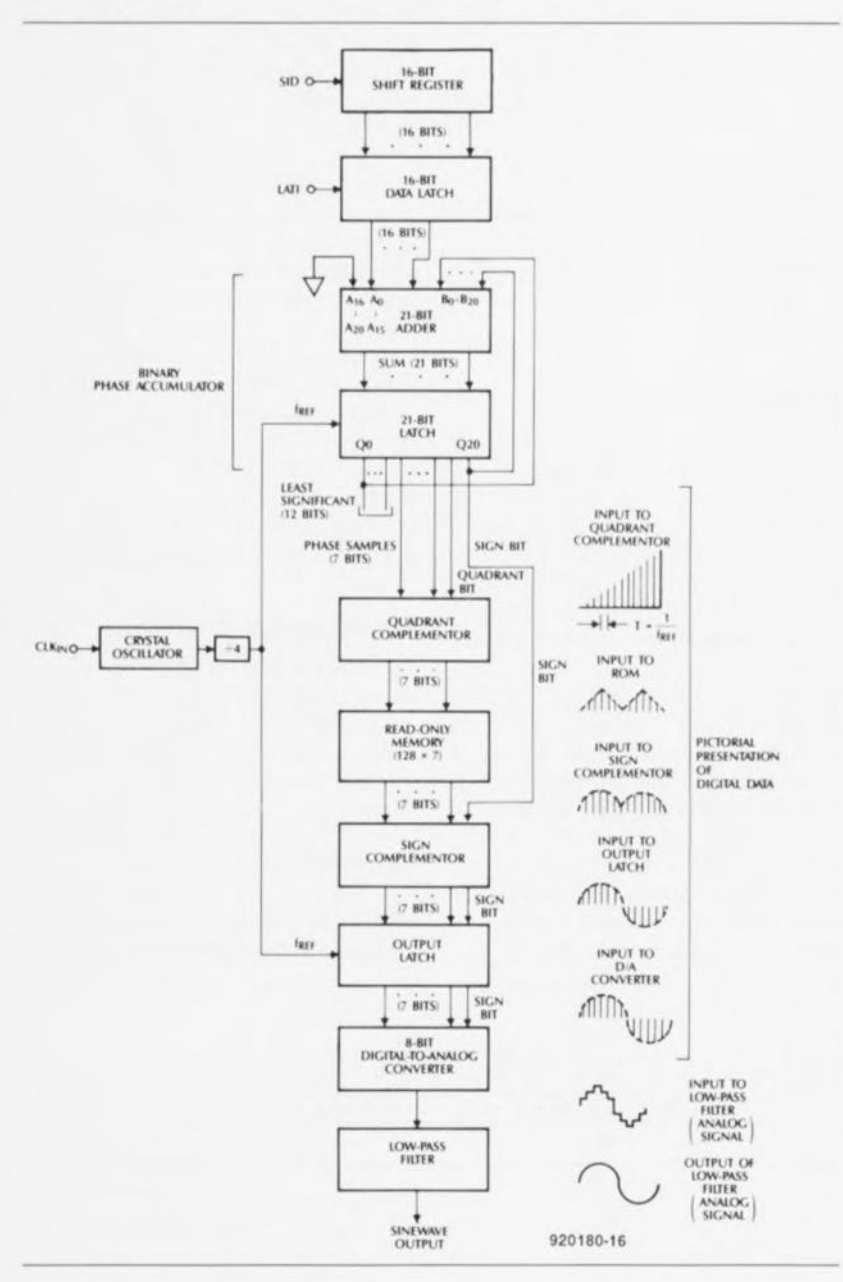

faisant sur 21 bits, elle comporte 2<sup>21</sup>. soit 2 097 152 états. Le contenu du registre de données à 16 bits définit combien l'on sautera de ces états, d'un pas d'horloge au suivant  $(figure 3)$ .

Dans ces conditions, la présence de valeurs faibles dans le registre de données à 16 bits produit des fréquences faibles sachant que l'on passe en revue un nombre important des 2<sup>21</sup> états. Des valeurs importantes dans ce registre de données à 16 bits se traduisent par de nombreux sauts d'états non pris en compte, de sorte que l'on dispose en sortie d'une fréquence élevée.

Vu que la fréquence d'horloge interne correspond à la fréquence du quartz présente à la broche CLKIN divisée par 4 (4 =  $2<sup>2</sup>$ ), la fréquence de sortie répond à la formule suivante :  $f_{OUT} = f_{CLKN}/4 \cdot [register 16 bits]_{10}/2^{21}$  $=$  f<sub>CLKIN</sub>/2<sup>23</sup> $\cdot$  [registre 16 bits]<sub>10</sub>.

La taille du pas de fréquence obtenue dans le cas de l'incrémentation (augmentation de 1) du contenu du registre de données à 16 bits est alors de :  $\Delta_i = f_{CLKIN}/2^{23}$ . Rien de tel qu'un exemple chiffré pour tenter de clarifier une situation ténébreuse. Supposons que

 $f_{\text{QUARTZ}} = f_{\text{CLKIN}} = 4,194\,304\,\text{MHz}$ ; dans ce cas-là.

 $\Delta_f = 0.5$  Hz. f<sub>OUT, MAX</sub> = f<sub>CLKIN</sub>-2<sup>16</sup>/2<sup>21</sup> = 32,768 kHz.

Figure 2. Cet ordinogramme (synoptique de fonctionnement) vaut pour les 2 types de circuits intégrés mentionnés.

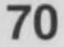

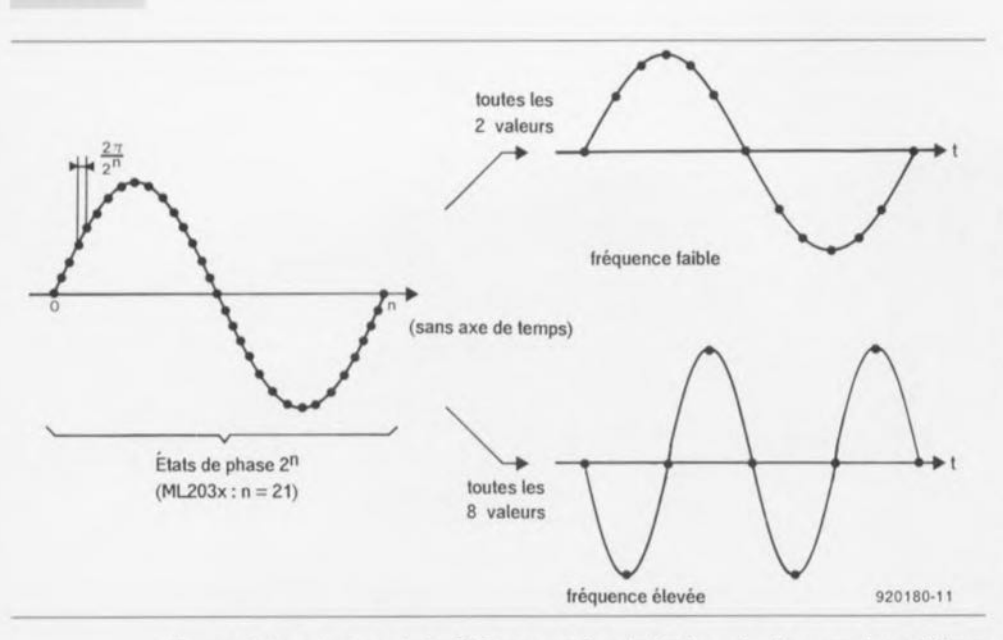

Figure 3. Le principe de la SND permet la génération de signaux sinusoïdaux directement à partir de valeurs numériques préprogrammées.

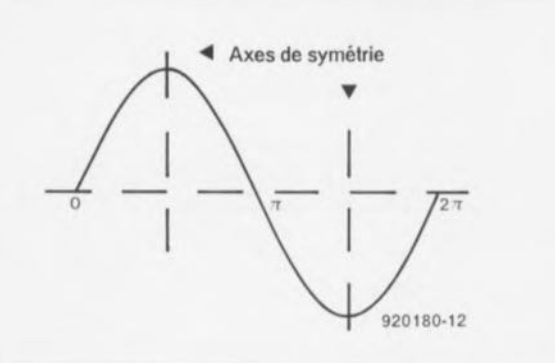

Figure 4. Les signaux sinusoïdaux connaissent plusieurs axes de symétrie.

Des 21 bits disponibles seuls les 8 bits de poids fort sont traités, le bit de poids le plus fort donnant le signe. Une sinusoïde présente non seulement une symétrie de la demipériode positive par rapport à la demi-période négative mais encore un axe de symétrie quant à l'amplitude maximale (figure 4).

Cette caractéristique tombe à pic : le « complémenteur » de quadrant (OUADRANT COMPLEMENTOR) convertit la valeur de phase à 7 bits. en prenant comme référence les 2 bits de poids fort (bit de quadrant), de telle façon que l'on puisse se contenter d'un tableau de consultation de

128 valeurs pour la partie de la sinusoïde comprise entre 0 et  $\pi/2$  pour déterminer l'amplitude de sortie.

Lors de l'étape de traitement suivante on reprend en compte le bit de signe pour savoir s'il faut générer la demi-période positive ou négative (SIGN COMPLEMENTOR).

En aval d'une mémoire intermédiaire additionnelle (OUTPUT LATCH = verrou de sortie) on découvre enfin le convertisseur N/A et le filtre passe-bas.

# Interfaces

Le chronodiagramme de la figure 5 illustre l'évolution temporelle des 3 lignes servant à la commande du registre de données à 16 bits, à savoir  $SID (Serial Input Data = Données)$ d'entrée sérielles), SCK (Serial  $ClocK =$  horloge sérielle) et LATI  $(LATch Input = verrou d'entre).$ 

Le flanc montant de la ligne d'horloge SCK définit l'instant de prise en compte des données présentes sur la ligne SID pour leur transfert vers le registre à décalage. La lecture commence par le bit LSB (Least Significant  $Bit = bit$  de poids faible). le transfert du MSB (Most Significant  $Bit = bit$  de poids le plus fort) se faisant bien évidemment en dernier.

Pendant le transfert des bits au rythme de la fréquence d'horloge la ligne LATI se trouve à 0V. La figure 5 montre que cette ligne passe au niveau haut au cours du dernier bit. Le flanc descendant du signal LATI suivant le transfert du 16<sup>ème</sup> bit produit le transport des données du registre à décalage au verrou à 16 bits. Ce flanc doit se présenter à l'intérieur de la phase de niveau bas du signal SCK sous peine de se retrouver, par erreur, à l'état de veille (Power Down).

# Limitation de la consommation de courant

On passe à l'état de veille par un remplissage du registre à décalage à l'aide de 0 suivi de la mise à +5 V de la ligne LATI. Le détecteur de zéro (ZERO DETECTOR) (cf. figure 1) enregistre cette opération et fait passer la sortie à  $0 \text{ V}$  (10 k $\Omega$  à la masse). Dans le cas du ML 2036 on dispose pour la mise à l'état de veille, outre la possibilité décrite tout juste (où PDN-INH est  $\hat{a}$  +5 V), de mettre cette ligne PDN-INH à 0 V.

Dans ce cas-là aussi le ML 2036 passe en mode de veille sans qu'il ne soit nécessaire de remplir le registre à décalage de zéros. Autre caractéristique spécifique du ML 2036 est la présence d'un mode d'inhibition (Inhibit) où il termine la génération du reste de la demi-période avant de mettre sa sortie hors-circuit. On entre en mode d'inhibition par la mise de la broche PDN-INH  $\hat{a}$  – 5 V et le remplissage du registre à décalage à l'aide de 16 zéros. La ligne LATI doit à nouveau basculer à +5 V.

# La mise en pratique

La figure 6 vous propose le synoptique d'un générateur sinusoïdal audio dont on pourra régler l'amplitude du signal de sortie. Pour ce faire on fait appel au ML 2036 dont l'entrée V<sub>ref</sub> attaque la sortie d'un convertisseur N/A qui prédéfinit l'amplitude de sortie.

Nous vous proposons, pour terminer, en figure 7, un schéma d'application

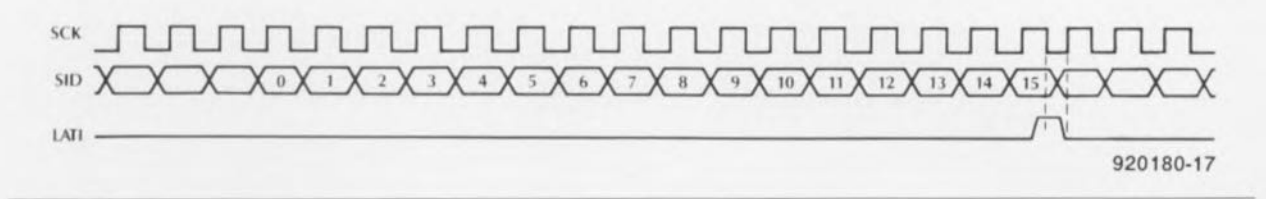

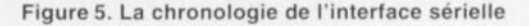

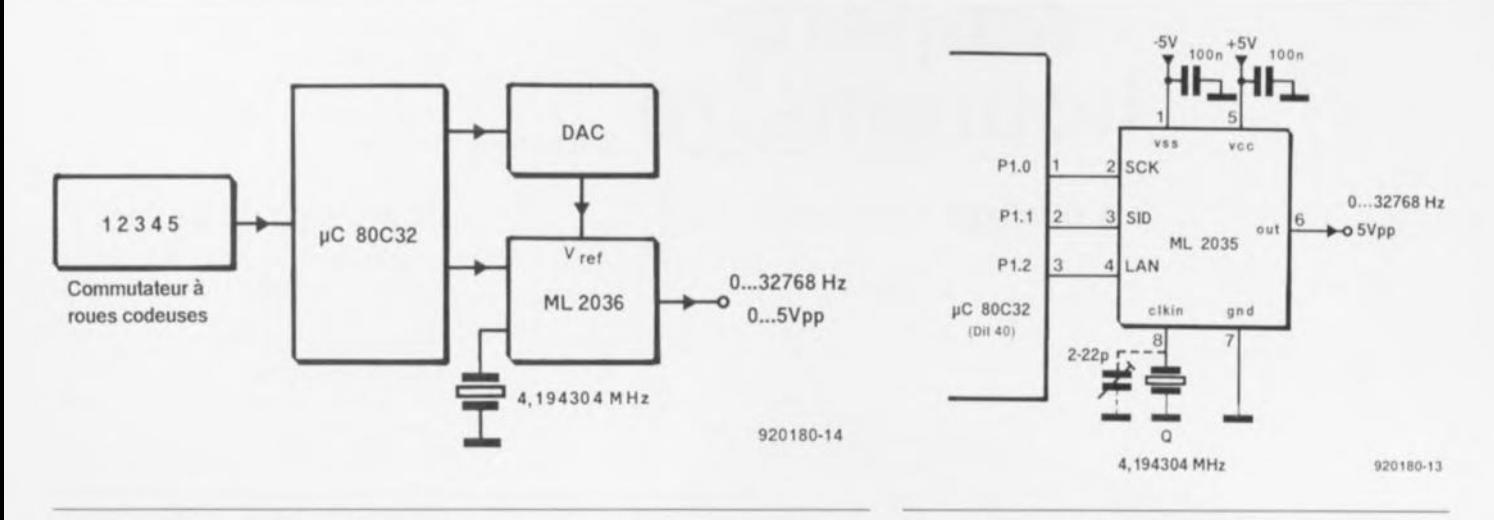

Figure 6. Synoptique d'un générateur sinusoïdal audio à amptitude de sortie réglable.

pratique du ML 2035. Nous faisons appel, pour le choix de la fréquence. à un microcontrôleur du type 80C32.

Il est possible alors de choisir, par pas de 0.5 Hz, toute fréquence allant de 0 à 32 767.5 Hz. Le quartz oscillant en résonance parallèle il est possible d'ajuster la fréquence exacte par action sur le condensateur d'ajustage monté en parallèle sur le quartz. Figure 7. Circuit d'application à base de ML 2035 et d'un quartz de fréquence f<sub>o</sub> égale à 4,194 304 MHz.

#### *Bibliographie:*

#### *111 îtcne de caracténstlques*

*ML 2035.ML 2036 Programmable*  $Sine$  *Generator de Micro Linear*. *San José (USA)*

# Mathcad<sup>4.0</sup> **version pour windows**

de MathSoft

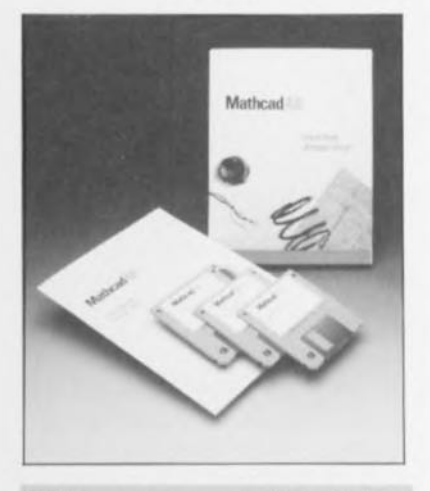

NdlR: seuls pourront faire l'objet d'un compte-rendu rédactionnel les logiciels envoyés à la rédaction tels qu "ils le seraient à un éventuel acheteur.

### Une remarque préliminaire:

Mathcad 4.0 est un logiciel exigeant tant du point de vue matériel, 386 (de préférence avec coprocesseur) ou 486. 4 Moctets de mémoire minimum (mieux encore. 8 Moctets). 10 Moctets de place sur le disque dur. 8 Moctets de mémoire virtuelle. que du point de vue intellectuel. Il faut être prêt à faire des découvertes .... d'autant plus qu'il n'existe, comme bien des logiciels de pointe, qu'en version anglaise. langue Qui est aussi celle de son manuel. mais qui d'entre nous y verrai le moindre inconvénient lorsque l'on constate. preuves à l'appui. combien il est difficile de produire une version française. qui se tienne, d'un logiciel anglo-saxon...

Ceci dit. il faut reconnaître que Mathcad 4.0 est impressionnant. Des formules mathématiques les plus simples aux calculs les plus complexes. rien n'est étranger à ce programme.

Nous ne disposons malheureusement pas de l'espace suffisant pour vous montrer ne serait-ce que 0.1% de ce que permet Mathcad 4.0. Il suffit de l'avoir installé. ce qui répétons-le demande de disposer d'un ordinateur de niveau. pour être conquis par l'aspect pédagogique indiscutable de ce logiciel. Il est extrêmement intéressant de se donner quelques heures pour parcourir le manuel sous Windows pour essayer de mieux comprendre le fonctionnement de Mathcad 4.0.

Notons qu'il existe un nombre impressionnant de modules pour des domaines aussi différents que l'aéronautique. l'éducation, les sciences naturelles, l'ingénérie électrique. les mathématiques et bien d'autres...

En résumé. comme vous l'aurez sans doute déduit des quelques lignes qui précèdent. nous avons été conquis après avoir été impressionnés. Ce logiciel a été gracieusement mis à

notre disposition par la société Monségur Conseil à Bagneux.

Le prix de cette petite merveille est de 3 990 FF hors-taxes.

Intéressé? (Renseignez-vous à l'adresse ci-dessus en vous aidant de l'Annuaire téléphonique Minitel).

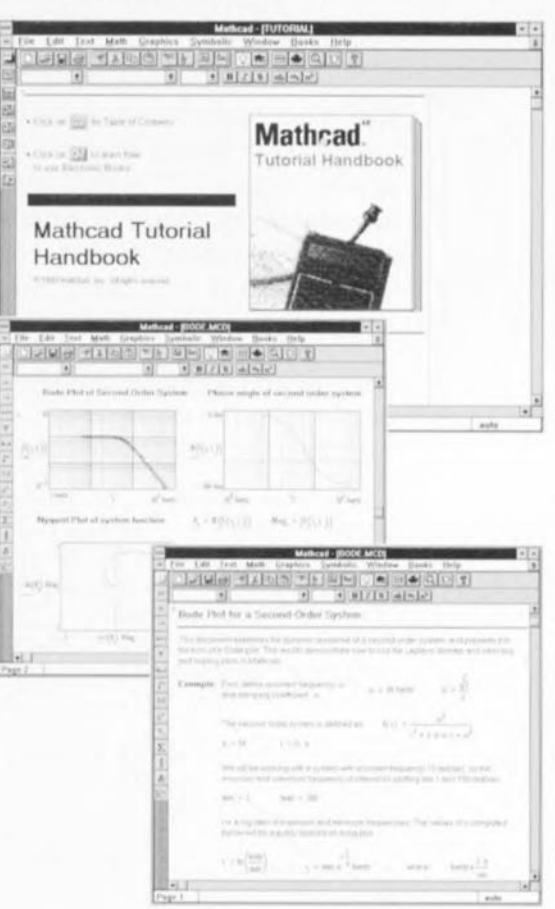

# ampèreheuremètre

à affichage numérique à LED

K. Bachun

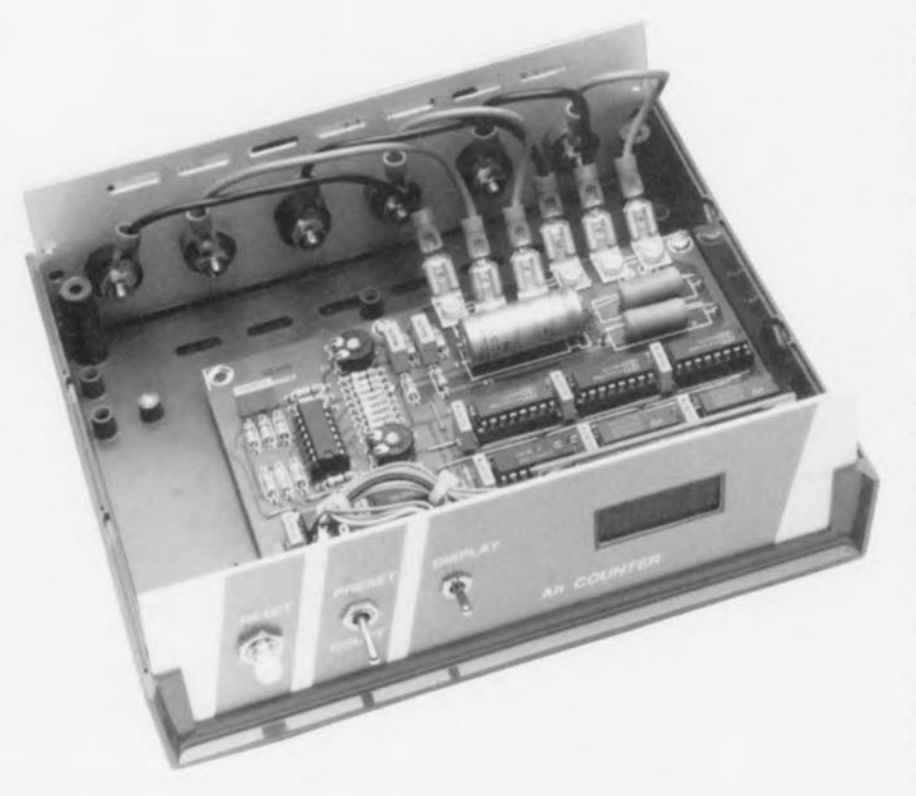

De très nombreuses applications, les installations à cellules solaires en particulier, nécessitent la présence d'un dispositif indiquant, en ampères-heure (Ah), la quantité de courant produite ou drainée. Le montage proposé ici peut, le cas échéant, signaler que la batterie à laquelle il est branché, et qu'il est donc sensé de surveiller, a atteint son niveau de « pleine charge ».

Il ne faut pas confondre la charge ou la quantité de courant, un produit du courant par le temps, avec la puissance électrique, qui est le produit, indépendant du temps, du courant par la tension. Un tel compteur de quantité de charge s'avère une nécessité impérative dès lors qu'il s'agit de définir la capacité réelle d'une batterie ou d'un accu par « addition » dans le temps du courant (tant positif que négatif).

C'est en particulier lorsqu'il s'agit de déterminer les caractéristiques techniques (dimensionner) une installation solaire et d'en suivre le fonctionnement, qu'un tel instrument de mesure s'avère indispensable : il

faut en effet répartir la quantité de courant stockée dans l'accu entre les différents consommateurs tels qu'ampoules, installation Hi-Fi et autres téléviseurs... Il est effectivement extrêmement délicat, en pratique, de savoir combien de « jus » fournit l'ensemble de cellules solaires et tout aussi difficile de se faire une idée de la consommation des charges dans un mode donné.

C'est très précisément dans ces conditions que l'intégration d'un ampère-heuremètre dans l'installation de génération d'électricité à base d'énergie solaire, voire sa mise en place provisoire le temps que soit accomplie la phase de test de l'installation, permet de déterminer la capacité nette de l'accu, élément que l'on pourra à tout instant, par une simple action sur un bouton-poussoir, visualiser sur un affichage à 3 chiffres.

# Le principe de mesure

Le synoptique de la figure 1 illustre le principe sur lequel repose ce montage. On prend une résistance-shunt de faible valeur dans la boucle de courant reliant l'accu respectivement à la cellule solaire (CELL) ou à la charge (LOAD). Le compteur d'Ah mesure la chute de tension produite aux bornes de la dite résistance de shunt par le courant de charge ou de décharge.

Cette tension est appliquée aux entrées d'une paire d'amplificateurs différentiels dont les tensions de sortie respectives seraient égales, au signe près, si nous n'avions pas affaire à une tension d'alimentation asymétrique (unique). L'additionneur monté en aval ne doit amplifier qu'une unique tension. l'autre étant nulle (elle serait négative dans le cas d'une tension d'alimentation symétrique). On dispose à la sortie de l'additionneur, non doté de contreréaction, d'une tension proportionnelle à la valeur du courant, tension servant de signal de commande pour un VCO (Voltage Controlled  $Oscillator = oscillator$  commandé en tension). Cet étage génère un signal rectangulaire dont la fréquence est fonction de la taille du courant. On procède ensuite à une division des impulsions avant d'en effectuer le comptage à l'aide d'un compteur et de visualiser le résultat sur un affichage.

Sachant que la polarité de la chute de tension aux bornes du shunt indique le sens de déplacement du courant. de la cellule solaire vers l'accu ou de l'accu vers la charge, on peut utiliser directement le signal de sortie d'un amplificateur différentiel pour la définition du sens de comptage. Le compteur décompte, lorsque l'on tire de l'énergie de l'accu. l'état du compteur variant dans le sens inverse (augmente) lorsque la cellule solaire recharge l'accu. Le circuit décrit ici ne remplit pas la moindre fonction de régulation du courant de charge. Il faudra, pour remplir cette fonction, faire appel à un régulateur de charge pour installation solaire distinct. De plus, l'affichage n'indique pas l'état de charge de l'accu avec une précision du milliampère-seconde vu que l'autodécharge et la thermosensibilité de l'accus sont des éléments dont

il n'est pas tenu compte dans le processus de mesure.

# **Le détail de l'électronique**

Un coup d'oeil rapide au schéma représenté en figure 3 (cf. page suivante) permet de constater que la conformation au cahier des charges évoqué dans le paragraphe précédent ne nécessite qu'un nombre (relativement) restreint de composants.

L'accu, la cellule solaire et la charge sont reliés à des douilles « banane » (de fort ampérage). 2 résistances de puissance montées en parallèle et prise, entre le pôle positif de J'accu et celui de la cellule/charge constituent notre shunt. Dans le cas d'un courant maximal (hypothétique) de 10 A, on constatera, aux bornes du shunt. une chute de tension de  $I \cdot R =$  $10 \text{ A} \cdot 50 \text{ m}\Omega = 0.5 \text{ V}$ . Donner à ce shunt une valeur plus importante xc traduirait par chute de tension inacceptable,

On trouve ensuite une paire de diviseurs de tension qui dérive un cinquième environ des tensions de mode commun de sorte que la tension d'alimentation non régulée que l'ampère-heuremètre tire, soit de la cellule solaire (charge) soit de l'accu (décharge), est toujours quelque peu supérieure à la tension d'entrée appliquée à l'une des entrées des amplificateurs différentiels. Il a fallu, lors de la régulation de la tension d'alimentation, veiller à ce que la tension différentielle d'entrée. qui avec le circuit choisi ici n'est que des %èmes de celle présente aux bornes du shunt, et partant de  $400$  mV au maximum, ne puisse sortir inopinément des limites de fonctionnement en mode commun de l'amplificateur opérationnel.

La tension d'alimentation variable  $est$  donc sans effet sur la précision de la mesure tant qu'elle reste à l'intérieur des limites habituelles, à savoir entre 10 et 14 V. Notre ampère-heuremètre n'est pas conçu pour être utilisé avec des installations travaillant à 24 V. Le condensateur de forte capacité C8 sert à lisser les tensions de charge et d'alimentation pour éviter que des pics de tension ne puissent fausser les résultats de mesure. Les condensateurs C6 et C7 court-circuitcnt des impulsions parasites de courte durée pouvant se présenter aux entrées des amplificateurs différentiels.

Les 2 amplificateurs différentiels sont montés de façon classique. Le

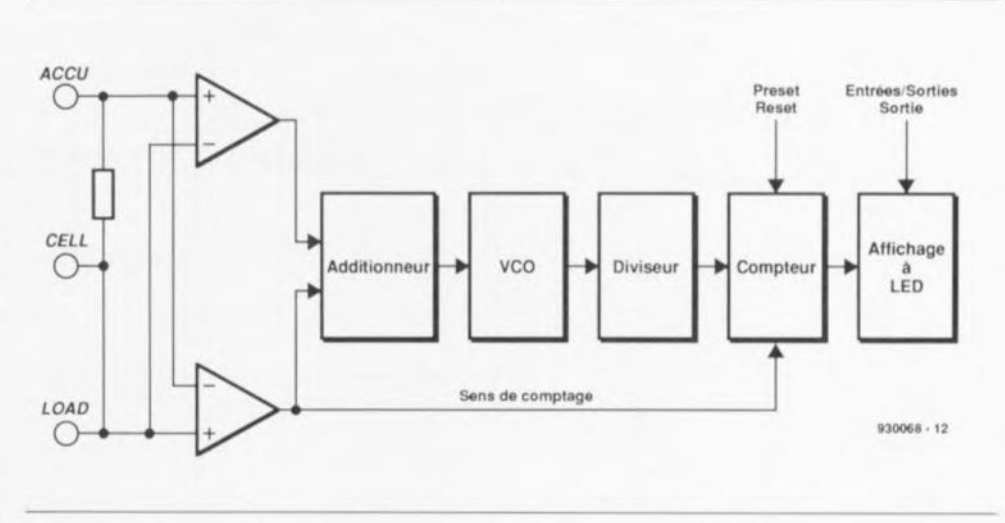

Figure 1, Synoptique illustrant le principe de fonctionnement de l'ampèreheuremètre.

facteur d'amplification (le gain) est de l'ordre de 20. La valeur maximale **dc la ten\ioll de** soruc auciru **de cc** fait aux alentours de 8 V.

La valeur des résistances prises aux entrées non-inverseuses est identique  $\lambda$  celle des résistances prises aux entrées inverseuses. La précision, c'est-à-dire la réjection en mode commun d'un amplificateur différentiel dépend de l'identité de ces résistances. Nous avons, pour éviter de devoir utiliser des résistances de précision difficiles à trouver et de ce fait inconsidérément chères, prévu une paire d'ajustables. P1 et P2, pour régler le gain.

 $Ce$  *choix connaît* également une seconde raison: comme on le sait, il **faut fournir ü un** accu une **quantité** d'énergie 1,4 fois supérieure à celle que l'on peut en drainer. L'envoi, par exemple, d'une quantité de courant de 1 Ah dans un accu permet d'en drainer de l'ordre de 0,7 Ah. Il faut de ce fait que le gain de IC9a soit 1.4 fois celui de l'amplificateur IC9b.

**Comme** nous l'avons déjà évoqué plus haut. la polarité de la chute de tension aux bornes du shunt définit qui, de IC9a (décharge) ou IC9b (charge). amplifie. La sortie de l'autre amplificatcur opérationnel est, à cet instant, à 0 V. Vu que les 2 sorties attaquent l'entrée noninverscusc **à haute impédance de** 1c9c, les résistances R42 et R43 fonctionnent, par rapport à la masse, en diviseur de tension. C'est la raison pour laquelle Ic gain de IC9c a été fixé *i.2.*

La sortie de IC9b attaque un second amplificateur opérationnel. IC9d iravaille en trigger de Schmitt: dès que la tension de sortie de 1'« amplificateur de charge » IC9b a atteint un  $n$  **iveau** suffisant, la sortie du trigger de Schmitt bascule au niveau haut. Cc niveau détermine le sens de comptage des compteurs IC2 à IC4. Revenons à la sortie de IC9c. La tension proportionnelle au courant de charge/décharge ve trouve **à l'entrée** de IC8, un convertisseur tension/fréquence (VCO), un RC4151 de chez Raytheon.

**73**

Le circuit dont on retrouve la structu $re$  interne en **figure** 2, intègre un comparatcur. **une** source **de courant** (Current Source) et une source de tension *(Voltage Source)*, toutes 2 à  $d\acute{e}$ coupage *(Switched)*, une source de tension de référence (Voltage *Reference*) ainsi qu'un multivibrateur monostable (MVM) monodéclenchable (One Shot) à sortie en collecteur ouvert. La sortie du comparateur attaque le MVM qui à son tour commande les sources de tension ct de courant à découpage ainsi que le transistor de la sortie en collecteur ouvert.

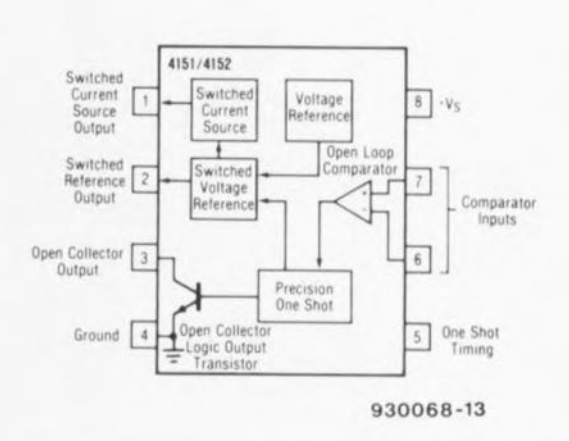

Figure 2. Brochage et structure interne du convertisseur de tension/fréquence du type 4151.

74

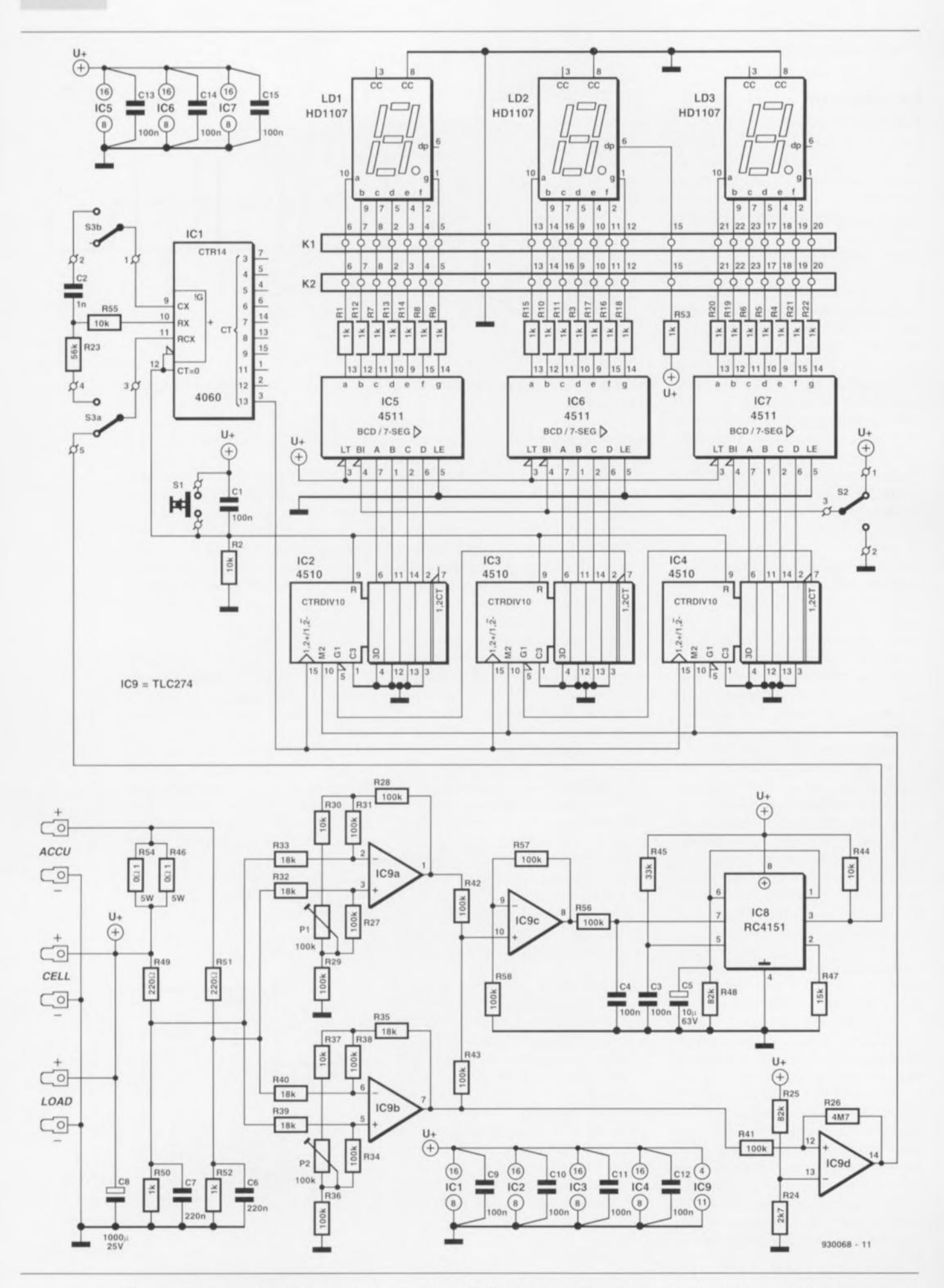

Figure 3. L'électronique dans toute sa splendeur. L'affichage constitue à lui seul plus de la moitié des composants nécessaires.

Lorsque la tension présente à l'entrée (broche 7) dépasse celle appliquée à la broche 6. l'autre entrée, le comparateur bascule et déclenche le MVM, action dont les conséquences dont d'une part le démarrage de la pseudo-période et de l'autre la mise en circuit des sources de courant et de tension ainsi que la mise en conduction du transistor de sortie.

Dans son principe, le MVM travaille comme un 555 classique, circuit temporisateur qu'il n'est sans doute plus nécessaire de vous présenter, à savoir qu'il procède à la charge d'un condensateur. C3, relié à la tension d'alimentation positive (+Ub) via la résistance R45. Le MVM suit, par l'intermédiaire de la broche 5, l'évolution de la tension aux bornes du condensateur et termine la pseudopériode du MVM dès lors qu'elle a atteint les 2/3 de la tension d'alimentation. Un transistor procède alors à une décharge brutale du condensateur.

De même, pendant la pseudo-période du MVM, la source de courant à découpage fournit, par l'intermédiaire de la broche 1, un courant proportionnel à la tension de référence et à la résistance externe R47. La tension de référence à découpage met à disposition à la broche 2 une tension de 1,9 V, tension qui a très précisément la même valeur que celle produite par la référence de tension fixe interne. Le transistor à collecteur ouvert met la sortie (broche 3) à la masse.

Dès que la pseudo-période du MVM est arrivée à sa fin, ces 3 groupes de fonction sont mis hors-circuit. La tension de référence à découpage a produit une impulsion de tension positive, la source de courant généré une impulsion de courant parfaitement définie en durée et en amplitude et le transistor de sortie transféré une impulsion logique de caractéristiques compatibles avec la majorité des cartes de traitement de signaux logiques. Tous ces signaux sont proportionnels à la taille de la tension d'entrée.

Rendons à César ce qui est à César. L'implantation du RC4151 est conforme à son application standard, nous n'avons fait qu'adapter les valeurs des composants qui l'entourent aux exigences de l'ampère-heuremètre. La tension d'entrée arrive à l'entrée non-inverseuse du comparateur via un filtre passe-bas constitué par la combinaison RC R56/C4. Vu qu'il est à chaque fois redéclenché par la tension d'entrée continue, le MVM travaille maintenant en oscillateur. Au cours de la durée d'une pseudo-période du MVM égale à

 $1.1 \cdot R45 \cdot C3 = 3.63$  ms. il a été envoyé un courant d'amplitude égale à

 $U_{\text{REF}}/R47 = 1.9 \text{ V}/15 \text{ k}\Omega = 40 \text{ uA}$ dans le réseau d'intégration R48/C5.

La ligne de réinjection du réseau d'intégration (broche 1) vers l'entrée inverseuse du comparateur (broche 6) remplit un rôle capital. De par la présence de cette réiniection le taux de répétition des impulsions augmente. jusqu'à ce que la tension moyenne de l'intégrateur soit égale à la tension d'entrée continue appliquée à la broche 7. La tension moyenne à la broche 6 est proportionnelle à la fréquence de sortie (à celle de la sortie en collecteur ouvert également), vu que l'on pilote très précisément la taille de la charge de chaque impulsion de courant. C'est ainsi que l'on obtient une proportionnalité directe entre la tension d'entrée et la fréquence de sortie.

Les composants entourant IC8 définissent l'échelle. La constante de temps du signal de sortie est un produit de la pseudo-période du MVM. de l'amplitude du courant de sortie à la broche 1, ainsi que la valeur inverse du courant circulant dans la résistance d'intégration. Tout cela se traduit par la formule suivante :

> $f<sub>sort</sub> = (U<sub>ref</sub> / R47 · R48 / U<sub>ent</sub>)$  $-1.1 - R45 - C3$  $-1$ .

Cela nous donne, avec le dimensionnement choisi, une fréquence de 212 Hz. Ce n'est qu'après la description de la suite de l'électronique que l'on pourra comprendre à quoi peut bien servir cette fréquence. Il faudra, si l'on envisage d'opter pour un dimensionnement différent, donner à la résistance R47 une valeur comprise entre 12 et 20 k $\Omega$ . Il est impossible, en raison de la dérive de l'amplificateur opérationnel, d'obtenir une tension d'entrée de 0 V très précisément.

Nous pouvons nous épargner la prise de mesures destinées à la compensation de cette dérive (offset) vu que le RC4151 utilisé dans sa configuration standard ne commence à fonctionner correctement qu'à partir de 10 mV environ. L'erreur due à cette dérive est de l'ordre de 2 Hz (soit <1% du débattement à pleine échelle); elle constitue un facteur négligeable par rapport à, par exemple, l'autodécharge de l'accu.

# ... et le reste

La sortie du VCO est reliée, via l'inverseur S3, à l'oscillateur/diviseur IC1. En mode de fonctionnement normal les composants R23, R55 et C2 n'ont pas de fonction à remplir. On dispose en broche 13 d'un signal divisé par 213 (8192) qui attaque les entrées des compteurs BCD IC2 à IC4 pilotés en parallèle par le signal d'horloge (broche 15) et montés en cascade par leur ligne

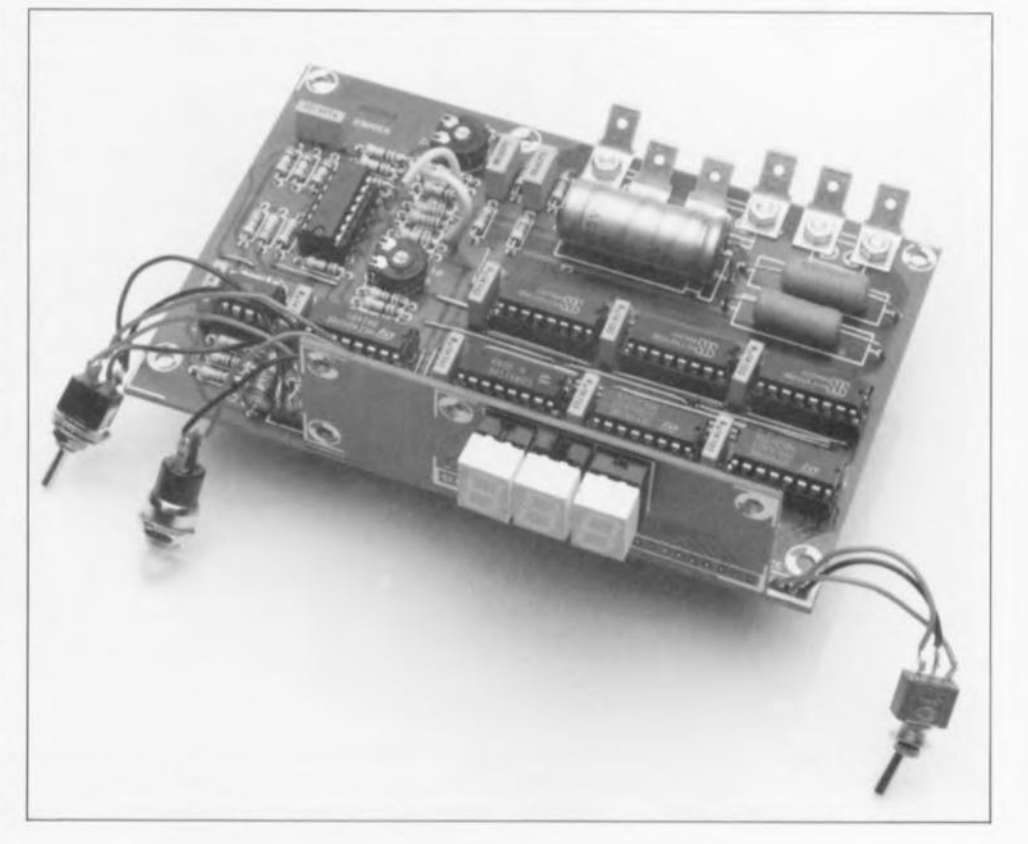

CO/CE (Carry Out/Count Enable, broches 5 et 7).

Une simple action sur le boutonpoussoir S1 permet la remise à zéro des compteurs et du diviseur. Les de préprogrammation entrées (Preset, broche 1) restent inutilisées. il n'en va pas de même pour les entrées de sens de comptage (UP/DOWN, broche 10) commandées par le trigger de Schmitt IC9d. Les sorties de compteurs BCD attaquent des décodeurs BCD-7 segments, IC5 à IC7, qui pilotent eux-mêmes 3 afficheurs 7 segments à LED, LD1 à LD3.

Normalement, les afficheurs sont éteints et partant ne drainent pas de courant si précieux de l'accu, vu que les entrées d'effacement (Blanking Input, broche 4) se trouvent reliées à

Liste des composants

Résistances :  $R1.R3$  à  $R22.R53 = 1 k\Omega$ R2, R30, R37, R44, R50, R52,  $R55 = 10 k\Omega$  $R23 = 56 k\Omega$  $R24 = 2k\Omega7$  $R25 = 22 k\Omega$ R26 à R29, R31, R34 à R36, R38, R41 à R43, R56 à R58 = 100 k $\Omega$  $R32.R33.R39.R40 = 18 k\Omega$  $R45 = 33 k\Omega$  $R46.R54 = 0\Omega1/5 W$  $R47 = 15 k\Omega$  $R48 = 82 k\Omega$ 

la masse via l'inverseur S2. Il faudra basculer le dit inverseur pour obtenir l'allumage de l'affichage.

Il est recommandé, dans le cas d'une utilisation « mobile » de l'ampèreheuremètre, dans un camping-car ou sur une embarcation par exemple, de remplacer l'inverseur S1 par un bouton-poussoir à contact travail pour éviter de se retrouver avec un accu vide au cas où l'on aurait oublié d'éteindre l'affichage. Seule exception à ce couvre-feu généra, le point décimal droit qui reste allumé en permanence constituant en même temps un dispositif de vérification de fonctionnement.

Dans ces conditions il devient possible de faire en sorte que la valeur visualisée corresponde à la tension de mesure. Ce que nous cherchons à

 $R49.R51 = 2k\Omega2$ P1, P2 = ajustable 100 k $\Omega$ 

Condensateurs  $C1.C3.C4.C9$  à  $C15 = 100$  nF  $C2 = 1 nF$  $C5 = 10 \text{ u}F/63 V$  $C6, C7 = 220$  nF  $C8 = 1000 \,\mu\text{F}/25 \,\text{V}$ Semi-conducteurs :  $IC1 = 4060$ 

IC2 à IC4 = 4510 IC5 à IC7 = 4511  $IC8 = RC4151 (Raytheon)$ IC9 = TLC274 (Texas Instruments) obtenir est que la circulation pendant une heure d'un courant constant de 10 A se traduise par une variation de la valeur affichée allant de 00.0 à 10.0. Pour cela le compteur a besoin de 100 impulsions par heure soit 100/3 600 impulsions par seconde (1/36 Hz). Si I'on tient compte du facteur de division du 4060, le VCO doit fournir une fréquence de  $1/36 \cdot 8192 = 227,56 \text{ Hz}.$ 

Le calcul à rebours de la tension d'entrée de VCO nécessaire nous apprend qu'il nous faut une tension de 8,58 V pour un affichage de 10.0. La tension d'entrée différentielle est, dans le cas du passage dans le shunt d'un courant de 10 A, très proche de 410 mV. L'amplificateur différentiel doit de ce fait produire une gain de 8,58 V/0,41 V = 20,9 pour que notre calcul soit juste.

Divers: S1 = bouton-poussoir à contact travail S2 = inverseur bipolaire simple  $S3$  = inverseur bipolaire double LD1 à LD3 = afficheur 7 segments à LED de type HD1107 (Siemens) K1, K2 = embase mâle autosécable encartable 1 x 23 contacts 6 languettes auto mâles pour montage sur platine 6 douilles « banane » femelles châssis (10 A minimum) éventuellement boîtier tel que Retex RE2

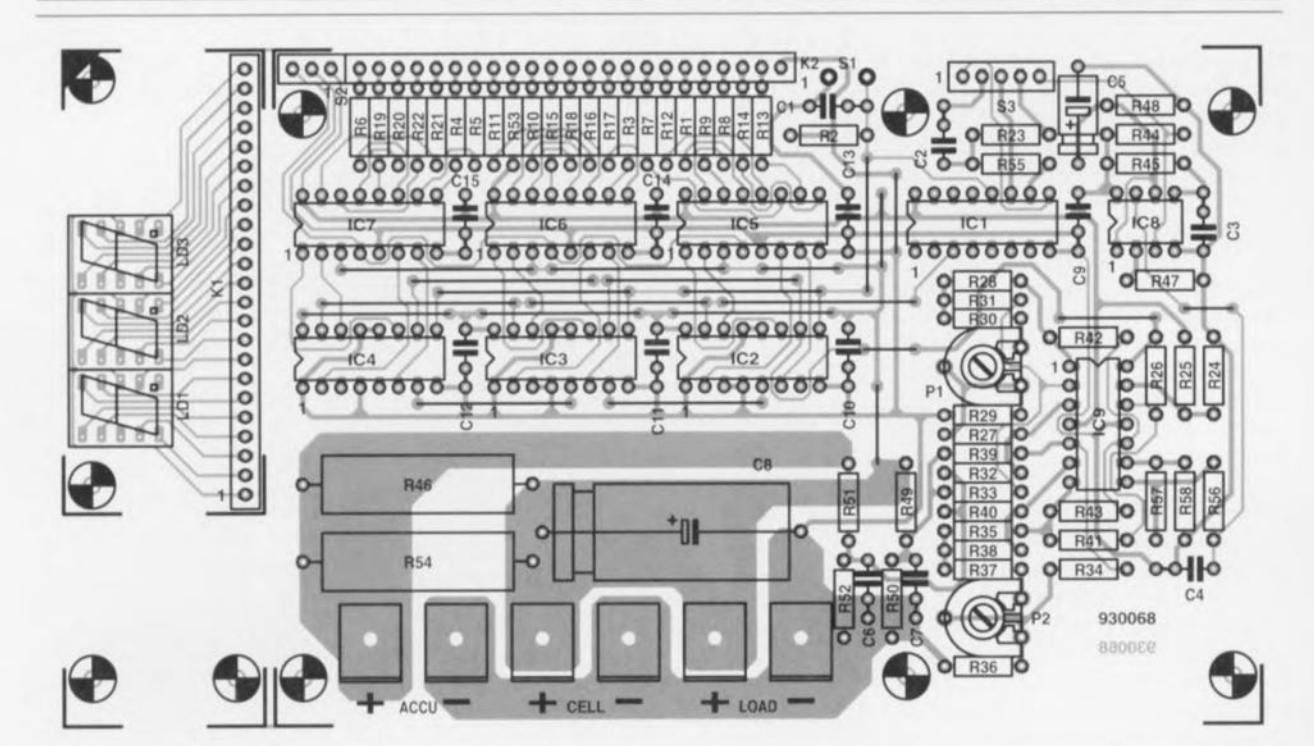

Figure 4. Représentation de la sérigraphie de l'implantation des composants de la platine dessinée pour cette réalisation. On pourra, en fonction des circonstances, séparer la partie affichage du reste du circuit imprimé. Quelle que soit la solution adoptée, il faudra de toutes façons interconnecter les connecteurs K1 et K2.

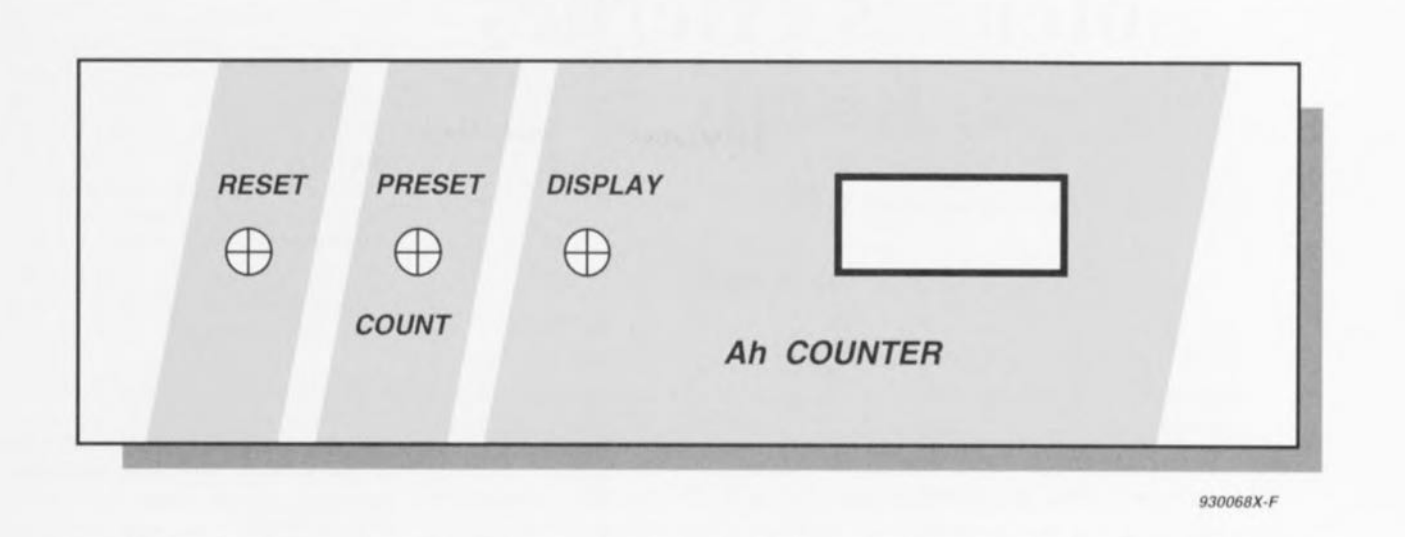

Figure 5. Exemple de dessin de face avant pour l'ampère-heuremètre. Elle vous est proposée ici à 85 % de sa taille réelle, si tant est que l'on utilise el boîtier mentionné dans la liste des composants.

de faible hauteur. Si l'on envisage de

Cette énumération de chiffre nous a dévoilé une grande partie du secret du paragraphe « étalonnage ». Étant donnée la tolérance des différents composants et compte tenu de la dérive d'un certain nombre d'autres facteurs, il faudra effectuer un positionnement empirique des ajustables. On branche le pôle positif d'une source de tension stable fournissant 0,500 V à la borne +ACCU et son pôle négatif à la borne - CELL.

Un fréquencemètre pris à la sortie du VCO devrait afficher une fréquence de 228 Hz après modification de la position de l'ajustable P2 (décharge). On inverse ensuite la polarité de notre source de tension (+ relié à - CELL  $et - \hat{a} + ACCU)$  et l'on joue sur l'ajustable P1 (charge) jusqu'à ce que l'on lise une fréquence de, compte tenu du facteur 1/1,4, 163 Hz.

Il n'est pas aisé de tester l'affichage de cette manière si l'on ne veut pas attendre une heure avant d'avoir le résultat. Pour ce faire on met en circuit, par action sur l'inverseur S3, non pas la sortie du VCO, mais un oscillateur RC. L'affichage compte - si tant est que tout fonctionne correctement - à une vitesse relativement grande. Cette fonction permet également une sorte de préprogrammation d'un état de compteur donné lorsque, par exemple, l'on connecte un accu chargé à l'installation.

# La réalisation

On pourra, découper le circuit imprimé dont on retrouve la représentation de la sérigraphie de l'implantation des composants en figure 4. en 2 parties, pour pouvoir placer l'affichage derrière une face avant placer la totalité du circuit imprimé dans un boîtier plat on pourra monter les afficheurs sur des supports pour circuits intégrés de manière à leur permettre de dépasser le reste des composants. Quelle que soit l'option choisie, il faudra procéder à une interconnexion des 2 embases K1 et K2, qui pourront, selon la technique de connexion adoptée, être mâle et femelle ou 2 fois mâle. Les fiches mâles destinées à être reliées à l'accu (ACCU), à la cellule (CELL) et à la charge (LOAD) sont, comme le montrent les différentes

photographies d'illustration, des ergots du type de ceux utilisés dans l'industrie automobile. Il faudra, si l'on prévoit de mettre l'ampère-heuremètre dans un boîtier, utiliser les douilles « banane » mentionnées dans la liste des composants. Nous yous proposons en figure 5 un dessin de face avant qui vous permettra de donner à votre réalisation l'aspect attrayant d'un appareil tout ce qu'il y a de plus professionnel. Il ne nous reste plus qu'à vous souhaiter d'utiliser cet appareil avec succès lors de vos installations « écologiques» en tous genres.  $\mathbf{H}$ 

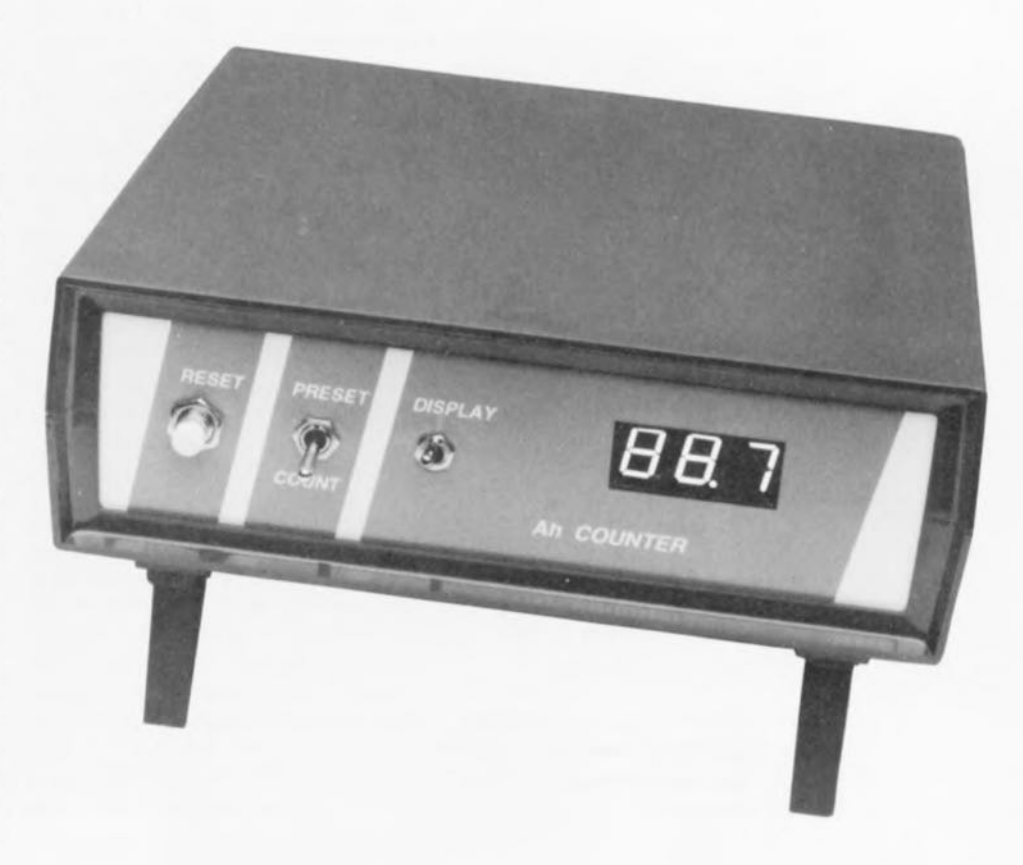

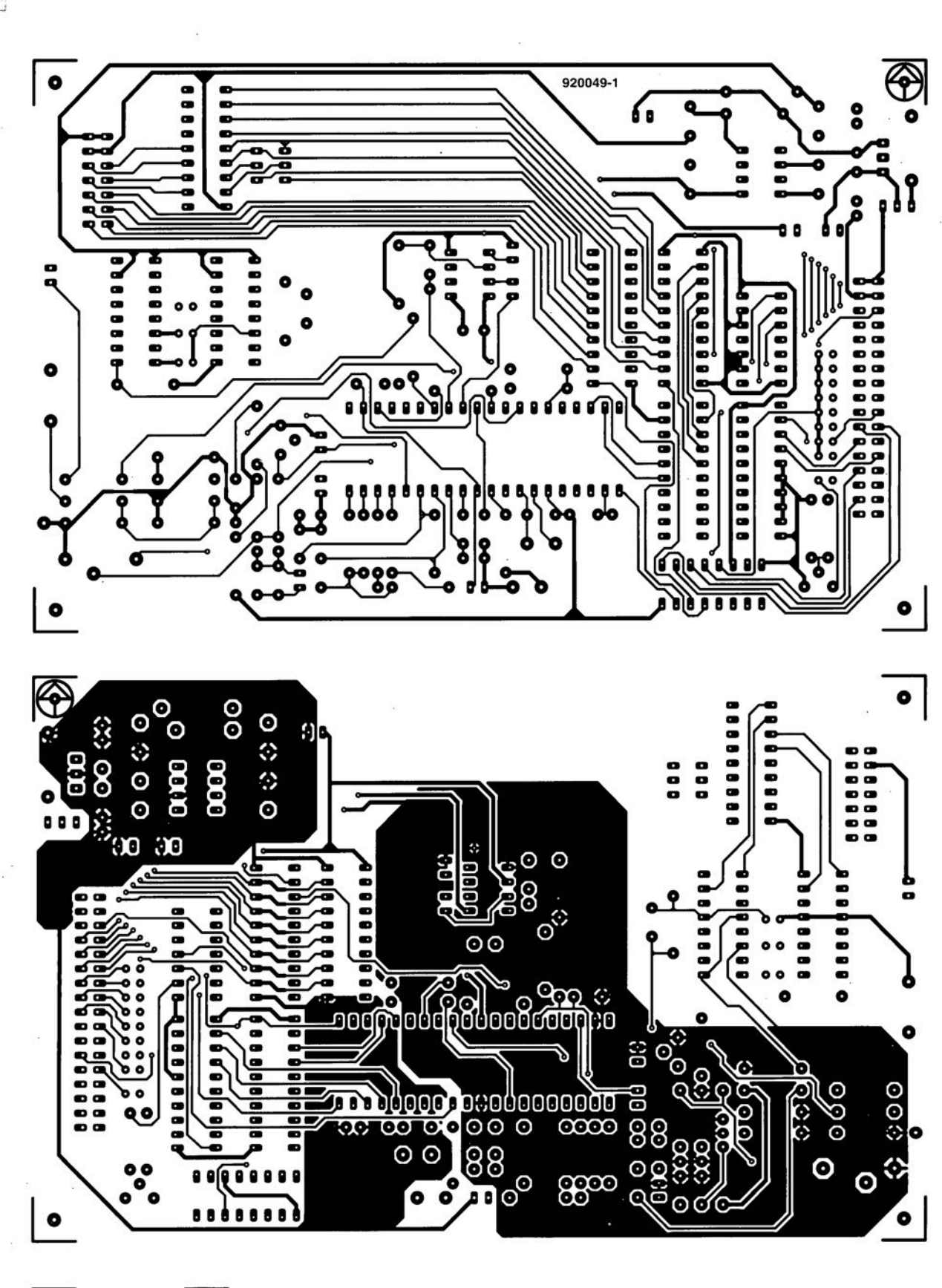

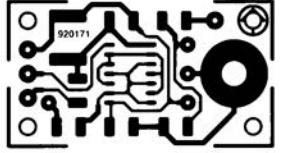

40

w

**11** multimètre numérique (côté pistes)

 $\leftarrow$ 

- multimètre numérique (côté composants)
- sortie numérique pour lecteur de D.A.N.
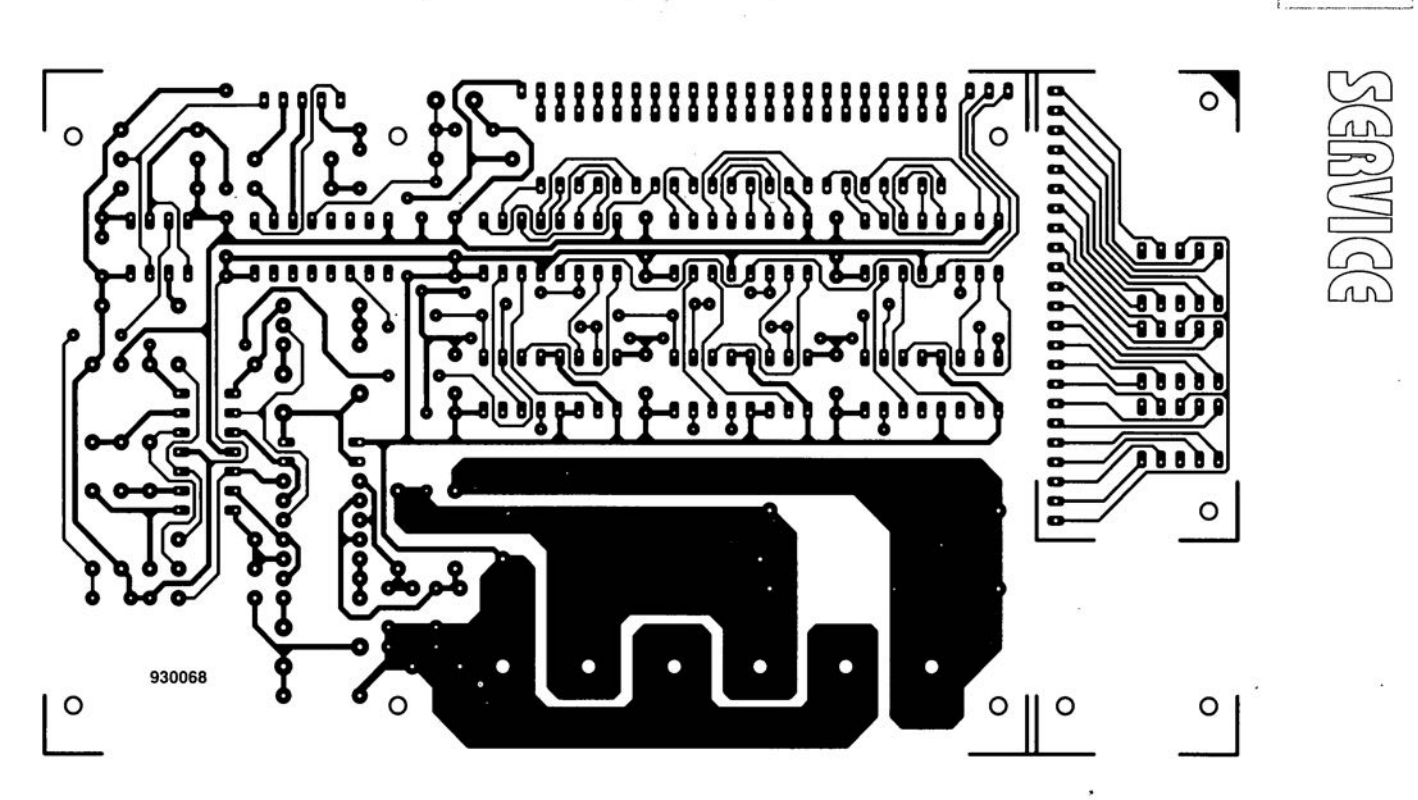

Ŷ.

,:1'"

÷,

 $, t, t$ 

57

t ampère-heure mètre

# **antennes externes**  $\lambda$  ferrite

 $pour récepteurs$   $O.C.,$   $O.M.$  &  $G.O.$ 

R. Q. Marris, G2BZQ

Tout au long de ses longues années d'expériences, l'auteur a souvent eu besoin d'antennes extérieures pratiques pour ses récepteurs Ondes Courtes (O.c.), Ondes Moyennes (O.M.) et Grandes Ondes (G.O.), qu'il s'agisse de récepteurs de communication, de modèles anciens ou d'électronique moderne. Cela représente une palette variée d'impédances d'entrée d'antenne avec, le cas échéant, des embases antenne/terre coaxiales, à lignes ouvertes ou fermées.

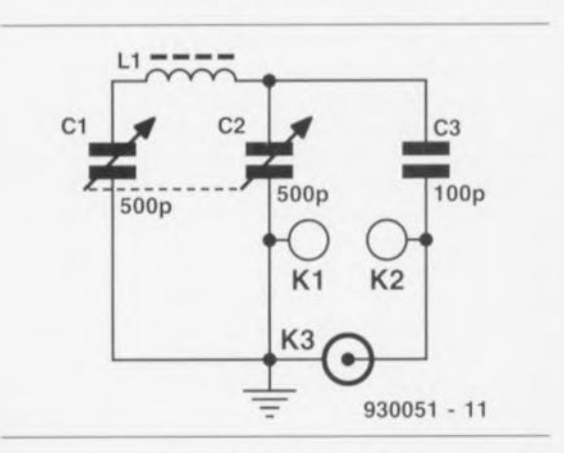

Figure 1. Schéma de l'antenne syntonisable pour la réception des Ondes Courtes.

Ces systèmes d'antennes devraient en outre pouvoir être transportées jusqu'à l'endroit où se trouve le poste de radio et non pas, comme cela est le cas d'habitude, la radio transportée jusqu'à l'antenne. L'objectif immédiat défini était la plage allant de 150 kHz (2000 m) à

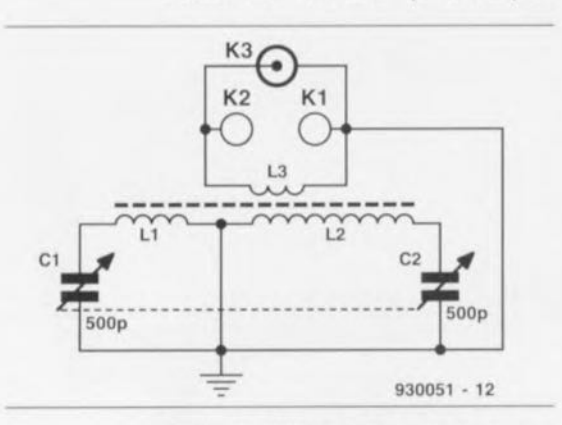

Figure 2. L'électronique de l'antenne à condensateurs variables pour l'écoute des Ondes Moyennes et des Grandes Ondes.

15,10 - 15,45 MHz (19 m) inclus. Au cours du temps il s'est avéré possible de réaliser 2 circuits simples faisant appel à des barreaux de ferrite couvrant l'un [1] une bande allant de 150 à 2 143 kHz (140 m) et le second [2] la plage allant de 3333 kHz (90m) à 16MHz (16,7m). De plus, la présence d'un dispositif d'adaptation d'impédance simple en permet l'utilisation avec une palette très variée d'impédances d'entrée de récepteur, qu'il s'agisse de lignes coaxiales, doubles ou simples.

#### La version Ondes Courtes

Le schéma de la figure 1 est celui de la version O.C. qui utilise un barreau de ferrite de 158 mm de longueur et de 12,5 mm de section fait de matériau de type 61 de haute qualité à base nickel-zinc. Ce barreau a été découpé dans un morceau de longueur standard, à savoir 190 mm. 12 spires de fil de cuivre émaillé de 1,63 mm<sup>2</sup> (SWG\*16 ou AWG\*\*14) bobinées sur le bâtonnet de ferrite constituent la self L du schéma.

La syntonisation de la self se fait à l'aide d'un condensateur variable à 2 cages de 500 pF pour réaliser un circuit équilibré *(balanced).* Diverses techniques de connexion aux récepteurs furent utilisées et il apparut que le couplage en C simple donnait les meilleurs résultats de couverture de la plage de fréquences requise et respectait au mieux les exigences quant à l'impédan-

> *'SWG* = *Standard Wire Gauge • 'AWG* = *American Wire Gauge*

ce. L'antenne peut être branchée aux récepteurs dotés d'une embase coaxiale par l'intermédiaire de son connecteur K3 et aux récepteurs dotés d'une entrée simple ou double via les connecteurs K1 et K2. Lors du fonctionnement du récepteur la self L est amenée, par action sur la paire de condensateur C1/C2, en résonance à la fréquence du récepteur de manière à obtenir le signal maximum.

L'antenne présentant une bande étroite *(narrow band)* et étant directionnelle, elle élimine très efficacement les interférences, qu'elles soient interstation ou industrielles. Le maximum du signal est obtenu lorsque le bâtonnet de ferrite est orienté orthogonalement par rapport à la station captée, le minimum de signal se trouvant à l'extrémité du barreau.

Le diagramme polaire prend la forme d'un 8. La plage de fréquences du prototype s'étend de 90 m (3333 kHz) à 16,7 m (18 MHz). Bien qu'il n'ait pas été nécessaire d'utiliser de préamplificateur avec les récepteurs à haut gain, on peut fort bien, en cas de nécessité, intercaler un préamplificateur de faible puissance entre l'antenne et le récepteur, voire l'intégrer dans l'antenne ellemême.

# Modèle Grandes & Petites Ondes

Le circuit proposé en figure 2 fait appel à une antenne à bâtonnet de ferrite OL/OM (L1/L2) du commerce standard récupéré sur un récepteur domestique voire acheté chez un revendeur bien achalandé. Comme nous le verrons plus loin, les selfs pour les Ondes Moyennes et Grandes Ondes, L1 et L2 respectivement, sont déplacées vers les extrémités du barreau de ferrite; on ajoute une self de couplage, L3, disposée à proximité de L2.

À nouveau il est fait appel à un condensateur variable à 2 cages de 500 pF chacune pour effectuer la syntonisation (accord) du circuit: Cl sert à l'accord de la self L1, le condensateur C2 servant à celui de L2. On obtient ainsi une couverture complète de 150 kHz à quelque 2 143 kHz (140 m). Cette plage comprend le spectre de fréquences fort intéressant situé entre la gamme des

 $\approx$  $\overline{\phantom{a}}$ 

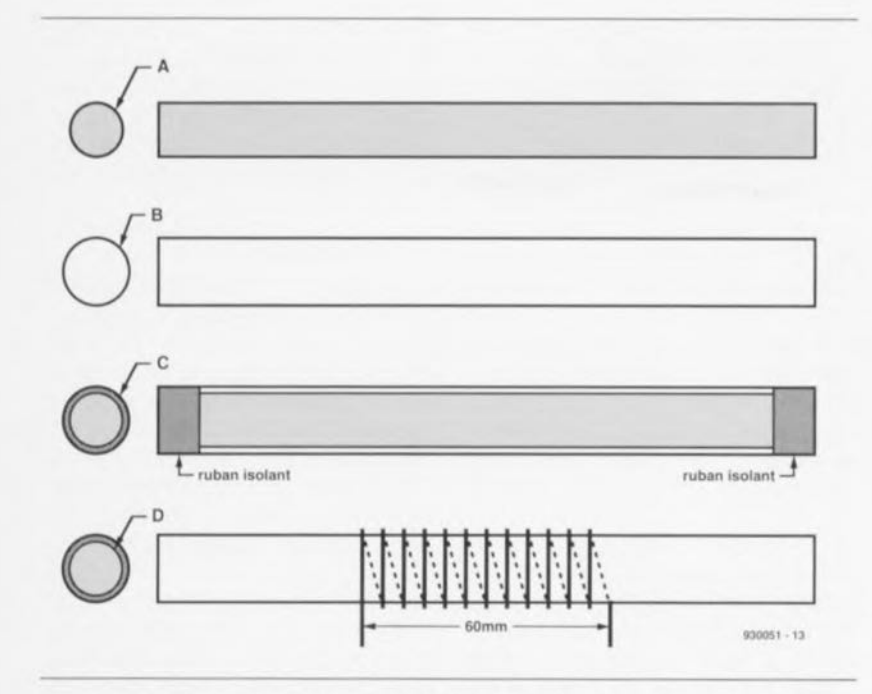

Figure 3. Ce croquis montre les différentes étapes de réalisation de l'antenne à barreau de ferrite nécessaire à la réception des O.C.

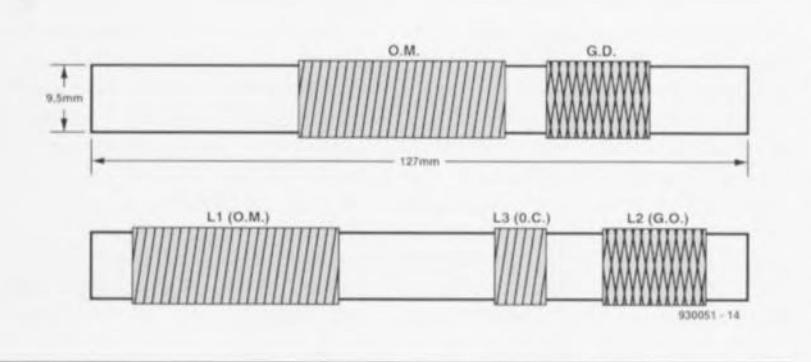

Figure 4. Recette: on prend une antenne O.M./G.O. de récupération et on en écarte les 2 enroulements. Il ne reste plus qu'à poser la troisième bobine,

G.O et celle des O.M et présente un recoupement d'accord à proximité de l'extrémité des fréquences basses de la bande des Ondes Moyennes.

Ici aussi, le connecteur K3 sera utilisé avec les récepteurs dotés d'une entrée (d'antenne) coaxiale, les fiches K1 et K2 étant utilisées elles dans le cas d'entrées doubles ou simple avec prise de terre. Comme la dite antenne présente une bande étroite et qu'elle est directionnelle, son diagramme polaire présentant la forme d'un 8, elle réduit très sensiblement, voire élimine la masse d'interférences rencontrées pendant les horaires nocturnes.

#### Réalisation

Quelques remarques d'ordre général. Nous avons adopté, comme l'illustre le croquis de la figure 5, une disposition identique pour l'antenne destinée à la réception des O.C. et pour celle servant à l'écoute des O.M. et des G.O.

Notre prototype utilisait un boîtier en plastique de 165x115x50 mm, le type de boîtier et ses dimensions n'ayant cependant aucun caractère impératif. Le condensateur variable à 2 cages est boulonné dans la face avant du boîtier après qu'on l'ait débarrassé des éventuels condensateurs de prédéfinition *(preset)* qu'il pourrait comporter. Le condensateur mentionné possède un dispositif de réduction intégré, mais si le condensateur variable que vous envisagez d'utiliser n'en comportait pas, il reste suffisamment de place dans le boîtier pour ajouter un réducteur.

La face arrière du coffret est dotée des 3 embases évoqués plus haut: une embase coaxiale, et 2 douilles « banane ». Il faudra ensuite se doter d'un set de câbles d'interconnexion permettant la connexion de l'antenne à n'importe quel récepteur.

Ce set comportera:

- 1. un câble coaxial d'une longueur approximative de 1 m doté à ses extrémités des connecteurs SNC (coaxial) convenables.
- 2. un morceau d'un mètre de long de câble bifilaire doté d'une paire de fiches « banane » de 4 mm à l'une des extrémités et des fiches assorties à l'autre.

On pourra utiliser par exemple du câble bifilaire pour haut-parleur. Ce même câble pourra égaiement servir avec les récepteurs dotés d'une entrée pour antenne aérienne et prise de terre.

# La version O.c.

Le croquis de la figure 6 illustre la disposition générale adoptée. L'antenne reprend la disposition de base de la figure 5 agrémentée d'une self à noyau de ferrite de réalisation personnelle,L, dont on retrouve la structure en figure 3 et d'un condensateur C3.

La figure 3 montre comment réaliser la bobine L. On prend un bâtonnet de ferrite de 12,5 mm de section et de longueur standard (190 mm, Amidon type R61-050- 750 par exemple) que l'on découpe à la longueur prévue, 158 mm, à l'aide d'une lame de scie à métaux fine (attention à éviter les éclats), figure 3A. On découpe ensuite une longueur identique dans un tube de plastique de 16 mm de section (figure 3B). Après avoir doté chacune des extrémités du barreau de ferrite d'une épaisseur de ruban isolant (figure 3C) pour lui garantir une certaine fixation dans le tube, on introduit le bâtonnet dans le tube de plastique et l'on assure le tout avec du ruban autocollant isolant.

Note: il est essentiel de respecter le type de barreau de ferrite spécifié. On enroule 12 spires de fil de cuivre émaillé de 1,63 mm de section sur un corps de bobinage de 14,5 mm de section. On glisse ensuite cette bobine, qui se sera quelque peu desserrée, sur l'assemblage de la figure 3C et on la répartit uniformément sur une longueur de 60 mm comme l'illustre le croquis de la figure 3D.

Il reste à monter l'ensemble à barreau de ferrite ainsi réalisé sur le côté du boîtier où il sera fixé à l'aide de clips de fixation, cf. figure 6, et à procéder à son câblage selon les indications du schéma électrique de la figure 1. Une prise de fin de bobine permet de réduire la longueur de la self de l'ordre d'une spire, permettant ainsi à l'antenne de couvrir également la bande des 19 m. On utilisera, pour tout le câblage, du fil de cuivre émaillé de 1,63 mm de section pour donner à l'ensemble une certaine solidité mécanique.

## L'unité O.M. & G.O.

Ici encore nous reprenons la disposition de la figure 5. Le croquis de la figure 7 illustre l'aspect final de notre antenne avec ses différentes selfs, une fois le câblage terminé.

La self d'antenne O.M./G.O. est réalisée à partir d'une antenne à barreau de ferrite d'une section de 9,5 mm et de 127 mm de long, récupérée sur un vieux poste à tubes. On décale les enroulements O.M. (LI) et G.O. (L2) vers les extrémités du barreau en veillant cependant à disposer à

cet endroit de l'espace suffisant et nécessaire pour les clips de fixation en plastique (cf. figure 7).

On dispose 2 tours de ruban isolant autocollant à proximité de la self L2 et l'on embobine dessus la self L3 constituée de 30 spires de fil de cuivre émaillé de 0,27 mm de section (cf. figure 4). Note: on peut bien entendu utiliser une antenne O.M./G.O. à barreau de ferrite neuve du commerce ; la longueur du barreau n'est pas critique, la longueur standard semblant étre de 125 mm.

On monte ensuite l'assemblage des selfs dans le coffret où l'on utilise à nouveau des clips de fixation en plastique. Le câblage se fera selon le schéma de la figure 2 et le plan de câblage de la figure 7.

## Essais et mise en oeu vre

On branchera chaque unité à un récepteur de caractéristiques convenable et on le fait résonner à la fréquence du récepteur par rotation du condensateur variable C1-C2 jusqu'à l'obtention du signal le plus fort. La technique la plus simple pour vérifier la plage de fréquences de chaque unité consiste à utiliser un récepteur calibré et une calculatrice.

La calculatrice électronique génère du « bruit » capté par la self de l'aérien, ce bruit atteignant son niveau le plus important lorsque la self est accordée à la fréquence du récepteur.

## Conclusion

L'auteur a particulièrement apprécié l'existence de ces systèmes individualisés (unités) d'antenne; on pourra facilement les superposer sur une étagère lorsque l'on ne s'en sert pas. Rien de plus aisé que de les transporter vers un récepteur plutôt que d'avoir à transporter celui-ci jusqu'à l'antenne fixe.

Comme nous le disions plus haut, il ne s'est pas avéré nécessaire d'utiliser un préamplificateur avec des récepteurs à gain HF important, mais rien n'en interdit l'insertion entre l'unité d'antenne et le récepteur. Les performances des 2 versions se sont avérées fort satisfaisantes, se caractérisant par une réduction sensible du bruit de fond et des interférences. L'auteur planche actuellement sur une version pour la bande 2 (VHF 87,5 à 108 MHz).

Il n'est pas exclu que nous revenions à ce sujet dans un numéro<br>prochain prochain.

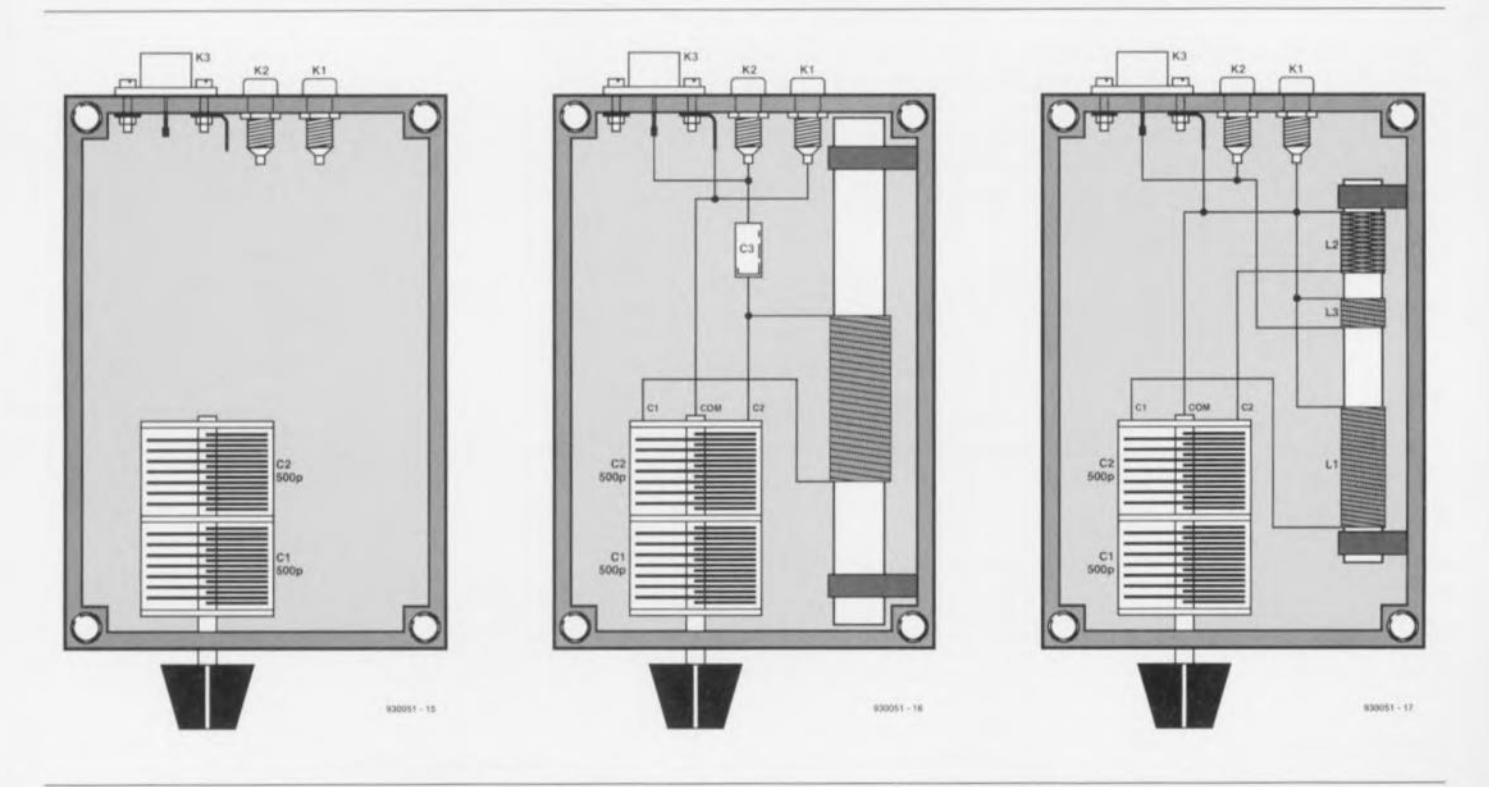

Figures 5 à 7. Coupes de l'unité d'antenne montrant en 5) le boîtier doté du condensateur variable et des embases, en 6) la version Ondes Courtes de cette antenne et en 7) la version Ondes Moyennes/Grandes Ondes de cette même réalisation.

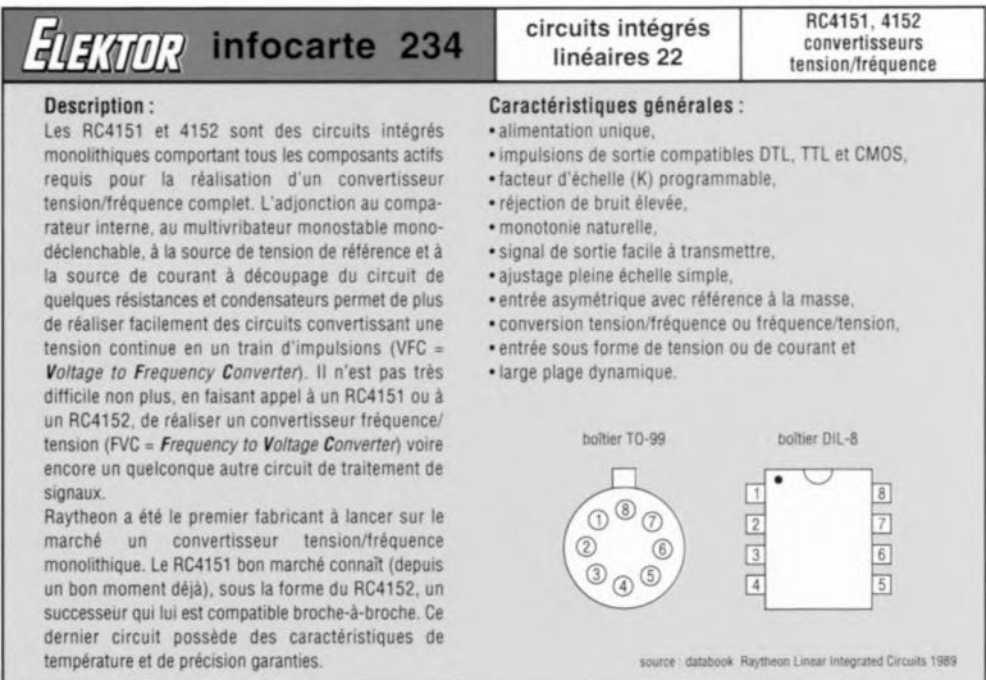

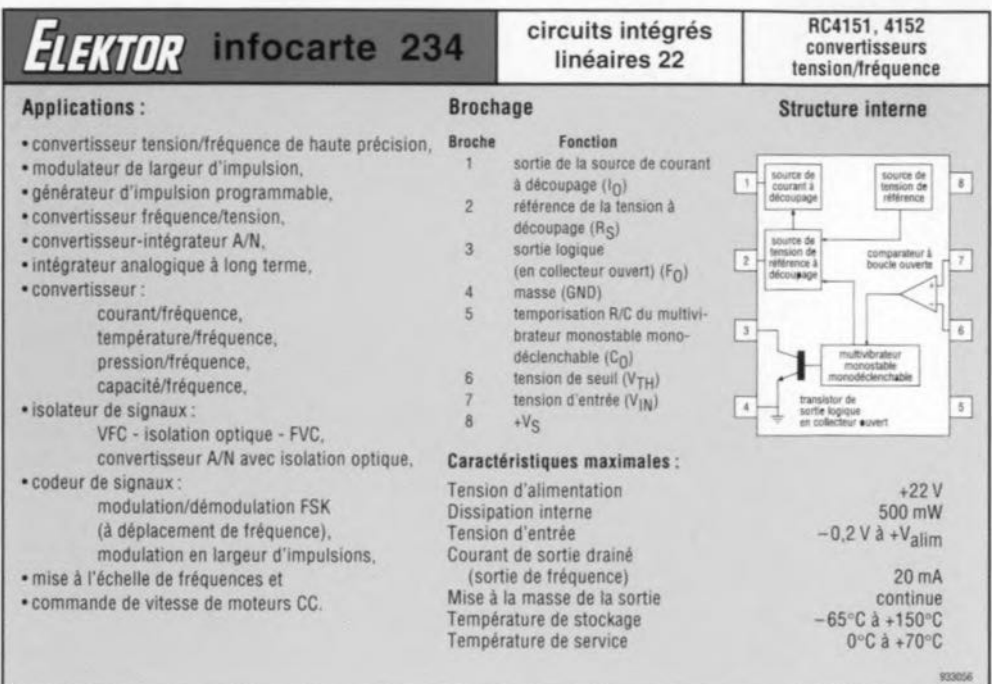